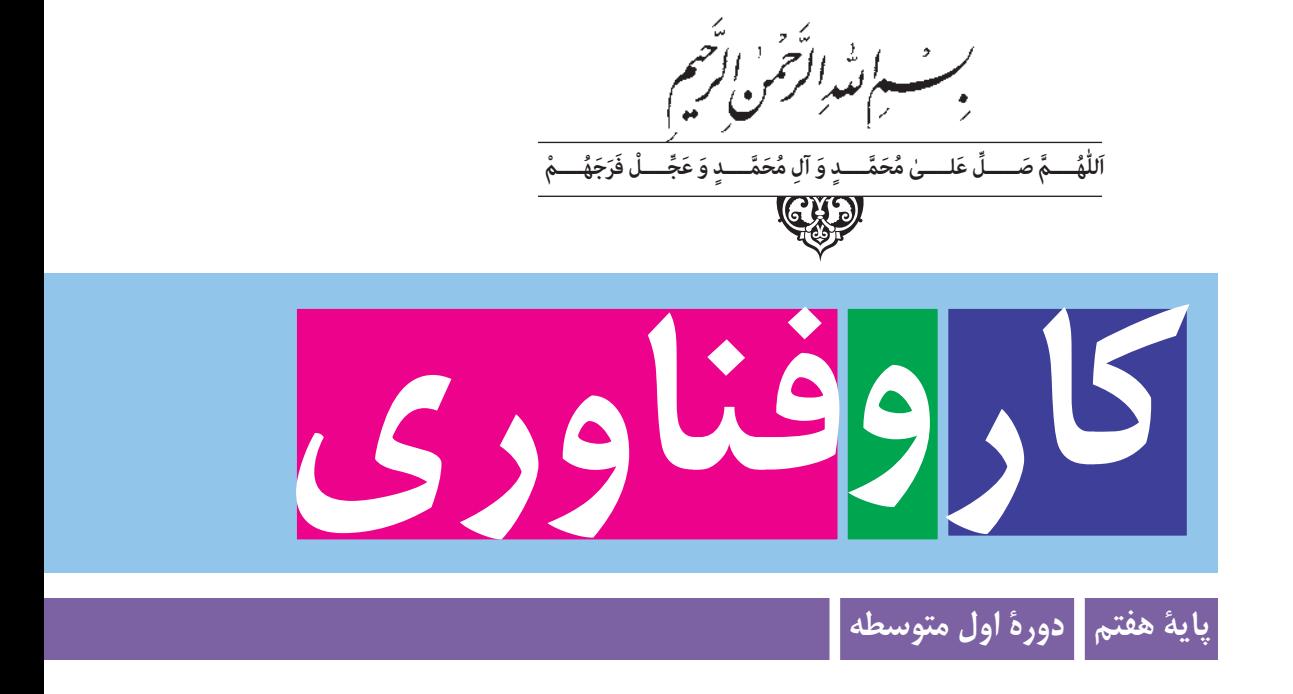

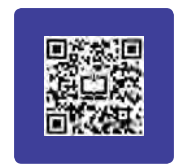

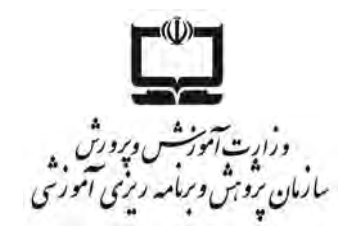

 نام کتاب: **کار و فناوری ـ پایۀ هفتم دورۀ اول متوسطه ـ 717** پدید آورنده: **سازمان پژوهش و برنامه ریزی آموزشی** مدیریت برنامهریزی درسی و تألیف: **دفتر تألیف کتاب های درسی عمومی و متوسطۀ نظری**

سناسهٔ افزودهٔ برنامهریزی و تالیف : حمید پ**زدانی، احمدرضا دوراندیش ، مهدی اسمعیلی ، افشین اکبری ، حمیداحدی ،محسن**<br>.  **جعفرآبادی ، ويداممتحنی،مريم خوزينیو آتوساميرزاصادقی)اعضایشورایبرنامه ریزی( حميداحدی ، مهدی اسمعيلی ، افشين اكبری ، سميه بخارائی ، زينب بشارتی ، محمد جهانگيری ، فـاطمه صنعتی ، معصومه فاطمی سلوط ، علی قنبری ، محمدلطفی نیا ، هما ملک ، ويدا ممتحنی ، محمدعلینيكنام،محمدرضا يمقانیو ابوالفضلباقری) اعضایگروهتألیف(ـ حسینداوودی وبهروز راستانی) ویراستار (**

مدیریت آمادهسازی هنری: **ادارۀ ّکل نظارت بر نشر و توزیع مواد آموزشی**

**ّدعلی موسوی** ٔ آمادهسازی: **احمدرضا امینی )مدیرامورفنی <sup>و</sup> چاپ( ـ مجیدذاکری یونسی )مدیرهنری( ـ سی** ٔ افزوده شناسه  **)طراح گرافیک( ـ شهرزاد قنبری )صفحه آرا( ـ طاهره حسن زاده )طراح جلد( ـ مریم دهقان زاده، فرشته حسن خانی قوام، مژگان عقيقی و سميهنصری)رسام( ـ نسرین اصغری ،ابوالفضل بهرامی ّده فاطمه محسنی،کبـری اجـابتی، حسین چـراغی، ّ سیف الله بیک محمد دلیوند، )عکـاس( ـ سی**

**سپیده ملک ایزدی،راحلهزاد فتح اله وفاطمهرئیسیان فیروزآباد ) امورآماده سازی(**

نشانی سازمان: **تهران: خيابان ايرانشهر شمالی ـ ساختمان شمارۀ 4آموزش و پرورش)شهيدموسوی(**

 **تلفن: 9ـ88831161 ، دورنگار: 88309266 ،كدپستی: 1584747359**

**www.chap.sch.ir سايت وب** 

 ناشر: **شرکت چاپ و نشر کتابهای درسی ایران: تهران ـ کیلومتر17جادۀ مخصوص کرج ـ** خیابان ۶۱ (داروپخش) ،تلفن :۵-۴۴۹۸۵۱۶۱ـورنگار :41۵۸۶۴۹.

 **صندوقپستی139:ـ 37515**

چاپخانه: **شرکت چاپ و نشر کتاب های درسی ایران »سهامی خاص«**

سال انتشار و نوبت چاپ: **چاپ دهم 1401**

کلیه حقوق مادی و معنوی این کتاب متعلق به سازمان پژوهش و برنامهریزی آموزشی وزارت آموزش و پرورش است و هرگونه استفاده از کتاب و اجزای آن بهصورت چاپی و الکترونیکی و ارائه در پایگاههای مجازی، نمایش، اقتباس، تلخیص، تبدیل، ترجمه، عکسبرداری، نقاشی، تهیه فیلم و تکثیر به هر شکل و نوع بدون کسب مجوز از این سازمان ممنوع است و متخلفان تحت پیگرد قانونی قرار میگیرند.

**شابک  -2410-7 978-964-05 <sup>7</sup> - <sup>2410</sup> - <sup>05</sup> - -964 978 ISBN**

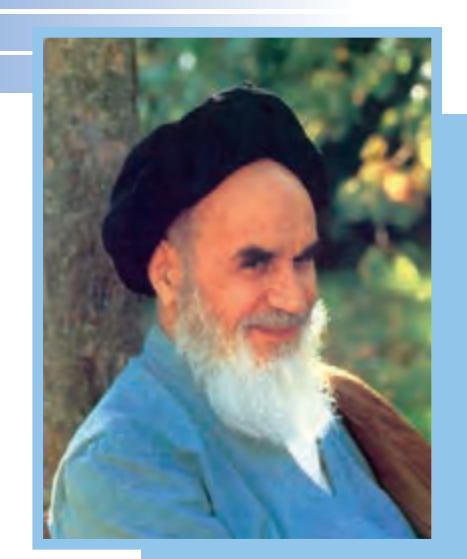

امام خمینی « قدِّسَ سِرُّهُ»

**همکاران محترم و دانشآموزان عزىز: پىشنهادها و نظرهایخـودرادربــارۀمحتواىاىن کتاب،بــهنشانـىتهران،صندوقپستى karfanavari@oerp.ir   )اىمىل)پىامنگار hozekf.oerp.ir )وبساىت )وبگاه**

**[جهت دانلود رایگان منابع استخدامى دبیر کار و فناورى آزمون آموزش و پرورش، اینجا بزنید.](https://iranarze.ir/ES544)**

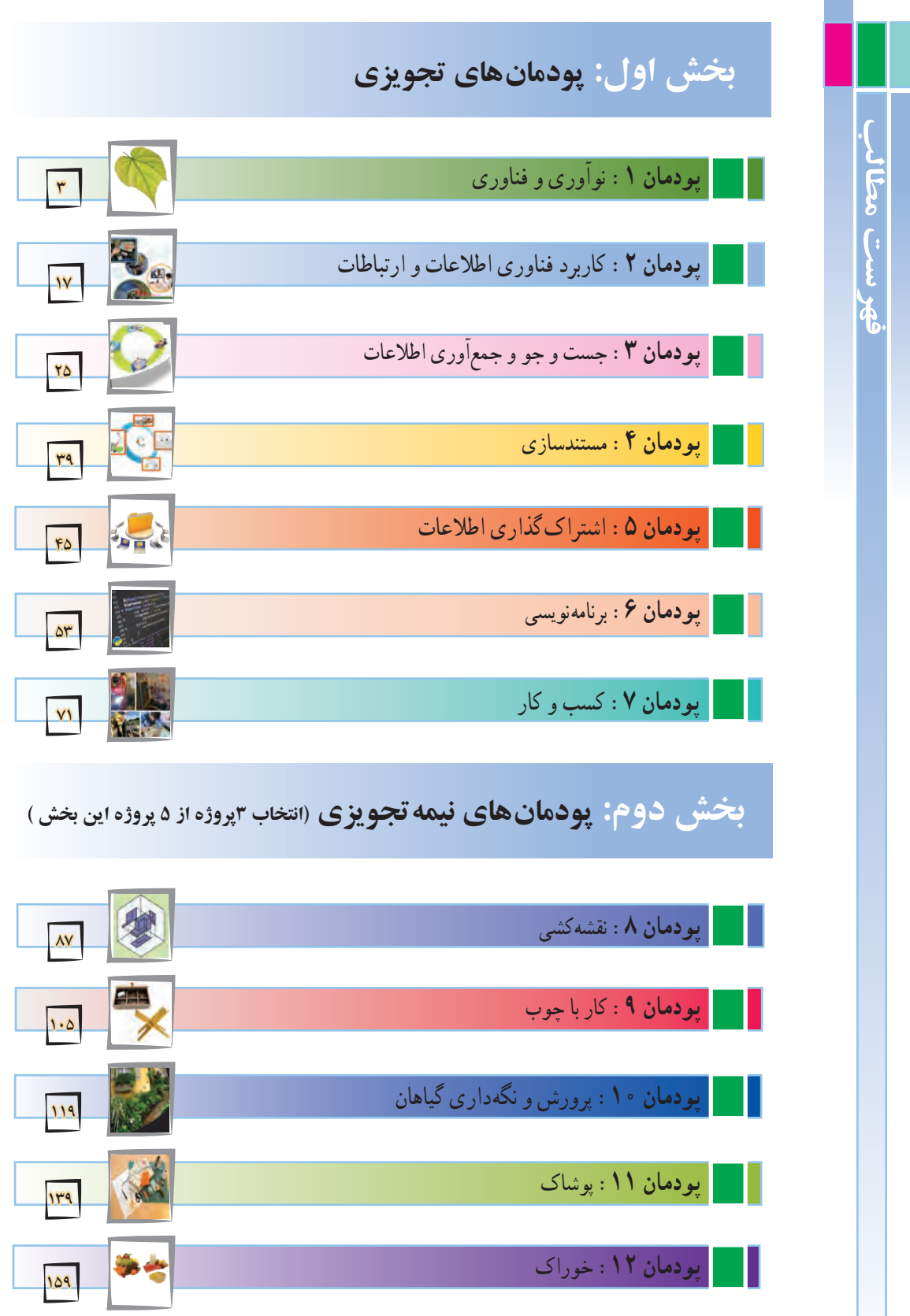

### **سخنی با دانشآموزان گرامی**

سال گذشته شما در درس کار و فناوری پایهٔ ششم مهارتهایی همانند کار با رایانه و ساخت وسایل را بهدست آوردید. همچنین با برخی از شغلها نیز آشنا شدید. این دوره از زندگی شما بسیار مهم است. چرا که در پایههای هفتم، هشتم و نهم، عالوه بر اینکه خود را بهتر میشناسید، میخواهید برای ایندهٔ زندگی خود و انتخاب رشته تصمیم بگیرید.درس کار و فناوری به شما کمک زیادی میکند تا آینده خود را بهتر بسازید. درس کار و فناوری پایه هفتم شما را در مهارتهایی توانمند میسازد که در زندگی روزمره از آنها استفاده میکنید.کار با چوب، تهیه و نگهداری پوشاک، تهیه و نگهداری خوراک، پرورش گیاه و کار با رایانه از جملهٔ این مهارتهاست. توجه به نکتههای زیر موجب یادگیری بهتر در این درس میشود: .1 از خالقیت و نوآوری خود در ساخت محصوالت و کارها استفاده کنید. شما در آینده نوآور و کارآفرین برجستهای خواهید شد. .2 به نظرات دوستان خود در کار گروهی احترام بگذارید و به هم در انجام کار گروهی کمک کنید. چرا که کارهای بزرگ با کار گروهی انجام میشوند.

.3 از حفظ کردن مطالب دوری کنید. بکوشید آنها را در عمل تجربه کنید و محصوالت خوبی بسازید. ۴. این درس امتحان کتبی ندارد و ارزشlبابی از روی محصولات ساخته شدهٔ شما و ارائه در بازارچه انجام میشود. 5 . در راهاندازی بازارچه و فروش محصوالت خود با کیفیت باال کوشش کنید. هر نیمسال شما یک بازارچه دارید. ٔ خود و نیاز جامعه توجه داشته باشید و با 6 . در انتخاب پروژهها و ساخت محصوالت به عالقه همکاری دبیر محترمتان این کار را انجام دهید. .7 تنها از روی کتاب نمیتوانید روش ساخت محصول را یاد بگیرید. از دبیرتان، والدین و تجربههای دیگران استفاده کنید. نرمافزار آموزشی و فیلم آموزشی میتواند به شما کمک کند. امیدواریم این کتاب به شما نواوران و کار افرینان ایندهٔ کشور عزیزمان برای ساخت محصولات و<br>. انجام کارهای بزرگ کمک کند.از اینکه شما ایندهٔ درخشانی برای کشور میسازید، متشکریم. **مؤلفان**

### **سخنی با دبیران ارجمند**

پروردگار صانع و خالق را سپاس میگوییم که فرصت خدمت به آموزش عمومی را به ما عطا کرده است.

همکاران ارجمند، حوزهٔ تربیت و یادگیری کاروفناوری یکی از یازده حوزهٔ تربیت و یادگیری در برنامهٔ درسی ملی جمهوری اسلامی ایران است که در طول ۱۲ سال، در سه سال اول ابتدایی بهصورت تلفیقی و از چهارم تا دوازدهم عالوه بر تلفیق بهصورت مستقل آموزش داده میشود. در دور**ۀ** اول ابتدایی بهصورت تلفیقی و از پایه چهارم به بعد عالوه بر تلفیق بهصورت مستقل نیز آموزش داده میشود. براساس برنامهٔ درسی ملی ایران، حوزهٔ تربیت و یادگیری کار و فناوری با هدف کسب شایستگی در کارهای مورد نیاز زندگی و دنیای کار طراحی و تدوین شده است.

درس کار و فناوری پایهٔ هفتم اولین درس این حوزه در دورهٔ اول متوسطه است.علاوه بر این درس، شایستگی&ای مربوط به کار و فناوری در درسهای دیگر نیز تلفیق شده|ند. در دورهٔ اول متوسطه،<br>. کسب شایستگیهای کارآفرینی، فناوری اطالعات، بلوغ حرفهای، کار در مشاغل و شایستگیهای عمومی فنی مورد توجه قرار گرفتهاند.

کتاب درسی کار و فناوری در پایهٔ هفتم به صورت پودمانی تهیه و تدوین شده که هر پودمان، علاوه بر مهارتهای عمومی زندگی، معرف یک گروه شغلی دنیای کار است.

برای اجرای بهتر و یادگیری اثر بخش، توجه شما همکاران ارجمند را به نکتههای زیر جلب می کنیم :

ــ اگرچه ساختار کتاب به روش پودمانی است، ولی شما میتوانید با توجه به امکانات، شرایط مدرسه، منطقه و عالقههای دانشآموزان، آنها را ذیل پروژههای طراحی و ساخت آموزش دهید. برخی از هدفهای کتاب از طریق پروژهٔ طراحی و ساخت محقق میشوند.

ــ رویکرد آموزشی کتاب، رویکردی فعال و مشارکتی است. بنابراین توصیه میشود در فرایند

تدریس از روشهای متنوع یادگیری و کارگروهی استفاده کنید. مشارکت فعال دانشآموزان در طراحی و ساخت وسایل، آنها را شاداب تر و بانشاطتر و یادگیری را عمیقتر میسازد. ــ این درس امتحان کتبی ندارد و دانش دانشآموزان از روی دست ساختههای آنها اندازهگیری میشود. لذا روش ارزشیابی مبتنی بر عمل و ساخت محصوالت آنهاست. در این کتاب چند پروژه به عنوان نمونه معرفی شدهاند. شما میتوانید برای هر نیمسال حداقل یک

پروژه را بهمنظور آموزش با مشارکت دانش آموزان انتخاب کنید.

ــ برای ایجاد محیط کسب و کار واقعی، آموزش برخی از شایستگیها، و افزایش عالقه و انگیزه در دانشاموزان، بازارچهای برای ارائهٔ محصولات توسط دانشاموزان درانتهای هر نیمسال راهاندازی کنید.دبیران استانها تجربههای گوناگون در این زمینه دارند. میتوانید با مراجعه به کارنمای آنها یا از طریق دیگران، از این تجربههای ارزنده استفاده کنید.

ــ برای درس کار و فناوری، بستهٔ اموزشی شامل کتاب درسیی، راهنمای معلم، فیلم راهنمای معلم و نرم افزار آموزشی دانشآموزان پیش بینی شده که در اختیار شما داده شده است.

ــ فرایند طراحی و ساخت در پروژه دارای گامهایی است که میتواند به شما در آموزش مرحلههای گوناگون و کسب شایستگیهای مورد نظر توسط دانشآموزان کمک کند. لذا توصیه میشود به این فرایند در آموزش پروژه پایبند باشید.

ــ آنچه که در این درس اهمیت باالیی دارد، تحقق هدفهای همه پودمانها و پروژهها برای تمامی دانش آموزان است. لذا از تجربهها و توانمندیهای خود برای جایگزین کردن محتوای کتاب یا استفاده از منابع گوناگون می توانید بیشتر بهره ببرید.

ــ با توجه به اینکه درس کار و فناوری در محیط کارگاهی تدریس میشود، لذا رعایت نکات ایمنی و بهداشتی ضروری است.

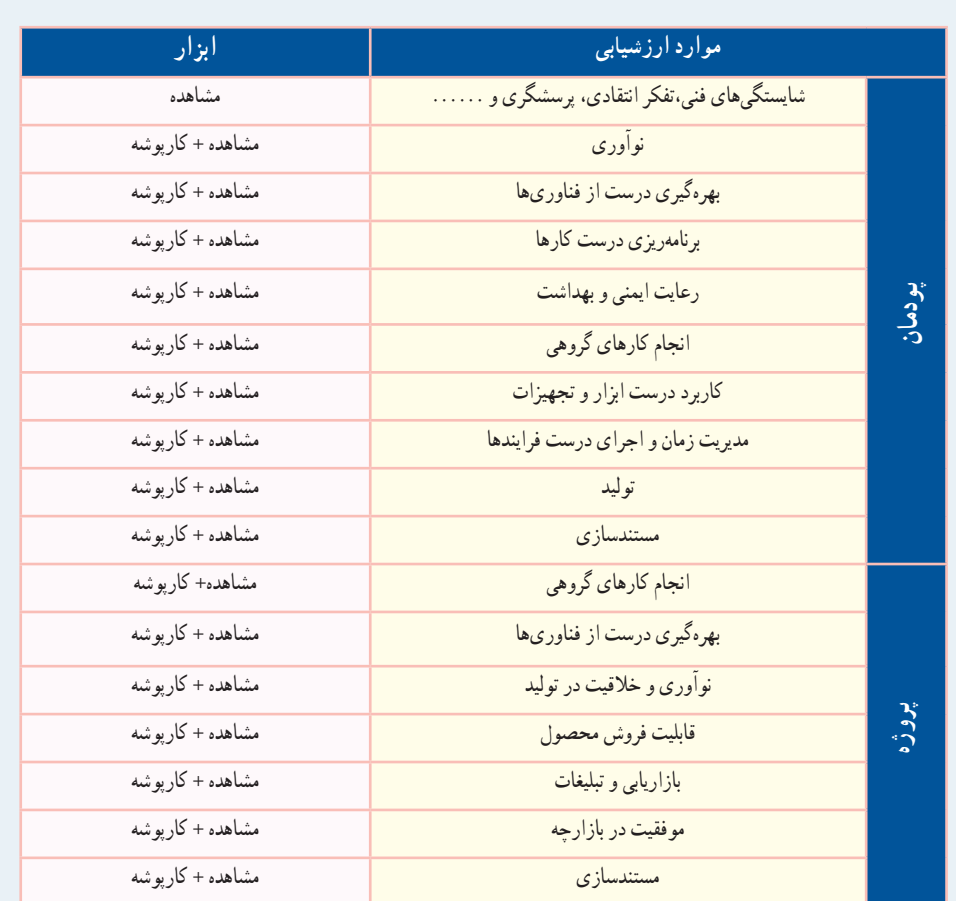

ــ همکاران ارجمند در جدول زیر موارد مهم ارزشیابی پودمان و پروژه را مالحظه میکنید:

برخی مطالب در پودمانها با عبارتهایی مانند کار کالسی، کار غيرکالسی، بارش فکری و مانند آنها مشخص شده است که چند مورد مهمشان توضيح داده میشوند: **کار کالسی:** کارهای مشخص شده با اين عنوان را دانشآموزان بايد در کالس يا

کارگاه بهصورت فردی يا در گروه دو تا چهار نفری انجام دهند. در انجام کارهای گروهی، دانشآموزان بايد نکتههایی مانند احترام به عقايد ديگران، تحمل يکديگر، نقش افراد در گروه، مشارکت و تقسيم کار را رعايت کنند.

**کارغيرکالسی:** دانشآموزان چنين کارهايی را بايد متناسب با امکانات و ويژگیهای مدرسه يا خانواده و با راهنمايی دبير خود يا بزرگترها در خانواده انجام دهند. از اجراى چنین کارهایی در خانه باید گزارش کار و مستنداتی مانند عکس تهیه کنند و نتیجهٔ کار را به دبير نشان دهند.

دانشآموزان بايد بدانند که بدون اجراى کارهای وابسته به هر پودمان موفق به يادگيری آنها نخواهند شد.

در برخی پودمانها، دانشآموزان برای اجراى کار چهار گام را طی خواهند کرد. نخست موضوع را شناسايی میکنند. سپس اطالعات مربوط به موضوع را از منابع متفاوت بهدست مىآورند. آنگـاه پس از دستهبندی و پردازش اطالعات، گزارش آن را بهصورت الکترونيکی تهيه میکنند. در پايان برای به اشتراک گذاشتن اطالعات، آن را به صورت نمايشی ارائه میدهند.

**کارهای نيمه تجويزی يا انتخابی:** در اين کتاب، برای توجه به ويژگیهای منطقهای يا تناسب محتوا با شرايط دانشآموزان، برخی کارها با عنوان نيمه تجويزی يا انتخابی مشخص شدهاند. شما میتوانيد به جای کارهای نيمه تجويزی، کار ديگری را که متن آن در اختيارتان گذاشته شده است، انتخاب کنید وانجام دهيد.

ٔ شما بدون شک، بدون همکاری، استفاده از تجربههای ارزند**ۀ** شما و تالش بیوقفه همکاران ارجمند، هدفهای درس کار و فناوری در این پایه محقق نمیشوند. از شما به دلیل این همکاری و تالش دلسوزانه تشکر و قدردانی میکنیم.

**مؤلفان**

### **سخنی با اولیای محترم**

درس کار و فناوری پایهٔ هفتم در ادامهٔ درس۵ای کار و فناوری دورهٔ ابتدایی تهیه شده است. پایهٔ هفتم. هشتم و نهم. دورهٔ اول متوسطه را تشکیل میدهند که هدف آنها تکمیل آموزش عمومی و راهنمایی و هدایت دانشآموزان برای انتخاب رشته بر اساس نیاز کشور و عالقهها و توانمندیهای دانشآموزان است. درس کار و فناوری نقش مهمی در آموزش مهارتهای زندگی و هدایت تحصیلی و شغلی دانشآموزان دارد. این درس بیشتر روی مهارتها و شایستگیها تأکید دارد، لذا امتحانات کتبی در این درس به شکل معمول وجود ندارد. در این پایه، دانش|موزان در تولید و نگهداری پوشاک، کار با رایانه، تهیهٔ خوراکهای ساده، نقشهکشی، کار با چوب و پرورش گیاهان توانمند میشوند. در برخی از این کارها، شما میتوانید برای افزایش انگیزهٔ فرزندتان، به او کمک کنید. همچنین در کار با رایانه و فناوری اطلاعات و ارتباطات در چارچوب کتاب درسی، توصیه میشود بهدلیل استفادهٔ زیاد وسایل<br>. ارتباطی در یادگیری فرزندتان، با او مشارکت داشته باشید. بهمنظور یادگیری بهتر دانشآموزان، عالوه بر کتاب درسی، نرمافزار آموزشی نیز تهیه شده است. در نهایت از زحمات و تالشهای شما برای کمک به ترویج فرهنگ کار و تالش در جامعه تشکر و قدردانی میکنیم.

**مؤلفان**

<span id="page-12-0"></span>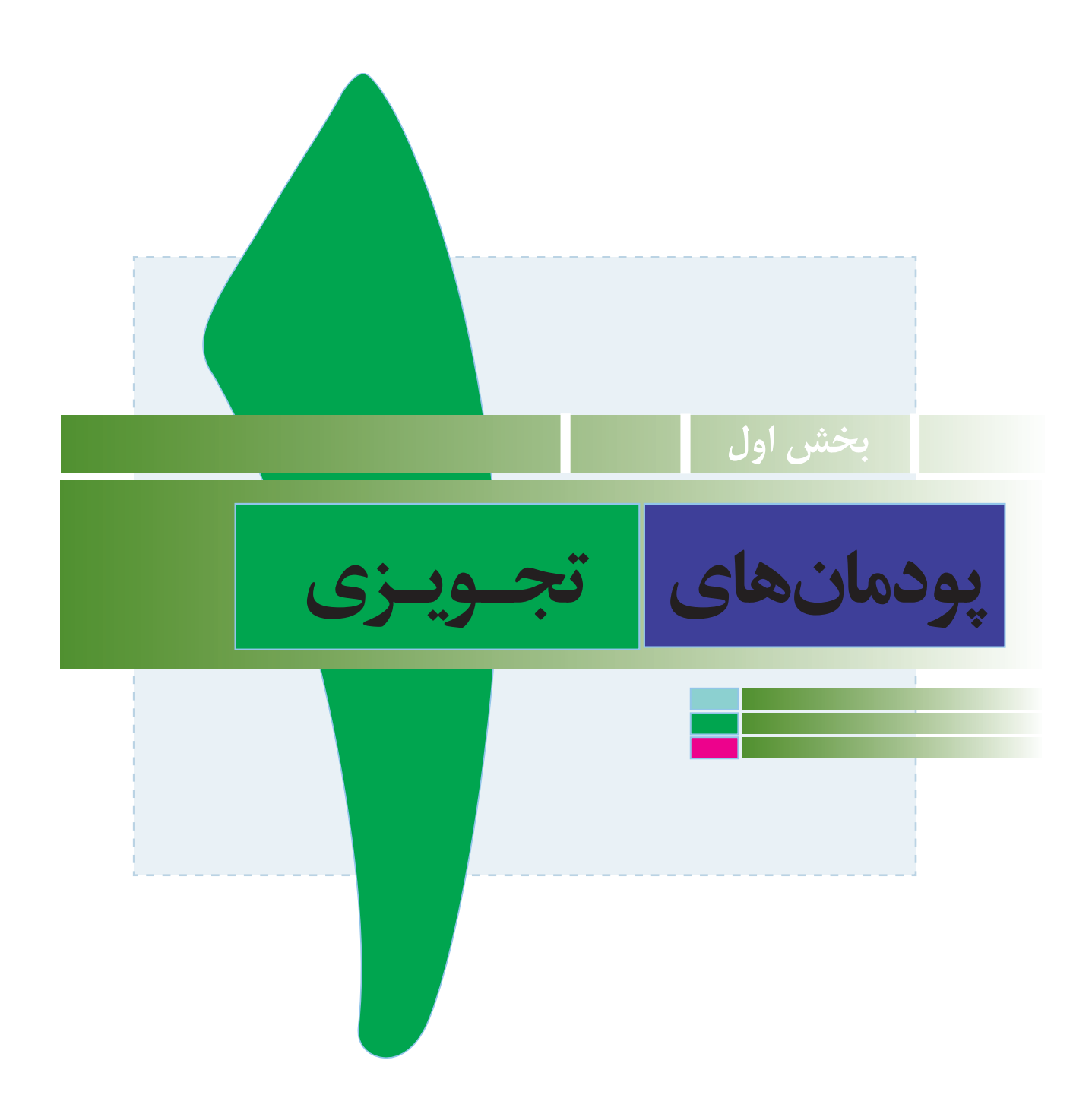

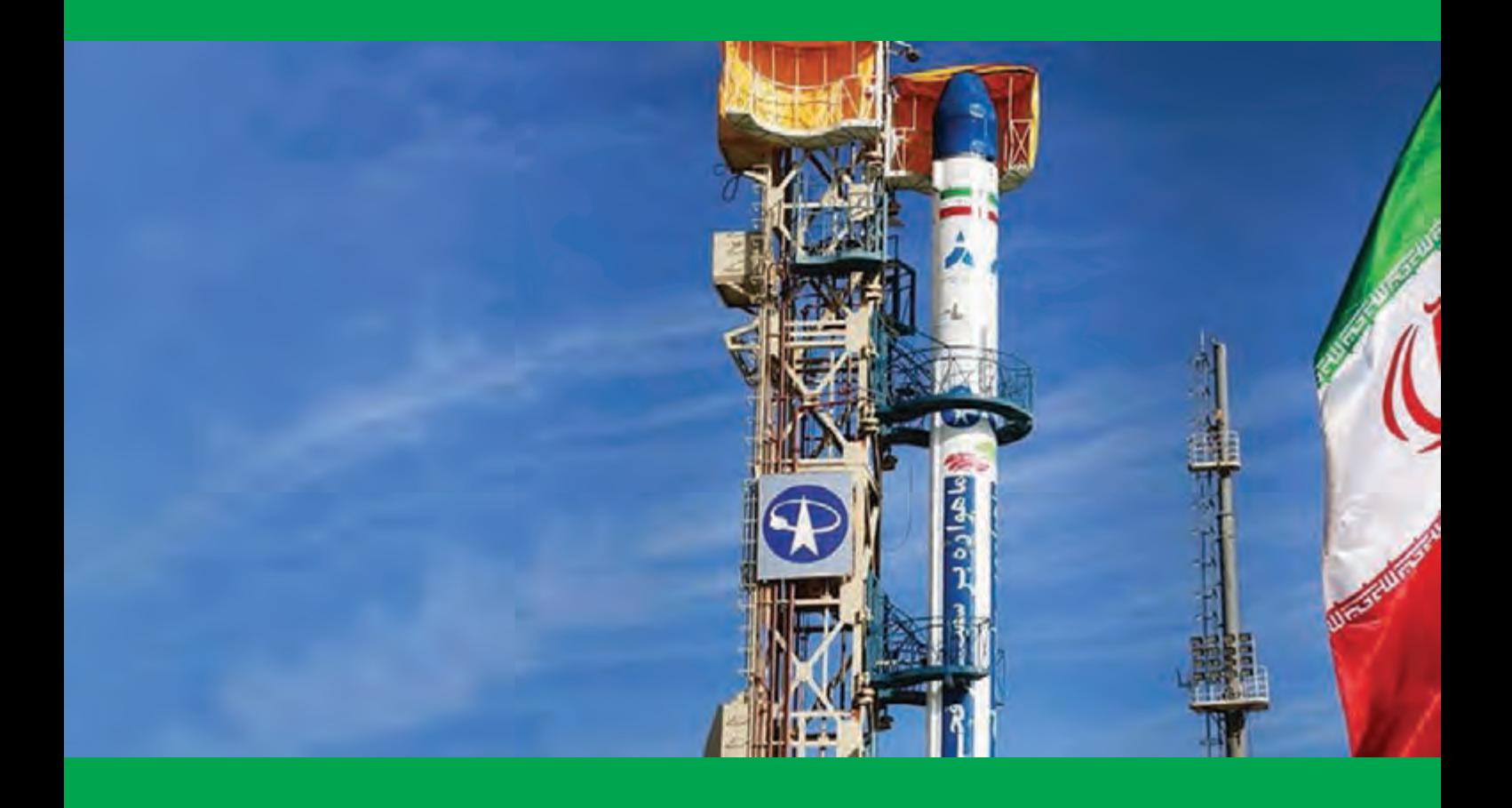

# <span id="page-14-0"></span>**ونوآوری فناوري**

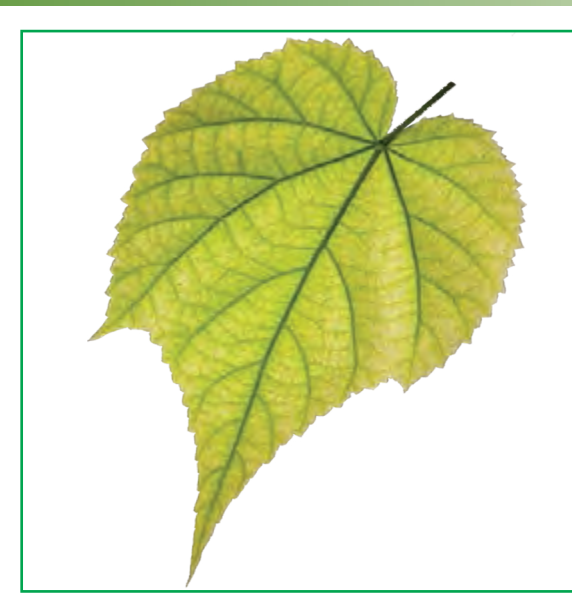

در این پودمان، شایستگیهای خود را در **اختراع، نوآوری، ساخت محصول و فناوری افزایش میدهم** و به آفرینش خداوند بیشتر توجه میکنم.

**پودمان ١**

**برخیاز شایستگیهاییکهدراین پودمان بهدستمیآورید:**

آموزش و بهکارگیری مهارتهایی مانند اجرای کارهای گروهی،تفکر انتقادی و پرسشگری...؛ ایدهپردازی ، نوآوری و خالقیت؛ انجام کارها بر پایهٔ نگرش (سیستمی)؛ بهرهگیری درست از فناوریها؛ مدیریت زمان و اجرای درست فرایند کارها.

### 1ـ.1 اختراع و نوآوری

هنگامیکه به وسایل پیرامون خود نگاه میکنم، پیش خود میاندیشم آنها چرا و چگونه به وجود آمدهاند و چه کسی آنها را برای اولین بار اختراع کرده است. من باور دارم، اگر من هم مانند مخترع این وسایل ، ایدهٔ نو، خالقیت، همت و تالش داشته باشم، مخترع خواهم شد.

ا**ختراع یا افرینش**، نتیجهٔ فکر و ایدهٔ افراد است؛ افرادی که روش یا چیزی را برای اولین بار به وجودمی|ورند یا می|فرینند تا یک کار دشوار را آسان یا یک مسئله را حل کنند. اختراعی که به تولید رسیده باشد، «نوآوری» نامیده میشود.

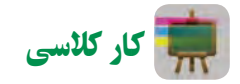

**بررسی چند اختراع و نوآوری**

به کمک دوســتان خود یک گروه تشــکیل دهید و چند اختراع را که پیرامونتان وجود دارنــد، در جدول 1ــ،1 به همراه هدف از اختراع آنها، بنویسید.

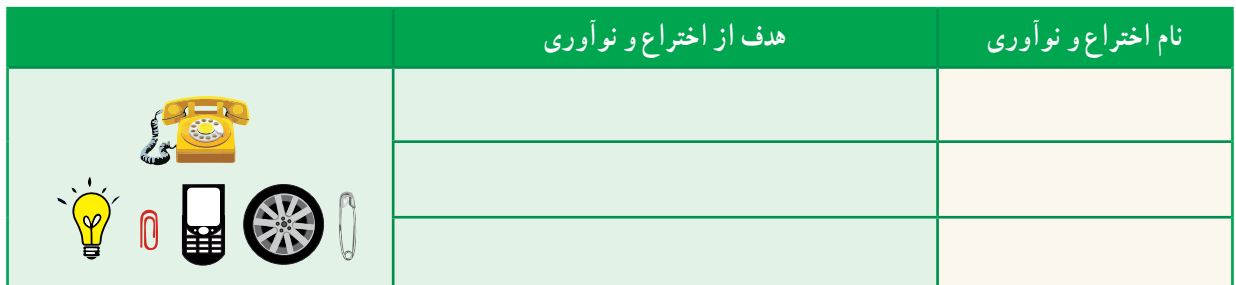

**جدول 1ــ.1 بررسی چند اختراع و نوآوری**

روشهای گوناگونی وجود دارند تا بتوان مخترع و نوآور خوبی بود؛ مانندِ ایده گرفتن از آفرینش، بررسی روش کار وسایل پیرامون خود، بررسی زندگی مخترعان، افزایش قدرت خالقیت و یادگرفتن روش طراحى و ساخت.

> **ایده گرفتن از آفرینش:** هنگامیکه در راه خانه تا مدرسه با دقت به پیرامون خود نگاه میکنید، با خود بیندیشــید چگونه میتوان از موجودات، آفرینش، درختان، کوهها، آســمان و خیلی چیزهای دیگر، ایده و فکر جدید گرفت )شــکل ١ــ١(. کار اصلی آنها چیســت؟ چگونه کار میکنند؟ مخترع آنها کیست؟ و آیا میتوان برای اختراع از طبیعت ایده گرفت؟

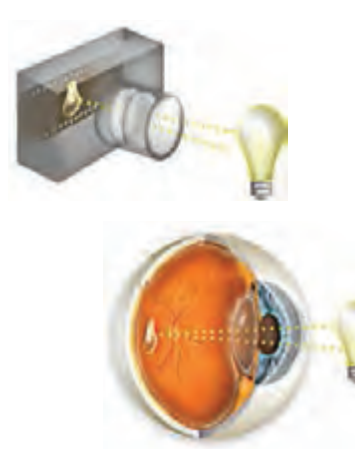

**شکل 1ــ.1 ایدهگرفتن دوربین عکاسی از چشم انسان**

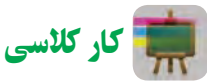

**بررسی چنداختراع الهامگرفته از طبیعت** در گروه خود چند اختراع الهام گرفته از آفرینش را در جدول 2ــ١ بنویسید.

**جدول ٢ــ.1 اختراعات الهامگرفته از طبیعت**

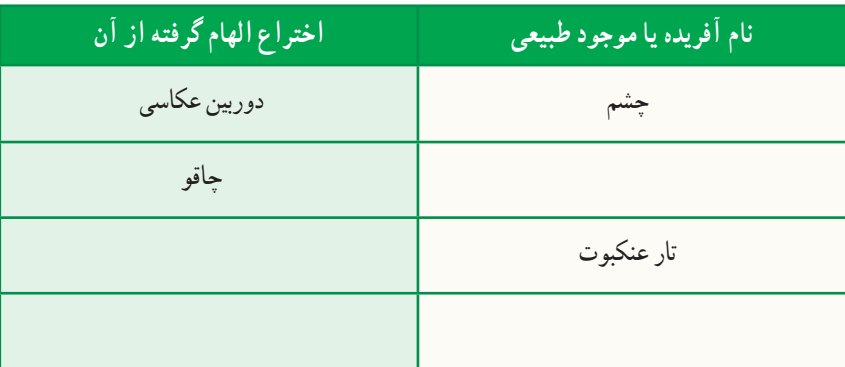

**بررسی چگونگی کار وسایل پیرامون:** مخترعان و نوآوران در ساخت وسایل و محصوالت خود، روشها و ایدههای نو را به کار میبرند. بررسی چگونگی کار وسایل میتواند موجب پدیدآمدن یک ایدهٔ جدید و نو شود و کمک کند وسیلهٔ دلخواه و مورد نیاز خود را<br>ا اختراع کرد.

برای نمونه، هنگام بررســی یک دوچرخه، میتــوان به این موضوع پیبرد که چه بخشها و قطعههایی در دوچرخه وجود دارند و میتوان برای اختراع دوچرخهای که با باد کار کند، از آن اســتفاده کرد. یا با باز کردن اجزای یک اسباببازی و بستن آنها میتوان از روش کار آن آگاه شد.

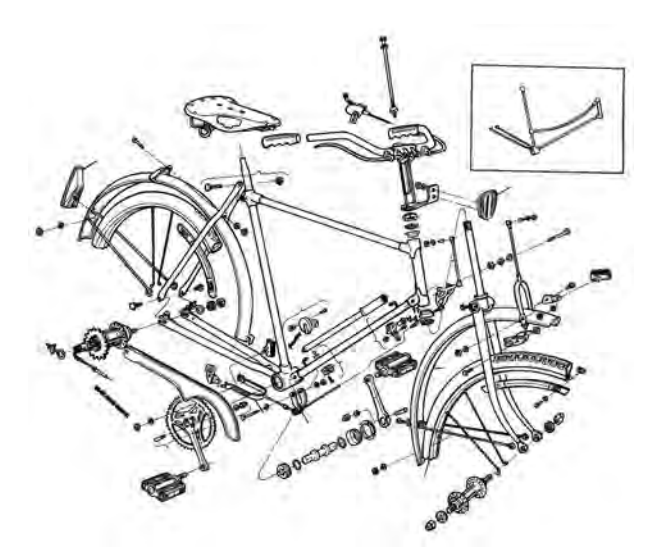

**شکل 2ــ.1 بررسی اجزای دوچرخه**

کار کالسی

**بازکردن و بستن و شناسایی اجزای یک وسیله** با راهنمایی دبیر خود و پس از باز کردن و بستن یک وسیلهٔ دلخواه، جدول ۳ــ۱ را پر کنید.<br>.

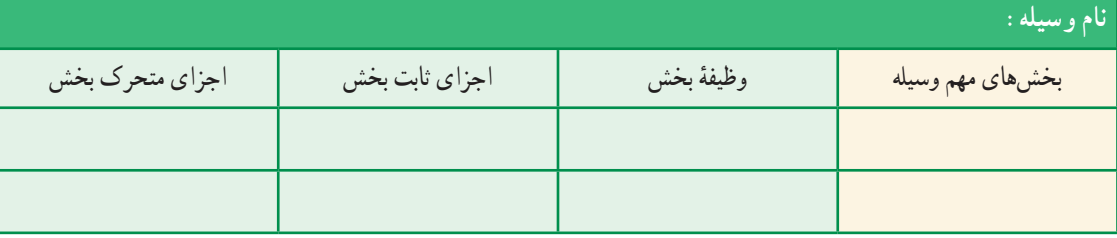

**جدول 3ــ.١ بخشها واجزای یک وسیله**

**بررسی زندگی مخترعان و نوآوران:** شاه عباس صفوی برای رفاه مردم و لشکریان خود که هنگام سفر از شهری به شهر دیگر میرفتند و به نان احتیاج داشتند، از شیخ بهایی که یکی از دانشمندان آن زمان بود، خواست چارهای بیابد. شیخ بهایی برای نیاز به وجود آمده، با امکانات موجود در شهرها، اختراع و نوآوری جالبی را ارائه کرد. اختراع و نوآوری او »تنور نان سنگک» بود و قرار شد نانوایان شهرها، برای مصرف مردم و نیاز سربازان نان بپزند. نان سنگک از نظر مزه و بهداشتی بودن یکی از بهترین نانهای ایرانی است.

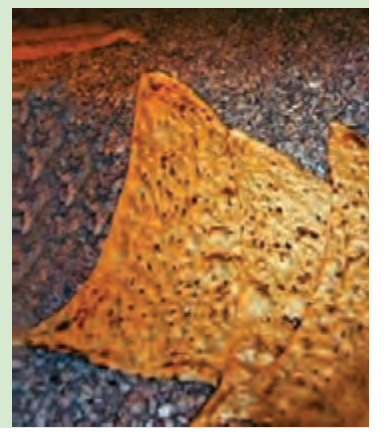

من نیز با بررســی اختراع و زندگی مخترعان میتوانم روشها و ایدههای آنها را **شکل 3ــ.1 تنورنان** بهکار ببرم و در اختراع و نوآوری خود از آنها بهرهبرداری کنم. **سنگک**

 بررسی در گروههای چند نفری زندگیiامهٔ چند مخترع ایرانی را که اختراعات و نواوریهایی داشتهاند، بررسی و جدول ۴ـــ١ را کامل کنید.

**مخترعان و نوآوران اختراع و نوآوری هدف ازاختراع و نوآوری** حمامیکه با یک شمع گرم میشد جابر بن حیان خوارزمی

**جدول 4ــ.١ مخترعان و اختراعهای آنها**

**پرورش خالقیت:** برای اینکه مخترع و نوآور خوبی باشید، باید خالقیت خود را پرورش دهید. چند روش برای پرورش خالقیت وجود دارد.

ٔ زیر را بررسی و آنها را تمرین کنید. سه شیوه **الف( ارتباطاجباری:** در این روش شــما بین دو یا چند چیز ارتباط اجباری به وجود میآورید. این ارتباط باعث میشــود ایدههای جدیدی برای حل مسئلهها به وجود آیند. **نمونه:** چگونه میتوان بین چرخ و صندلی ارتباط اجباری برقرار کرد: صندلی چرخدار چرخ صندلیدار صندلی به شکل چرخ ٔ شما( ......................................................) ایده ٔ خود را برای ایجاد ارتباط بین چرخ و صندلی در شکل صفحه بعد بکشید.( )ایده

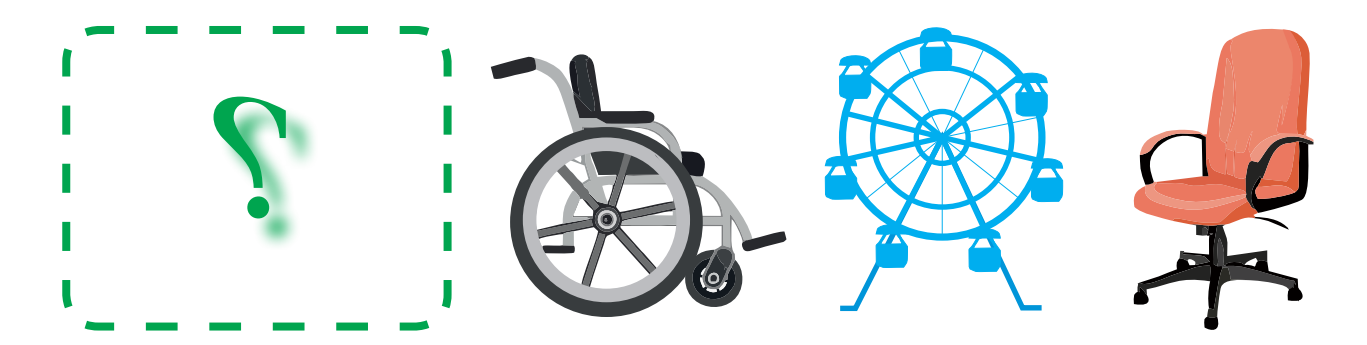

**شکل 4ــ.1 چندارتباط اجباری بین چرخ و صندلی**

کار کالسی

**ارتباط اجباری برای پرورش خالقیت**

به کمک دبیر خود جدول 5ــ١ را پر کنید. در این جدول با روشی که دوست دارید، بین گزینههای ستون اول و ردیف اول ارتباط برقرار کنید. چیزهایی را به جدول بیفزایید یا یک بازی اختراع کنید.

| $\sim$ $\sim$ $\sim$ $\sim$ |                 | خوشهزه | Ca               |          |
|-----------------------------|-----------------|--------|------------------|----------|
|                             |                 |        | صندلي به شکل چرخ | صندلی    |
|                             |                 |        |                  | كتاب     |
|                             |                 |        |                  | كفش      |
|                             | بالى بە شكل گل. |        |                  |          |
|                             |                 |        |                  | $\cdots$ |

**جدول 5 ــ.١ ارتباط اجباری**

<mark>ب*) هم/ندیشمی (بارش فکری) :* در این روش یک گروه دربارهٔ مسئلهای ایدهها و فکرهای جدیدی پیشنهاد میکنند. افراد</mark> گروه نباید از یکدیگر ایراد بگیرند. آنها باید کمک کنند ایدهها و فکرهای بیشتری، هرچند عجیب و متفاوت، مطرح شوند.

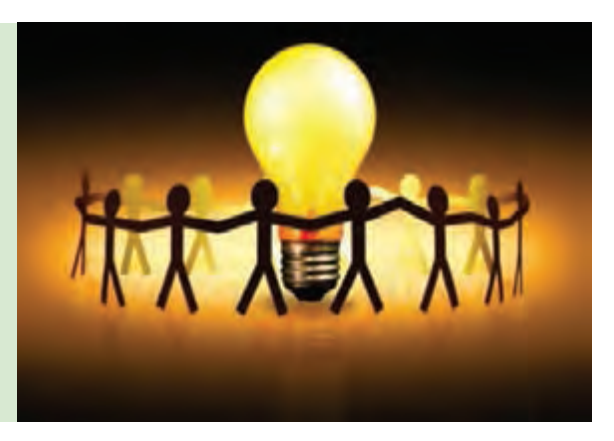

**شکل 5 ــ.1 نمادی ازهماندیشی**

 $Y -$ 

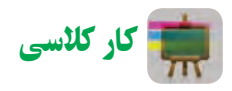

**بارش فکری** گروهی تشکیل دهید و به کمک دبیر خود دربارهٔ یکی از موارد زیر و ایدههای دیگر، روش بارش فکری را به کار برید و نتیجه را در برگهٔ زیر بنویسید. .1 چگونه میتوانید در حیاط، بازیهای بهتری انجام دهید؟ .2 برای اینکه خودکار خود را تا پایان یافتن جوهرش، گم نکنید، چه باید بکنید؟ ........................................................................................ .3

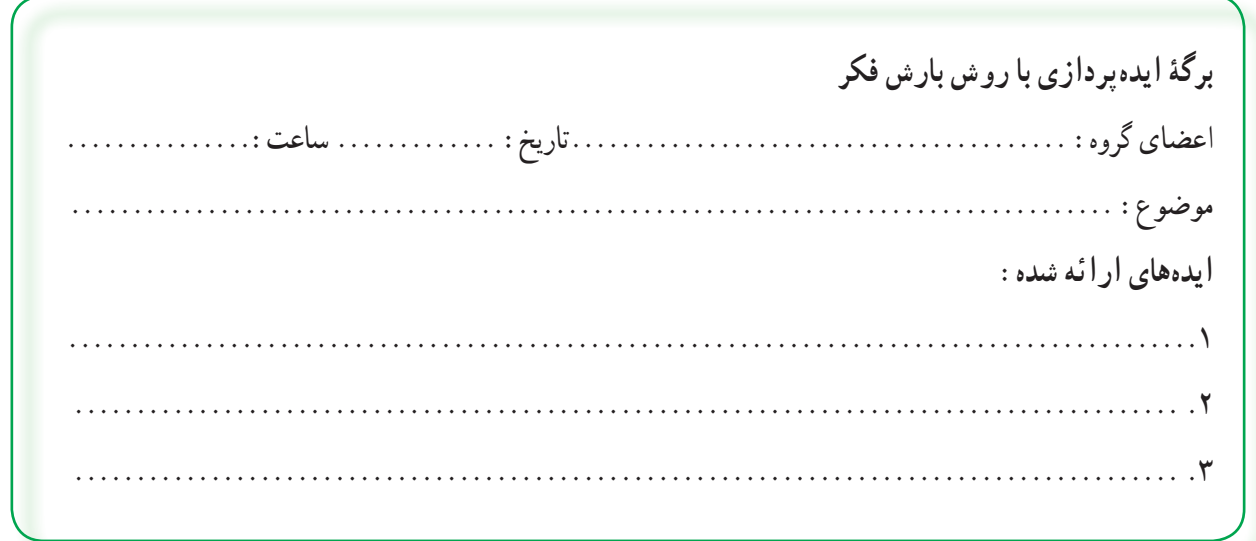

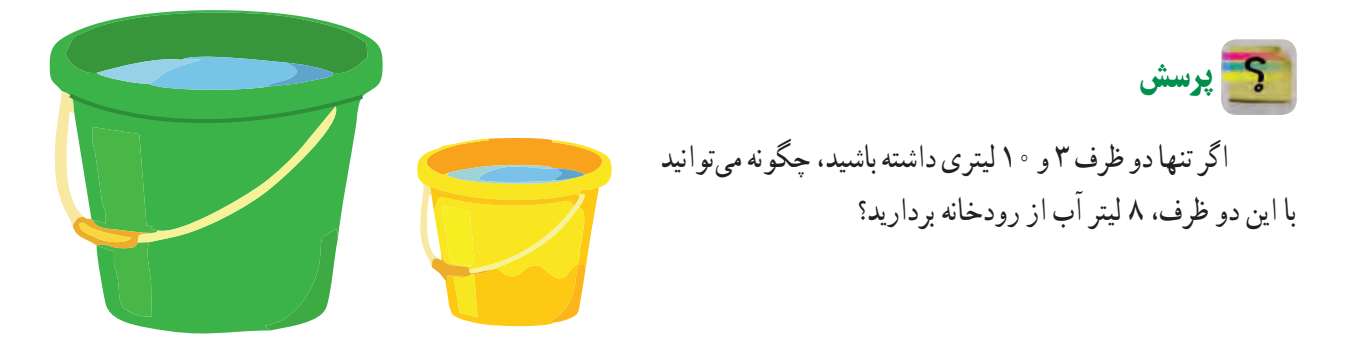

**شکل 6 ــ.1 دو ظرف ٣ و١٠لیتری**

 کار کالسی *پ( پرورش خالقیت* روش سومی را که دبیر سر کلاس اموزش میدهد، در گروه اجرا کنید. سپس ان را در برگهٔ صفحه بعد بنویسید.

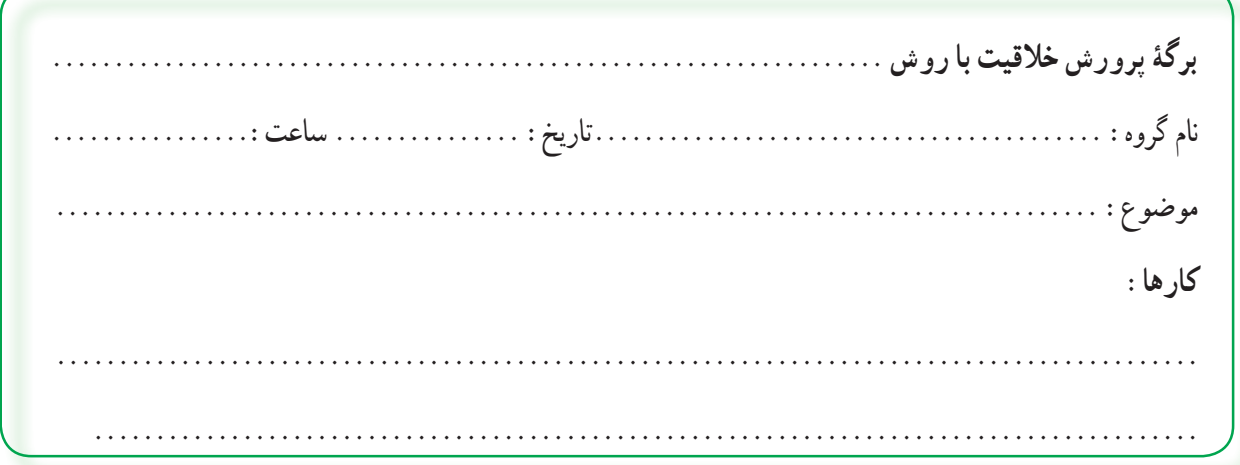

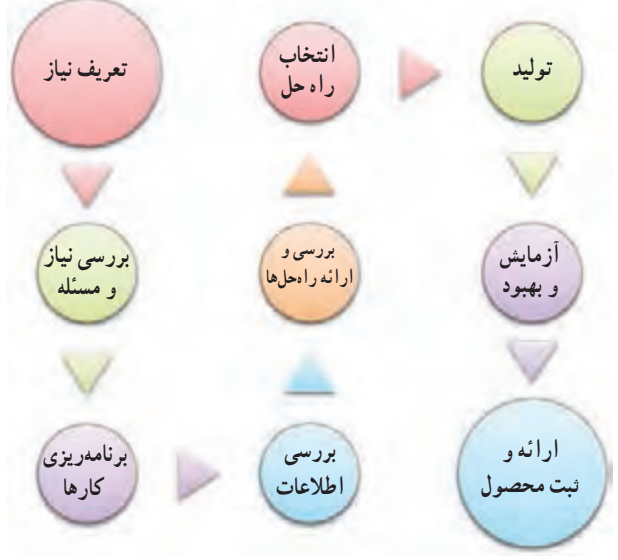

**روش کاربرد مرحلههای طراحی و ساخت:** یکی دیگر از روشهایی که برای اختراع و تولید محصول جدید بهکار میرود، کاربرد مرحلههای طراحی و ساخت است. فرایند طراحی و ساخت در شکل ٧ــ١ نشان داده شده است.

**شکل 7ــ.1 مرحلههای طراحی و ساخت**

**نمونۀ طراحی و ساخت کیف دستی** ٔ خود روش زیر را به کار برد: علیرضا برای طراحی و ساخت کیف دستی برای خانواده .1 تعریف نیاز )چرا کیف دستی را میخواهد و ...(؛ ۲ . بررسی نیاز و مسئله (کیف دستی باید چقدر جا داشته باشد، چه وزنی را تحمل کند و …)؛ .3 برنامهریزی اجرای کار )برای ساخت، نخست به مطالعه میپردازد، بعد جنس کیف را انتخاب میکند و ...(؛ .4 بررسی اطالعات )نمونههای کیف دستی را از نظر اندازه، شکل و جنس بررسی میکند(؛ ۵. بررسی و ارائهٔ راهحلها (چند پیشنهاد جدید برای شکل، اندازه و جنس کیف میدهد)؛ ٔ ۶ . انتخاب راه حل (براساس اندازهٔ موردنیاز، قیمت و قدرت تحمل، یک شکل و جنس نمونهٔ مناسب را انتخاب می کند و نقشهٔ آن را میکشد)؛ .7 تولید )بعد از فراهم کردن مواد و ابزار الزم، ساخت یک نمونه کیفدستی را شروع میکند(؛

.8 آزمایش و بهبود )آزمایش و بررسی کار ساخته شده و اینکه آیا نیاز خانواده را برآورده کرده است؟ کیف دستی ساخته شده را آزمایش میکند تا ببیند آیا قدرت تحمل بار را دارد و ...(؛

۹. ارائه و ثبت محصول (ارائهٔ نمونه در صورت نیاز و تحویل کیف دستی به خانواده).

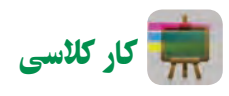

**طراحی و ساخت**

گروه ما میخواهد وسیلهای بسازد که ...................................................... برای این کار میتوانیم از نخ، چسب، کاغذ، کِش۷ستیکی، آهنربا ، مقوا، تکه چوب و هر آنچه در دسترس است، استفاده کنیم. این اختراع ما خواهد بود و در آینده کار مردم را آسانتر میکند و به نوآوری تبدیل خواهد شد.

ٔ گزارش طراحی و ساخت ........................ را در دفتر میکشیم و آن را تکمیل میکنیم. جدول 6ــ،1 فرم خالصه

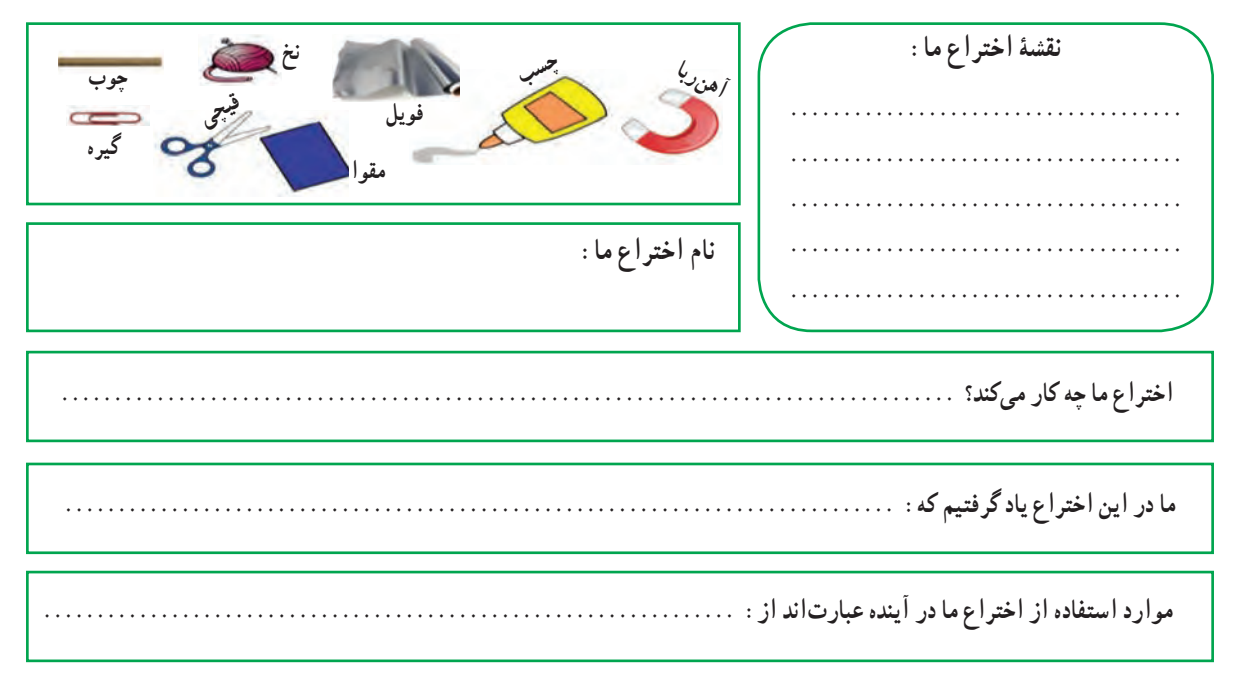

### **جدول ٦ــ.١ خالصۀ گزارش طراحی و ساخت**

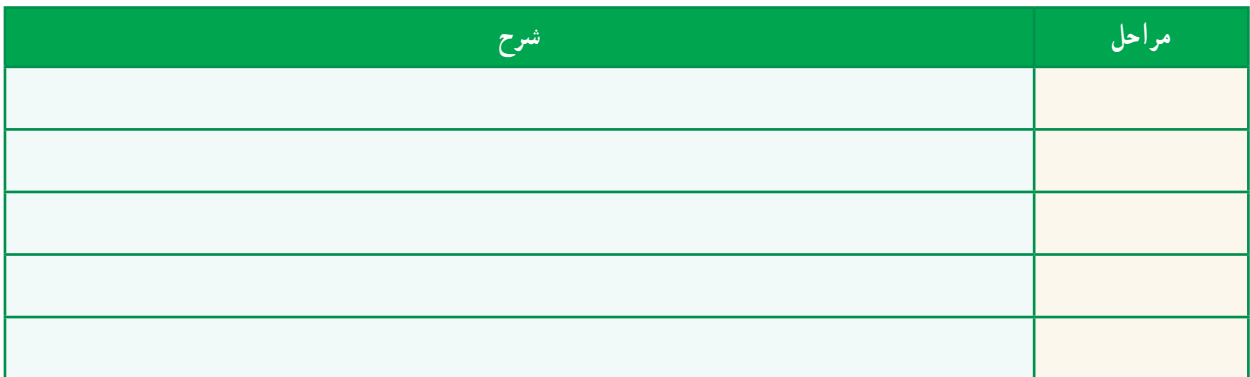

2ـ.1 فناوری و سیستم

روزی مخترعی توانست با ایدهگرفتن و دقت در طبیعت، فناوری سادهای را اختراع کند.او هنگامیکه دید دانههای خاردار گیاهانی مانند «بابا آدم» (زردان) به شلوار و جورابهایش چسبیده است، آنها را زیر ذرّهبین گذاشت و قلابهایی در سر خارهای روی دانه دید. این<br>-قلابها با گیرکردن به حلقههای پارچهٔ لباس به ان میچسبند و دانهها با این روش از جایی به جای ٔ خود، فناوری جدیدی دیگر منتقل میشوند. مخترع توانست با بررسی این روش و به کمک ایده را که خیلی کاربرد دارد، اختراع کند.

فناوری چیست؟ کاربرد عملی دانش در یک موضوع را «فناوری» میگویند.هنگامی که شما دانش و ابزاری را برای زندگی بهتر به کار میبرید، در حال تولید فناوری هستید.

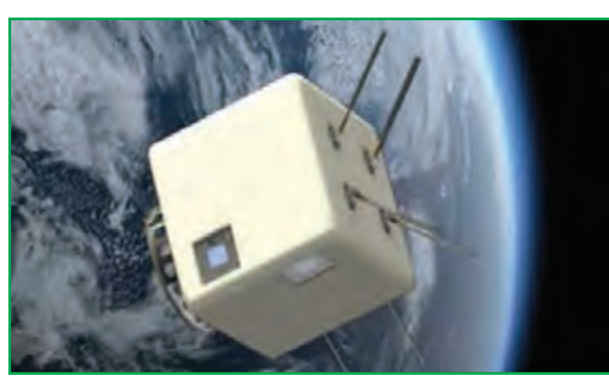

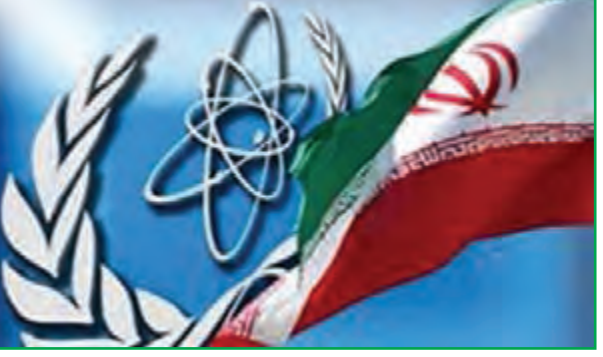

**الف( فناوری فضایی ب( فناوری هستهای**

**شکل ٩ــ١**

کار کالسی

**تعیین چندفناوری برای یادسپاری** با هم|ندیشی در گروه خود، برای آسان شدن یادسپاریِ پنج کلمهٔ «زنبور، یک، نوآوری، گیاه، دانه»،سه فناوری ارائه کنید و در جدول 7ــ1 بنویسید.

### **جدول 7ــ.١ چندنمونه فناوری برای یادسپاری**

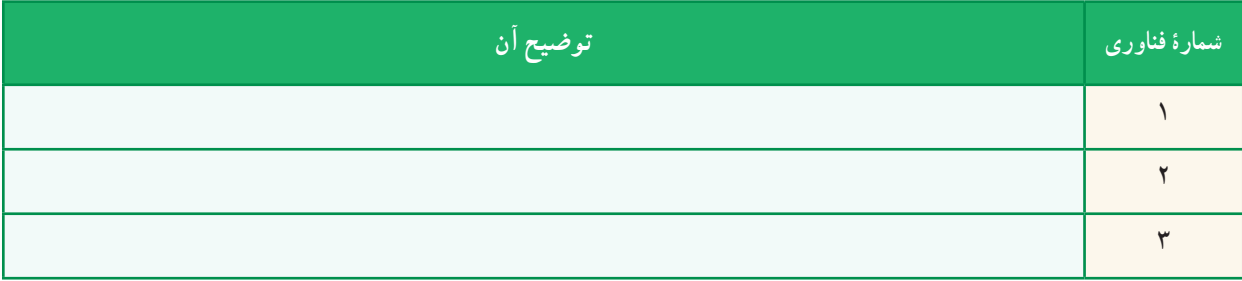

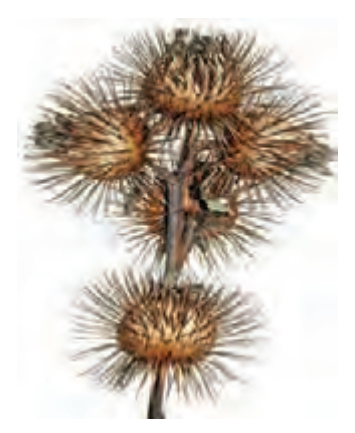

**شکل ٨ ــ.١ گیاه بابا آدم**

11

**انواع فناوری:** فناوری از نظر پیچیدگی به سه سطح ساده، متوسط و پیشرفته تقسیم میشود. برخی از فناوریها عبارتانداز فناوری ارتباطات و اطالعات، فناوری نانو، فناوری فضایی و زیست فناوری. با شناخت و کاربرد درست فناوریها، میتوان آنها را برای زندگی سودمندتر کرد.

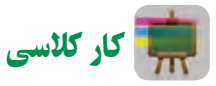

**بیان چندراه حل برای پیشرفت کشور** برای پیشرفت کشور در بخش فناوری، بهصورت گروهی راهحلهایی ارائه دهید و درجدول ٨ ــ١ بنویسید.

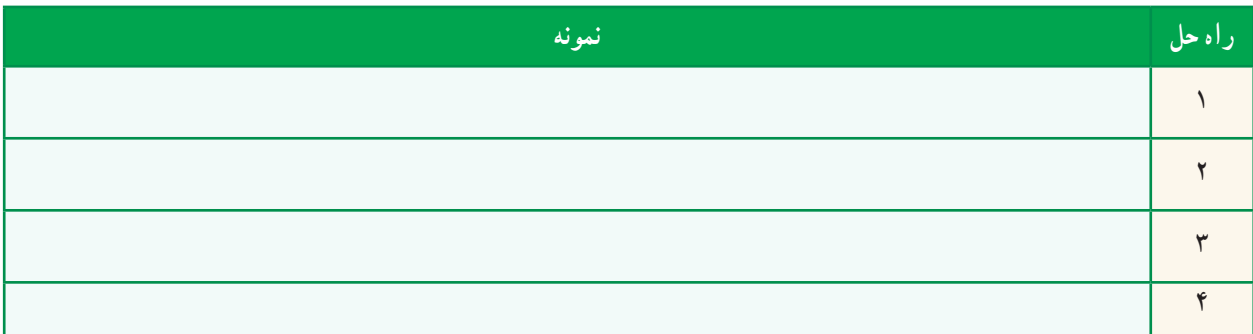

**جدول ٨ ــ.١ چندراه حل برای پیشرفت کشور**

ایران در سال ۱۴۰۴ باید در منطقه در بخش فناوری رتبهٔ اول را داشته باشد. من به سهم خود کمک **میکنم، کشورمبه این رتبه برسد.**

**محصوالت فناوری طبیعی و فناوری مصنوعی:** در خلقت و طبیعت، محصوالت فناوریهای بسیار زیادی وجود دارد که بشر توانسته است برخی از آنها را شبیهسازی کند. به ابزار، روشها و وسایلی که انسانها میسازند »محصول فناوری« میگویند.

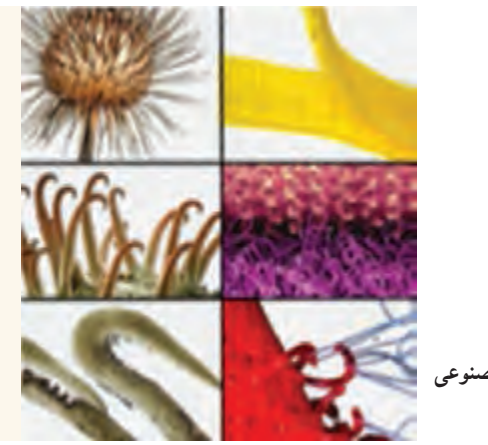

**شکل ١٠ــ.١ محصول فناوری طبیعی و فناوری مصنوعی**

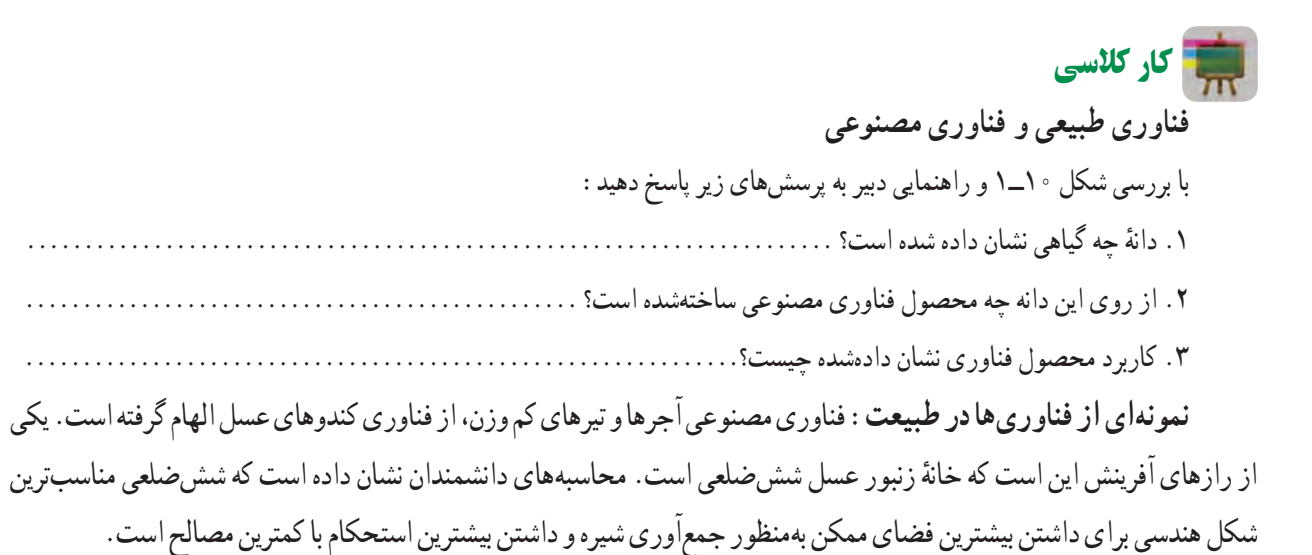

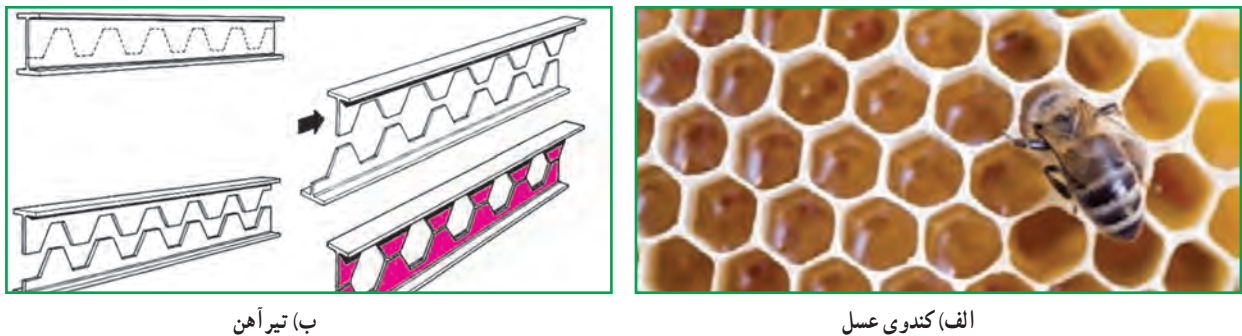

**شکل 11ــ.1 الهاماز طبیعت**

دستاوردهای انسان نشان میدهند که وی از پدیدهها و محصول فناوریهای طبیعی بسیار بهره برده است. امروزه ساختار کندوی عسل الگوی ساخت آجرهای کم وزن و در عین حال با استحکام شده است. همچنین، این ساختار برای سبککردن تیرآهنهای ساختمان به کار میرود.

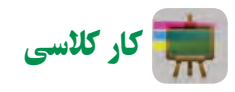

**نمونهای ازمحصولهای فناوری طبیعی و مصنوعی** در گروه خود نمونهای از محصولهای فناوری طبیعی را که مصنوعی آن نیز وجود دارد، تعیین کنید و ویژگی آن را بنویسید. **سیستم:** سیستم مجموعهای است که اجزای آن باهم در ارتباطاند. این اجزا با فرایندهایی، ورودیها را به خروجیها تبدیل میکنند. برای نمونه، پنکه یک سیستم است که از اجزای متفاوت تشکیل شده است. برق در واقع ورودی پنکه است و بهوسیلهٔ موتور و پرهها سبب می شود که خروجی آن، یعنی «وزش باد» تولید شود. اجزای پنکه اگر باهم ارتباط درستی نداشته باشند، سیستم پنکه را بهوجود نمیآورند و خروجی ) وزش باد( تولید نمیشود.

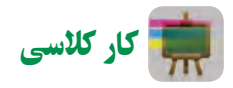

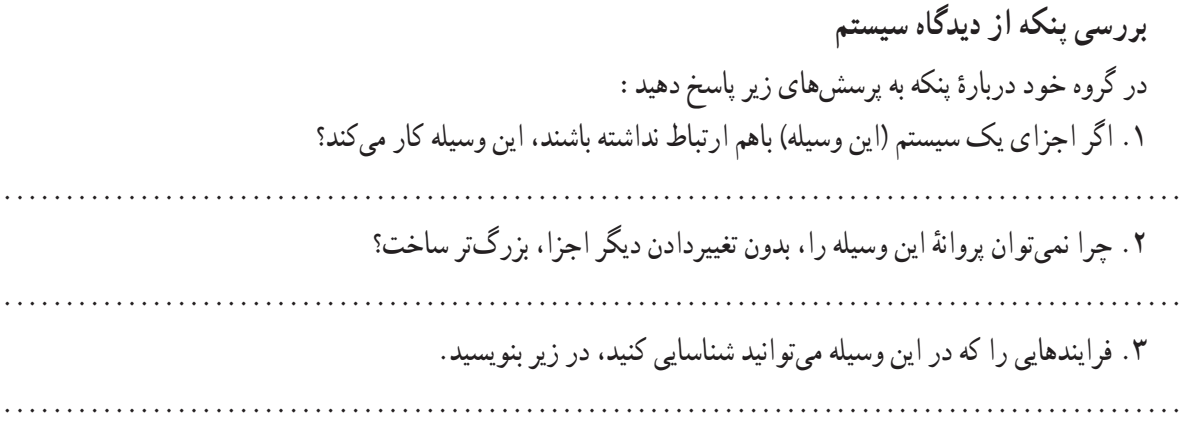

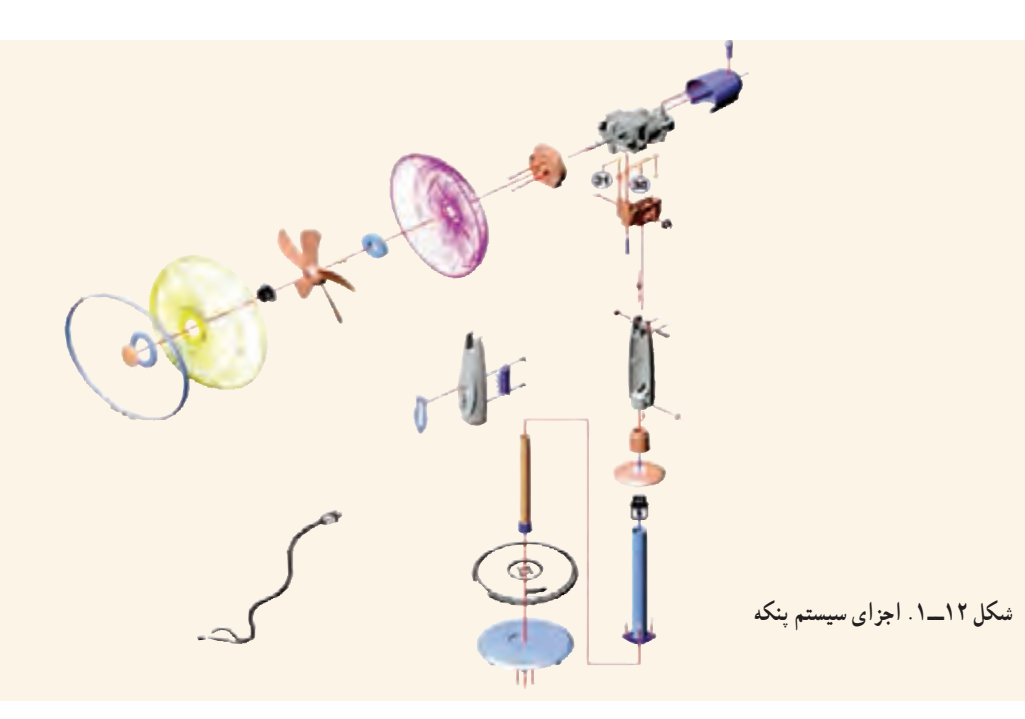

 پرسش ٔ تفکر سیستمی است، پاسخ دهید: به پرسشهای زیر که درباره .1 آیا در کارهایی که بهصورت گروهی انجام میدهید، باید با دیگران هماهنگ باشید؟ .٢ آیا کارهایتان را باید در زمان معینی تمام کنید؟ .٣ اگر شما کارتان را درست و خوب انجام ندهید، آیا کار دیگران خراب میشود؟ .٤ چگونه میتوانید به کمک دیگران به هدفهای مشترک برسید؟

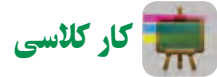

**بررسی چند سیستم دربدن انسان** در گروه خود، دستگاهها و زیرسیستمهای بدن انسان را در جدول 9ــ١ بنویسید.

**جدول9ــ.١ دستگاههای بدن انسان**

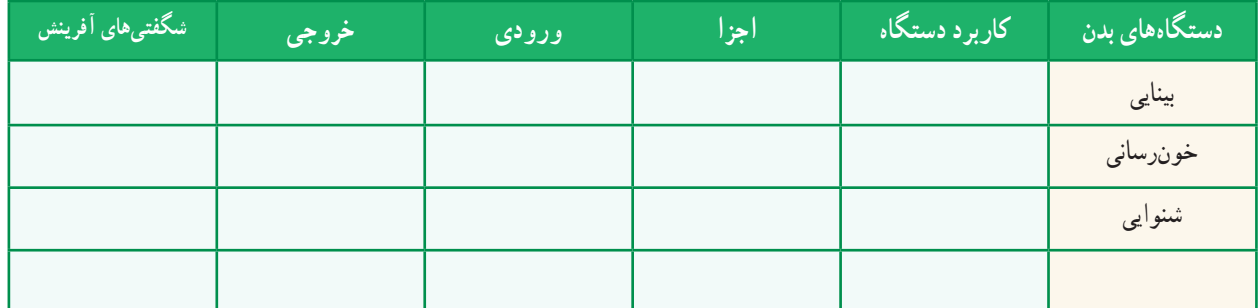

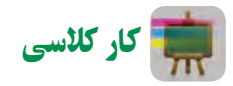

**بررسی سیستم درتیم ورزشی** اگر یک تیم ورزشی مانند ................. را یک سیستم بدانید، اجزای )اعضای( آن و وظایف هر یک را در جدول 10ــ1 بنویسید. سپس به پرسشها پاسخ دهید.

### **جدول10ــ.١ سیستم درتیم ورزشی**

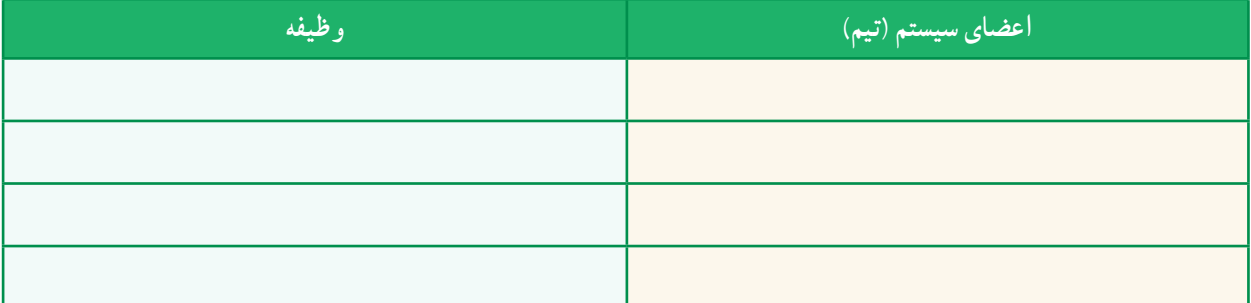

.1 چرا اگر حتی بهترین بازیکنان در یک تیم جمع شوند، نمیتوان گفت بهترین تیم ورزشی تشکیل شده است؟ .2 آیا بازیکنان یک تیم میتوانند مستقل از هم کار کنند؟ چرا؟ ۳. ایا میتوان گفت سیستم یک هدف مشخص دارد و همهٔ اجزا باید برای رسیدن به ان هدف کمک کنند؟ چرا؟ ۴. ایا اگر یکی از اعضای تیم وظیفهٔ خود را به خوبی انجام ندهد، تیم به هدف خود میرسد؟ چرا؟

### جدول خودارزیابی پروژه

### بخش اول

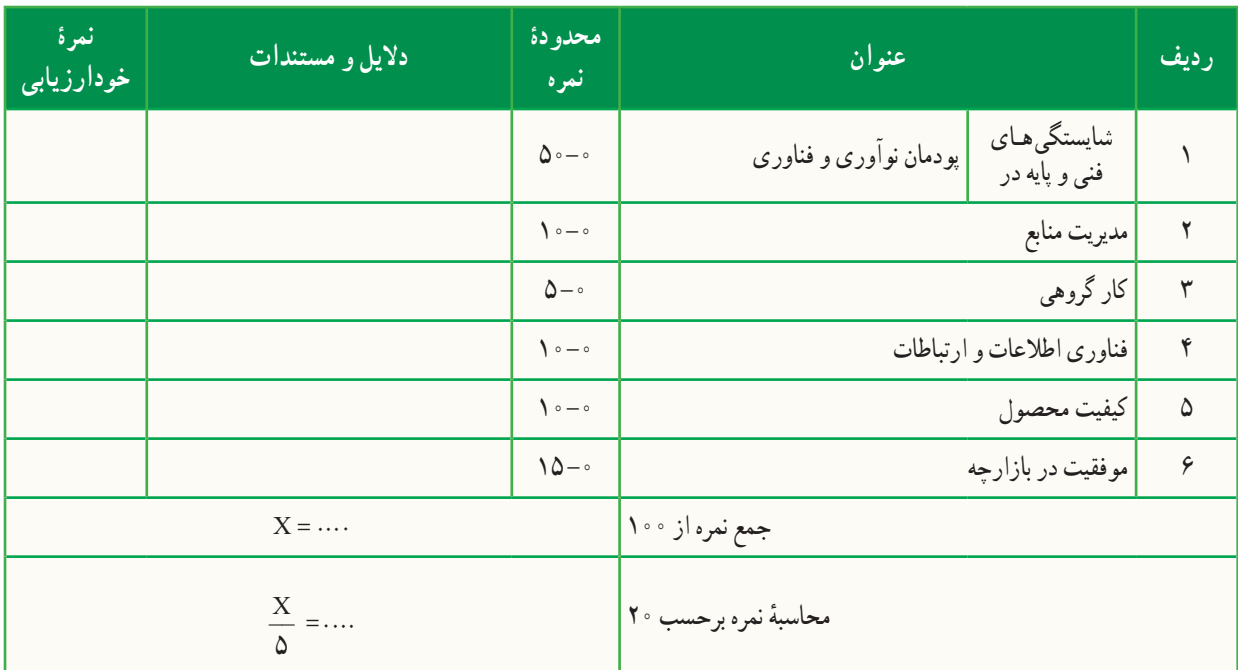

### بخش دوم

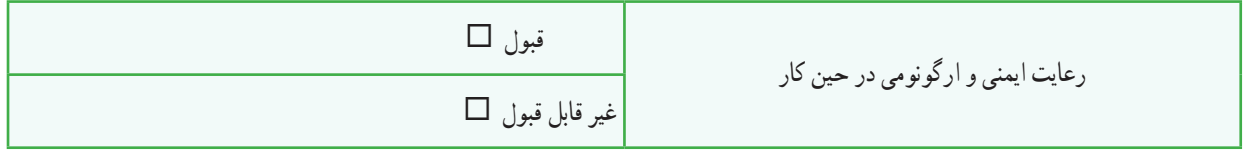

## <span id="page-28-0"></span>**کاربردفناوریاطالعاتوارتباطات**

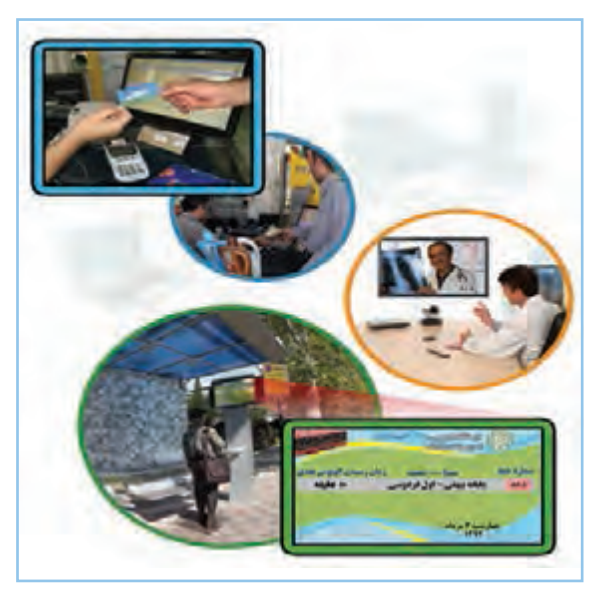

**برخی از شایستگیهایی کهدراین پودمان بهدستمیآورید:**

به کارگیری مهارتهایی مانند انجام کارهای گروهی، تفکر انتقادی ، پرسشگری و ... ؛ آشنایی با مفهوم فناوری اطالعات و ارتباطات؛ آشنایی با ابزارهای فناوری اطالعات و ارتباطات و کاربرد آنها ؛ آشنایی با تأثیرات فناوری اطالعات و ارتباطات در زندگی ؛ ایدهپردازی، نوآوری و خالقیت.

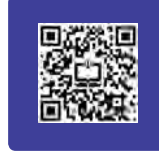

 یکی از فناوریهایی که در دنیای امروز از آن در بیشتر جاها و کارها استفاده میشود، »فناوری اطالعات و ارتباطات« است که آن را بــه اختصار «فاوا» میگویند. توانایی بهرهگیری از فناوری اطلاعات و ارتباطات در جامعهٔ امروزی، یکی از مهارتهای مورد نیاز زندگی است.

### فناوری اطالعات و ارتباطات

به فرایندهایی که برای جمع|وری، ذخیرهسازی، پردازش، تبادل و ارائهٔ اطلاعات بهکار میروند، فناوری اطلاعات و ارتباطات یا »ICT»<sup>1</sup> میگویند.

فناوری اطالعات و ارتباطات از طریق ابزارهایی مانند رایانه، اینترنت و تلفن همراه به کار میرود.

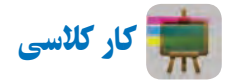

**ابزارهای فناوری اطالعات و ارتباطات و کاربرد آنها** با هماندیشی در گروه، جدول 1ــ2 را کامل کنید:

| پیشنهاد امکاناتی که میتوان به این ابزار اضافه کرد | کاربرد ابزارها <sup> </sup> | ابزارهای فناوری اطلاعات و ارتباطات |
|---------------------------------------------------|-----------------------------|------------------------------------|
|                                                   | مکالمه، ارسال پیامک         | تلفن همراه                         |
|                                                   |                             |                                    |
|                                                   |                             |                                    |
|                                                   |                             |                                    |

**جدول 1ــ.2 برخی ازابزارهای فناوری اطالعات و ارتباطات**

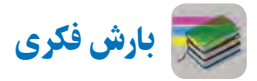

دربارهٔ «اموزش الکترونیکی» گفت وگو کنید و جمع بندی ان را در چند خط بنویسید.<br>-

............................................................................................................. ............................................................................................................. ............................................................................................................. .............................................................................................................

1ــ Information and Communications Technology

### 1ـ .2 بانکداری الکترونیکی

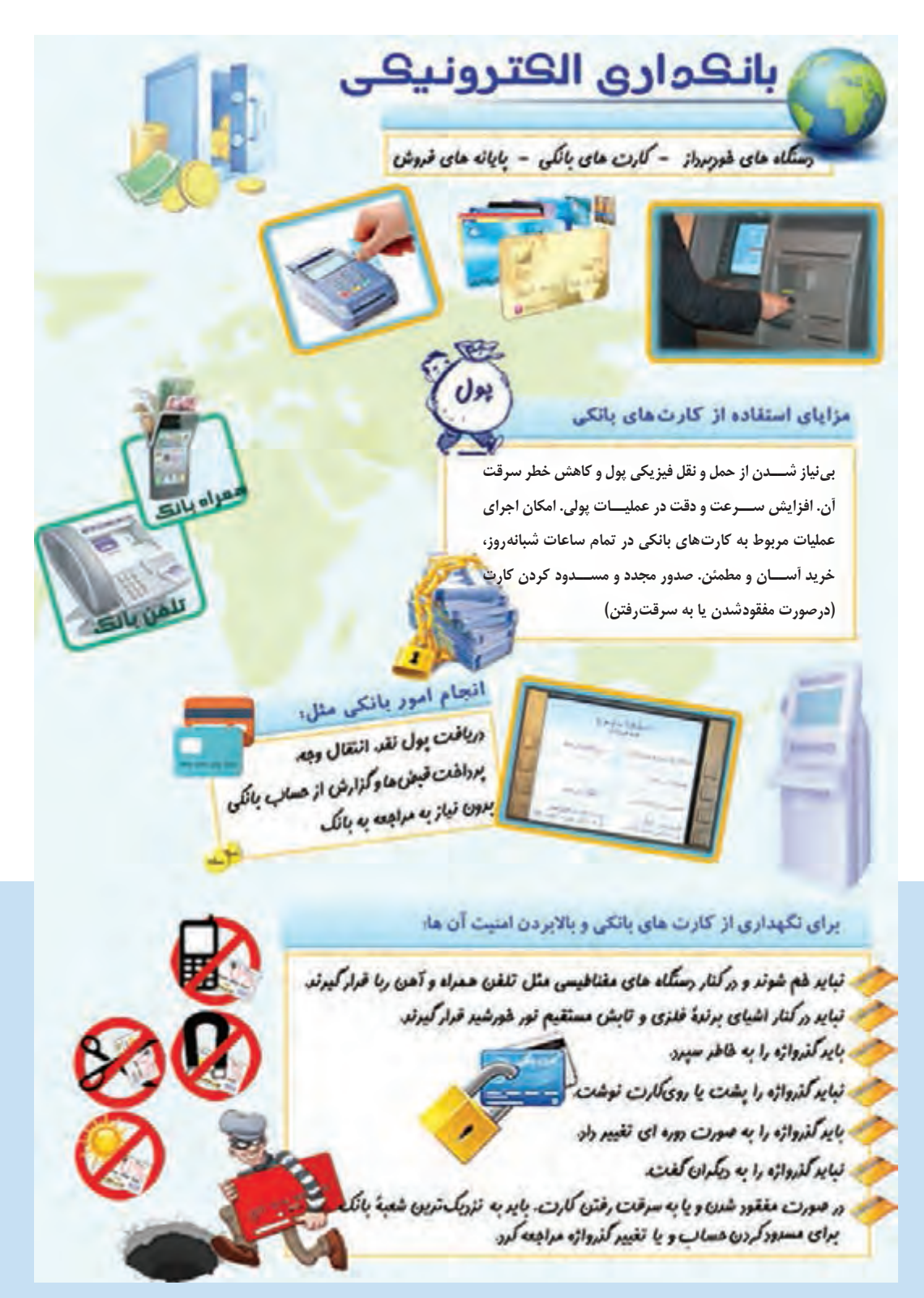

**شکل 1ــ.2 بانکداری الکترونیکی**

### 2ـ.2 سیر تحول و تکامل فناوری اطالعات و ارتباطات

فناوری اطالعات و ارتباطات در گذر زمان تغییرات گستردهای داشته است. شکل 2ــ2 برخی از تغییرات مهم آن را نشان میدهد.

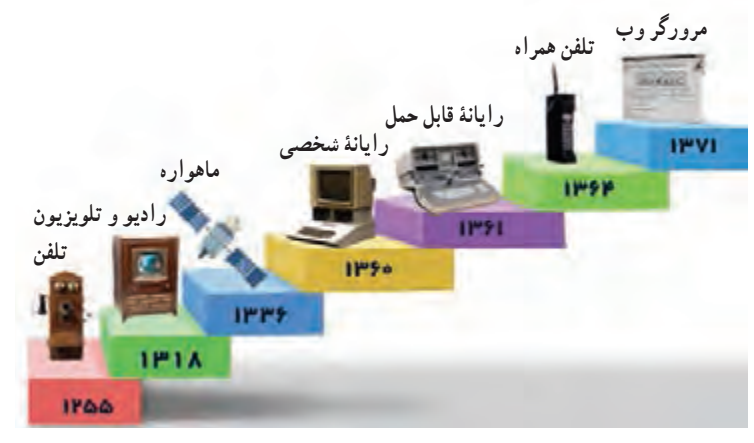

**شکل 2ــ.2 سیر تحول و تکامل فناوری اطالعات و ارتباطات**

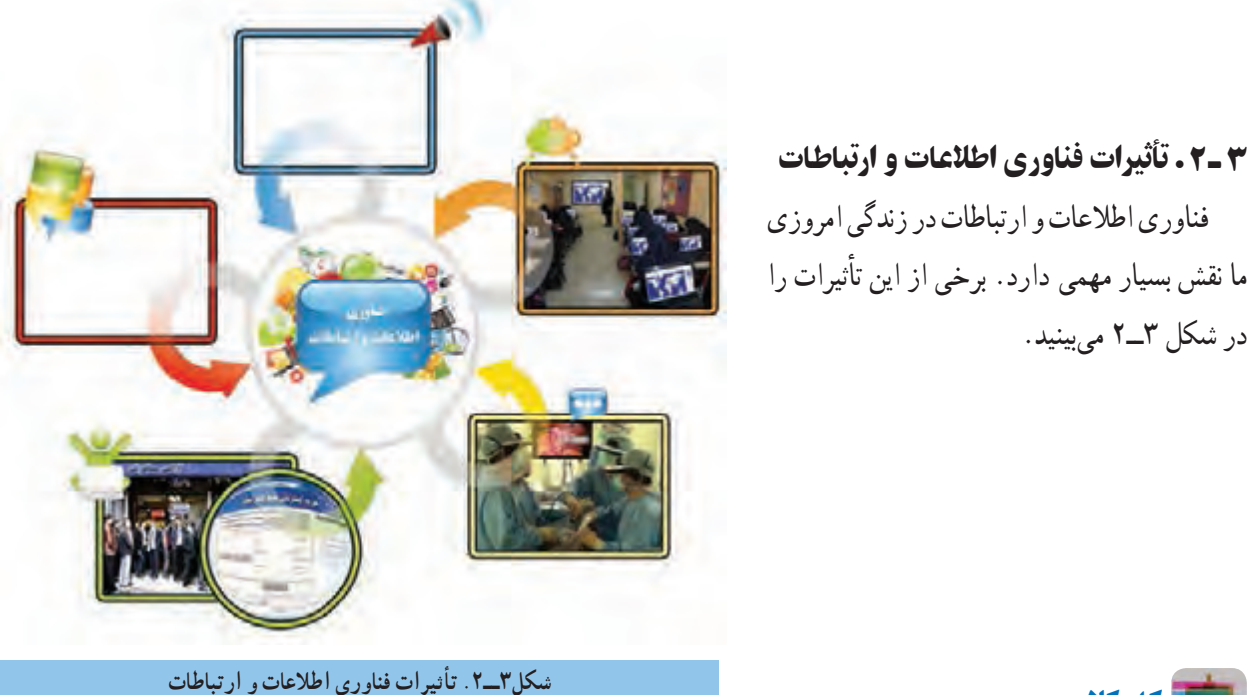

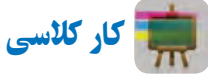

**تأثیرات فناوری اطالعات و ارتباطات درزندگی** با هماندیشی در گروه جاهای خالی در شکل ٣ــ٢ را کامل کنید.

پرسش نصور کنید فناوری اطلاعات و ارتباطات از زندگی امروزهٔ شما خارج شود، به نظر شما چه دگرگونیهایی در زندگی شما ایجاد خواهد شد؟

کار کالسی

**تأثیرات استفاده ازفناوری اطالعات و ارتباطات درزندگی** با هماندیشی درگروه، جدول 2ــ2 را کاملکنید:

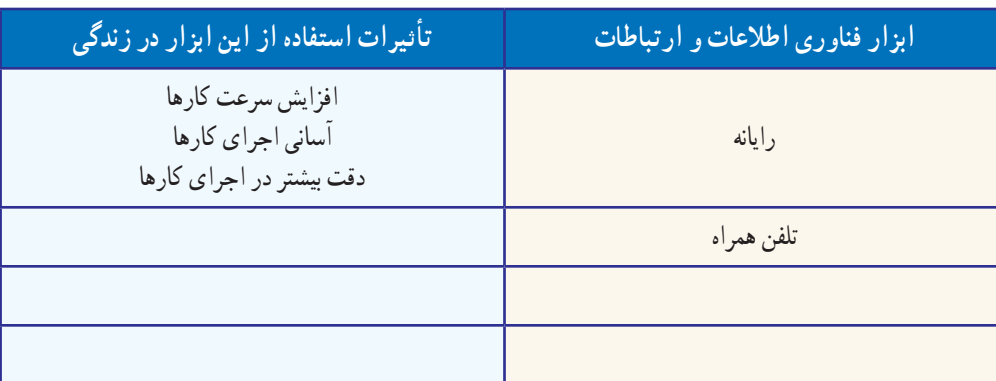

**جدول 2ــ.2 تأثیرات برخی ازابزارفناوری اطالعات و ارتباطات درزندگی**

رایانه پرکاربردترین ابزار فناوری اطالعات و ارتباطات است. سال گذشته با برخی از کاربردهای آن آشنا شدید. امسال نیز کاربردهای بیشتر رایانه را خواهید آموخت.

### 4ـ.2 نقاشی با رایانه

در محیط برنامهٔ «پینت» (paint)، نقاشهیهای بسیاری میتوانید بکشید. اینجا شکل هرم غذایی کشیده شده است. شما هم میتوانید با به کارگیری امکانات این برنامه، هر نقاشی دلخواه دیگری را بکشید.

برای نمونه می<sub>ا</sub>توانید دربارهٔ اختراعی که در پودمان<br>. نوآوری داشتهاید، شکلی بکشید و توضیحاتی به آن بیفزایید.

ٔ فیلم نقاشی با رایانه، نقاشی هرم پس از مشاهده غذایی را به کمک برنامهٔ پینت بکشید و ان را روی کاغذ چاپ و در محل مناسبی در خانه نصب کنید تا به یاد داشته باشید که مواد غذایی روزانهٔ مورد نیاز بدنتان را مصرف کنید .

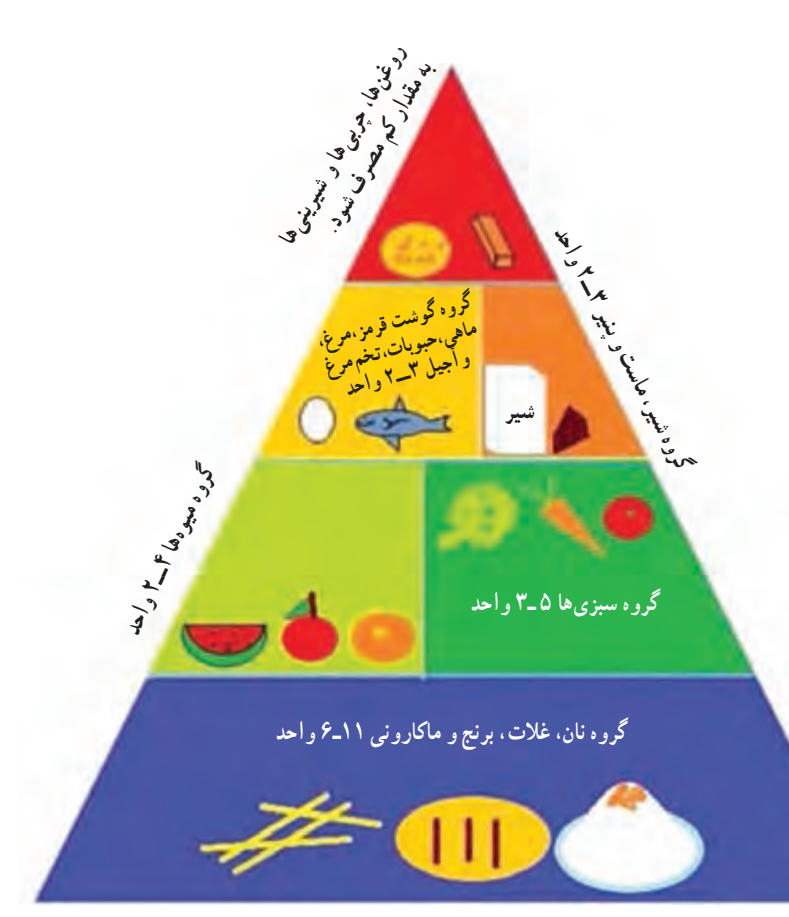

**شکل4ــ.2 هرمغذایی**

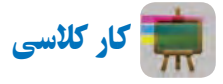

**ایجاد پوشه برای ذخیره کردن پروندهها**

برای دسترسی سادهتر به اطلاعات و دستهبندی پروندههایی که تهیه میکنید، در یکی از درایوهای رایانه (با نظر دبیر خود)، پوشهای با نام مناســب برای گروه و داخل آن چند پوشــه با عنوانهای »تصویر«، »گزارش«،»فیلم« و ... ایجاد کنید. در طول ســال با اجرای کارهای گروهی، پروندههای تولید شدهٔ خود را در پوشهٔ مربوط به ان ذخیره کنید .

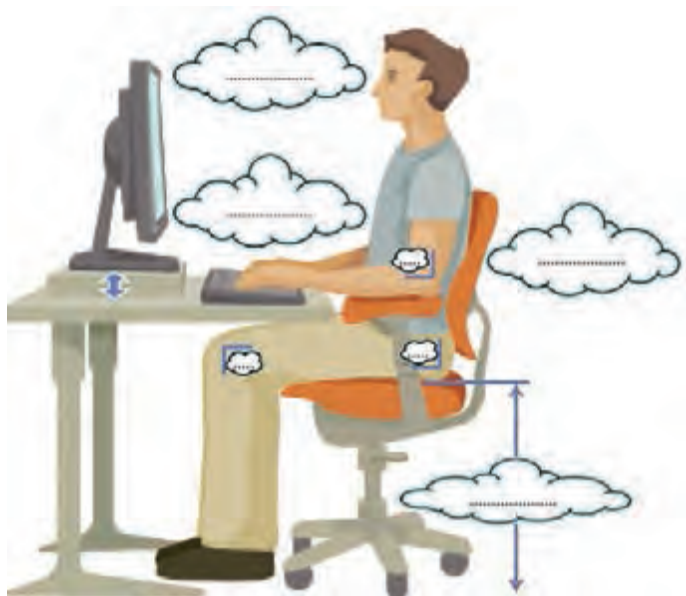

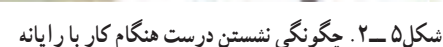

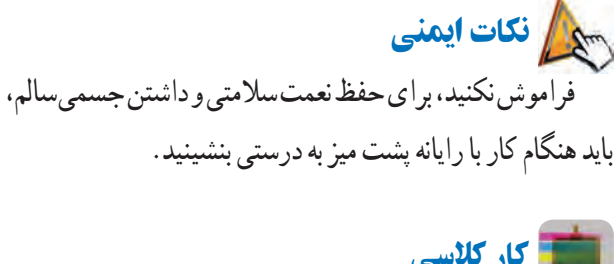

کار کالسی در شکل ٥ ــ ٢ جاهای خالی را با عبارتهای مناسب پر کنید.

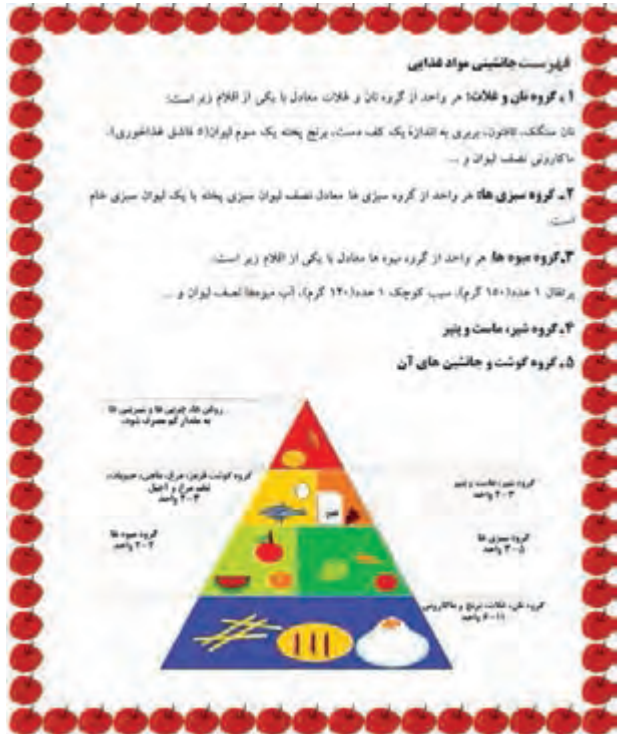

**شکل ٦ ــ.2 فهرست جانشینی موادغذایی**

5ـ.2 نوشتن متن در رایانه و درج تصویر در ســـال گذشـــته، کار با برنامهٔ واژهپـــرداز «ورد» ( Word ) را آموختید و یاد گرفتید چگونه مىتوانید درکنار آن، تصویر درج کنید. اینجــا دربارهٔ هــرم غذایی مطالبــی را در برنامهٔ واژهپــرداز ورد مینویســید. شــما میتوانید به جای این مطلب، گزارشی از اختراع خودتان را بنویسید.

متن مقابل، فهرست جانشینی مواد غذایی را نشان میدهد. پس از مشاهدهٔ فیلم «نوشتن متن در رایانه» و «درج تصویر»، ٔ واژهپرداز ورد )Word )ایجاد کنید. شکل ٦ــ٢ را در برنامه 6 ـ.2 جست وجو در وبگاه شبکۀ ملی مدارس ایران )رشد(

برای درک اهمیت تغذیه در دوران نوجوانی، میتوانید مطالب مفیدی از وبگاه شبکهٔ رشد جمع|وری کنید. برای انجام این کار فیلم «جستوجو در وبگاه رشد» را مشاهده کنید.

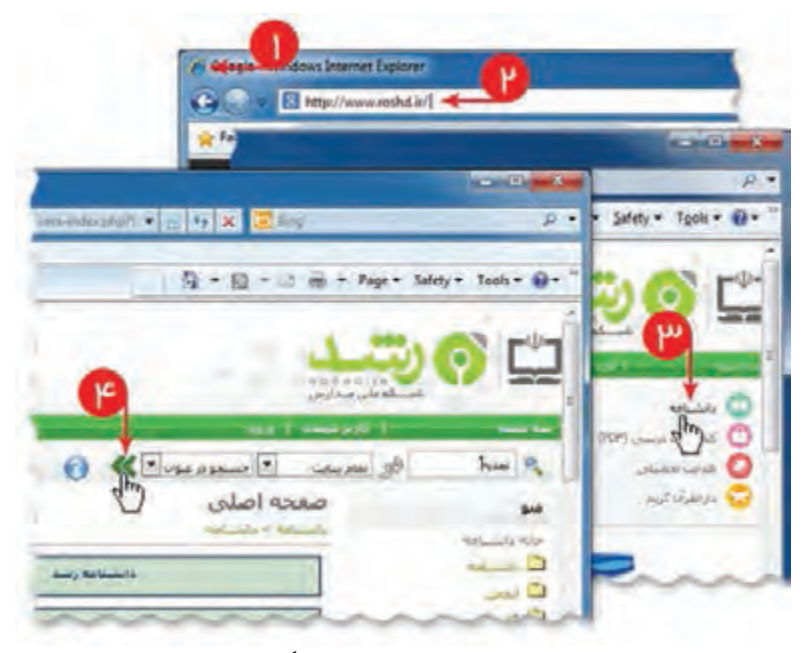

**شکل 7ــ.2 جست و جوی مطلب در وبگاه شبکۀرشد**

کار کالسی

در گروه خود، فهرست جانشینی مواد غذایی روزانه را تکمیل کنید (از شبکهٔ رشد استفاده کنید).

کار غیرکالسی

مواد غذایی و سهم هر یک را که به طور متوسط در یک روز مصرف میکنید، بنویسید. فهرست شما با هرم راهنمای موادغذایی چقدر مطابقت دارد؟

کار غیرکالسی

در شبکهٔ رشد، قسمت دانشنامه/ سرگرمی، سرگرمی فکری «ادمخوارها و کتابخوانها» را انجام دهید.

### جدول خودارزیابی پروژه

÷

m.

÷

÷

### بخش اول

÷.

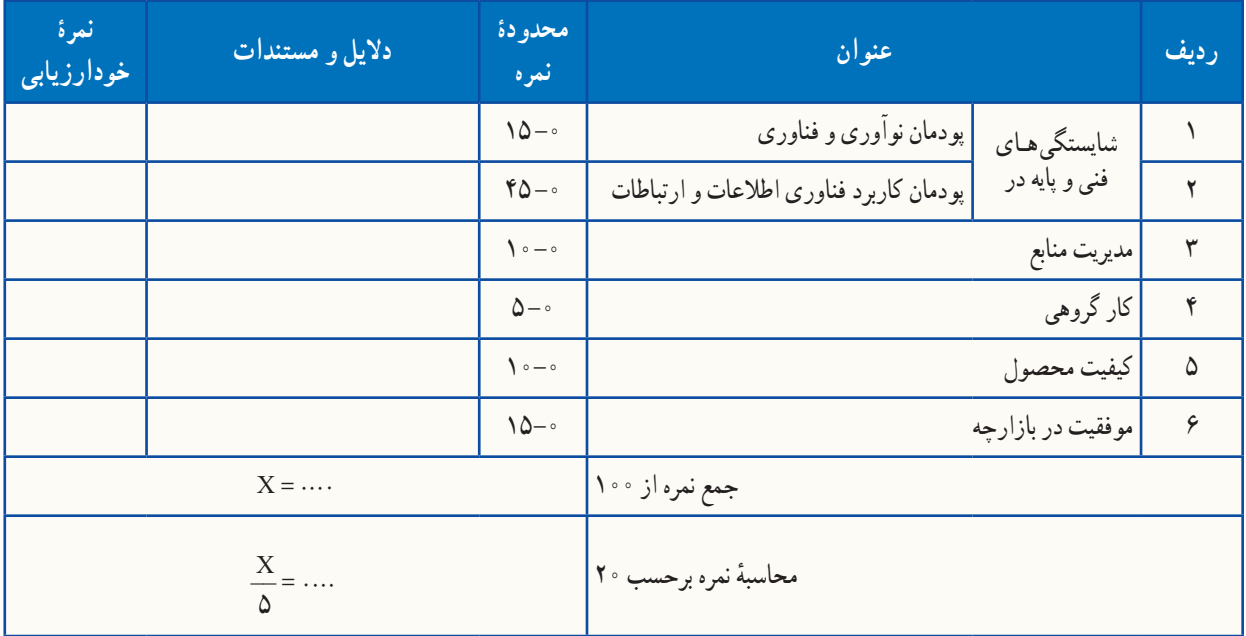

### بخش دوم

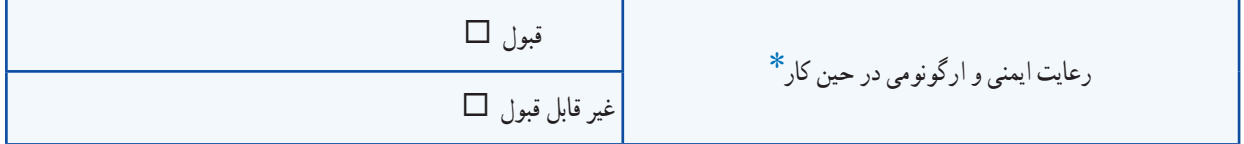

٭ برخی از موارد رعایت ایمنی و ارگونومی در حین کار با رایانه به شرح زیر است: هنگام کار با رایانه، مراقب کابلها و پریزهای برق باشید. از صندلی مخصوص رایانه که ارتفاع آن قابلیت تنظیم داشته باشد تا ستون فقرات را آزار ندهد، استفاده کنید. ٔ نمایش خود را طوری قرار دهید که نور پنجره یا روشنایی اتاق به آن نتابد، تا به چشمان شما آسیب نرساند. صفحه از چاپ غیرضروری و به هدر دادن کاغذ خودداری کنید. ٔ دیگر، با دبیر خود هماهنگیهای الزم را به عمل آورید. قبل از استفاده از لوح فشرده یا حافظه بعد از تمام شدن کار، رایانه را خاموش کنید. بعد از تمام شدن کار، میز رایانه و محیط کار را مرتب کنید. در حفظ و نگهداری تجهیزات سختافزاری و نرمافزاری بکوشید.
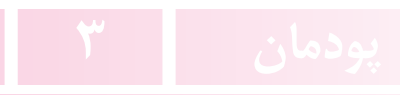

# **جستوجو و جمعآوریاطالعات**

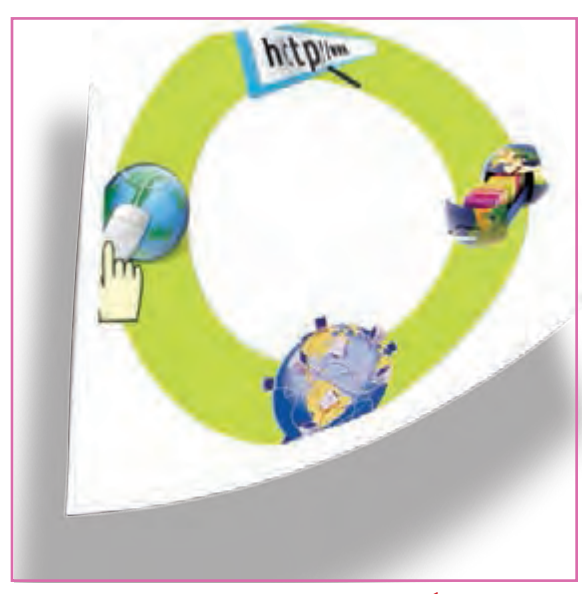

**برخی از شایستگیهایی کهدراین پودمان بهدستمیآورید:**

 بـه کـارگیری مهارتهـایی مانند انجام کـارهـای گروهی، تفکر انتقادی، پرسشگری و ...؛ آشنایی با ابزار مرورگر صفحههای وب ؛ آشنایی با روشهای جست وجو و جمعآوری اطالعات؛ آشنایی با منابع جمعآوری اطالعات؛ استفاده از روشهای جست و جوی اطالعات؛ به کارگیری موتورهای جست وجو؛ توانایی جمعآوری اطالعات درست در اینترنت.

داشتن اطالعات باعث میشود که تصمیمگیریها در مورد موضوعهای متفاوت زمینهساز نتایج بهتری شود. در این پودمان نلاش میشود روشهای جست وجو و جمع|وری اطلاعات در اینترنت را فرا بگیرید تا در نهایت با این اطلاعات دربارهٔ موضوعها<br>. و پرسشهای مختلف، به بهترین پاسخها برسید. برای تحقق این هدف در پودمان حاضر موضوع مسافرتهای علمی ــ تفریحی مورد بررسی قرارمیگیرد؛ زیرا در بیشتر مدرسهها منطقههایی برای سفرهای علمی ــ تفریحی دانشآموزان انتخاب میشود.

**ا**گر بخواهید به سفر بروید، کدام شهر یا استان را پیشنهاد میدهید؟ شهر پیشنهادی و مورد علاقهٔ خود را که برای این سفر دوست دارید. در کادر زیر بنویسید: ................................. .................................

کار کالسی

پرسش

**جمعآوری اطالعات دربارۀ یک موضوع** در گروه خود دربارهٔ یک شهرستان اطلاعاتی را جمع|وری کنید که پاسخگوی پرسش،های مطرح شده باشد. نخست، گروه شما به عنوان جست وجوگر باید محدودیتهای مسئله را شناسایی و تعیین کند.

**فرض اول:** سفرهای علمی ــ تفریحی باید در کشور عزیزمان ایران باشد. بنابراین، به بررسى منطقههای خارج از مرزهای ایران نیاز نیست.

ٔ **فرض دوم:** با توجه به محدودیتهای زمانی برای مسافرت، منطقههای استانهایی مورد بررسی قرار میگیرند که حداکثر فاصله ان توسط مدیر مدرسه تعیین میشود (مثلاً حداکثر ۵۰۰ کیلومتر).

اکنون باید مشخص شود که چه اطالعاتی از منطقهها برای ارائه به مدرسه الزم است. برای این کار باید جزئیات اطالعات موردنظر مشخص شوند:

> ــ نام منطقهٔ مورد نظر گروه شما چیست؟ ــ امکانات رفاهی آن منطقه چیست؟

ٔ آموزش و پرورش در آن منطقه امکان اسکان و پذیرایی از دانش آموزان را دارد؟ ــ آیا اداره ــ اگر پاسخ قبلی منفی است، آیا منطقه برای اسکان و پذیرایی از دانشآموزان امکانات مناسب دارد؟ همچنین جمعآورى اطالعات در خصوص موارد زیر الزم است: ــ موضوعهای علمی مانند پارکهای فناوری،کارخانههای تولیدی، مراکز پزشکی؛ ــ موضوعهای طبیعی مانند چشمهها، جنگلها، رودخانه، کوه و کویر؛ ــ موضوعهای اجتماعی و فرهنگی مانند افراد معروف و شاخص در آن منطقه )دانشمند، شاعر، نویسنده، سیاستمدار، کارآفرین، ورزشکار و ...(. ــ امکانات تفریحی و گردشگری منطقه چیست؟ ٔ مورد نظر چقدر است؟ ــ مسافت موجود تا منطقه ــ امکانات ترابری منطقه چیست؟ ــ آیا فرودگاه دارد؟ ــ آیا مسافرت با قطار امکانپذیر است؟ ــ در صورت نیاز به مسافرت جادهای، بهترین مسیر و امنترین مسیر کدام است؟ ــ شرایط آب و هوایی منطقه چگونه است؟ ٔ مورد نظر چه شرایط آب و هوایی دارد و بهترین زمان برای مسافرت چه وقت است؟ ــ در زمان مسافرت، منطقه با توجه به پرسشهای مطرح شده، باید گامهای زیر برداشته شوند: .1 شناخت موضوع؛ .2 انتخاب منابع و جمعآوری اطالعات؛ .3 پردازش و مستندسازی اطالعات؛ .4 ارائه و اشتراکگذاری اطالعات. ١ـ ٣ . گام اول **ارائه و اشتراکگذاری اطالعات پردازش و مستندسازی اطالعات شناخت انتخاب منابع و جمعآوری اطالعات موضوع گام گام گام گام شکل ١ــ.٣ گامهای جمعآوری اطالعات**

**شناخت موضوع**

یکی از گامهای مهم برای پاسخ به پرسش، «شناخت موضوع» است. برای شناخت موضوع باید موارد زیر را تعیین کنید:

- محدودیتها؛
- هدفها و انتظارها؛
- نتیجهها و خواستهها.

کار کالسی **تعیین محدودیتهای پرسش )بهروش بارش فکر**ی**(** در گروه خود محدودیتها را تعیین کنید و آنها را در جدول1ــ3 بنویسید.

**جدول1ــ.3 محدودیتهای سفرعلمی ــ تفریحی**

| محدوديت  | عنوان                  |
|----------|------------------------|
|          | حداكثر مسافت سفر       |
|          |                        |
| چهار روز |                        |
|          | سيستم حملونقل در دسترس |

همانطور که میدانید، برای آگاهی والدین و دانشآموزان، اطالعات در وبگاه مدرسه ارائه میشود. بنابراین باید بررسی کرد که چه اطالعاتی از مناطق متفاوت برای ارائه به مدرسه الزم است.

در این مورد به نکاتی مانند محدودهٔ استان محل سکونت، استانهای همجوار، اثار باستانی، مکانهای تاریخی و زیارتی، امکانات تفریحی و ... باید توجه کرد.

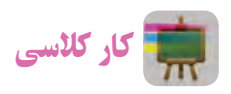

**تعیین جزئیات اطالعات )بارش فکری(** در گروه خود، جزئیات اطالعات مورد نظر را تعیین کنید و آنها را در جدول 2ــ3 بنویسید.

#### **جدول2ــ.3 تعیین جزئیات اطالعات**

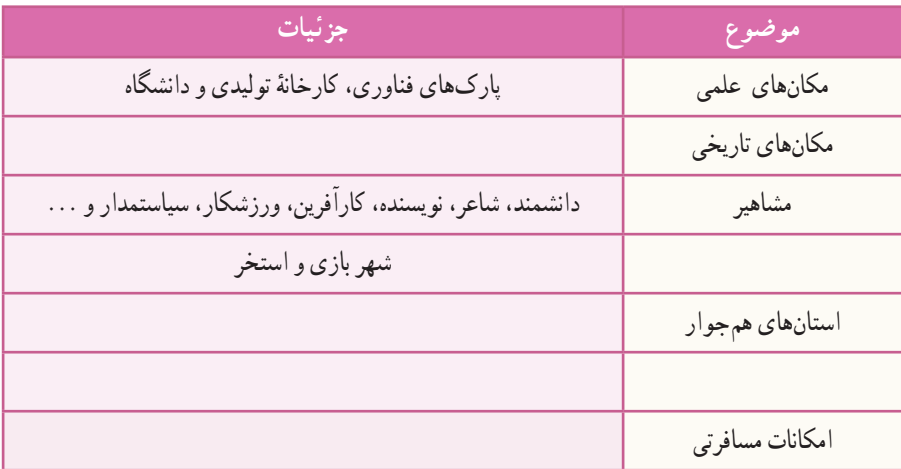

## 2ـ ٣ ـ گام دوم

**انتخاب منابع و جمعآوری اطالعات**

**منابع اطالعاتی:** در بسیاری از موارد میتوان اطالعات را به آسانی بهدست آورد. باید بدانید کدام منابع اطالعاتی میتواند اطلاعات مورد نیاز شما را دربارهٔ مناطق مورد نظر تأمین کند، همچنین کدام منبع «معتبر»` است و کدام یک اعتبار کمتری دارد؟<br>. منابع اطالعاتی به سه دسته تقسیم میشوند:

.1 منابع اطالعاتی الکترونیکی؛ .2 منابع اطالعاتی مکتوب ؛ .3 افراد مطلع و آگاه. ٔ موضوع وجود دارد؟ آیا اطالعات الکترونیکی درباره آیا به پژوهش کتابخانهای نیاز است؟ پاسخ این پرسشها میتواند بهصورت زیر باشد: الف( بخشی از اطالعات در وبگاههای اینترنتی وجود دارند، بنابراین جستوجو در اینترنت از طریق موتورهای جستوجو امکانپذیر است.

ب) در صورت نیاز به اطلاعات کتابخانهای، میتوانید کتابهای مورد نیاز را از کتابخانهٔ مدرسه تهیه کنید. ج) بخشى از اطلاعات را مىتوانید از طریق آشنایان و مصاحبه با افرادی که پیش از این، از آن مناطق دیدن کردهاند بهدست آورید.

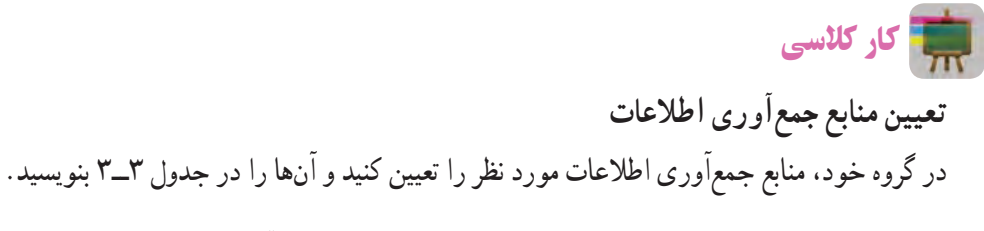

## **جدول 3ــ.3 تعیین منابع جمعآوری اطالعات**

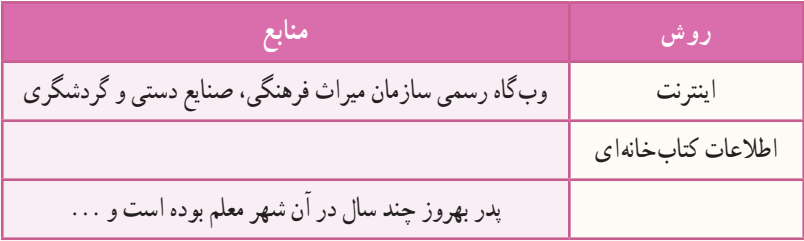

برای پیدا کردن اطالعات مورد نظر باید جستوجو کنید. از طرف دیگر، هر جست وجو نیازمند داشتن ارتباط است. در جوامع انسانی ارتباط باعث شده است شبکههایی با هدفهای متفاوت ایجاد شوند.

.1 به منابعی که میتوان به اطالعات آن اطمینان کرد »منابع معتبر« میگویند.

 $\mathcal{L}$ 

کار کالسی

**بررسی شبکهها و دالیل نیازبه آنها** در گـروه خـود، شبکههـا و دالیل نیاز به آنها را بررسی کنید و آنها را در جدول ٤ــ٣ بنویسید.

**جدول4ــ.3 برخی شبکهها و دالیل نیازبه آنها**

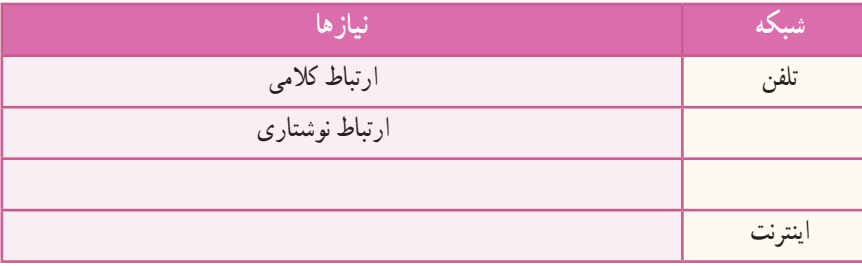

 در ابتدای پیدایش شبکههای رایانهای، استادان و دانشجویان دانشگاهها برای ارتباط بهتر و سریعتر با یکدیگر از رایانه استفاده میکردند. آنها اسناد و پروندههاى مورد نظر خود را روی رایانه ذخیره میکردند و به اشتراک میگذاشتند و نشانی آنها را به دیگران اعالم میکردند. پس از مدتی تعداد رایانهها و کاربران آنها بسیار زیاد شد و شبکههای رایانهای در اندازههای بزرگ ایجاد شدند. در ٔ این هنگام اعالم نشانی اسناد و پروندهها دشوار شده بود. از اینرو، تعدادی نرمافزار تولید شدند تا به کاربران در پیدا کردن پرونده موردنظر خود در این شبکهها کمک کنند.

در زمان کوتا هی شبکههای رایانهای بسیار سریع رشد کردند. با تولید صفحههای وب و ایجاد وبگاههای گوناگون، دیگر جستوجو تنها برای پیدا کردن پرونده نبود و به همین دلیل شرکتهای بسیاری، به منظور کمک به کاربران برای جست وجو در اینترنت و پیدا کردن موضوعهای مورد نظر آنها، ایجاد شدند که هرکدام ویژگیهای خود را دارند.

با توجه به گستردگی و تعداد زیاد وبگاهها، به خاطرسپاری نشانی آنها برای هیچ کس امکانپذیر نیست. برای فهم بهتر این مطلب کتابخانهای را در نظر بگیرید که تعداد بسیار زیادی کتاب در آن وجود دارد. وجود یک راهنما میتواند انتخاب کتاب را آسانتر کند. در کتابخانهٔ مجازی دنیا، یا همان اینترنت نیز، صفحههای وب همین وضعیت را دارند. در اینترنت امکان دیگری به نام «موتور جست وجو» وجود دارد، وظیفهٔ موتور جستوجو این است که در زمینهٔ مطالب مورد نظر شما در اینترنت جست وجو کند و صفحههایی را که با آن موضوع مرتبط هستند، به شما پیشنهاد دهد.

> کار کالسی **موتورهای جستوجو و ویژگیهای آنها** با دوستان گروه خود در مورد موتورهای جست وجو و ویژگیهای آنها صحبت کنید و آنها را در جدول ٥ــ٣ بنویسید.

**جدول 5ــ.3 برخی موتورهای جستوجو و ویژگیهای آنها**

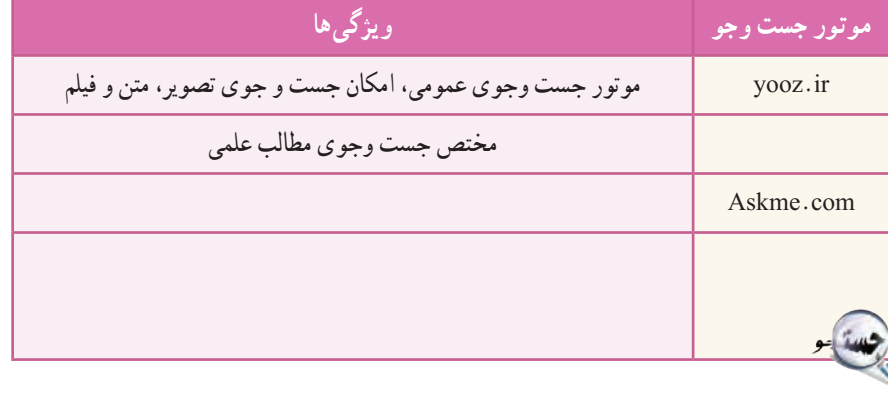

**مرورگرها:** برای دستیابی به منابع و نمایش صفحههای وب در اینترنت باید از ابزارهای مرورگر صفحههای وب استفاده کرد. شرکتهای گوناگون این مرورگرها را با هدفهای متفاوتی تولید میکنند.

کار کالسی **مرورگرهـای وب و ویژگـیهای آنها** در گروه خود، مـرورگرهای صفحههای وب رایـج و ویــژگیهـای آنهـا را بـررسی کـنیـد و آنها را در جدول ٦ــ٣ بنویسید. **مرورگر ویژگی ها** )Explorer Internet (IE تولید شرکت مایکرو سافت )Mozilla (Firefox مرورگر مجانی Chrome **جدول6 ــ.3 برخی مرورگرهای وب و ویژگیهای آنها**

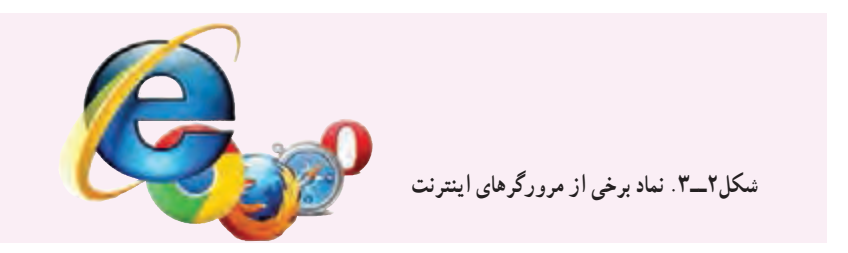

اینترنت را کتابخانهای در نظر بگیرید که برای دسترسی به اطالعات، به جستوجو در آن نیاز دارید. هر وبگاه در اینترنت مانند یک کتاب است که به نشانی مشخص و منحصر به فردی نیاز دارد. تنها زمانی میتوانید به اطالعات این وبگاهها دسترسی داشته باشید که نشانی آنها را بدانید.

کار کالسی پس از مشاهدهٔ فیلم «مرورگرها» در رایانهٔ خود، مسیرهای لازم را برای اجرای سایر ابزارهای مرورگر بررسی کنید.<br>\*

در کتابخانه، هرگاه نام کتاب را ندانید باید موضوع مورد نظر خود را مطرح کنید و کتابدار چند پیشنهاد به شما میدهد. سپس نسما با مطالعهٔ ان کتابها، کتاب یا کتابهای مورد نظر خود را انتخاب میکنید. در اینترنت نیز برای مراجعه به وبگاههایی که نشانی آنها را نمیدانید، از موتورهای جست وجو استفاده کنید.

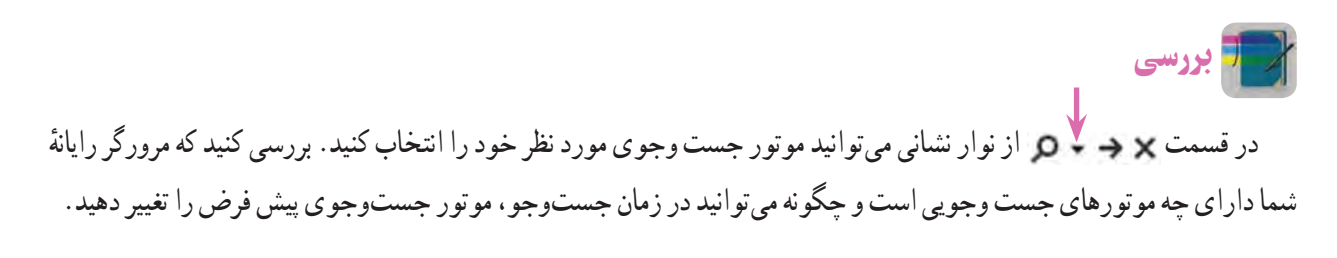

همانطور که در کتابخانه، هنگام جست و جو، هر چه موضوع مورد نظر خود را بهتر و دقیقتر برای کتابدار روشن کنید پیشنهادهای بهتری دریافت میکنید، در اینترنت نیز، براى استفاده از موتورهای جست و جو باید تالش کنید واژهها و کلیدواژههای انتخابی برای جست و جو دقیق انتخاب شوند تا در سریعترین زمان به بهترین پاسخ برسید.

نکته : باید توجه داشت که در صورت انتخاب نکردن کلید واژههای مناسب، نتایج هر بار جست و جو به شما کمک میکند که کلید واژۀ مناسبتری پیدا کنید.

#### نکات ایمنی

بسیاری از وبگاهها با تولید و درج کلیدواژههای مورد جست وجو تلاش میکنند زیرمجموعهٔ پیشنهادهای موتور جست و جو قرارگیرند و قصدشان بالا بردن امار بازدید و ارائهٔ تبلیغات خویش است. در برخی موارد نیز نقش مخرّب دارند.<br>-برای دیدن نتایج پیشنهادها، مراقب چنین وبگاههایى باشید.

همهانطور که در فیلم «کلید واژه» مشاهده کردید، پاسخها صفحههایی از وب را شامل میشوند که دارای موضوعهای متفاوتی دربارهٔ تهران باشند. به واژههایی مانند «تهران» واژهٔ عمومی میگویند، زیرا به تنهایی نمیتواند در پیدا کردن پاسخ به شما کمک کند. اگر با

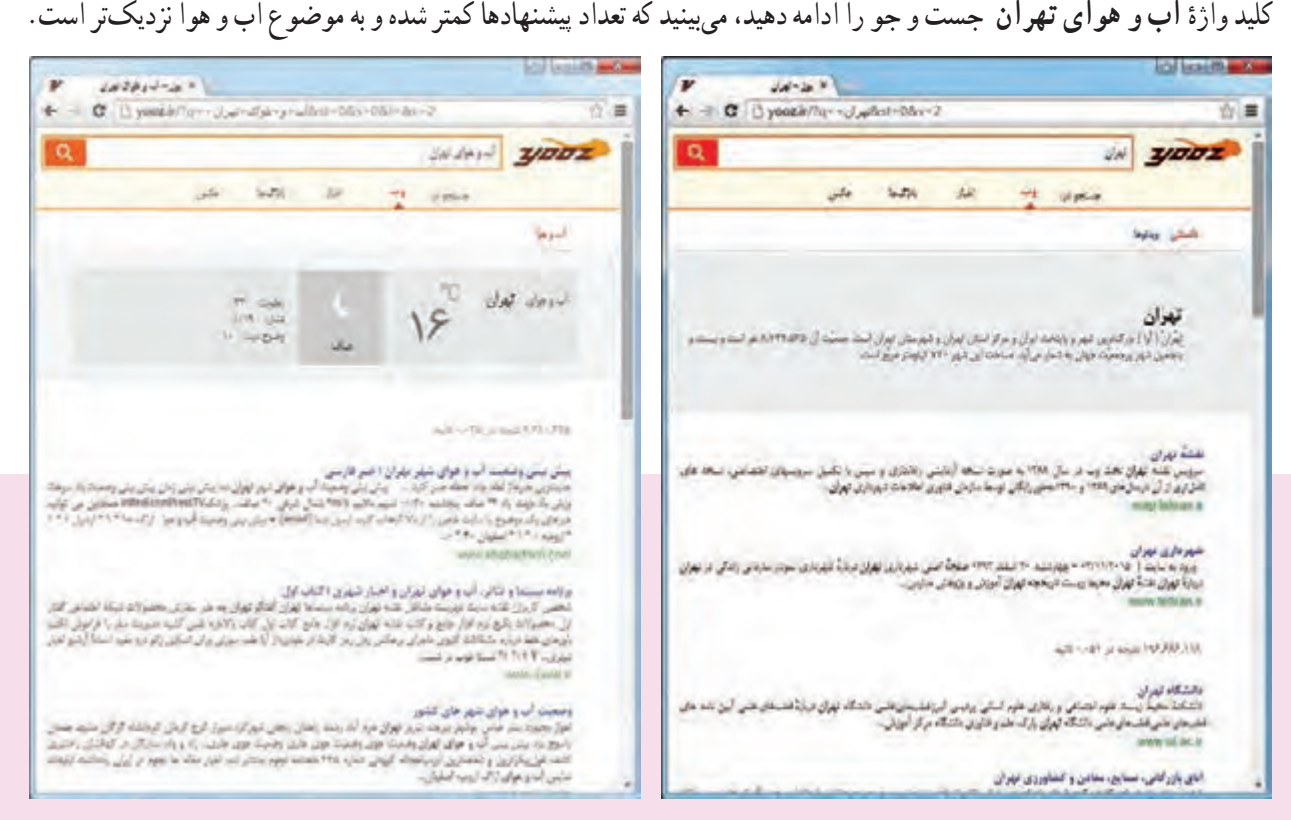

شکل ۳\_۳. پیشنهادهای موتور جست و جو برای کلید واژهٔ تهران مسلسل ۴\_۳. پیشنهادهای موتور جست و جو برای کلید واژهٔ أب و هوای تهران

کار کالسی

این جست و جو را با عبارت **»آب و هوای تهران«** ادامه دهید و پاسخها را مقایسه کنید.

کار کالسی

ایا تاکنون به این فکر کردهاید که دربارهٔ محصولات کشاورزی و شرایط اب و هوایی لازم برای پرورش انها اطلاعات مناسبی<br>. بهدست آورید؟ برای شروع میتوانید بررسی کنید که چه محصوالتی برای شرایط آب و هوایی استان یا شهرستان شما مناسب است. عبارت مناسب برای جست و جو در این موضوع را بنویسید.

#### روشهای جست وجوی بهتر

اکنون در مورد جزئیات اطالعات استانها، در اینترنت جست وجو کنید و به جمعآوری اطالعات بپردازید.

کار کالسی

**وبگاههای معتبر برای جمعآوری اطالعات** در گروه خود، وبگاههای معتبر را برای جمعآوری اطالعات استانها بررسی کنید و آنها را در جدول ٧ــ٣ بنویسید.

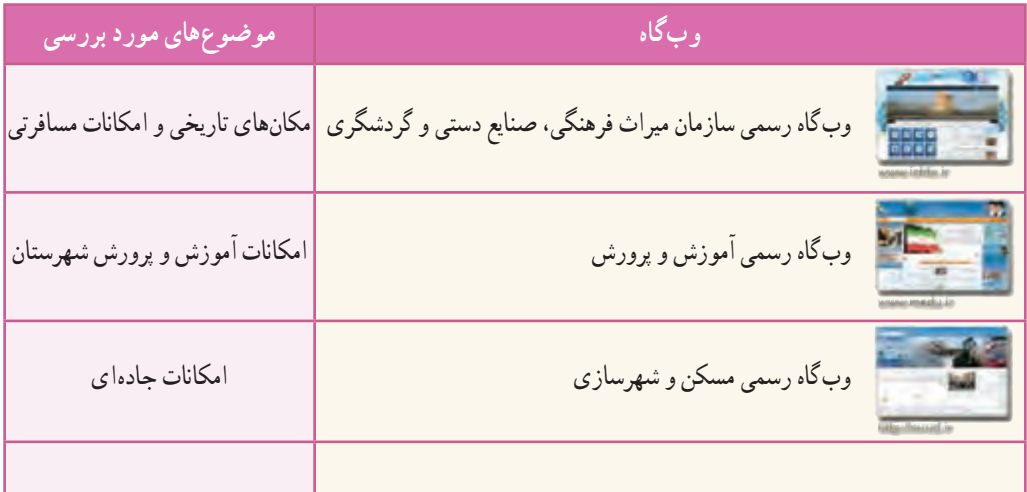

## **جدول7ــ.3 برخی وبگاههای معتبر برای جمعآوری اطالعات**

در بیشتر موارد نیازمند جست وجوی یک عبارت شامل چند واژه هستید.

نکته : اگر یک عبارت را جست و جو مىکنید، بهتر است آن عبارت را داخل نشانه **" "** بنویسید.

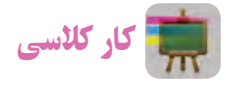

**جمعآوری اطالعات درمورد مشاهیر استان خراسان رضوی** در گروه خود، برای جمعآوری اطالعات در مورد مشاهیر استان خراسان رضوی، چند کلیدواژه را بررسی کنید و آنها را در جدول ٨ ــ٣ بنویسید.

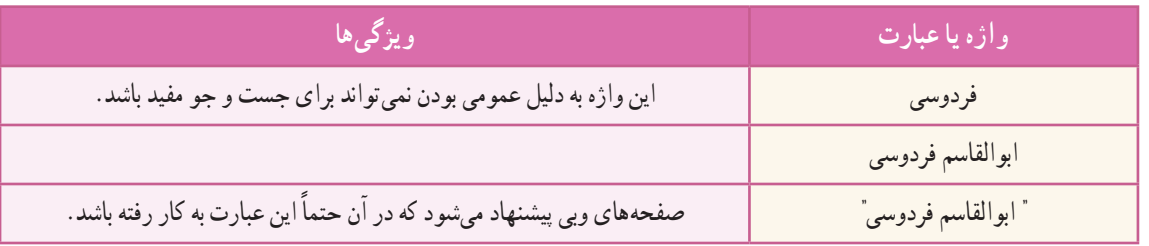

**جدول ٨ ــ.3 کلید واژههای جمعآوری اطالعات درمورد مشاهیر خراسان رضوی**

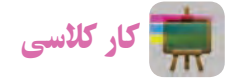

برای جمع|وری اطلاعاتی دربارهٔ مشاهیر استان خود، چند کلید واژه را در گروه خود بررسی کنید.

 نکته : در بیشتر موتورهای جست و جو، عبارتهای مـورد جست و جو نباید از 10واژه بیشتر باشد. برای جست و جوی بهتر از عبارتهای بازدارنده (عبارتهایی کهموتورهای جست وجو به صورت پیشفرض آن ها را نادیده میگیرند) مانند و، از، به و ... استفاده نکنید.

## کاربرد علامت (+) و (-) در جست و جو

هرگاه نیاز باشد که واژهای حتما مورد جست و جو قرار گیرد، میتوان از علامت مثبت (+) قبل از ان واژه و بدون فاصله استفاده کرد. با استفاده از علامت + به موتور جست و جو میگویید که این کلمه در جستوجو برای شما ارزش زیادی دارد و حتما باید وجود داشته باشد.

کار کالسی

**پیشنهاد کلید واژۀ مناسب**

پس از مشاهدهٔ فیلم «انتخاب کلید واژهٔ مناسب» در گروه خود، کلید واژههایی را برای جمع|وری اطلاعات دربارهٔ مکانهای مذهبی و زیارتی استان خراسان رضوی پیشنهاد دهید.

در نقطهٔ مقابل، هرگاه نیاز باشد که واژهای خاص را از پیشنهادهای موتور جست و جو حذف کنید، از علامت منفی (–) پیش از ان واژه و بدون فاصله استفاده کنید . پس با استفاده از علامت (–) به موتور جست و جو می گویید که پیشنهادهایش نباید شامل این واژه باشد .

کار کالسی

برای جمعآوری اطالعات در مورد آثار باستانی در استان فارس به جز تخت جمشید کلید واژهٔ زیر را بررسی کنید :<br>. **»آثار باستانی استان فارس« - تخت - جمشید**

کار کالسی

**استفاده از کلید واژهها** برای جمع|وری اطلاعات دربارهٔ آثار باستانی استان لرستان به<br>. ترتیب کلیدواژههای زیر را در موتور جست و جو وارد و جوابها را با هم مقایسه کنید:

»آثار باستانی استان لرستان« آثار باستانی »استان لرستان« »استان لرستان« + »آثار باستانی« در پایان بررسی کنید کدام گزینه پاسخهای بهتری را ارائه میکند.

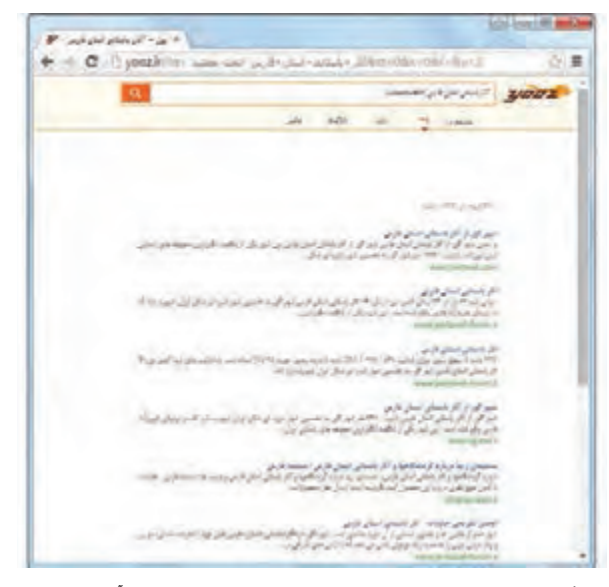

**شکل 5 ــ.3 پیشنهادهای موتور جست و جو برای عبارت "آثار باستانی استان فارس" - تخت - جمشید**

 نکته : باید توجه کرد که عالمتهای )+ (و ) – (باید درست قبل از واژۀ مورد نظر قرار گیرد. اگر از فاصله نیز استفاده شود، این دستور پاسخ مناسبی نمی دهد.

پس از مشاهدهٔ فیلم مثال ۶ در نرم|فزار، کار کلاسی زیر را انجام دهید.

# کار کالسی

#### **انتخاب بهترین کلید واژهها**

 برای جمعآوری اطالعات در مورد هرکدام از جزئیات مربوط به جدول 2ــ،3 با هم گروهیهای خود بهترین عبارت و کلید واژهها را بهمنظور جست و جو در صفحههای وب تعیین کنید.

با توجه به اینکه دادههای جمعآوری شده باید معتبر باشند، الزم است اطالعات را از وبگاههای شناخته شده و معتبر دریافت کنید <sub>·</sub>به همین دلیل نیاز است یک عبارت یا چند واژه را در یک وبگاه خاص جستوجو کنید .با استفاده از دستور " site: "مىتوانید جست و جو را به یک یا تعدادی از وبگاهها محدود کنید.

 نکته : ممکن است هنگام وارد کردن واژگان مورد نظر دچار اشتباه شوید. برخی از موتورهای جست وجو امکان پیشنهاد امالی صحیح واژۀ مورد نظر را دارند.

کار کالسی

عبارت زیر را که **اشتباههایامالیى** دارد، در موتور جست وجو وارد کنید و منتظر پاسخ بمانید. مشاهدههای خود را توضیح دهید.

سارمــان بـــزوحس وبـرنامه ریضى آموزشى

- رعایت نکات زیر در اجراى جست و جوی بهتر بسیار کمک میکند:
- در تعیین عبارتها برای جست و جو از کلمههای مفرد استفاده کنید، زیرا جمع آنها نیز در نتایج خواهد آمد.

ٔ مترادف را با هم جست وجو کنید.   در تعیین عبارتها برای جست و جو، اگر در مفهوم یک واژه تردید دارید، بهتراست چند واژه <mark>تمرین</mark> : واژههای کار، شغل و حرفه را در عبارتی مانندِ «کار، شغل و حرفهٔ مرتبط با رشتهٔ فناوری اطلاعات و ارتباطات» جستوجو کنید.

  درتعیین عبارتها برای جستوجو، به منظور تأکید بر یک واژه، میتوان آن را در عبارت مورد جست و جو تکرار کرد.

## ٣ـ٣ . گام سوم

**پردازش و مستندسازی اطالعات**

پس از آنکه اطالعات مورد نیاز خود را در وبگاههای معتبر پیدا کردید، باید آنها را پردازش کنید. یعنی از بین اطالعات بهدست آمده، اطالعاتی را که مناسباند، انتخاب و آنها را دستهبندی و سازماندهی کنید. براى این کار میتوانید اطالعات خود را در یک نرمافزار واژهپرداز وارد و آنها را ویرایش کنید.

 فیلم را در نرمافزار مشاهده کنید. پس از جمعآوری تمام مطالب میتوانید تغییرات و ویرایشهای الزم را در متن انجام دهید و آن را با نام مناسب ذخیره کنید. اکنون که تمام اطالعات مورد نیاز را جمع آوری و ویرایش کردهاید، میتوانید بر اساس آنها شهر پیشنهادی خود را پیدا کنید.

نکته : هر چند استفاده از این مطالب در نگاه اول کار آسان و بدون مسئولیتی به نظر میرسد، ولی آنچه مهم است، وظیفهٔ شرعی و اخالقی در استفاده از مطالب است. میتوانید با آوردن نام نویسندهٔ مطالب یا نشانی وبگاه آنها در انتهای مطالب خود، حقوق معنوی صاحب اثر را رعایت کنید.

کار کالسی

ٔ خود را که در ابتدای این پودمان یادداشت کردهاید، با پیشنهادی که پس از بررسی و جست وجو ارائه کردهاید، شهر مورد عالقه مقایسه کنید.

## ٤ـ.٣ گام چهارم

**ارائه و اشتراکگذاری اطالعات**

پس از جمعآوری و ویرایش مطالب مربوط به سفرهای علمی ــ تفریحی در مورد استان مورد تحقیق گروه خود و با توجه به مطالبی که در ادامهٔ همین کتاب خواهید اموخت، باید بتوانید ان را در اختیار مدرسه بگذارید و به دیگران نیز ارائه دهید.

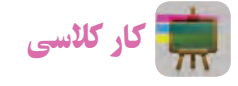

.1 در مورد نمایشگاه و جشنوارههای مرتبط با محصوالت تفکر خالق و نوآور دانشآموزان شهر مورد نظر گروه خود اطالعاتی را جمعآوری کنید. این اطالعات را با استفاده از یک نرمافزار واژهپرداز مرتب کنید.

۲. هر محصولی که میبینید، زاییدهٔ یک تفکر خلاق است، میتواند بر پایهٔ دانش استوار باشد. برای تولید محصول مورد نظر خود به نقشه نیاز دارید. عبارت لازم را برای دیدن نقشهها و ایدههای خلاق (مثلاً به منظور تولید یک گلدان) بنویسید. پس از جست وجوی آن، عبارت اطالعات انتخابی خود را در یک سند در نرمافزار واژهپرداز مرتب و ذخیره کنید.

.3 عبارت مناسبى برای جمعآوری اطالعــات در خصوص غــذاهای معروف و محلی شهرستان مـورد نظر بنـویسید. آن را جست وجو کنید. سپس در مورد طرز تهیهٔ یکی از انها اطلاعات لازم را جمع|وری کنید.

.4 بیشتر ایدهها و تفکرهای خالق، زمانی به سراغ شما میآیند که امکان یادداشت آنها را روی کاغذ ندارید. در بیشتر این زمانها تلفن همراه شما میتواند ابزار مناسبی برای ثبت این تفکرها و ایدهها باشد. نرمافزارهای واژهپرداز متفاوتی برای تلفنهای همراه وجود دارند. با جست وجو در اینترنت، آنها را شناسایی و نتایج جست وجو را در کالس ارائه کنید.

۵. با مراجعه به وبگاه «تبیان» به نشانی (www.tebyan.net) روی پیوند «حوزه» و سپس روی پیوند «مراجع» کلیک کنید و اطلاعات مورد نیاز را در مورد «احکام مربوط به سفر» بیابید.

# جدول خودارزیابی پروژه

# بخش اول

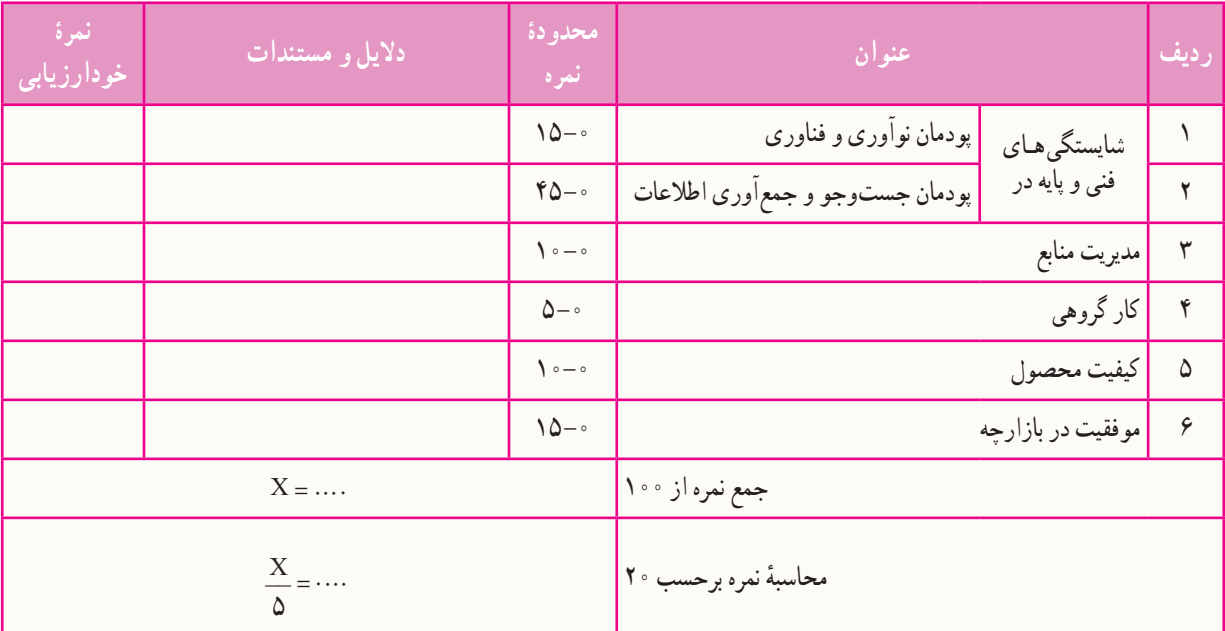

# بخش دوم

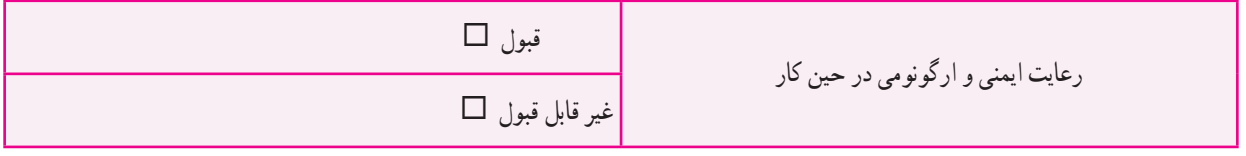

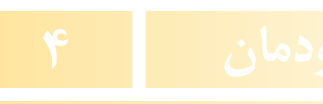

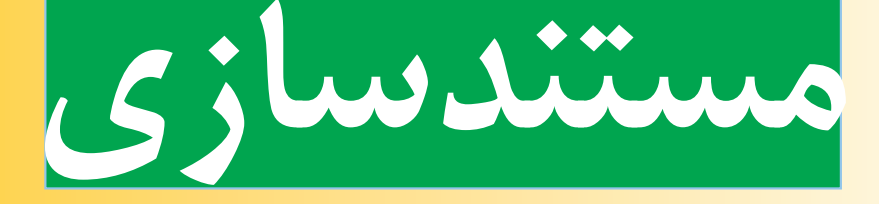

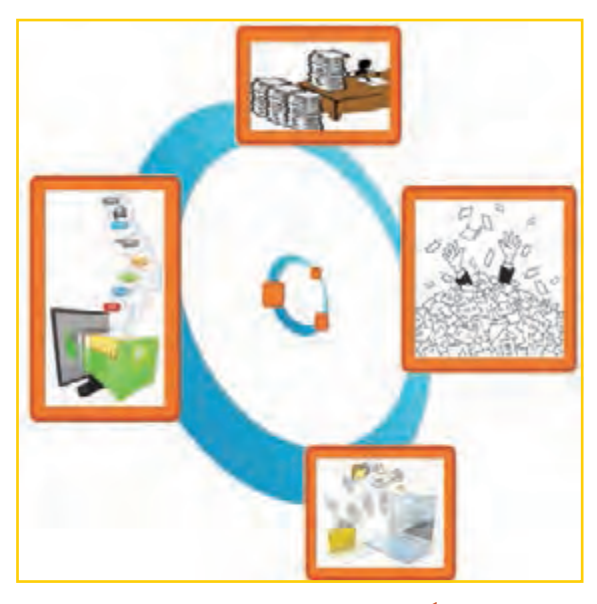

**برخی از شایستگیهایی که دراین پودمان بهدست میآورید:**

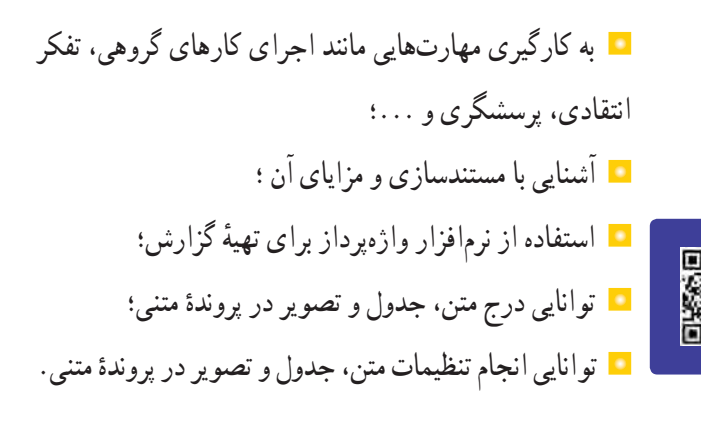

مستندسازی شامل ثبت و ضبط چگونگی اجرای گام به گام یک پروژه، پژوهش و فرایند یک کار است. در گذشته مستندسازی بیشتر شامل نوشتن بود. امروزه مستندسازی و تولید محتوای الکترونیکی با هم بهکار برده میشوند، زیرا مستندات را میتوان به شکل نسخههای الکترونیکی تهیه کرد. در این صورت انتقال آنها به دیگران، با توجه به امکانات ارتباطی فناوری اطالعات، سریعتر خواهد بود. ایجاد تغییرات مورد نیاز در آنها نیز سادهتر و سريعتر میشود. با استفاده از ابزارهای فناوری اطالعات و ارتباطات، مستندسازی متن، تصویر، فیلم و ... به راحتی امکانپذیر است.

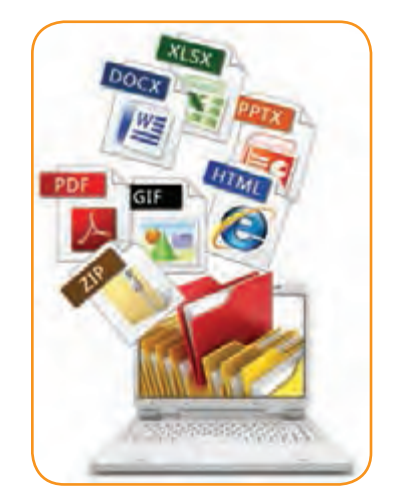

برخی از مزایای مستندسازی عبارتاند از: ۰. اسان کردن ارائهٔ گزارش چگونگی اجرای پروژه، کار و ...؛ ٔ پروژه، کار و .... .2 آسان کردن توسعه

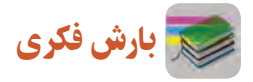

دربارهٔ مزایای دیگر مستندسازی گفت و گو کنید.<br>.

برای ایجاد نسخههای الکترونیکی متنی میتوان از نرمافزارهای مختلف مانند واژهپرداز »ورد« استفاده کرد. شما نیز میتوانید گزارشهایی را که برای درسهای خود تهیه میکنید، بهصورت الکترونیکی درآوريد و آنها را مستند کنید.

## مستندسازی و تهیۀ گزارش

در این درس گزارشی از مدال آوران ورزش ایران تهیه و آن را بهصورت الکترونیکی مستند میکنید. همچنین میتوانید با استفاده از امکاناتی که یاد میگیرید، گزارشی از کارهايی که تاکنون انجام دادهايد، تهیه کنید.

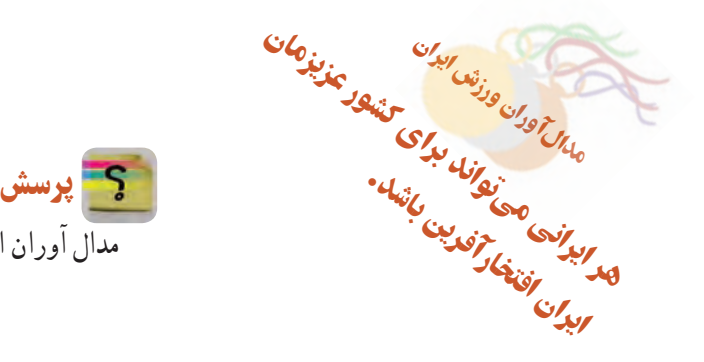

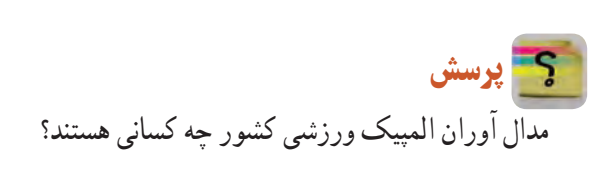

# 1ـ.4 گام اول **شناخت موضوع** اینجا به دنبال یافتن پاسخ پرسشهای زیر باشید : المپیک چیست؟ چه رشتههای ورزشی در المپیک وجود دارند؟ ایران در کدام یک از آنها نماینده یا نمایندگانی داشته است؟

 مدالآوران ایرانی براساس نوع مدال )طال، نقره و برنز( کداماند؟

 تا اینجا خروجی شما به شکل یک گزارش کتبی ثبت و مستند میشود.

2ـ.4 گام دوم **انتخاب منابع و جمعآوری اطالعات** چون موضوع شما دربارهٔ ورزش است، میتوانید از منابع در دسترس در زمینهٔ ورزش، مانند وبگاه «وزارت ورزش و جوانـان» (msy.gov.ir) و «کمیتهٔ ملـی المپیک» (www.olympic.ir/fa/home)، اطلاعات لازم را جمعأوری کنید.

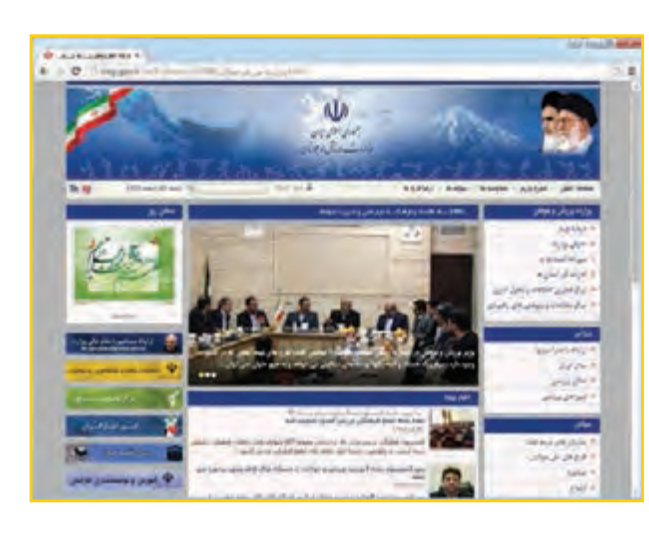

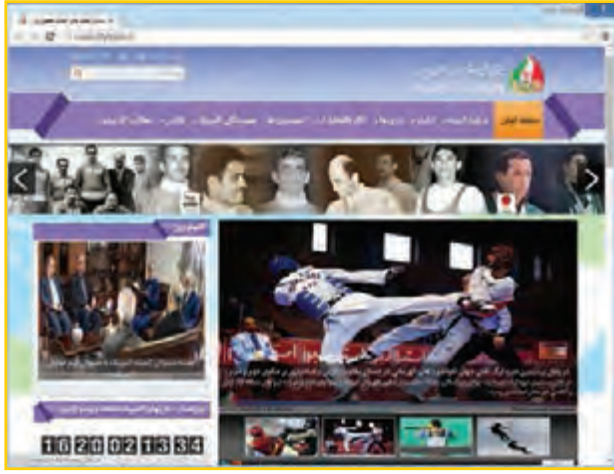

**شکل 1ــ.4 »صفحۀ اول« )page home )وبگاههاى وزارت ورزش وجوانان و کميتۀ ملی المپیک**

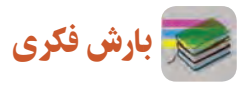

به نظر شما پژوهش در مورد مدالآوران المپیکی ایران چه سودی دارد؟

کار کالسی **تغییر صفحههای وب** صفحهٔ اول وبگاه «وزارت ورزش و جوانان» و «کمیتهٔ ملی المپیک» را با تصویر نمونهٔ کتاب مقایسه کنید. ایا این صفحه در زمان جست و جوی شما تغییر کرده است؟ چرا؟ در وبگاه وزارت ورزش و جوانــان، پیوندهایــی را ســمت راســت آن میبینید. پیوند »مدال ِ آوران« شامل بازیهای المپیکی و بازیهای اســیایی اســت.گزینهٔ بازیهای المپیکی را انتخاب کنید.

**ذخیرهسازی اطالعات مدالآوران در پروندۀ متنی** ٔ اطالعات را انتخاب و آنها را در حافظه )Copy )و در برنامه واژهپرداز )Paste )کنید. به این ترتیب، این جدول در واژهپرداز کپی میشود. ٔ در اين وبگاه، با استفاده از دکمههای حرکت به صفحه

بعدی، تمام مدالآوران را در پرونده کپی کنید.

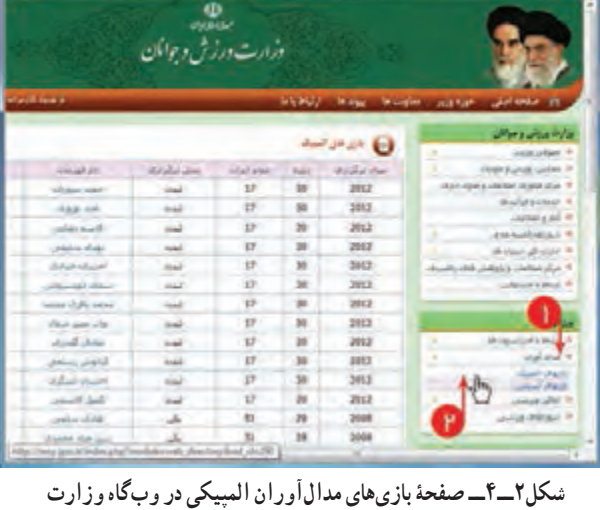

**ورزش و جوانان**

 $0.10$ 

| <b>Impress</b>                |                          | <b>Regelazion</b> | <b><i><u>Earlerwicken</u></i></b> | Decoment) - Monsain Gard<br><b>Harlings</b> | <b>Factory</b>                                                                                                    | <b>Fold RM</b> |
|-------------------------------|--------------------------|-------------------|-----------------------------------|---------------------------------------------|----------------------------------------------------------------------------------------------------|----------------|
|                               | Archer K                 |                   | 医科医学吸引<br>18. 61                  | 身へ立く 日 考<br><b>Fansaparts</b>               | Helei's Shier's<br><b>Stuart</b>                                                                                           | Estric         |
|                               |                          |                   |                                   |                                             | <b>CONTRACTOR CONTRACTOR DE CONTRACTO DE CONTRACTO DE CONTRACTO DE CONTRACTO DE CONTRACTO DE CONTRACTO DE CONTRACTO DE</b> |                |
| Middle War   High   High year |                          |                   | AAAH DAL                          | craph pic.                                  | <b>LARGE WALL</b>                                                                                                    | sillar gal.    |
| 252                           | $\overline{\phantom{a}}$ | sr.               | <b>Seat</b>                       | Minister Awdis 1                            | Actual Hard                                                                                                    | $-20$          |
| 29                            | ×                        | zr-               | $-24$                             | shape will.                                 | John Harrist                                                                                                    | $-746$         |
| 2HO                           | ×                        | $\mathbb{R}$      | <b>Hard</b>                       | California 1                                | <b>Automatic State</b>                                                                                                    |                |
| $382 -$                       | 36                       | $-27$             | $\sim$                            | and a family                                | البراسيون وربه بيرازي                                                                                                    | w              |
| 204                           | <b>30</b>                | 边                 | $-4$                              | spiler double                               | <b>Johnson Harrison</b>                                                                                                    | Apr.           |
| $rac{}{1}{2}$                 | $\overline{ }$           | u.                | <b>Seat</b>                       | <b>Johnson Here</b>                         | dotter that there had                                                                                                    | <b>Table</b>   |
| 262                           | ×                        | 27                | to all                            | mine of all carms.                          | make translate                                                                                                    | <b>Auto</b>    |
| ᆇ                             | ×                        | o                 | -                                 | Class and wide                              | drive harvested                                                                                                    | Add-           |
|                               | ×                        | o                 | $-1$                              | <b>Audi Ave</b>                             | <b>Cold Health</b>                                                                                                    | <b>Add</b>     |
| $_{\text{net}}$               | $\overline{a}$           | <b>HF</b>         | <b>COMPOSED</b>                   | للتوتر رسمن                                 | Alika Makropovical                                                                                                    | 188            |
| mu                            | $\mathcal{R}$            | <b>VF</b>         | m                                 | Address services                            | - هراسود لشبن                                                                                                    | A6             |
| mù                            | 课                        | <b>ut</b>         | نبذذ                              | Stall Street,                               | الماسهة كضنن                                                                                                    | <b>ARC</b>     |
| 288                           | ×                        | to:               | sh.                               | arka allar                                  | <b>ANGELIAN AREA</b>                                                                                                    | a.             |
|                               | 泺                        |                   |                                   | <b><i>Admin Jun Jan</i></b>                 | statement of                                                                                                    | in.            |

 **شکل 3ــ4ــ ذخیرۀ اطالعات در Word**

همانطور که مالحظه میکنید، اطالعات مدالآوران عبارت اند از:

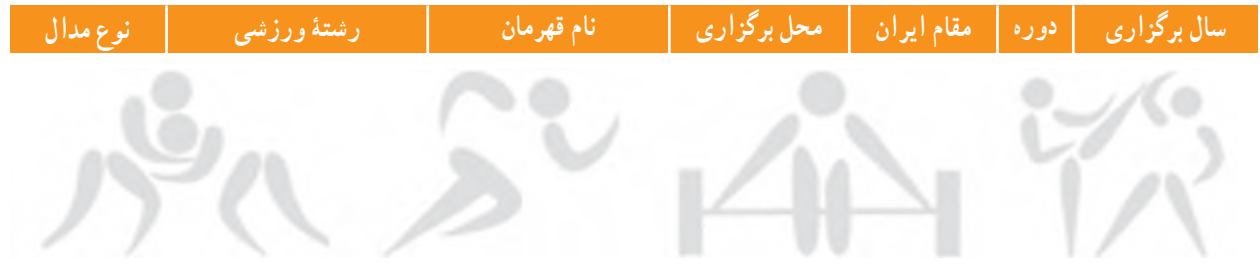

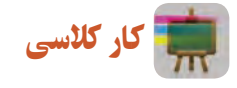

**دستهبندی اطالعات**

با هماندیشی در گروه، اطالعات هر یک از رشتههای ورزشی را دستهبندی کنید.

# 3ـ4ـ گام سوم **پردازش و مستندسازی اطالعات مستندسازی** نبت توضیحات و بیان و ارائهٔ نتایج مشاهده شده در هر تحقیق و در هر کار «مستندسازی» نامیده میشود. مستندسازی باید در تمام مراحل فرایند انجام کار ادامه یابد. گزارش کتبی تحقیق شما شاملِ صفحهٔ روی جلد، صفحهٔ عنوان و صفحههای داخلی است. برای مستندسازی الکترونیکی میتوانید از برنامهٔ واژهپرداز استفاده کنید.

برای این کار، فیلم را مشاهده کنید و مراحل آن را انجام دهید.

نکات ایمنی

هنگام توليد يا تغيير مستندات ممکن است به هر دليلی رايانه خاموش شود. برای جلوگيری از آسيبهای احتمالی يا از دست دادن اسناد الکترونيکی خود، الزم است پس از اعمال هر تغييری آن را ذخيره کنيد. برای ذخيره کردن اطالعات میتوانيد از کليدهای (Ctrl+S) استفاده کنيد.

# کار کالسی

گزارشی را که پس از مشاهدهٔ فیلم، ایجاد کردید به نام «مدال اوران ورزش ایران» ذخیره کنید.<br>.

#### 4ـ4ـ گام چهارم

**ارائه و اشتراکگذاری اطالعات**

برای ارائـهٔ نمایشی مستندات می $\rm\,$ توانید از نرم|فزارهایی مانند «پردهنگار» (پاورپوینت : power point) که در پودمانهای بعدی کار با آن را خواهیدآموخت، استفاده کنید.

# کار غیرکالسی

۱. رشتهٔ ورزشی دلخواهتان را انتخاب و معرفیکنید. سپس بررسی کنید ورزشکاران محبوب رشتهٔ ورزشی شما چه کسانی هستند (هر کدام از همکلاسیهایی که به یک رشتهٔ ورزشی علاقه دارند، میتوانند با هم یک گروه تشکیل دهند و کار را با همکاری یکدیگر انجام دهند).

۲ . با استفاده از امکانات برنامهٔ واژهپرداز، اطلاعات مربوط به موضوع « هویت و شخصیت» را که در درس تفکر و سبک زندگی جمعآوری کردهاید، مستند کنید.

.3 گزارشی از اختراعی بنویسید که در پودمان نوآوری و فناوری داشتهايد و در آن از امکاناتی که در واژهپرداز ياد گرفتهايد، استفاده کنيد.

.4 با استفاده از منابع معتبر، مانند وبگاههای »ستاد ملی مبارزه با دوپينگ« )ir.iranado.www )و »فدراسيون پزشکی ورزشی جمهوری اسلامی ايران» (www.ifsm.ir) دربارهٔ دوپينگ و ضررهای ان گزارشی تهيه کنيد.

# جدول خودارزیابی پروژه

# بخش اول

۳.

÷

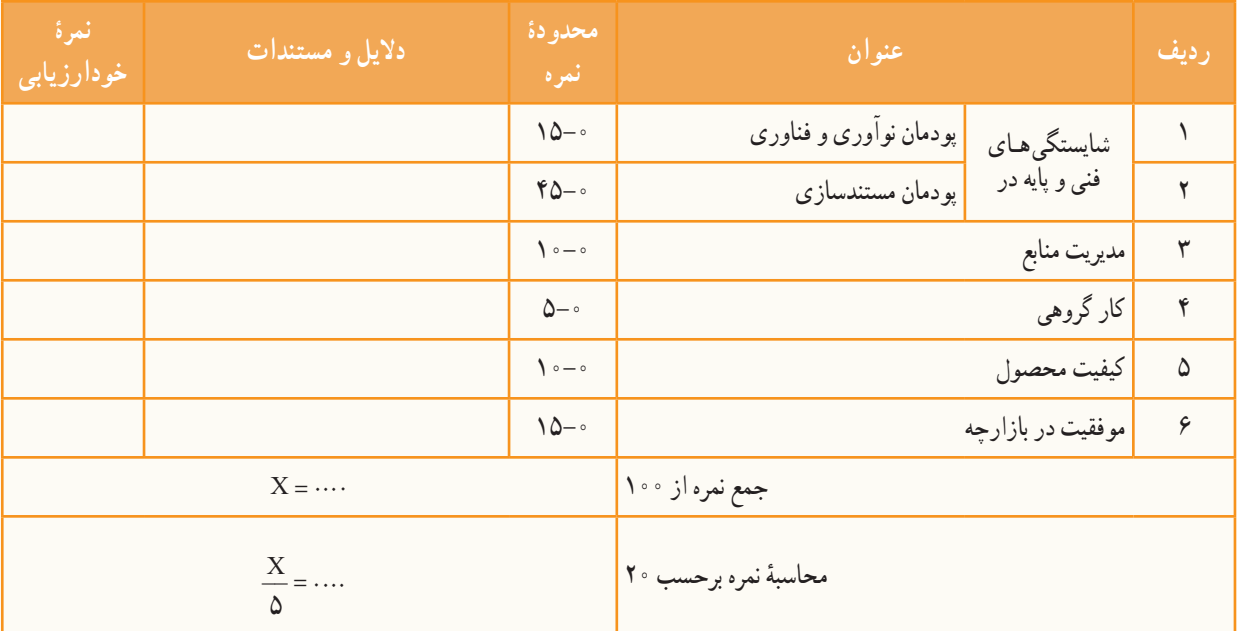

# بخش دوم

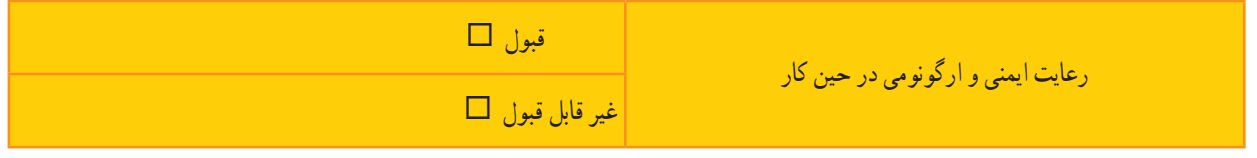

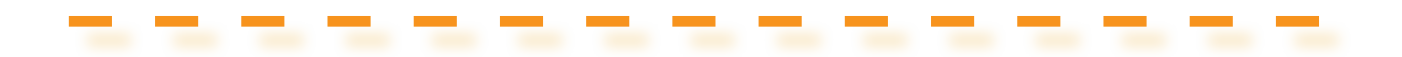

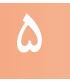

#### پودمان **پودمان ٥**

# **اشتراکگذاریاطالعات**

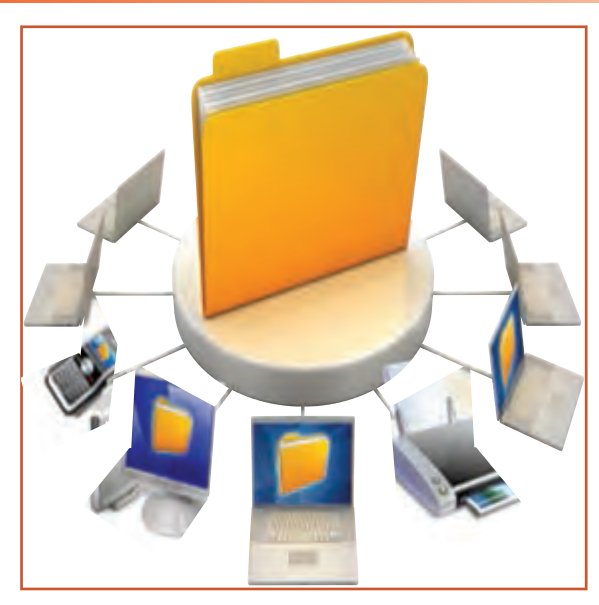

**برخی از شایستگیهایی کهدراین پودمان بهدستمیآورید:**

 بهکارگیری مهارتهایى مانند اجرای کارهای گروهی،تفکر انتقادی، پرسشگری و ... ؛ آشنایی با اشتراکگذاری و ضرورتهای آن؛ ٔ نمایشی بـه کـارگیری نـرمافــزار پاورپوینت برای ارائه اطالعات؛ توانایی ایجاد اسالیدهای نمایشی؛ توانایی مدیریت اسالیدهای نمایشی؛

دادن جلوههای ویژه به اسالید و اجزای آن.

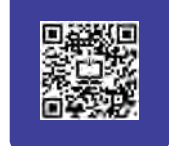

در دنیای کنونی، به سبب گسترش دانش، فناوری و شاخههای علم، همچنین به دلیل محدودیتهای زمانی، مالی و اقتصادی، ضرورت و اهمیت اشتراکگذاری اطالعات بیش از گذشته احساس میشود تا جایی که تغییر و تحول در گوشهای از دنیا، در سایر جوامع نیز اثرگذار است. شما میتوانید از طریق اشتراکگذاری دانش و معرفت، به رشد و شکوفایی دانش کمک کنید.

امروزه شبکههای اینترنتی باعث شدهاند انسانها بتوانند دانش خود را در سطح وسیعتری به اشتراک بگذارند و دیگران را نیز در ٔ به هم پیوسته قرار مىگیرند و داشتههای علمی خود سهیم کنند. دراين صورت متفکران و متخصصان کشورهای جهان در یک زنجیره از دستاوردهای یکدیگر بهره می برند و نهایتا میتوانند نیازهای جوامع انسانی را رفع کنند. یکی از راههای اشتراکگذاری اطلاعات ارائهٔ نمایشی مطالب است.<br>.

## اشتراکگذاری اطالعات با استفاده از برنامۀ پردهنگار )پاورپوینت(

در این پودمان، گزارشی دربارهٔ «نواوری» تهیه میکنید و با استفاده از امکانات برنامهٔ پردهنگار (پاورپوینت)، ان را ب*ه*صورت نمایشی ارائه میدهید. شما میتوانید با مهارتهایی که فرا میگیرید، گزارش،هایی را که دربارهٔ پودمانهای دیگر این کتاب تهیه کردهاید، بهصورت نمایشی در کالس ارائه دهید.

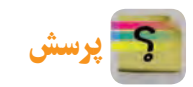

نوآوری چه تأثیری در زندگی شما دارد؟

### 1 ـ 5 ـ گام اول

**شناخت موضوع** پاسخ دادن به موارد زیر، به شما در رسیدن به جواب پرسش باال کمک میکند: نوآوری چیست؟ چرا نوآوری اهمیت دارد؟

- نمونههایی از نوآوری کداماند؟
- نوآوران چه ویژگیهایی دارند؟
- چگونه میتوان نوآوری را تقویت کرد؟
- تأثیرات نوآوری در زندگی شما کداماند؟
- نوآوری در چه شغلهایی وجود دارد؟

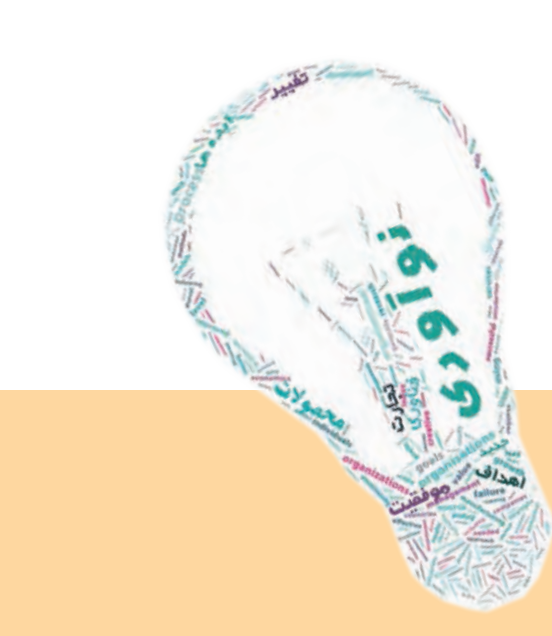

کار کالسی

**جمعآوری اطالعات برای شناخت موضوع نوآوری** در گروه خود اطالعات مورد نیاز برای شناخت موضوع را جمعآوری کنید و آنها را در جدول 1ــ 5 بنویسید.

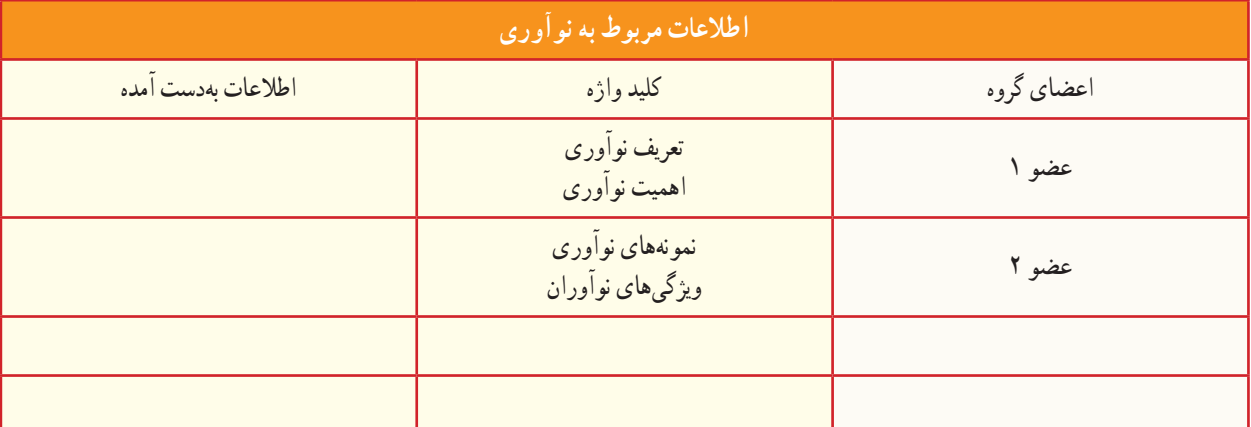

## **جدول 1ــ 5 . برخی اطالعات درمورد نوآوری**

اگر بخواهید اطالعات بهدست آمده را برای همکالسیهای خود ارائه دهید و از اطالعاتی که سایر گروههای کالس جمعآوری کردهاند، استفاده کنید، باید این اطالعات را با آنها به اشتراک بگذارید.

بکی از راهها برای این کار ارائهٔ نمایشی مطالب است. برنامهٔ پردهنگار (پاورپوینت) امکانات خاصی برای این کار در اختیار کاربران قرار میدهد.

#### 3 ـ 5 . گام سوم

**پردازش و مستندسازی اطالعات** پیش از تهیهٔ یک پروندهٔ ارائهٔ نمایشی، یک طرح کلی روی کاغذ بکشید و در ان، ضمن دستهبندی مطالب، تعداد صفحهها، مطالب هر صفحه، محل متن و تصویرها در صفحه و ارتباط بین صفحهها را مشخص کنید.

## طراحی صفحهها برای تهیۀ اسالیدهای نمایشی

طراحی صفحهها برای موضوع نوآوری را میتوان مانند شکل 1ــ 5 انجام داد.

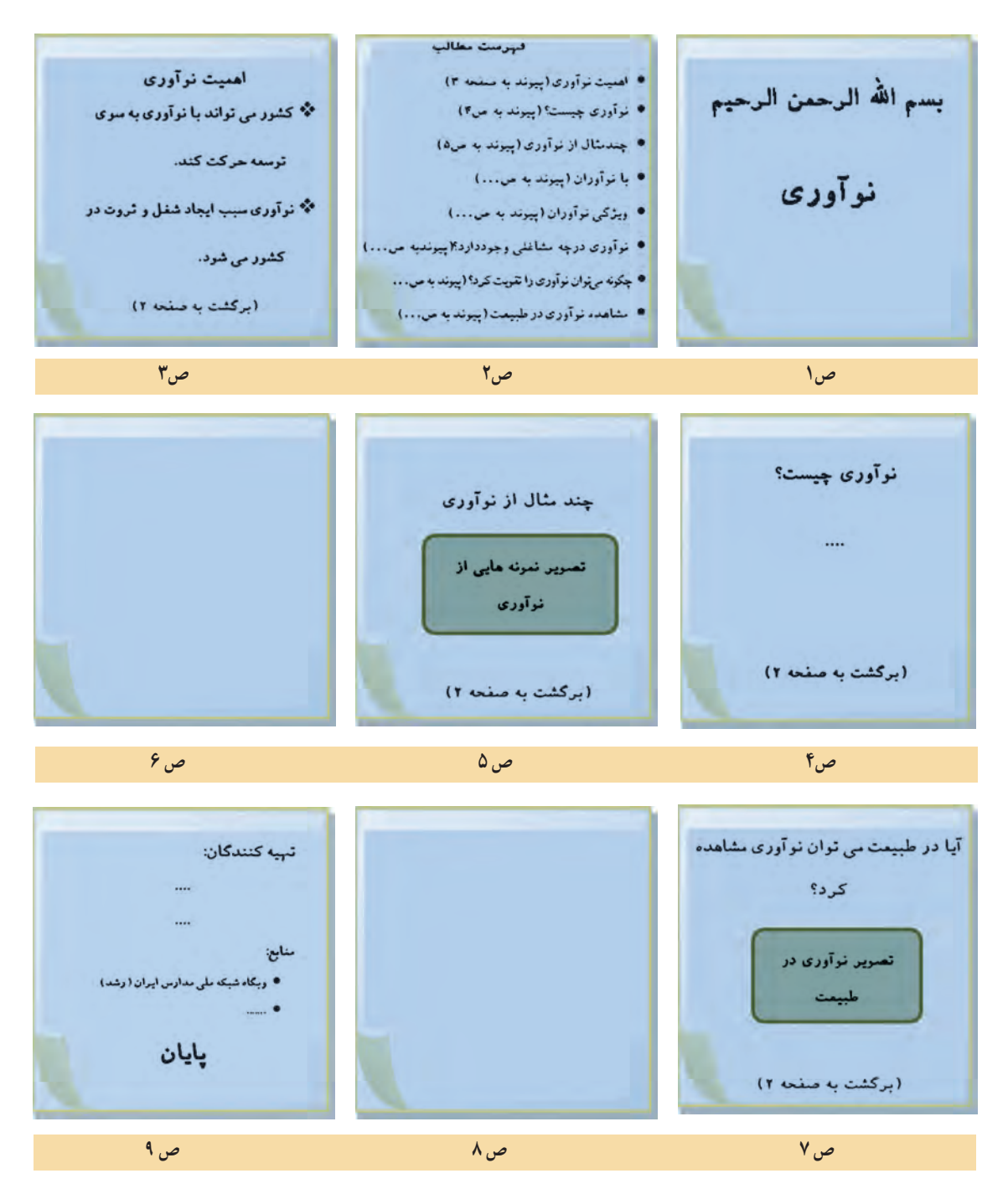

**شکل1ــ 5 . طراحی صفحهها پیش ازتهیۀ اسالیدهای نمایشی**

کار کالسی

**تکمیل اطالعات صفحههای طراحی شده** در گروه خود، اطالعات مربوط به هر پرسش را در صفحههای مربوط به آن وارد كنيد.

4 ـ .5 گام چهارم **اشتراکگذاری اطالعات** برای اشتراکگذاری این مطالب بهصورت اسالیدهای نمایشی از نرمافزار پردهنگار )پاورپوینت( استفاده کنید.

## تهیۀ اسالیدهای نمایشی

اولین اسلایدی که پس از اجرای برنامهٔ پردهنگار (پاورپوینت)، روی صفحه نمایان میشود، **اسلاید عنوان (Title slide )**است. 

نکته : هنگام ارائۀ نمایشی اسالیدها ، دقت داشته باشیدکه فقط رئوس مطالب و نکات مهم را در اسالیدها به صورت متن و تصویر نمایش دهید و سایر جزئیات را به صورت شفاهی بیان کنید تا ارائهٔ شما برای مخاطبان از جذابيت و تعامل

### درج تصویر در اسالید

بيشتری برخوردار باشد.

میدانید که تأثیر تصویر و فیلم بر مخاطبان بیشتر از تأثير کلمههاست؛ بنابراین برای جلب توجه بیشتر مخاطبان، در اسالیدهای نمایشی سعی کنید بیشتر از تصویر استفاده کنید.

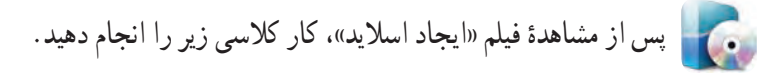

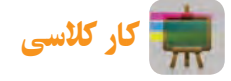

**ایجاد اسالیدها و درج محتوای آنها**

با کمک دوستانتان، اسالیدهای گزارش را ایجاد و محتوای مربوط به هر یک را درج کنید. نوع، رنگ، اندازه و سبک قلم متن ٔ خود تعیین کنید. اسالیدها را به سلیقه

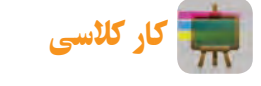

روش دیگری برای درج تصویرها بیابید.

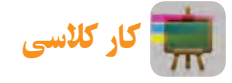

**ذخیره کردن پرونده درپوشۀ گروه** در پوشهٔ گروه خود پوشهای با نام مناسب برای اسلایدهای نمایشی ایجاد كنید و پروندهٔ نمایشی گروه خود را در ان ذخیره كنید.<br>-کار کالسی با کلیک روی نماد ، به دلخواه در برخی از اسالیدها فیلم مناسب درج كنيد. پس از مشاهدهٔ فیلم «ایجاد پیوند میان اسلایدها». کار کلاسی زیر را انجام دهید.

کار کالسی

با کمک دوستانتان در گروه، پیوندهای میان اسالیدها را ایجاد کنید.

## درج دکمههای تعاملی

برای ايجاد تعامل بين اساليدها، مىتوانيد از دكمههاى تعاملى استفاده كنيد. دكمههای تعاملی به شما كمک میكنند هنگام نمايش اساليدها، ترتيب نمايش را مديريت كنيد.

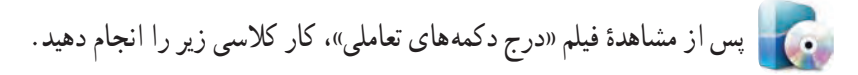

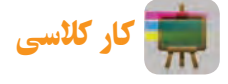

در گروه خود روی یک اسلاید دکمهٔ تعاملی درج کنید و به بررسی عملکرد ان بپردازید.

### جلوههای نمایشی

میتوانید برای جذابتر شدن نمایش اسالیدها، از جلوههای نمایشی پردهنگار )پاورپوینت( استفاده کنید. دو نوع جلوهٔ نمایشی در پاورپوینت وجود دارد : ٔ نمایشی اجزای اسالید ٔ نمایشی اسالید؛ .2 جلوه .1 جلوه

#### جلوۀ نمایشی اسالید

میتوانید سرعت و نحوهٔ نمایش اسلایدها را کنترل کنید.

## جلوۀ نمایشی اجزای اسالید

جلوۂنمایشی|جزای|سلاید،ارائۀنمایشیرا بسیار جذاب میکند. پردهنگار(پاورپوینت)، چهار نوع جلوۂنمایشی برای|جزای|سلایددارد : .1 جلوههای ورودی .2 جلوههای خروجی .3 جلوههای تأکیدی .4 جلوههای مسیر حرکت پس از مشاهدهٔ فیلم «جلوههای نمایشی»، کار کلاسی زیر را انجام دهید.

کار کالسی

روی اسالیدها و اجزای آنها جلوههای نمایشی قرار دهید و سعی کنید گزینههای بیشتری را بيابيد و آنها را بررسی کنید.

کار کالسی

در ریبون زبانهٔ «Animations»، روی نمادهای متفاوت کلیک کنید و عملکرد آنها را مورد بررسی قرار دهید.

#### درج پسزمینه در اسالید

ٔ آنها انتخاب کنید. برای زیباتر کردن اسالیدها میتوانید تصویرهایی را برای پسزمینه

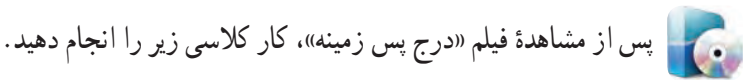

# کار کالسی

برای اسلایدهای خود پس زمینه درج کنید و عملکرد سایر گزینههای پنجرهٔ «Format Background» را بررسی کنید.<br>.

# کار کالسی

پروندهٔ پاورپوینتی را که در گروه خود ساختهاید، در پوشهٔ گروه ذخیره کنید و آن را در کلاس برای دوستانتان نمایش دهید.<br>.

# کار غیرکالسی

۱. با تهیهٔ اسلایدهای نمایشی، یک البوم عکس از تصویرهای دلخواهتان بسازید.

.2 گزارشى از محصولى كه در يكى از پودمانهاى زير تهيه كردهايد، بهصورت اساليدهاى نمايشى در کالس برای همکالسیهای خود ارائه دهيد:

الف) کسب وکار با چوب بر کار با چوب پرورش گياه بر پرورش گياه ۳. گزارشی را که دربارهٔ موضوعهای زیر در درس تفکر و سبک زندگی تهیه کردهاید، بهصورت اسلایدهای نمایشی تهیه کنید و در کالس برای همکالسیهای خود ارائه دهید:

الف) تفکر ب( عدل و انصاف پر عدل و انصاف پ) عقل، دانایی و تجربه

۴. در درس علوم، مطالبی دربارهٔ انواع ویتامینها و رابطهٔ انها با سلامتی بدن میخوانید.گزارشی از مطالبی که در اینباره آموختهاید، تهیه کنید و به شکل اسالیدهای نمایشی در کالس ارائه دهید )**راهنمایی:** برای تکمیل اطالعات مورد نیاز، از وبگاه »وزارت بهداشت، درمان و آموزش پزشکی« به آدرس » ir.gov.behdasht » استفاده کنید(.

# جدول خودارزیابی پروژه

## بخش اول

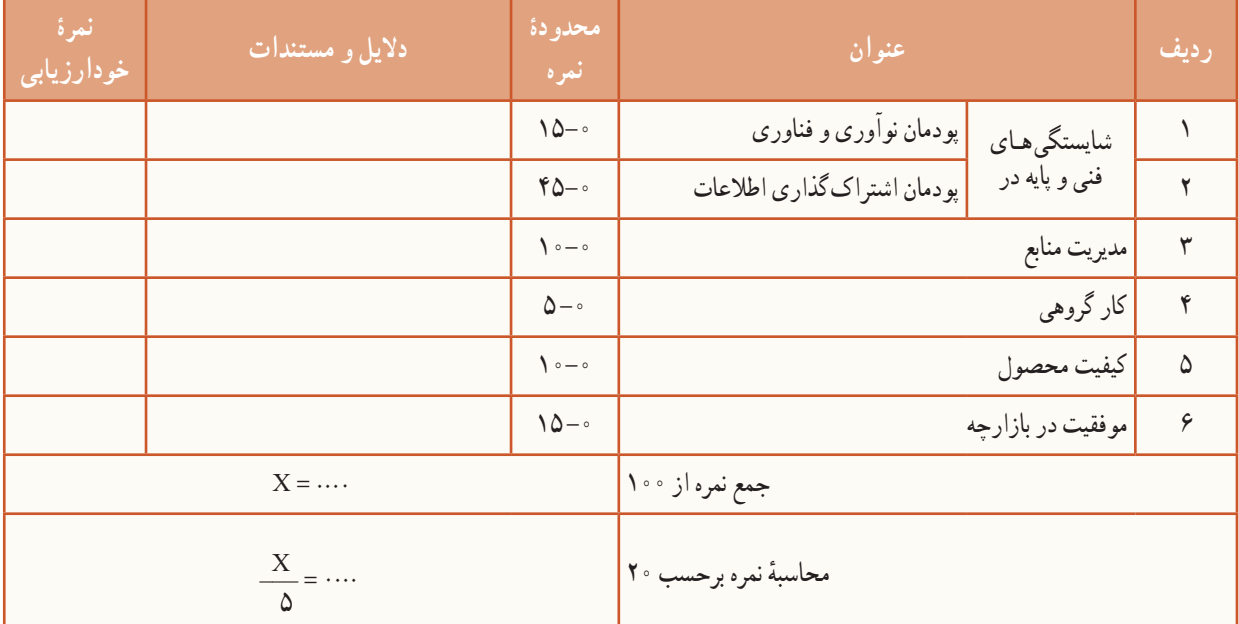

بخش دوم

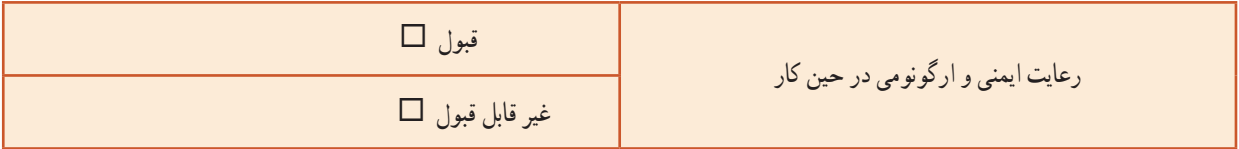

**STAR** 

**The Contract of the Contract of the Contract of the Contract of the Contract of the Contract of the Contract of the Contract of The Contract of The Contract of The Contract of The Contract of The Contract of The Contract** 

T.

**STAR** 

 $\overline{\phantom{a}}$ 

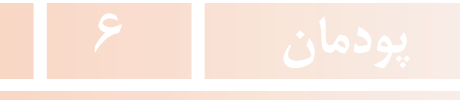

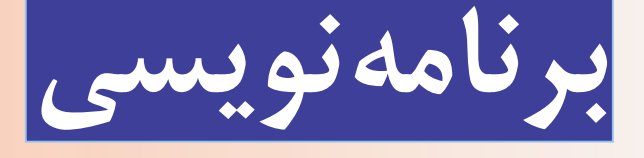

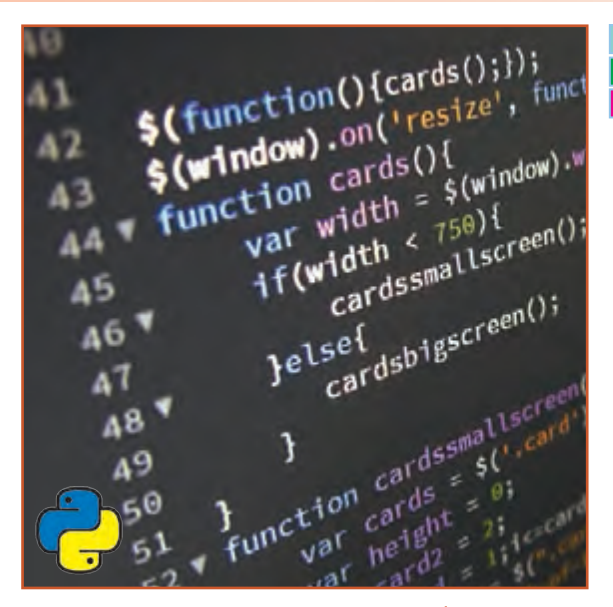

**برخی از شایستگیهایی کهدراین پودمان بهدستمیآورید:**

 کارگروهی، مسئولیتپذیری، مدیریت منابع، فناوری اطالعات و اخالق حرفهای؛ کسب مهارت حل مسئله به روش شکستن مسئله به بخشهای کوچکتر؛ پرورش تفکر الگوریتمی و حل مسئله بهصورت گامبه گام؛ توانایی کار با زبان برنامهنویسی پایتون؛ توانایی کار با کتابخانههای پایتون؛ توانایی استفاده کاربردی از زبان برنامهنویسی پایتون برای حل مسائل ریاضی، علوم، زندگی روزمره.

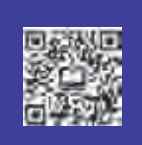

 $\Delta r$ 

١ـ.٦ چرا برنامهنویسی؟

برنامهنویسی هنر نوشتن دستورالعملهاست. ما با این کار به رایانه میگوییم که چه کاری را انجام دهد. هر برنامه مجموعهای از دستورالعملهاست. برای نوشتن این دستورالعملها از یک زبان برنامهنویسی استفاده میکنیم. پایتون یکی از بهترین زبانها برای شروع یادگیری مفاهیم برنامهنویسی در همهٔ گروههای سنی است. این زبان رایگان و قابل نصب روی انواع دستگاههاست.

 مهارت برنامهنویسی، روشهای خالقانهای را برای حل مسئله بهصورت گام به گام به ما میآموزد و باعث پرورش تفکر الگوریتمی، ارتقای مهارت حل مسئله و خالقیت میشود. تحقیقات نشان میدهد دانشآموزانی که مهارت برنامهنویسی را در سنین کمتر میآموزند، بهطور قابل توجهی قدرت حل مسئله در آنها پرورش مییابد. همچنین این دانشآموزان در حوزههای دیگر مانند؛ تغییر نگرش نسبت به خطا، اعتماد به نفس، احساس توانمندی در یادگیری و استدالل منطقی نیز نسبت به دیگران تفاوت چشمگیری خواهند داشت. تأثیر مثبت این آموزشها بر قدرت درک مفاهیم ریاضی و ارتقای مهارتهای اجتماعی نیز ثابت شده است.

امروزه رایانهها همهجا حضور دارند و در همهٔ امور مربوط به انسانها میتوان ردی از رایانهها را دید. در صنعت، پزشکی، أموزش، بازیهای رایانهای (سرگرمی) حملونقل،خانههای هوشمند'، ادارات و غیره. سؤال مهم این است که چرا رایانهها اینگونه در زندگی انسان عصر مدرن نفوذ پیدا کردهاند؟ به عبارت دیگر، میخواهیم به این مسئله بپردازیم که اصلاً رایانهها چه میکنند؟ رایانهها را میتوان دستیاری قدرتمند برای انسانها دانست. رایانهها آمدهاند تا وظایف و کارهای تکراریای از انسانها را به عهده بگیرند که انجام انها دشوار و گاهی امکانپذیر نیست. البته رایانهها با وجود پیشرفتهای شگرف در حوزهٔ هوش.مصنوعی، در برخی زمینهها مانند هوش و قدرت تشخیص، هنوز به پای انسان نرسیدهاند. با این حال سرعت پردازش آنها به ویژه در برخی موارد مانندمحاسبات تکراری و دنبالهدار، بسیار بیشتر از سرعت پردازش انسان است. به این موارد میتوان قدرت ذخیرهسازی بیشتر و دقت باال در محاسبات را هم افزود. در نهایت همهٔ این موارد باعث شده که رایانهها نقشی حیاتی در زندگی انسان امروز ایفا کنند.

> سؤال مهم این است که انسانها چگونه میتوانند با رایانهها حرف بزنند یا زبان آنها را بفهمند؟ زبان رایانهها که به آن زبان ماشین هم گفته میشود، زبان صفر و یکها است و تعامل با این زبان برای انسان کار سادهای نیست.

همانطور که انسانها برای انتقال پیام از ابزاری به نام زبان استفاده میکنند و پیام خود را در قالب کلماتی که با ساختاری قانونمند در کنار هم چیده شدهاند، به دیگری منتقل میکنند، برای تعامل با رایانهها نیز از ابزار زبان استفاده میکنند. این نوع خاص از زبان را زبان برنامهنویسی میگویند.

نام بسیاری از زبانهای برنامهنویسی را احتمالاً تاکنون شنیدهاید . C+++C ، Python ،Java ،Fortran ،Basic،Delphi ،Pascal و.... هریک از این زبانها ویژگیهای منحصر بهفرد خود را دارد و برای هدفی خاص مورد استفاده قرار میگیرد.

#### ٢ـ.٦ چرا زبان برنامهنویسی پایتون؟

پایتون در مقایسه با دیگر زبانهای برنامهنویسی، گرامر بسیار سادهای برای حروفچینی و اجرای برنامهها دارد. زبان برنامهنویسی پایتون یکی از زبانهای برنامهنویسی است که فراگیری آن ساده و در عین سادگی، کارایی فوقالعادهای دارد. کدهای نوشته شده به

100101011 **شکل 1ــ٦**

<sup>1.</sup> Smart home

این زبان خوانایی باالیی دارند و برنامههای آن را میتوان با تعداد خط کد کمتری نسبت به زبانهایی مانند، C و Java نوشت. همچنین این زبان جزء زبانهایی با منبع کد ازاد است و استفاده از آن کاملاً رایگان میباشد. پایتون به همراه کتابخانههای مختلف به صورت رایگان در اختیار کاربران قرار میگیرد و قدرت فوقالعادهای به کاربران آن میبخشد. به همین دلیل این زبان طرفداران زیادی دارد. زبان برنامهنویسی پایتون یکی از محبوبترین زبانهای برنامهنویسی دنیاست که هم در بین مبتدیان و هم در میان حرفهایها طرفدار دارد. شرکتهای بزرگی مانند گوگل، ناسا، دراپباکس و بسیاری دانشگاهها و مراکز علمی برای پروژههای تحقیقاتی خود از این زبان استفاده میکنند و این نشان از موفقیت و قدرت آن است.

فیلم

زبان برنامهنویسی چیست؟

#### 3ـ.٦ نصب پایتون

پایتون نرمافزار متنباز است که کدهای آن بهصورت رایگان برای استفاده یا ویرایش در دسترس عموم قرار دارد. نسخه پایدار و قابل اطمینان یک نرم|فزار نسخهٔ Stable است که توصیه میشود آن را نصب کنید. اخرین نسخهٔ پایدار مناسب ویندوز در زمان نوشتن این کتاب، پایتون 3.10.1 است. **مراحل نصب**

۱. ابتدا درصورتی که از نســخهٔ سیســتمعامل نصب شده روی سیســتم موردنظر اگاهی ندارید، به روش زیر ان را بررسی کنید تا بتوانید یکی از نسخههای مناسب برای ویندوزهای 32 یا 64 بیت را دانلود کنید. الف) روی ایکن This PC در میزکار ویندوز راست کلیک و گزینهٔ Properties را بزنید. ب) در پنجرهٔ ظاهر شده نسخهٔ سیستمعامل ویندوز را بررسی کنید.

View basic information about your computer

Windows edition

سیستمعامل نصب شدهWindows 10 Enterprise

C 2017 Microsoft Corporation. All rights reserved.

#### System

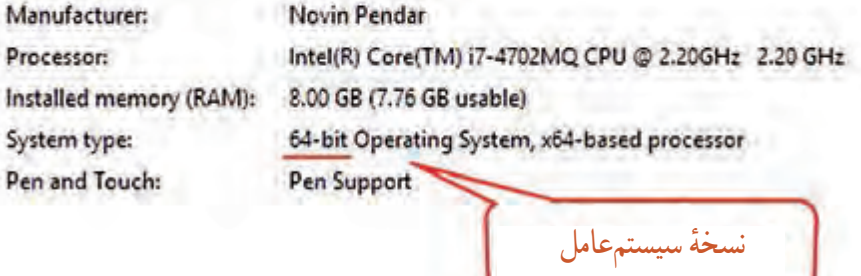

**شکل 2ــ٦**

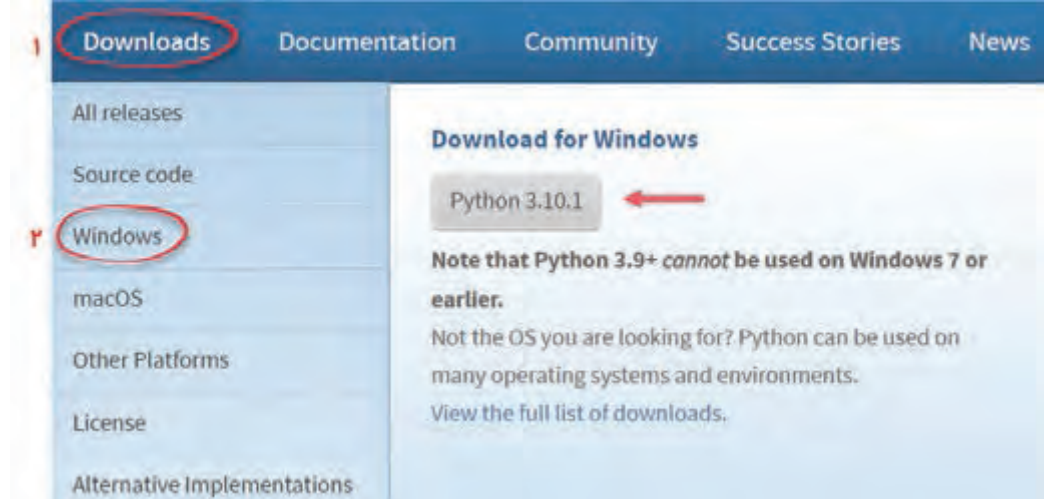

۲. به نشانی Python.org بروید. از فهرست Downloads گزینهٔ Windows را برای انتخاب نسخهٔ ویندوز کلیک کنید.

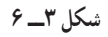

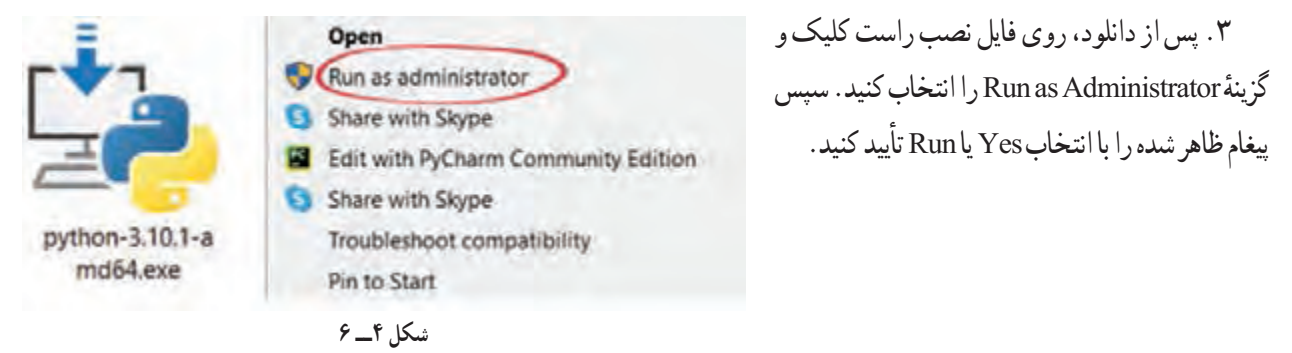

.4 توجه داشته باشید مطابق شکل زیر، هر دو گزینه را فعال کنید.

ــ با فعال کردن گزینهٔ Install launcher for all users، برنامهٔ پایتون برای همه کاربرانِ تعریف شده در ویندوز اجرا خواهد شد. ـــ در صورتیکه گزینهٔ Add Python 3 . 10 to PATH را فعال کنید، مسیر برنامهٔ Python به متغیر PATH ویندوز اضافه میشود و میتوانید به صورت مستقیم برنامهٔ Python.exe را از هر مسیری با CMD اجرا کنید .با انتخاب گزینهٔ Install Python 3.10.1 نصب را آغاز کنید.

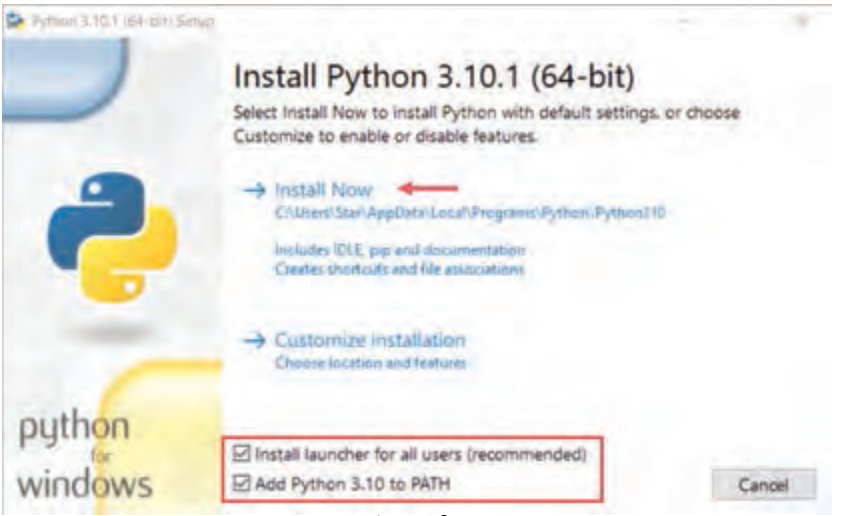

.5 منتظر بمانید تا فایلهای الزم روی سیستم کپی شوند.

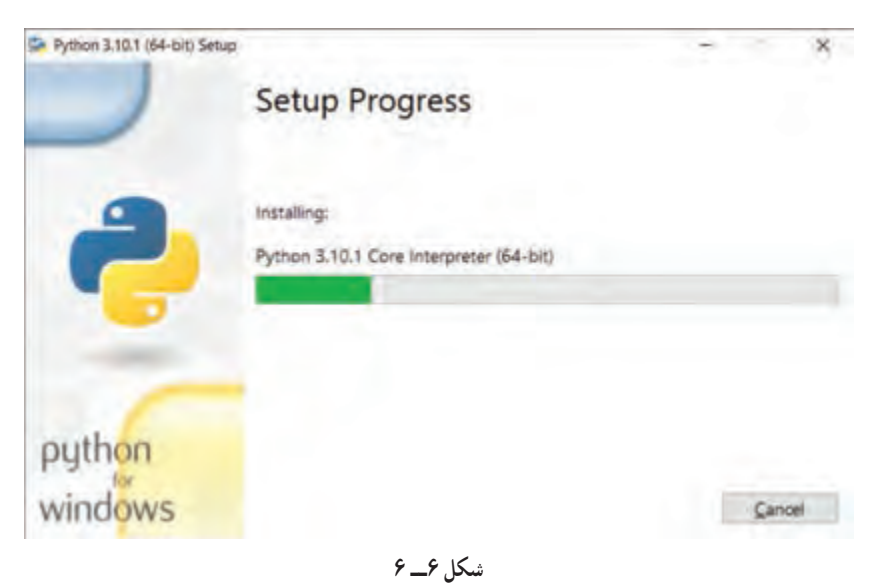

۶. در پایان با ظاهر شدن پیغام "Setup was successful" دکمهٔ Close را بزنید.

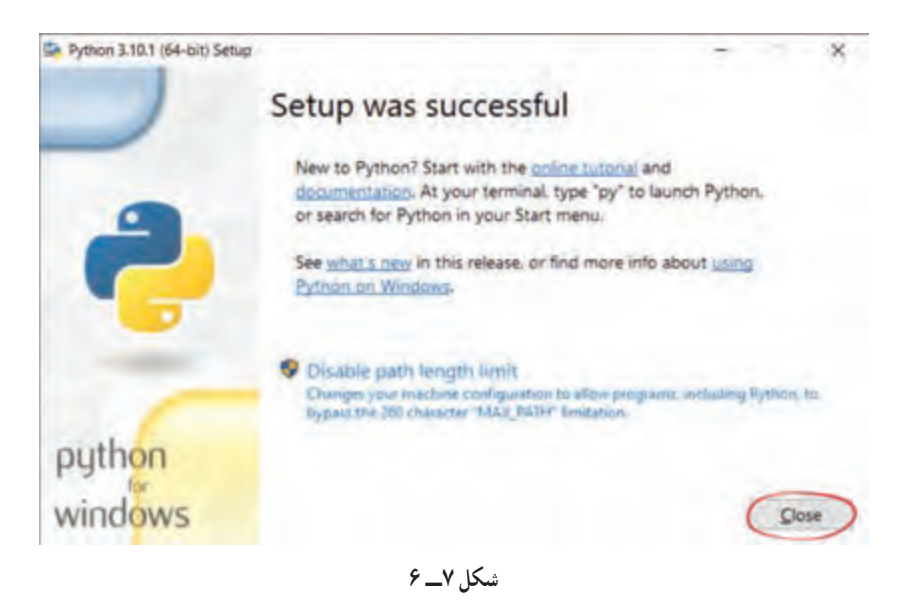

بیشتر بدانیم از دیگر IDEهای محبوب برای نوشتن و اجرای کد پایتون، نرم|فزار Visual Studio Code ، Jupyter Notebook و PyCharm است.

#### ٤ـ.٦ شروع کار با پایتون

از فهرستStart گزینهٔ (Python 3.10 \ را انتخاب میکنیم. IDLE یک محیط توسعهٔ یکپارچه است. که همه ابزارهای موردنیاز برای نوشتن و اجرای برنامه را در اختیار ما قرار میدهد این محیط با نصب پایتون در اختیار کاربران قرار میگیرد که به دو صورت استفاده میشود: الف) با اجرای IDLE، ابتدا محیط Shell Window ظاهر میشود که برای اجرا و مشاهدهٔ نتیجه دستورات به صورت خط به خط است.<br>. دستور ('print('Hello World را بنویسید و سپس دکمهٔ Enter را بزنید تا نتیجه مشاهده شود.

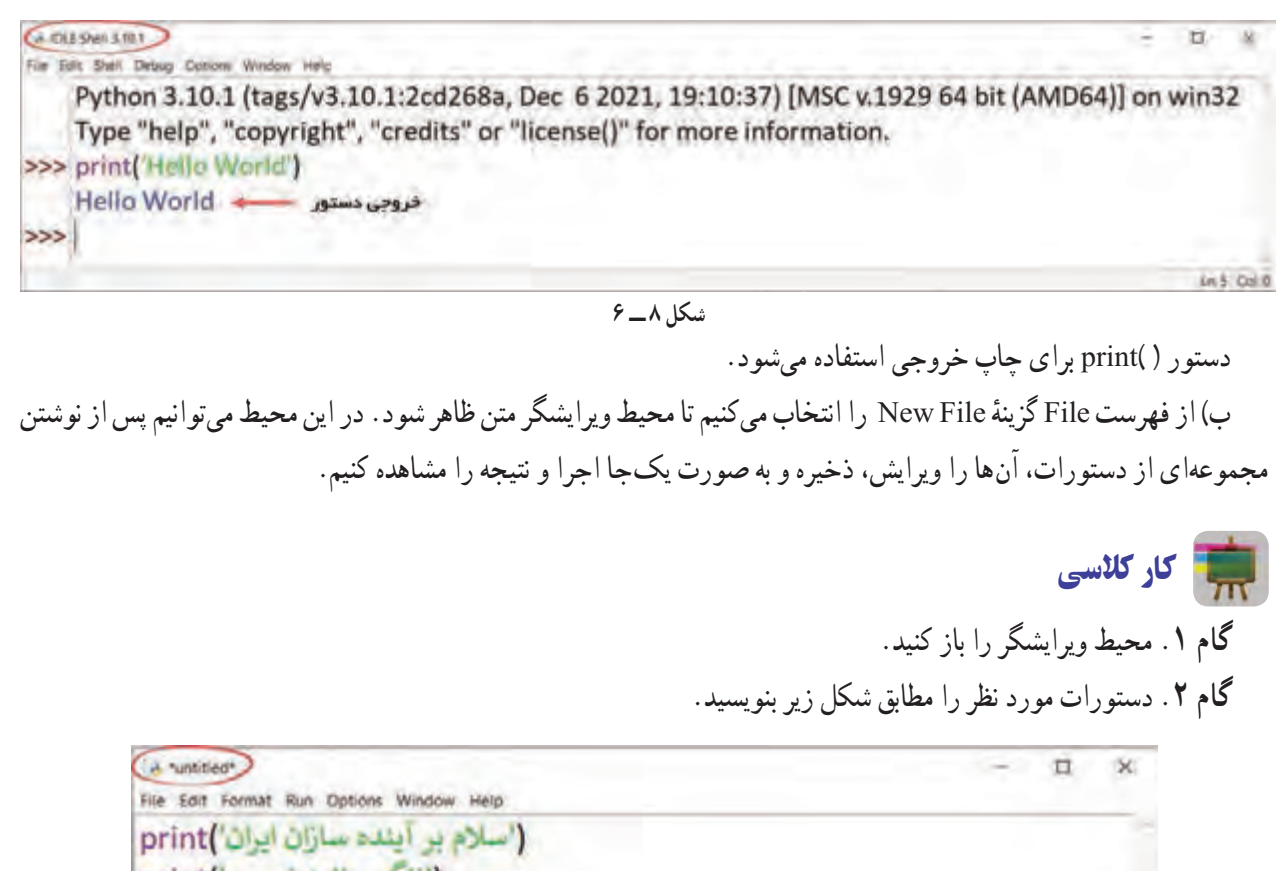

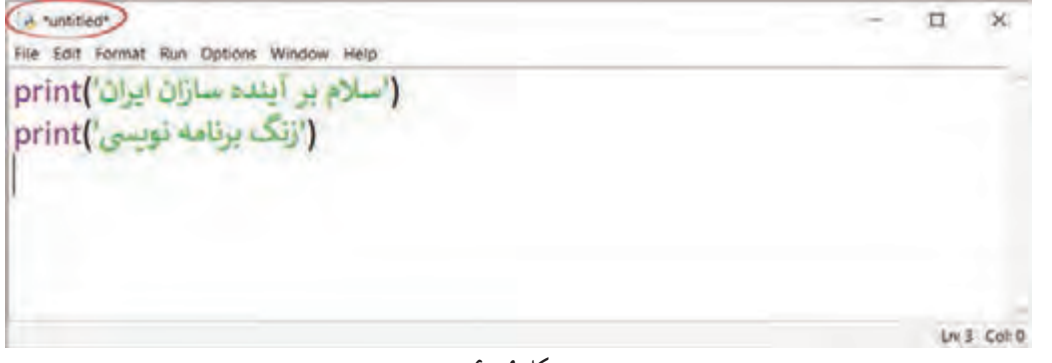

#### **شکل 9ــ ٦**

**گام ۳**. از فهرست File گزینهٔ Save را انتخاب و برنامه را با نام دلخواه در محل مناسب ذخیره کنید.

نکته: پسوند فایلهای ذخیره شده با برنامۀ پایتون **py**. است.

ٔ Module Run یا 5F را میزنیم. **گام .4** از فهرست Run گزینه

١- Integrated Development Environment

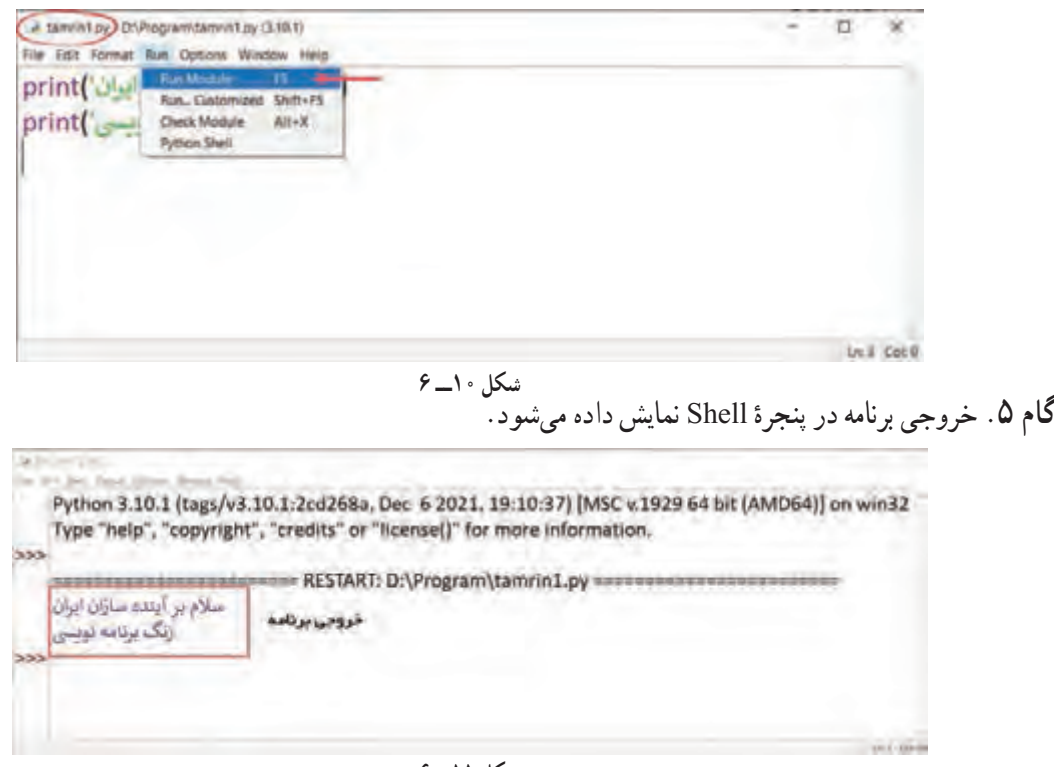

**شکل 11ــ 6**

نکته : برای ویرایش برنامههای ذخیره شده از فهرست **File** گزینهٔ **Open** را انتخاب میکنیم.

**تا اینجا اولین برنامهرا درزبان پایتون نوشتیم.**

فیلم

آشنایی با نصب و اجرای پایتون

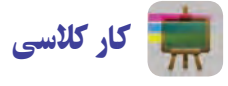

یکی از خطاهای رایج در برنامهنویسی، خطاهای نوشتاری است که به آن خطای نحوی (Syntax Error) گفته میشود. این خطا به دلیل اشتباهات حروفچینی رخ میدهد.

با همکالسیهای خود، خطاهای زیر را بررسی و دلیل آن را بیان کنید.

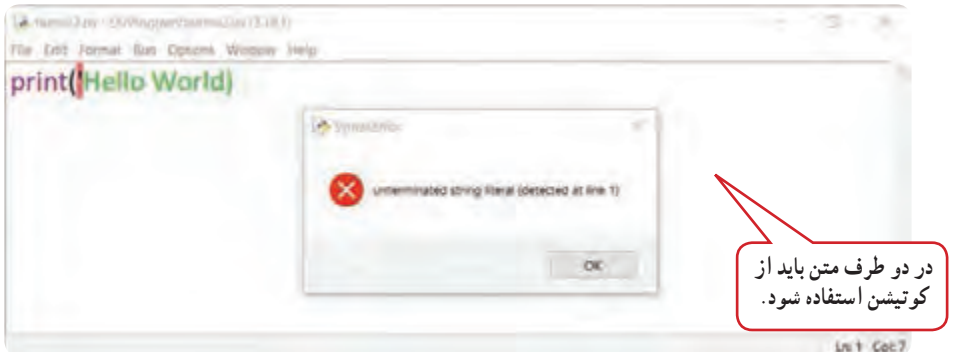

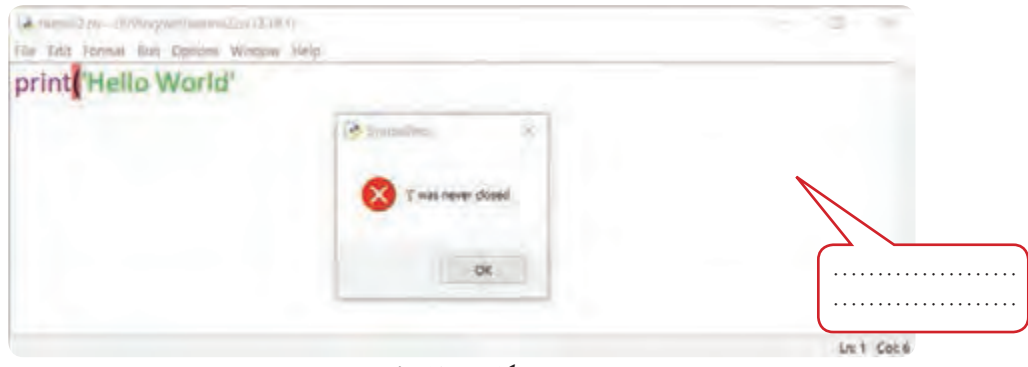

**شکل های 13ــ 6**

#### ٥ـ.٦ متغیر

حافظهٔ رایانه از تعدادی خانهٔ حافظه تشکیل شده است. متغیر (Variable) ٔ محل ذخیرهٔ اطلاعاتی مانند اعداد، متن، مجموعهای از اعداد و .... در خانهٔ<br>. ٔ ٔ رایانه است. میتوان یک متغیر را به عنوان یک برچسب برای هر خانه حافظه حافظه درنظر گرفت.

برای تعریف یک متغیر در پایتون کافی است به آن نامی بدهیم و مقداری را در آن ذخیره کنیم. برای تعریف متغیر به صورت زیر عمل میکنیم. نام متغیر سمت چپ، مساوی و مقدار آن سمت راست مساوی قرار میگیرد. نام متغیر را میتوان به عنوان برچسبی برای خانهای از حافظه در نظر گرفت که مقدار متغیر در آن ذخیره میشود.

مقدار متغیر = نام متغیر مثال: 23 = Age **شکل 14ــ 6**

مافظه كامپيوتر

**قوانین نامگذاری متغیرها درپایتون :** پایتون نسبت به حروف کوچک و بزرگ حساس است . در نامگذاری متغیرها میتوانیم از حروف بزرگ و کوچک الفبای انگلیسی، اعداد و زیرخط استفاده کنیم.

- نام متغیرها حتما باید با حروف الفبای انگلیسی و یا زیرخط شروع شود.
	- استفاده از کاراکتر فاصله در نام متغیر غیرمجاز است.
- استفاده از کلمات کلیدی زبان پایتون در نام متغیر غیرمجاز است. )شکل زیر(

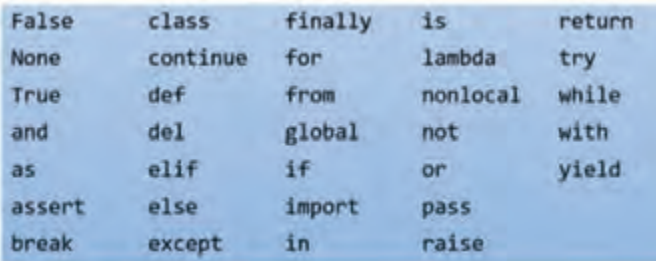

**شکل 15ــ ٦**

فیلم متغیر )Variable )در پایتون
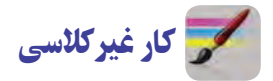

برنامههای زیر را بنویسید.

.١ فاطمه کتاب داستانی را در 6 ساعت مطالعه کرد و 10 صفحه از آن باقی ماند. اگر این کتاب 100 صفحه داشته باشد، فاطمه به طور متوسط در هر ساعت چند صفحه از آن را مطالعه کرده است؟ .٢ محاسبه کن یک ساعت و بیست دقیقه و سی ثانیه، چند ثانیه است. .٣ مساحت و محیط یک دایره با شعاع 5 چقدر است؟ .٤ پسانداز هفتگی محمد، 3000 تومان است. او حساب کرد 5 هفته پس انداز او، نصف قیمت کیفی است که دوست دارد آن را بخرد.برنامهای بنویسید که قیمت کیف را محاسبه و چاپ کند.

#### 6ـ.٦ متن یا رشته

ٔ نوع دادهای متنی که در زبان برنامهنویسی به ان رشته هم گفته میشود، در کنار نوع عددی از رایجترین انواع دادهٔ مورد استفادهٔ انسان است. این نوع داده دنبالهای از حروف، اعداد یا کاراکترها را شامل میشود که در میان "" یا '' قرار میگیرند. **Message = 'Hello ,World'**

#### ٧ـ.٦ دریافت مقدار از ورودی

تا کنون برنامههایی که نوشتیم همگی با مقدار ثابتی که در برنامه در نظر گرفته شده بود، اجرا میشد و نتایج آن را مشاهده می کردیم. در صورتی که بخواهیم برنامهٔ مقداری را از کاربر دریافت کنید، از دستور ()input استفاده می کنیم . برای این که در زمان دریافت از ورودی پیغامی مناسب به کاربرداده شود، می توانیم پیغام را در یک رشته در داخل پرانتز جلوی دستور ()input بنویسیم. **('مقداری را وارد کنید = ')input=n**

مقدار دریافتی دستور ()input را می توانیم در متغیری ذخیره کنیم.

نکته: مقادیری که در ورودی توسط دستور)( **input** دریافت میشود، به صورت رشته داخل متغیر قرار می گیرد. درصورتی که بخواهیم مقدار عددی صحیح را دریافت کنیم، میتوانیم از تابع ()**int** و برای اعداد اعشاری از تابع ()**float** استفاده کنیم. 

## فعالیت گروهی خروجی هر کد را با دوستان خود حدس بزنید و درباره آن بحث و گفتوگو کنید.

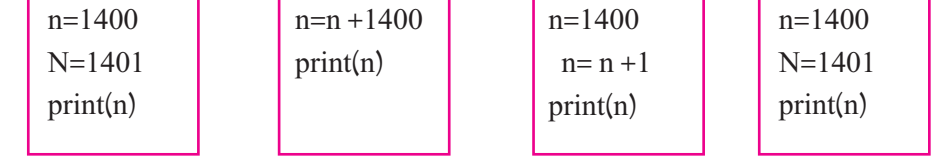

#### ٨ ـ.٦ عملگرهای ریاضی

یکی از کاربردهای اولیه رایانه، انجام عملیات ریاضی و مقایسهای است. برای انجام محاسبات ریاضی در پایتون از عملگرهای زیر استفاده میکنیم.

تقدم عملگرهای ریاضی به صورت زیر است:  **جدول ١ـ٦ جدول ٢ـ٦**

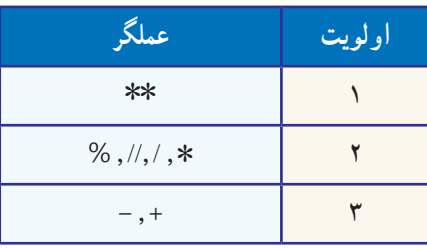

| مثال       | شرح             | عملگر         |
|------------|-----------------|---------------|
| $a+b$      | جمع             | $+$           |
| $a-b$      | تفريق           |               |
| $a * b$    | ضرب             | $\ast$        |
| a/b        | تقسيم           |               |
| a/b        | تقسيم صحيح      | $\frac{1}{2}$ |
| $a\%b$     | باقيمانده تقسيم | %             |
| $a$ ** $b$ | توان            | $**$          |

نکته: پرانتز اولویت انجام عملگرها را تغییر میدهد.

اگر عدد ۲۵ به عنوان ورودی در دو دستور زیر داده شود. خروجیها را با هم مقایسه و دربارهٔ ان گفتوگو کنید.<br>.

(('مقداری را و ارد کنید = ')n=int(input **print(n)**

**(('مقداری را وارد کنید =')n=float(input print(n)**

فیلم عملگر در پایتون

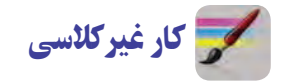

برنامههای زیر را بنویسید.

.1 برنامهای بنویسید که شعاع قاعده و ارتفاع منبع آب استوانهای را از ورودی دریافت و سپس محاسبه کند که چند مترمکعب آب میگیرد.

ٔ جابهجایی .٢ در درس علوم آموختید که کار انجام شده با مقدار نیرو در اندازه برابر است. این رابطه را با تساوی d.F=W نشان میدهیم. برنامهای بنویسید که کار انجام شده و مقدار نیرو را از ورودی دریافت و سپس میزان جابهجایی را محاسبه و چاپ کند. **شکل 16ــ 6**

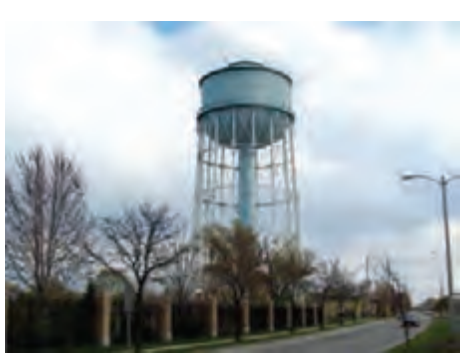

.٣ طول یک فنر 10 سانتیمتر است. وقتی وزنهای بهجرم x به آن وصل ٔ 10 + x 0/8=y محاسبه میشود. برنامهای بنویسید که از شود، طول فنر از رابطه ورودی جرم وزنهای برحسب کیلوگرم که به آن وصل شده دریافت و سپس، طول فنر را محاسبه و چاپ کند.

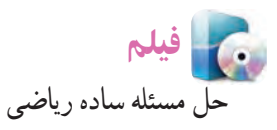

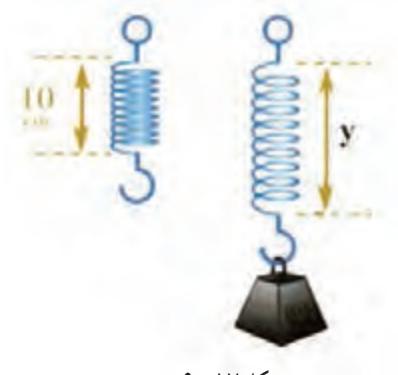

**شکل 17ــ 6**

٩ـ.٦ عملگرهای مقایسهای

 رایانهها برای مقایسه از نمادهایی استفاده میکنند. برنامهنویسان به نمادهای جدول زیر عملگرهای مقایسهای میگویند. نتایج عملگرهای مقایسهای True( درست( یا False( غلط( است. **جدول ٣ـ٦**

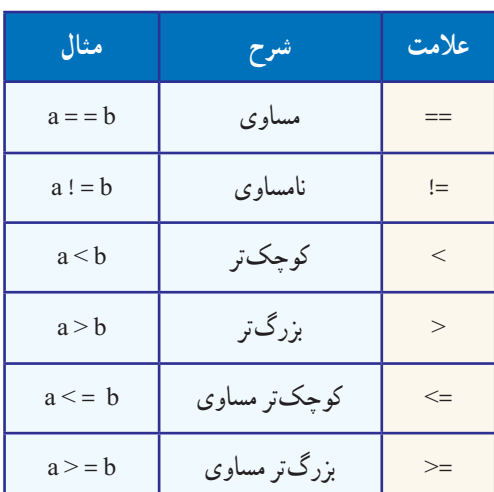

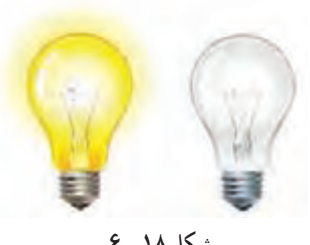

**شکل 18ــ ٦**

١٠-٦. شرط

بسیاری از کارهایی که ما روزانه انجام میدهیم، بستگی به این دارد که شرطی برقرار باشد و یا برقرار نباشد. مثلاً اگر هوا سرد باشد لباسهای گرم میپوشیم. در برنامهنویسی نیز گاهی نیاز است قسمتی از کدها در صورت برقراری شرطی اجرا شود. برای بررسی یک شرط از دستور if به شکل زیر استفاده میکنیم.

**: شرط if دستورات شکل 19ــ 6**

در صورتی که نتیجهٔ عبارت شرط درست (True) باشد، دستورات بلاک داخل if اجرا میشود.

بلاککد ، یک یا چند دستور است که در یک گروه قرار میگیرد و از لحاظ میزان تورفتگی مشابهاند. مثلاً مجموعهٔ کدهایی که در صورت برقراری شرط if اجرا می شوند، یک بالککد را تشکیل میدهند.میزان تورفتگی )indentation )دستورات هر بالککد به یک میزان است.

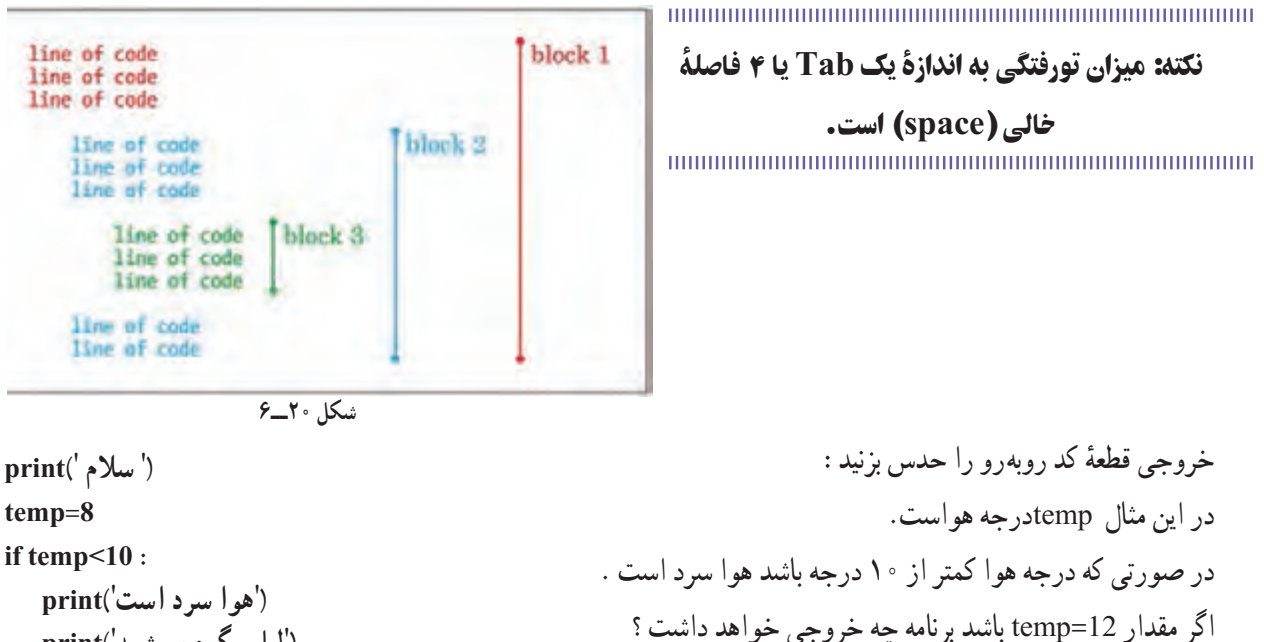

**('لباس گرمبپوشید')print (' خدانگهدار')print**

> فیلم آشنایی با مفهوم شرط ساده

کدام دستورات در بالک کد قرار دارند ؟

کار کالسی با همکالسی خود برنامه ای بنویسید که یک عدد از ورودی دریافت کند و سپس مشخص کند که این عدد زوج است یا فرد. **راهنمایی:** عدد زوج ، عددی است که بر2 بخشپذیر باشد. در مواقعی که شرط دارای فقط دو حالت باشد، از دستور else-if استفاده میکنیم. در این دستور در صورتی که شرط دستور if برقرار باشد، بالک کد مربوط به if اجرا و در غیر اینصورت بالک کد مربوط به else اجرا میشود. **: شرط if**

کار کالسی

با هم کلاسی های خود برنامهٔ قبلی را با استفاده از if–else بنویسید.

**دستورات** 

**else :**

**دستورات** 

 $59$ 

فیلم

آشنایی با دستور else-if ساده

کار غیرکالسی

برنامهای بنویسید که دو عدد از ورودی دریافت و سپس عدد بزرگتر را چاپ کند.

کار غیرکالسی

برنامهای بنویسید که سه عدد از ورودی دریافت و سپس عدد بزرگتر را چاپ کند.

پروژه

برنامهای بنویسید که نام کاربری و گذرواژه را برای ورود به سیستم دریافت کند و در صورتی که نام کاربری Admin و گذرواژه 12345678 بود پیغام «خوش آمدید» صادر شود و در غیر اینصورت پیغام «دسترسی غیر مجاز است» صادر شود.

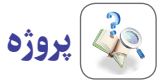

 برنامهای بنویسید که طول سه پاره خط را از ورودی دریافت و سپس مشخص کند که آیا میتوان با این سه پاره خط مثلثی رسم کرد یا خیر.

## 11ـ.٦ کتابخانۀ الکپشت قصد داریم با کدنویسی پایتون یک کارت شناسایی مشابه شکل روبهرو طراحی کنیم. برای شروع چه کاری باید انجام دهیم؟ از کجا باید شروع کنیم؟

Name: Ali Last Name: Bahrami Student Code: 1234567890 Mobile: 09131111111

یکی از ایدههای حل مسئله، تقسیم آن به قسمتهای کوچکتر است. در تصویر زیر قسمتهای شکسته شده و ترتیب آنها را میبینیم.

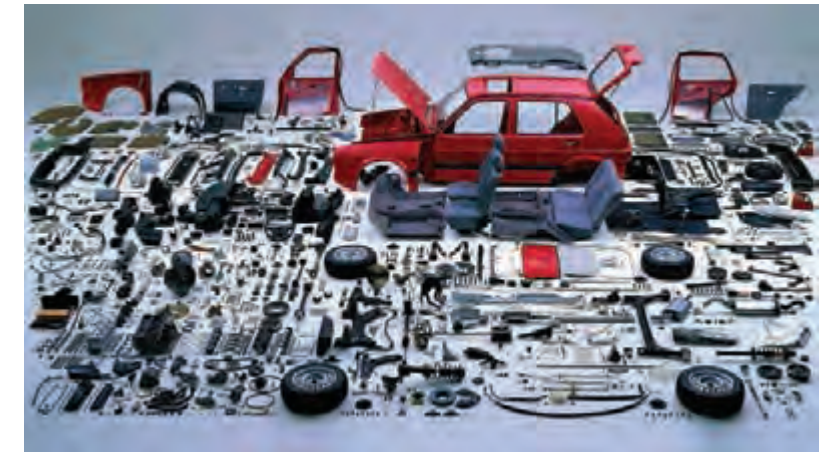

بهتر است هر کار را تا حد امکان به قسمتهای کوچکتر تبدیل کنیم. برای رسم کادر مستطیل شکل کارت شناسایی به مراحل زیر دقت کنید. Name: Ali Last Name: Bahrami Student Code: 1234567890 Mobile: 09131111111 Name: Ali Last Name: Bahrami Student Code: 1234567890 Mobile: 09131111111 Name: Ali Last Name: Bahrami Student Code: 1234567890 Mobile: 09131111111 حاال باز هم کار را به قسمتهای کوچکتر تقسیم میکنیم. **1 4 2 2 2 3** برای رسم بهتر از محور مختصات استفاده میکنیم. **(50.100 محورمختصات** نکته: کوچکترین عنصر قابل مشاهده در صفحه، پیکسل است.**(0.0)** 

> برای رسم یک شکل هندسی ساده مثل مستطیل در پایتون، به دستورات خاصی نیاز داریم. در پایتون به مجموعه دستورات با یک موضوع، کتابخانه میگوییم. مثل کتابخانهٔ گرافیک که برای رسم خطوط و اشکال ساده استفاده میشود. نام این کتابخانه turtle به معنای الکپشت است. برای ساخت لاک $بشت ابتدا از پایتون میخواهیم تا کتابخانهٔ لاکپشت را به برنامه بیاورد .     import turtle$ حالا میتوانیم دستورات این کتابخانه را استفاده کنیم. turtle یک مجموعهٔ بزرگ کد است و به این مجموعه از کدها، کتابخانه یا ماژول میگوییم. پایتون دارای هزاران ماژول گوناگون است.

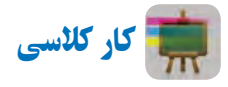

**طراحی کارت شناسایی** ٔ turtle یک نمونه از نوع turtle بسازید. ()Turtle.turtle=laki **گام 1ــ** از کتابخانه **توجه:** امکان ساخت الکپشتهای بیشتری هم هست. کافی است دستور باال را کپی و تکرار کنیم و نام الکپشت جدید را بگذاریم 2laki.

**گام 2ــ** الکی میتواند به شکلهای مختلف باشد. در اینجا همان شکل الکپشت را برای آن انتخاب میکنیم. )shape یعنی شکل( laki.shape('turtle')

**توجه:** وقتی میخواهیم الکپشت کاری انجام دهد، یک نقطه جلوی نام آن قرار میدهیم و سپس آن کار را مینویسیم. به کارهایی که الکپشت انجام میدهد، متد میگوییم. متدهای زیادی از پیش برای الکپشت تعریف شده است که بهتدریج با آنها آشنا میشویم. گ**ام ٣ـــ** لاکی را حرکت بدهید. دستور روبهرو لاکی را ۵۰ پیکسل جلو می برد. (20 laki.forward(50) )forward یعنی جلو رفتن( **گام 4ــ** برنامه را ذخیره و با کلید 5F برنامه را اجرا کنید. )تعداد گام را تغییر و دوباره اجرا کنید( **گام 5 ــ** اگر بخواهیم الکی وقتی حرکت میکند، خطی نکشد، باید به او بگوییم قلم را از زمین بردارد. بنابراین از متد penup استفاده میکنیم. pen یعنی قلم و up یعنی باال. برنامه را اجرا کنید. چرا این دستور تغییری ایجاد نکرد؟ راه حلی پیدا کنید. ()penup.laki **کنجکاوی:** با ()pendown هم به الکی میگوییم تا قلم را دوباره روی زمین بگذارد. **گام 6ــ** با دستورات چرخش به چپ یا راست رسم مستطیل را کامل کنید.

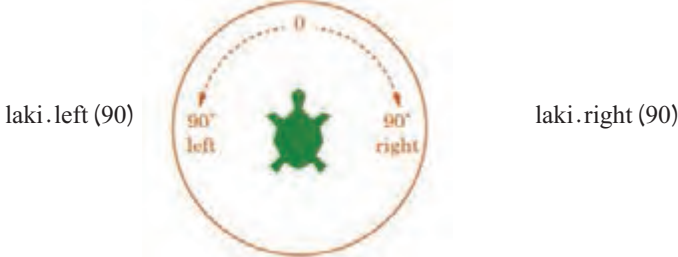

**گام 7ــ** با استفاده از جدول زیر کارت شناسایی را تکمیل کنید.

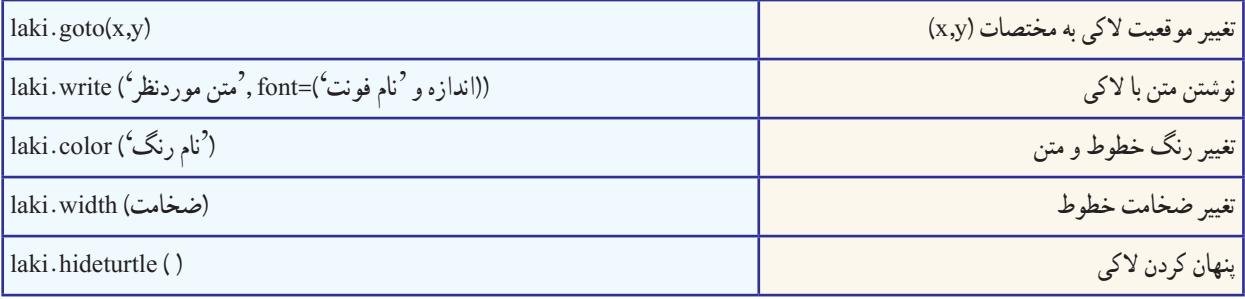

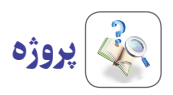

شکلهای زیر را با الکی ترسیم کنید.

شکلهای زیر را با الکی ترسیم کنید.

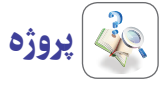

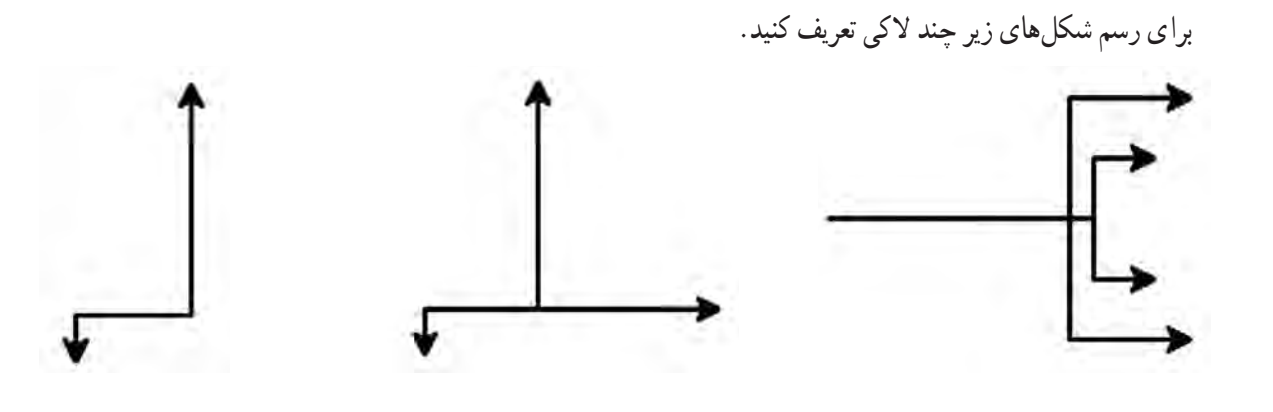

١٢ـ.٦ حلقۀ تکرار به کدهای روبهرو نگاه کنید و کدهای تکراری متوالی را مشخص کنید.

import turtle laki=turtle.Turtle() laki.shape('turtle') laki.color('green') laki.width(3) laki.penup() laki.goto(-100,-100) laki.pendown() laki.forward(200) laki.left(90) laki.forward(200) laki.left(90) laki.forward(200) laki.left(90) laki.forward(200) laki.left(90)

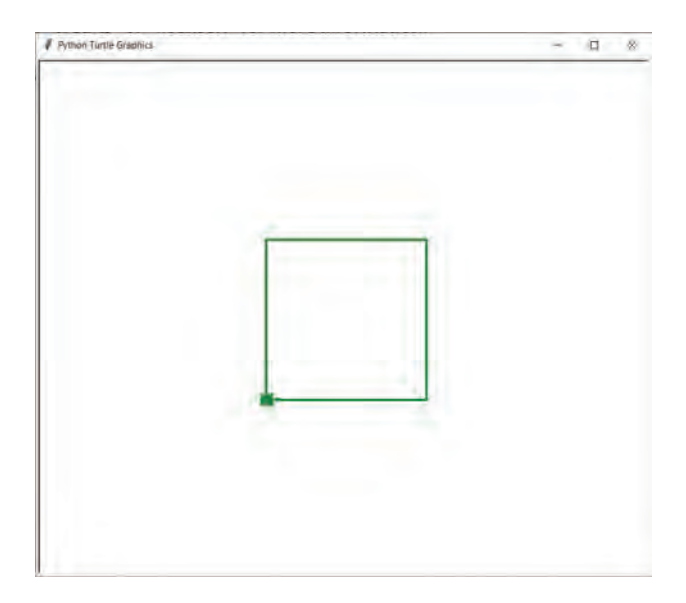

 $68$ 

 $69 -$ 

## کد صفحهٔ قبل یک مربع در وسط صفحه رسم میکند. حالا خودتان یک شش ضلعی و سپس یک هشت ضلعی رسم کنید. در کدهای جدید نیز، کدهای تکراری بیشتری وجود دارد. برای جلوگیری از تکرار انها، از حلقهٔ for استفاده میکنیم.

### ١٣ـ.٦ شکل کلی دستور **for**

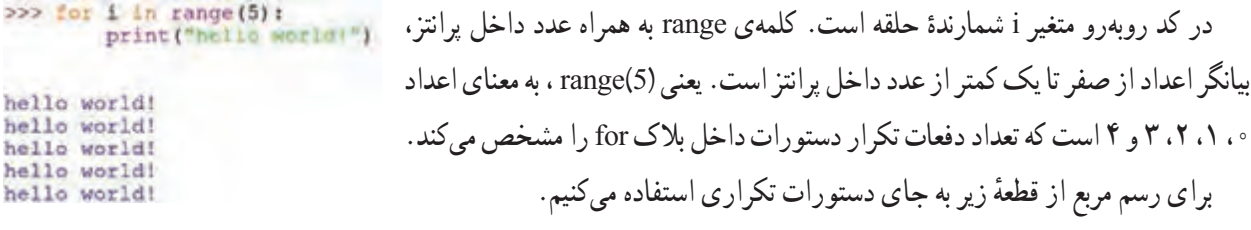

for i in range $(4)$ :

laki.forward(200)

laki.left(90)

با استفاده از دستور for، کدهای رسم شش ضلعی و هشت ضلعی را بازنویسی کنید.

کار غیرکالسی شکل روبهرو را با کدهایی که تا اینجا آموختید، رسم کنید. ر**اهنمایی :** این شکل از ۸ مربع با زاویهٔ چرخش ۴۵ درجه تشکیل شده است.

#### ١٤ـ.٦ حلقههای تودرتو

همانطور که در کدهای کار غیرکالسی مشاهده کردید، قسمتی از کد که شامل حلقه for نیز میشود، تکرار شدند. برای جلوگیری از تکرار میتوان قسمت تکراری را مجددا در یک بلاک حلقه تکرار جدید قرار داد که به این کار ایجاد حلقهٔ تودرتو میگویند.<br>.

import turtle laki=turtle.Turtle() laki.shape('turtle') laki.color('green') laki.width(3) for i in range $(8)$ : for  $\pi$  in range(4): laki.forward(200) laki.left(90)

 laki.left(90) فیلم آشنایی با مفهوم حلقههای تودرتو

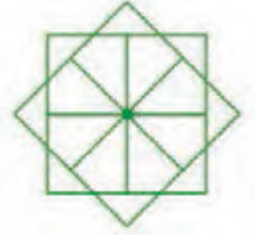

کار کالسی

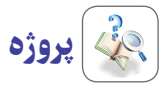

 برنامهای بنویسید که تعداد اضالع شکل و تعداد تکرار آن را از ورودی دریافت و سپس طرح کامل را ترسیم کند. از دستورات جدول زیر کمک بگیرید.

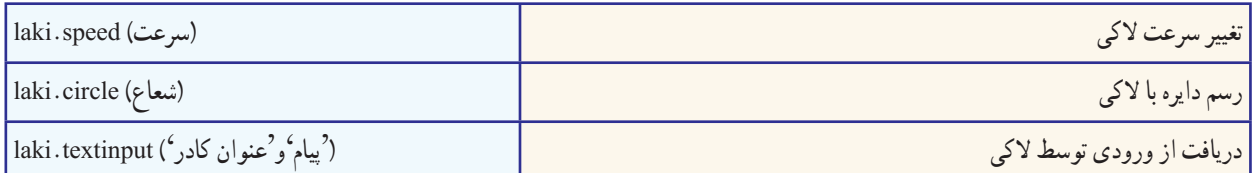

**راهنمایی:** شکل زیر یک هشت ضلعی است که 12 مرتبه تکرار شده است.

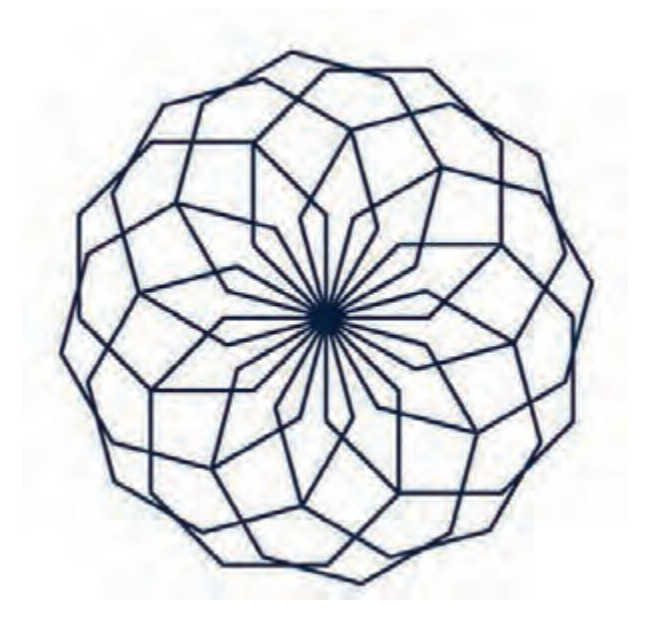

# **٧**

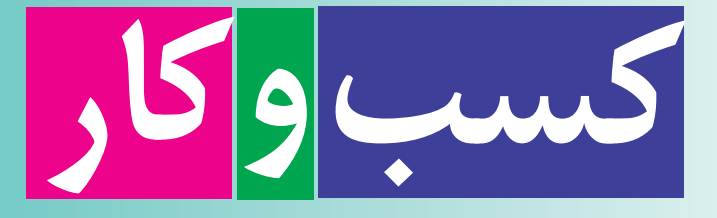

پیامبر اکرم صلّی اللّه علیه و آله فرمودند : «اَلْعِبادَةُ سَبْعُونَ جُزْءً اَفْضَلُها طَلَبُ الْحَلالِ»<br>\*\*\* َل ֺ֖֧֦֪֪֦֖֚֚֚֝֬֝֬֝֬֝֬֝֬֝֬֝֬֝֬֝֬֝֬֝֬֝֬֝֬֝֬֝֬֝֝ َ َ »عبادت هفتاد جزء دارد که برترین آنها کسب روزی حالل است.«

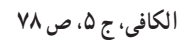

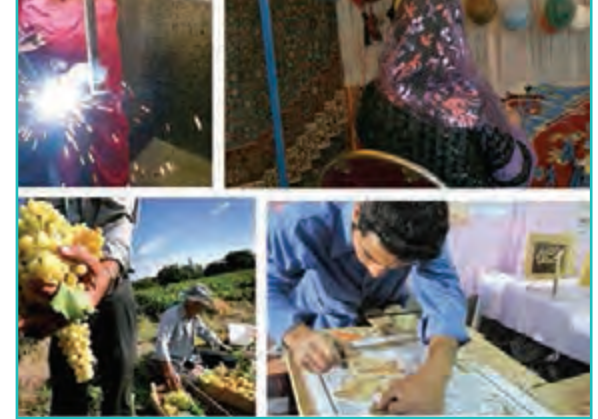

**برخی از شایستگیهایی که دراین پودمان بهدست میآورید:**

 تأکید بر مهارتهايى مانند اجرای کارهای گروهی، تفکر انتقادی، پرسشگری و ...؛ آشنایی با مفاهیم کسب وکار )کارآفرینی، خرید، فروش، پس انداز، کارتهای اعتباری و ...)؛ ٔ کسب وکار )خرید اینترنتی، کاربرد فناوریهای نو در زمینه کاربرد کارت اعتباری، برنامهریزی مالی برای خود و...(؛ ٔ کسب وکار؛ بررسی شغلها در زمینه شناسایی ویژگیهای خود برای کارآفرینی.

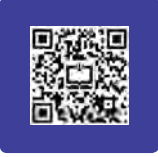

پدر من یک کارشناس دام پروری است. او دوست داشت دربارهٔ رشتهٔ تحصیلی خود، کاری را راهاندازی کند. بنابراین برای پرورش ماهی برنامهریزی کرد و آن را بهاجرا درآورد. با راهاندازی پرورش ماهی در منطقه، برای افراد زیادی کار ایجاد کرد. پدرم سال گذشته کارآفرین برتر استان شد. من هم دوست دارم روزی مانند او برای جامعه، کار سودمندی انجام دهم.

## پرسش

ایا تاکنون به دل ستگیها، تواناییها و مهارتهای خود در زمینهٔ کار اینده اندیشیدهاید؟ کار مورد نظر شما چه فایدههایی برای شما و جامعه دارد؟

## 1ـ.7 کارآفرینی

 به هر گونه تالش و کوشــش فکری و بدنی برای کســب روزی حالل و درآمد که هدف آن تولید کاال یا ارائة خدمت باشد، »کار« گفته میشود. کارآفرین فردی است که با شناسایی نیازها و فرصتها، کسب وکاری را راهاندازی کند و از این راه درآمدی به دست آورد. بیشتر کارآفرینان برای خود و دیگران فرصت کار ایجاد میکنند. کارآفرین، با خالقیت و نوآوری و به کارگیری منابعی که در اختیار دارد، به جامعهٔ خود خدمت میکند. بنابراین وجود او برای خود، اطرافیان و اقتصاد جامعه بسیار سودمند است. فرایندی که طی آن کارآفرین تالش میکند فعالیتش را به نتیجهای مثبت برساند، **کارآفرینی** نام دارد.

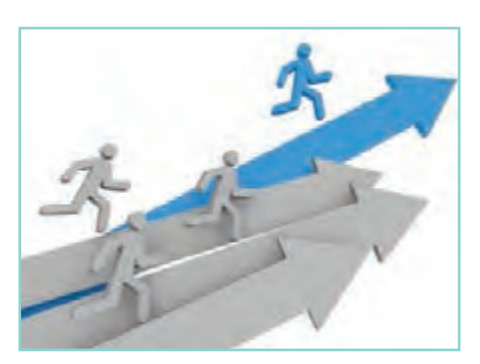

**شکل 1ــ7 . تصویری اجمالی از شخصیت کارآفرین**

کار غیرکالسی **بررسی ویژگیهای یک کارآفرین** در گروه خود یک کارآفرین را در شهر یا روستای خود شناسایی کنید و با گفت و گو با او یا با کمک گرفتن از روزنامه و اینترنت جدول 1ــ7 را پر کنید و در کالس ارائه دهید.

### **جدول 1ــ7 . ویژگیهای یک کارآفرین**

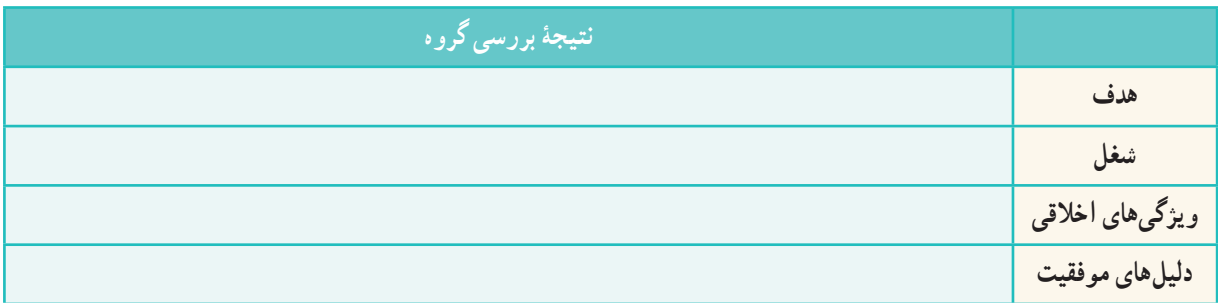

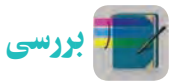

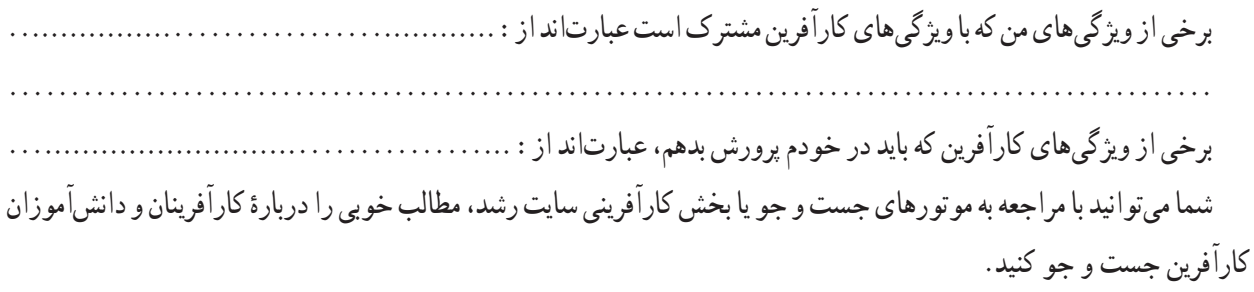

### 2ـ .7 معرفی برخی از انواع کسب وکار

برخی از انواع کسب وکار عبارتاند از:

**کسبوکار خانگی:** هر نوع کار اقتصادی مجاز در خانه است که با استفاده از امکانات و وسايل ساده راه اندازی مىشود، ِ بافتنی دستی، خیاطی و...؛ مانند

 **کسب وکار خانوادگی:** به کسب وکارهایی گفته میشود **ٍ** که افراد یک خانواده و خویشاوندان آن را تشکیل میدهند، مانند پرورش ماهی، نساجی، قالیبافی، تهیه و بستهبندی مواد؛

 **کسب وکار روستایی:** کـاری است که در روستا با امکانات موجود راهاندازی میشود، مانندِ پرورش قارچ، پرورش زنبورعسل، کشت انواع میوه و سبزی؛ **شکل 2ــ 7 . بافندگی**

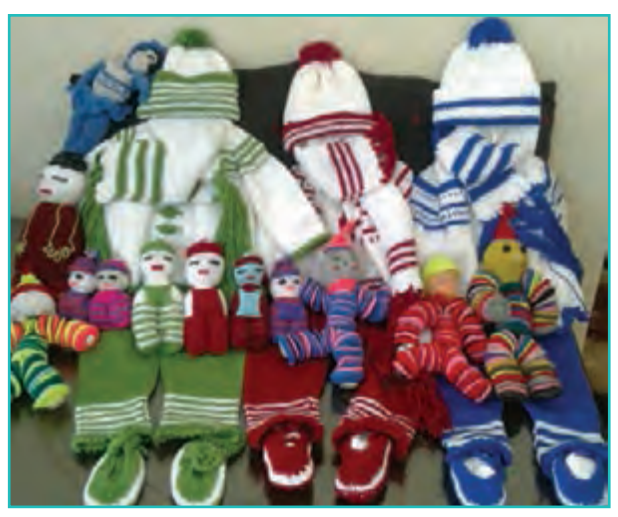

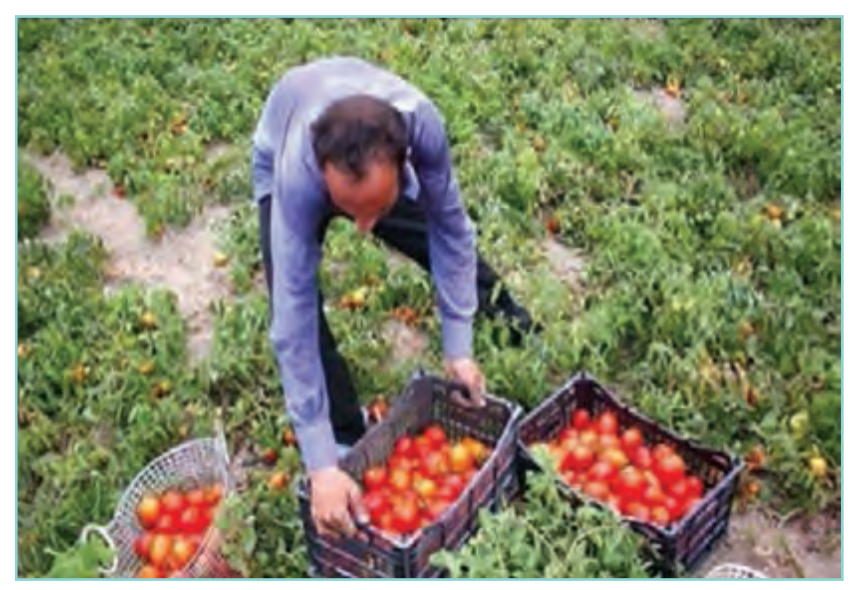

**شکل 3ــ 7 . تولیدگوجه فرنگی**

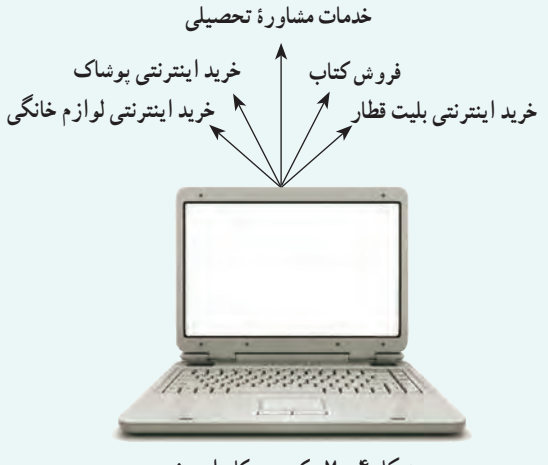

**شکل 4 ــ 7 . کسب و کاراینترنتی**

 **کسبوکار اینترنتی:** به خرید و فروش کاالها یا خدمات ِ در شبکههـای اینترنتی کسب وکار اینترنتی گفته میشود؛ مانند ٔ فروشگاههای اینترنتی، ارائهٔ خدمات مشاورهای به دیگران در شبکهٔ اینترنتی، خرید بلیت هواپیما و قطار به صورت اینترنتی و... . امروزه این نوع کسب وکار بهسرعت در حال گسترش است.

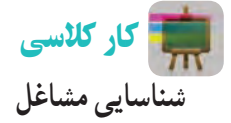

در گروه خود چند شغل را شناسایی کنید. سپس جدول2ــ 7 را برای این شغلها کامل کنید.

**جدول 2ــ7 . برخی مشاغل و حوزه کاری آنها**

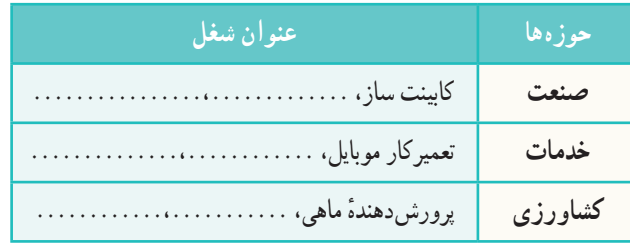

شما میتوانید با بررسی بخش هدایت تحصیلی »سایت رشد« از بازار کار و شغلها و رشتههای دانشگاهی اطالعات به دست آورید.

### 3ـ7 . درآمد و پسانداز

بیشتر خانوادهها براى جلوگيری از بروز مشکالت مالی، بخشی از درآمد خود را پسانداز میکنند. این کار موجب آرامش در خانواده میشود. شما نیز میتوانید با درآمد کم یا زیاد و روشهای گوناگون، مانند خريد سهام برخی شرکتها و ... پس انداز کنید. از پسانداز میتوان برای خريد برخی از وسايل يا برای راهاندازی يک کسب وکار استفاده کرد.

74 کار کالسی **اولویتبندی کاالهای مورد نیاز شخصی** با توجه به وضعیت اقتصادی خانواده، کاالهای مورد نیازتان را اولویتبندی کنید. ....................................................... .1 ....................................................... .2 ....................................................... .3 ....................................................... .4

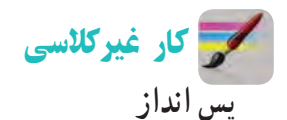

چندکيفپولکاغذی تهيه کنيد و رویهر یک نامی مانند آموزش، نيکوکاری، سرگرمی و پس انداز بنويسيد.

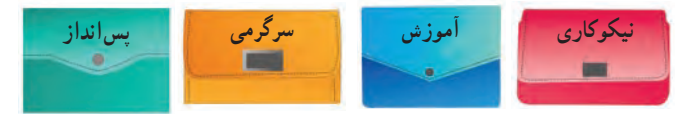

**شکل 5ــ7 . نمونههایی ازکیف پول برای پس انداز**

امین و خواهرش زهرا برای پول ماهانهای که میگیرند، برنامهریزی زیر را انجام دادهاند. شما نیز برای پول ماهانهٔ خودتان برنامهریزی و جدول 3ــ7 را پر کنيد.

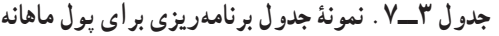

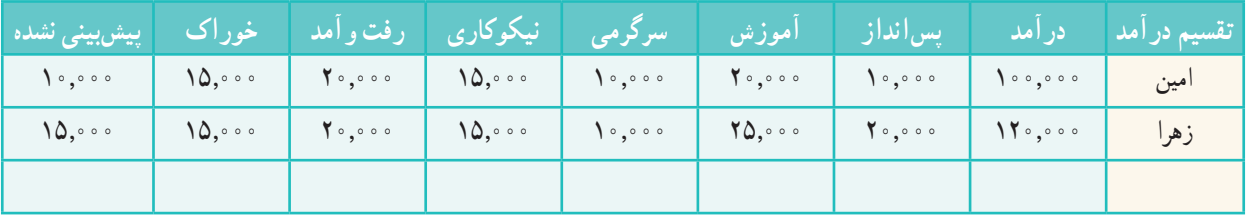

#### 4ـ 7 . بازار

ناکنون برای تهیهٔ کالاها و خدمات مورد نیازتان به چه مکانهایی مراجعه کردهاید؟

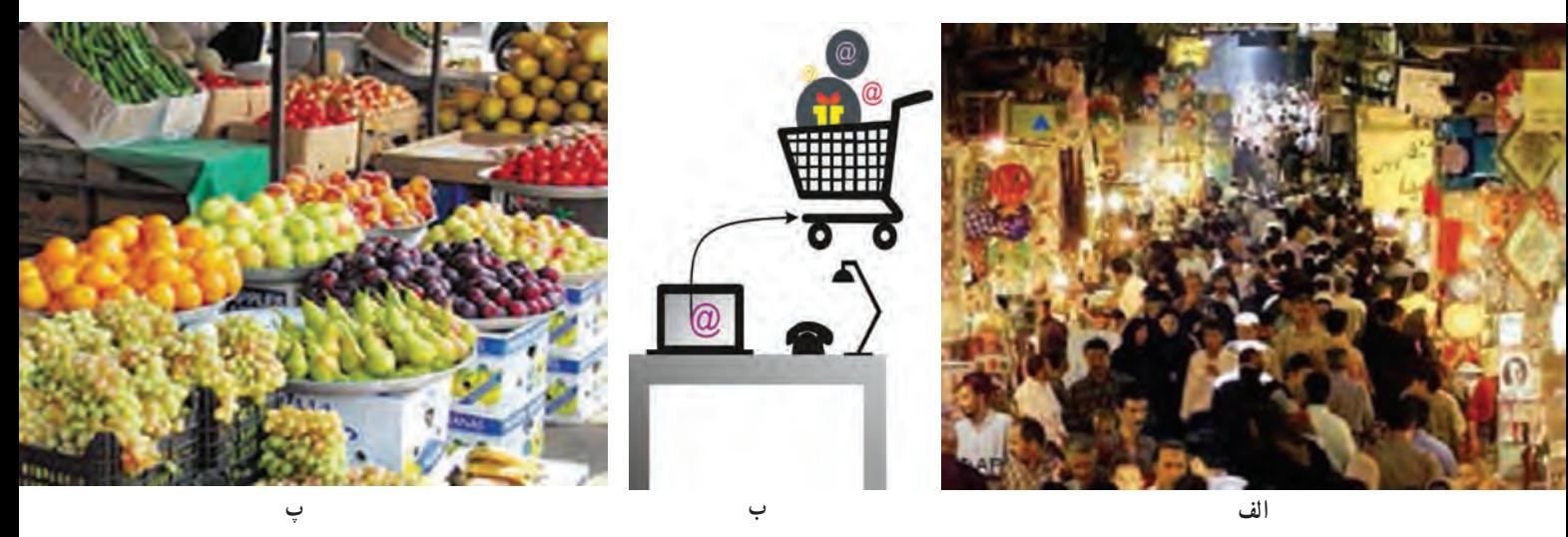

**شکل 6 ــ7 . برخی مکانهای مبادلۀ کاال**

خریداران و فروشندگان برای مبادلهٔ کالاها و خدمات در بازار گرد هم می|یند. شکل و روش مبادلهٔ کالا همواره در حال تغییر است. امروزه عالوه بر بازارهای سنتی، فروشگاههای اینترنتی نیز مکانهایی را برای خرید و فروش فراهم میآورند و خرید وفروش کالاهایی مانند اتومبیل، نرمافزارهای رایانهای، بلیتهای قطار و هواپیما، و ... نیز با این روش انجام میشود.

#### 5 ـ7 . خرید

انسان برای تامین نیازهای گوناگون خود همواره تلاش میکند، زیرا برای ادامهٔ زندگی به مواد خوراکی، پوشاک، ابزار و وسایل و... نياز دارد. شما مىتوانيد با شناسايی کاالها و خدماتی که به آنها نياز داريد، آنها را خريداری کنيد. برای آنکه زحمات تولیدکنندگان و منابع و امکانات به کار گرفتهشان در تولید، از بین نروند، **بایدازمصرف بیرویه جلوگیری کنید**.

کار کالسی ٔ چگونگی شما تاکنون کدام یک از گزینههای شکل ٧ــ ٧ را برای خرید کاالها و خدمات مورد نیاز خود به کار بردهاید؟ درباره کاربرد هر یک از گزینههای زیر در گروه خود گفت و گو کنید.

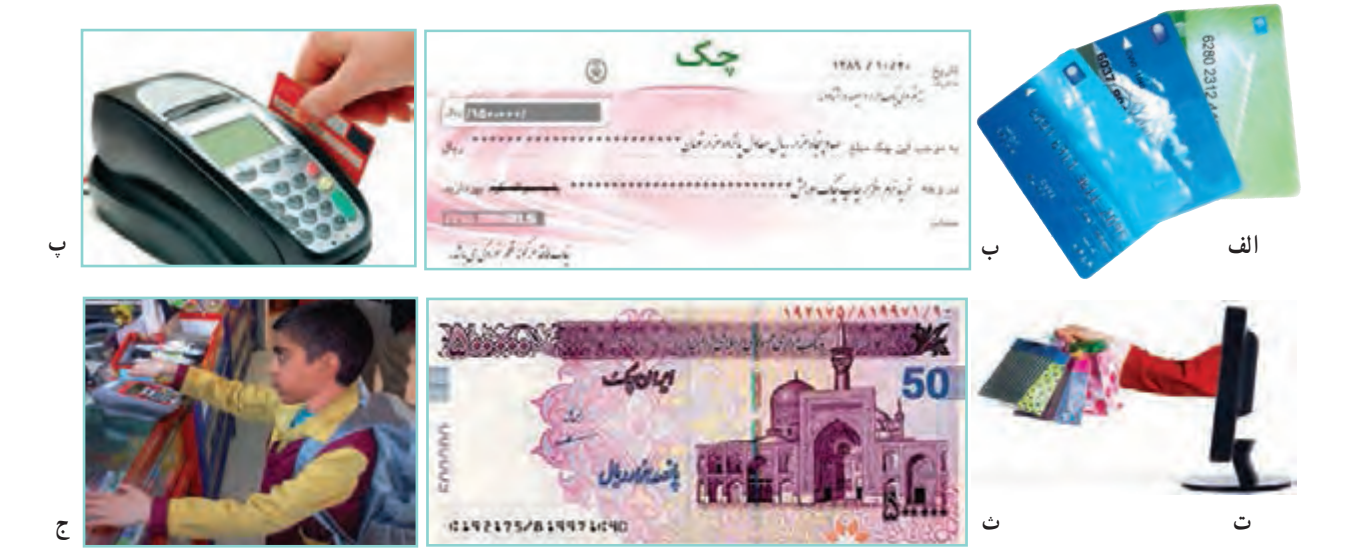

**شکل 7ــ7 . برخی ازروشهای پرداخت وجه**

کار کالسی

**خریداینترنتی**

مزايا و معايب خريد اينترنتى را در گروه خود مشخص کنيد.<br>■ نمىتوان پيش از خريد، کالاها را از نزديک بررسى کرد.<br>■ در مقت صرفهحدر به شدد. نمیتوان پیش از خرید، کاالها را از نزدیک بررسی کرد.  $\Box$  در وقت صرفهجویی میشود. تنوع محصوالت زیاد است.  $\Box$  $\Box$  مشتریان برای واریز پول اعتماد ندارند. در انرژی صرفهجویی میشود.

کار کالسی

از فهرست کالاهای اولویت بندی شده در کار کلاسی (اولویت بندی کالاهای شخصی) یکی را برگزینید. سپس مشخص کنید برای خرید آن به کدام یک از نکات جدول ٤ــ 7 باید توجه کرد.

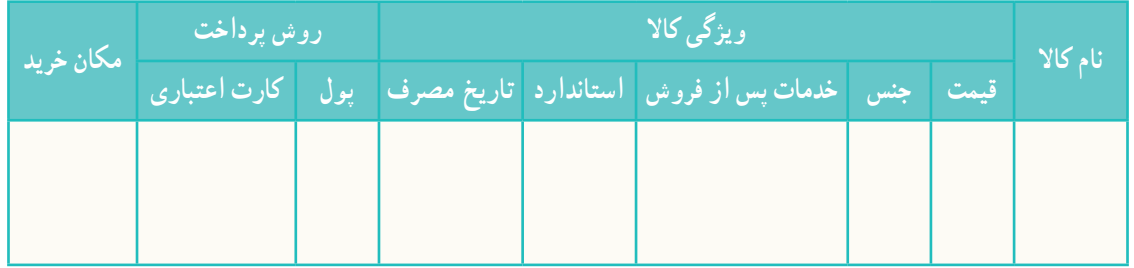

**جدول ٤ــ.7 ویژگیهای یک نمونه کاال و روش خریدآن**

**هم اندیشی**

در گروه خود دربارهٔ برخی مفاهیم خریدوفروش، مانند خرید اقساطی، تخفیف در خرید، خدمات پس از فروش و خرید نسیه، با<br>-هم گفتوگو کنید و نتیجه را در کالس ارائه دهید.

### 6ـ 7 . کارتهای اعتباری و خرید اینترنتی

همانگونه که پيش از اين خوانديد، يکى از روشهای خريد، استفاده از کارتهای اعتباری يا خريد اينترنتی است.

نکات ایمنی

**کاربرد کارتهای اعتباری و خریداینترنتی**

- از پایگاههای اینترنتی معتبر خرید کنید؛ زیرا هنگام خریدهای اینترنتی ممکن است کالهبرداریهای زیادی انجام شوند.
	- هنگام خرید با دستگاههای کارتخوان، رسید خریدار را دریافت و مبلغ آن را بررسی کنید.
- ٔ اگر سایتی از شما کالهبرداری کرده است ، به مرکز فوریتهای پلیسی )110( خبر دهید. این مرکز تماسهای مردمی در زمینه جرائم اینترنتی را به پلیس فتا (فضای تولید و تبادل اطلاعات) انتقال میدهد تا به مشکل شما رسیدگی کنند.

 برای اطالع از فهرست فروشگاههای مجازی معتبر بهمنظور خريد کاال به سايت »ir.enamad.www( »مرکز ٔ تجارت الکترونيکی ايران، نماد اعتماد الکترونیکی توسعه کسب و کارهای اینترنتی( مراجعه کنيد.

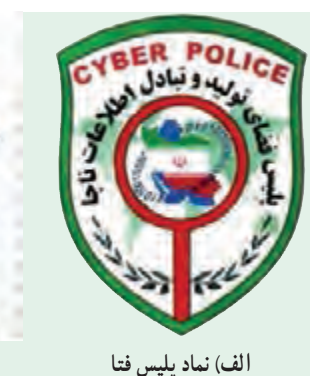

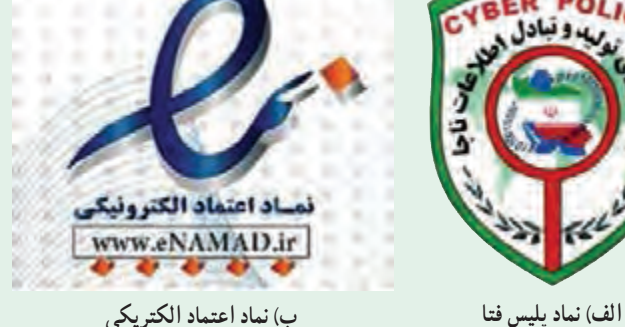

**شکل 8 ــ 7**

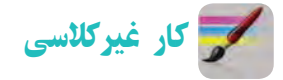

**کاربرد فناوریهای نو برای خرید** با راهنمایی والدین خود، یکی از کارهای خرید اینترنتی یک کاال، خرید با دستگاه کارتخوان و پرداخت قبض با دستگاه خودپرداز را انجام دهید. سپس مراحل کار را در گروه ارائه دهید.

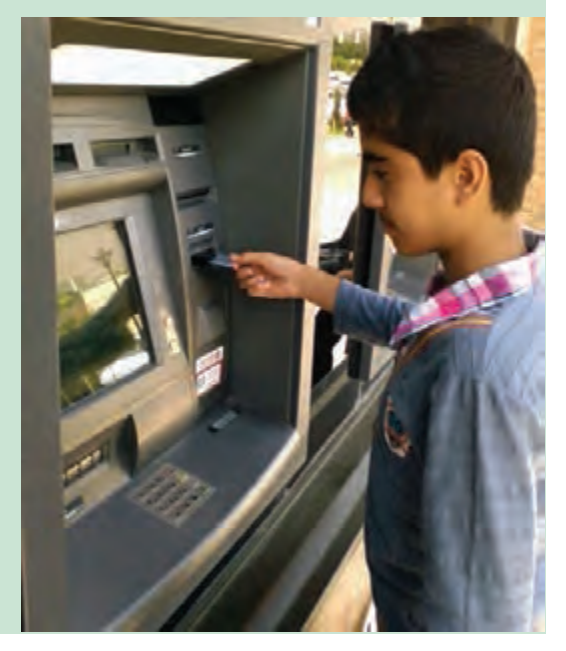

**شکل 9ــ.7 دستگاه خودپرداز**

7ـ 7 . فروش

شما میتوانید کالا و خدماتی را که ارائه میدهید، به افرادی که به آن نیاز دارند، بفروشید. در این صورت به شما «فروشنده» میگویند. **فروشنده** کسی است که بتواند با مشتری ارتباط برقرار کند و نیاز او را بشناسد، او را بهدرستی راهنمایی کند و کاالی خود را با انصاف به او بفروشد. شما در پودمانهای دیگر این کتاب یاد میگیرید که محصوالتی را تولید کنید و در پایان این کتاب در بازارچهای که در مدرسه برپا خواهد شد، این محصوالت را بفروشید. این فرصتی خواهد بود که فروشندگی را تمرین کنید.

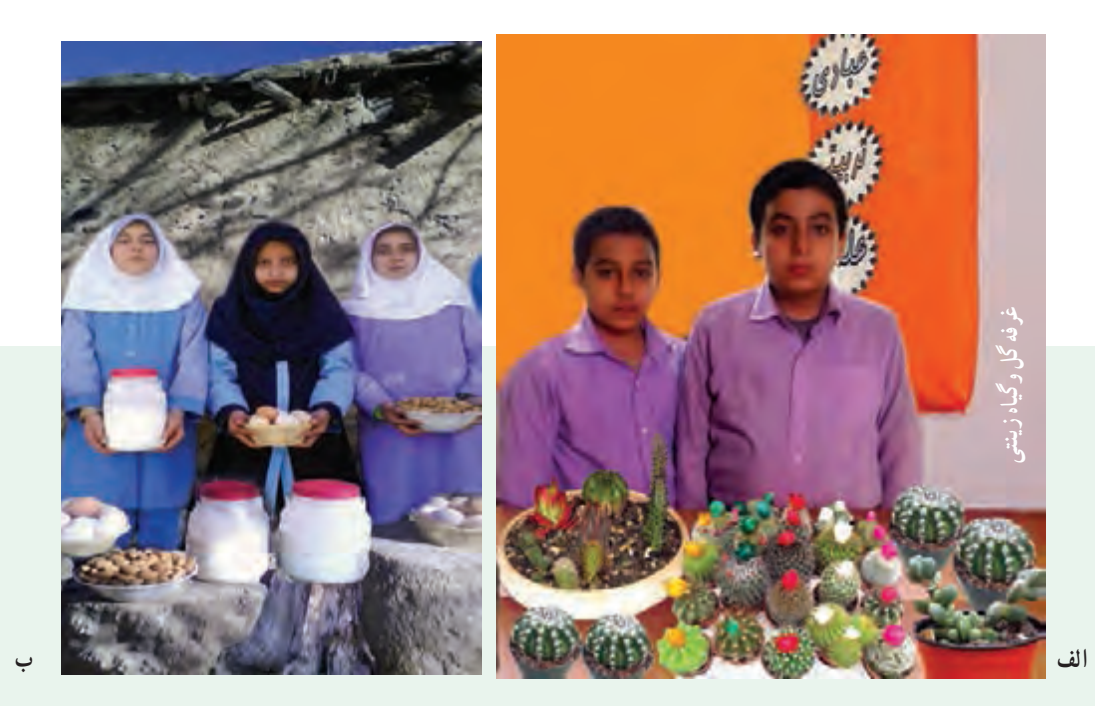

**شکل 10ــ7 . نمونههایی ازغرفۀ فروش محصوالت توسط دانشآموزان**

#### 8 ـ7 . بازاریابی و تبلیغات

امروزه کالاها و خدمات بسیار متنوع شدهاند، در نتیجه ارائهدهندگان کالا و خدمات باهم رقابت میکنند. شرکتهایی که بازاریابی را به درستی انجام دهند، موفق خواهند بود. »**بازاریابی«** شناسایی نیاز مشتریان، پیدا کردن راههایی برای فروش کاالها و خدمات و تأمین نیازهای مشتریان است. امروزه افرادی به عنوان بازاریاب این راهها را شناسایی میکنند. برای جلب توجه و معرفی کاالها و خدمات، باید «**تبلیغ**» کنید. تبلیغ بر چگونگی مصرف کالاها و خدمات تأثیر میگذارد. البته باید توجه کرد که کیفیت پایین تولید و خدمات، اثر مثبت تبلیغات را از بین مىبرد. آیا میدانید برای فروش بیشتر با چه روشهایی میتوان تبلیغ کرد؟

> کار کالسی **بررســی عوامل مؤثر درافزایش فروش یا ارائۀ خدمات** در گروه خود بررسی کنید که هر کدام از موارد شکل ١١ــ 7 چگونه باعث افزایش فروش کاال یا خدمت میشود. نتایج بهدست آمده را در کالس ارائه دهید.

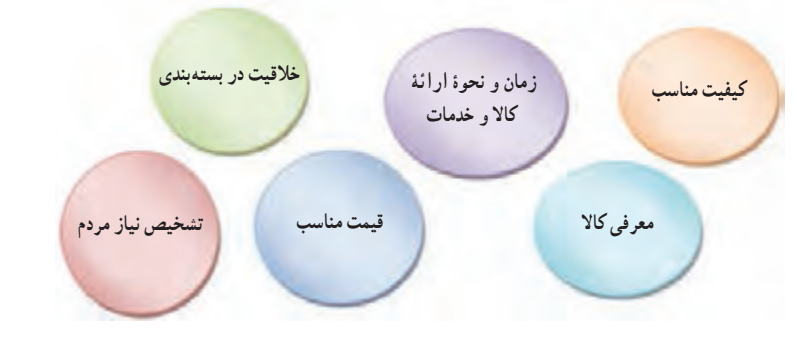

**شکل 11ــ7 . برخی ازعوامل مؤثر بر افزایش فروش**

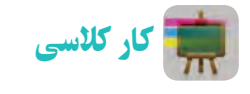

**پیشنهاد برای بستهبندی** پدر مهرداد هر سال گردو میچیند، آن ها را مـیشکند و بـرای فـروش آمـاده مـیکند. او امسال تصمیم دارد کـــه گـردوهـا را بستهبندی کند و بعد بفروشد. پیشنهاد شما بــرای بستهبندی گـردوها و تبلیغات برای فروش چیست؟ پیشنهاد گروهی برای بستهبندی گردو .......................................

.......................................

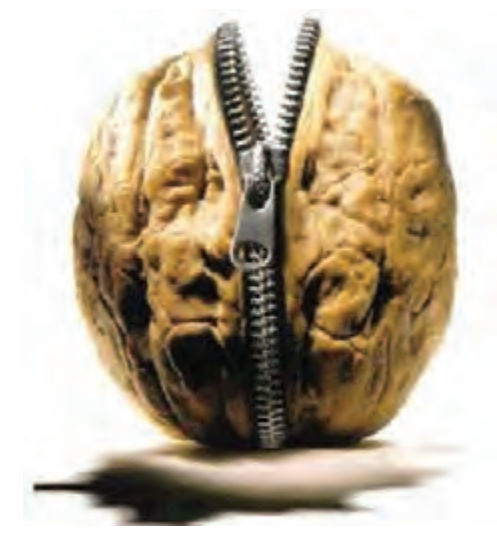

**شکل 12ــ.7 نمونهای از طرح بستهبندی گردو**

کار غیرکالسی

بر اساس اقليم جغرافيايي، نمونهاي از محصولات موجود در منطقهٔ خود را بستهبندي کنيد و در کلاس ارائه دهيد.

## 9ـ 7 . مراحل راهاندازی یک کسب وکار

شکل 13ــ 7 را برای آشنایی با مراحل راهاندازی یک کسب وکار بررسی کنید.

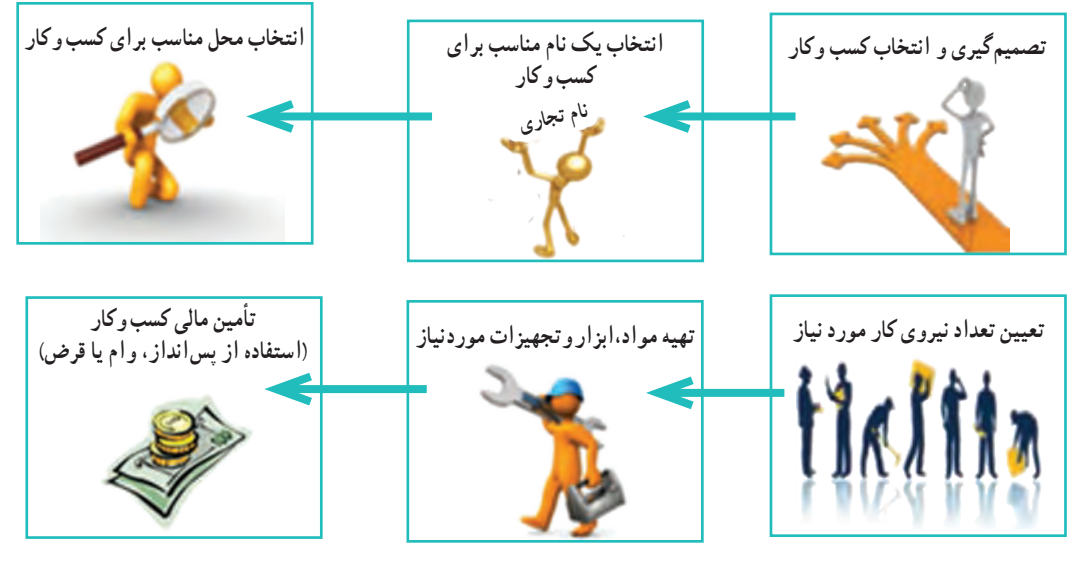

**شکل 13ــ 7 . مراحل راه اندازی کسب و کار**

برای راهاندازی هر کسب وکاری نخست باید طرح آن کسب وکار را بنویسید. مواردی که در طرح کسب وکار باید به آن بپردازید عبارتاند از:

- هدف شما از راهاندازی کسب وکار چیست؟
- دالیل انتخاب این نوع کسب وکار چیست؟
- ویژگیهای کاال یا خدمات تولیدی شما چیست؟
- در چه مکانی کسب وکارتان راهاندازی میشود؟
	- برای چند نفر شغل ایجاد میشود؟
		- مشتريان شما چه کسانی هستند؟
	- به چه ابزار و مواد و تجهیزاتی نیاز دارید؟
		- به چه مقدار سرمایه و زمان نیاز دارید؟
			- چه مقدار سودآوری دارد؟

در واقع طرح کسب و کار، نقشهٔ یک کارافرین برای راهاندازی کسب وکار است و به او کمک میکند تا با دید درست گام بردارد.

### 10ـ .7 نمونۀ يک طرح کسب وکار )ساخت جعبههای تزئينی(

امين و زهرا میخواهند با استفاده از پساندازی که دارند، یک کسب وکار خانگی راهاندازی کنند و درآمد بهدست آورند. آنها چند کسب وکار را بررسی میکنند و تصمیم میگیرند جعبههای تزئينی بسازند. یکی از دالیل انتخاب آنها این است که میتوانند از ٔ عموی خود ابزار و وسایل الزم را به قیمت ارزانتر تهیه کنند. دیگر اینکه میتوانند از تجربیات پسر عموی خود که دراین زمینه مغازه فعالیتهایی دارد، استفاده کنند. آنها برای راهاندازی کار، یک طرح کسب وکار، به روش زير آماده کردند:

ٔ جعبههاى تزئینی. **هدف ازایجاد کسبوکار:** ايجاد کار و به دست آوردن درآمد، از راه توليد و عرضه

<mark>مزیتهاى رقابتى</mark> : کار انها ارائهٔ جعبههاى تزئینى با کیفیت بالا، خلاقیت در چگونگى ساخت جعبهها و استفاده از الگوهاى جذاب است. با توجه به رقابتی بودن قیمتها وکیفيتها آنها سعی میکنند که کاالى خود را نسبت به رقبا با قیمت مناسبتر و کيفيت بهتر ارائه دهند.

> **وضعيت بازار:** هم اکنون نمونههايى از اين جعبهها در بازار موجود است و به دليل فرهنگ غنى ايرانيان در امر هديه دادن، اين فرصت مناسبى براى درآمدزايى است.

> **میزان اشتغالزایی طرح:** دو نفر **مشتريان:** عموم افـراد، شرکتها ، مؤسسهها و... مـىتوانند براى هديه دادن از اين جعبههاى زيبا استفاده کنند.

**محلاجرایطرح:**با توجه به نوع کسب وکار )خانگى(، اين جعبهها در خانه تولید مىشود. ٔ فانتزى در يک ماه **ظرفيت توليد:** 200 عدد جعبه

**مدت زمان پيش بينى شده براى راهاندازی کار:** يک هفته **مواد وابزارمورد نیاز:** )قیمتهای جدول توسط دانشآموزان تکمیل شود(

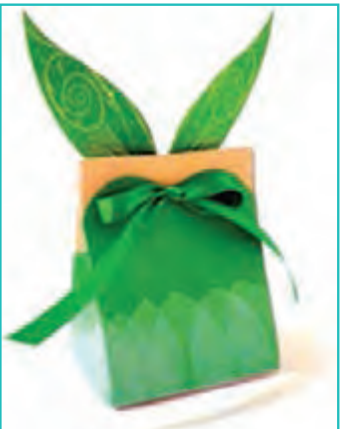

**شکل ١٤ــ 7 . نمونۀ جعبههای تزئینی**

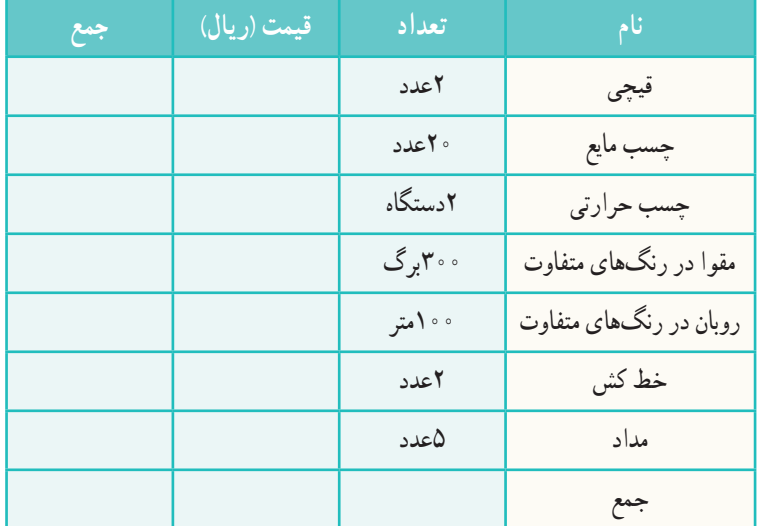

**جدول 5ــ7 . مواد و ابزارمورد نیازبرای ساخت جعبههای تزئینی**

دستمزد ساخت هرجعبه: 20,000 ریال هزينهٔ دستمزد : ۰٫۰۰٬۰۰**۰ ر**يال $\Rightarrow$  (تعداد جعبهها در هر ماه × دستمزد ساخت هر جعبه) تعداد و بهای جعبههاى ساخته شده: بهاى ۱۰۰عدد جعبهٔ بزرگ (هر عدد۱۰٫۶۵٫۰ویال) برابر خواهد بود با۵۰٫۰٫۰۰\$ ریال بهاى٥٥ اعددجعبهٔ كوچک (هر عدد٥٥ ٢٥,٠٥٦ريال) برابر خواهد بود با ٥٥.٠،٥٥٠,٣ويال

)ریال( 10,000,000**= قيمت کل فروش هزينهها- درآمد = ميزان سود** )ریال( )4,000,000+..............( 10,000,000-**= ميزان سود** )در هر ماه( )ریال( .............**= سود**

نکته : اين طرح برای نمونه است و عددهای آن واقعى نيست. الزم است توسط دانشآموزان تکمیل و به روز شود. 

> کار غیرکالسی **طرح کسب وکار** از کسب و کارهاى پيشنهاد شده يکى را انتخاب کنيد و سپس با کسانی که انتخابشان شبیه شماست، گروهی تشکیل دهيد و براى آن طرحى بنويسيد. نمونههایی از کسبوکارهای پیشنهادی برای دانشآموزان: پرورش گل و گیاه زینتی، طراحی و دوخت لباس، دوخت وسایل آشپزخانه، ٔ ساخت جعبه و ساکهای فانتزی، شیرینیپزی، بستهبندی خشکبار، تهیه فراوردههای لبنی، تولید و بستهبندی ترشی، شور و مربا، گیوهبافی، ساخت گلدان یا وسایل چوبی، پخت و عرضهٔ مواد خوراکی، ساخت و فروش عروسک و … .

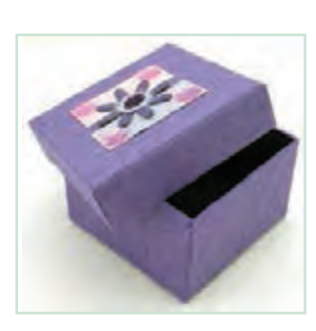

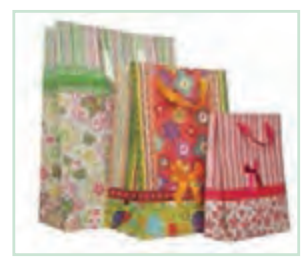

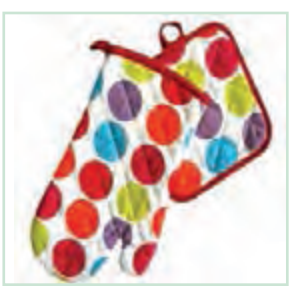

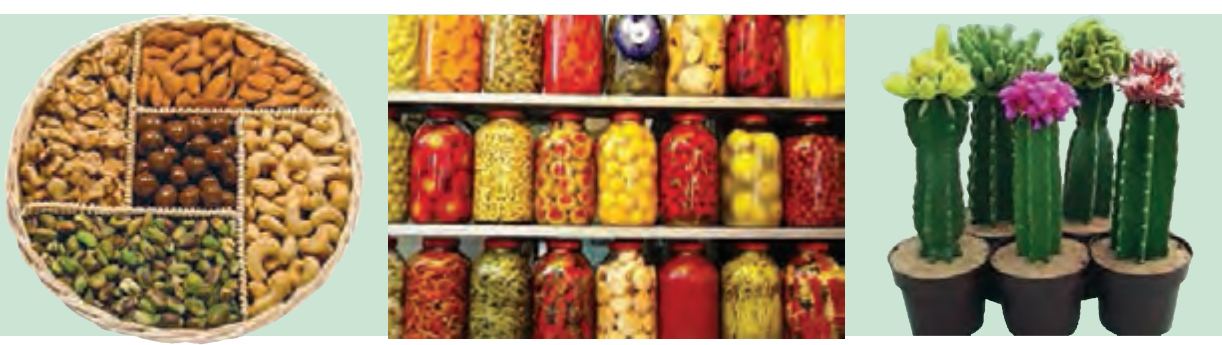

**شکل 15ــ 7 . نمونههایی ازانواع کسب و کار**

## جدول خودارزیابی پروژه

÷.

## بخش اول

۰

**The State** 

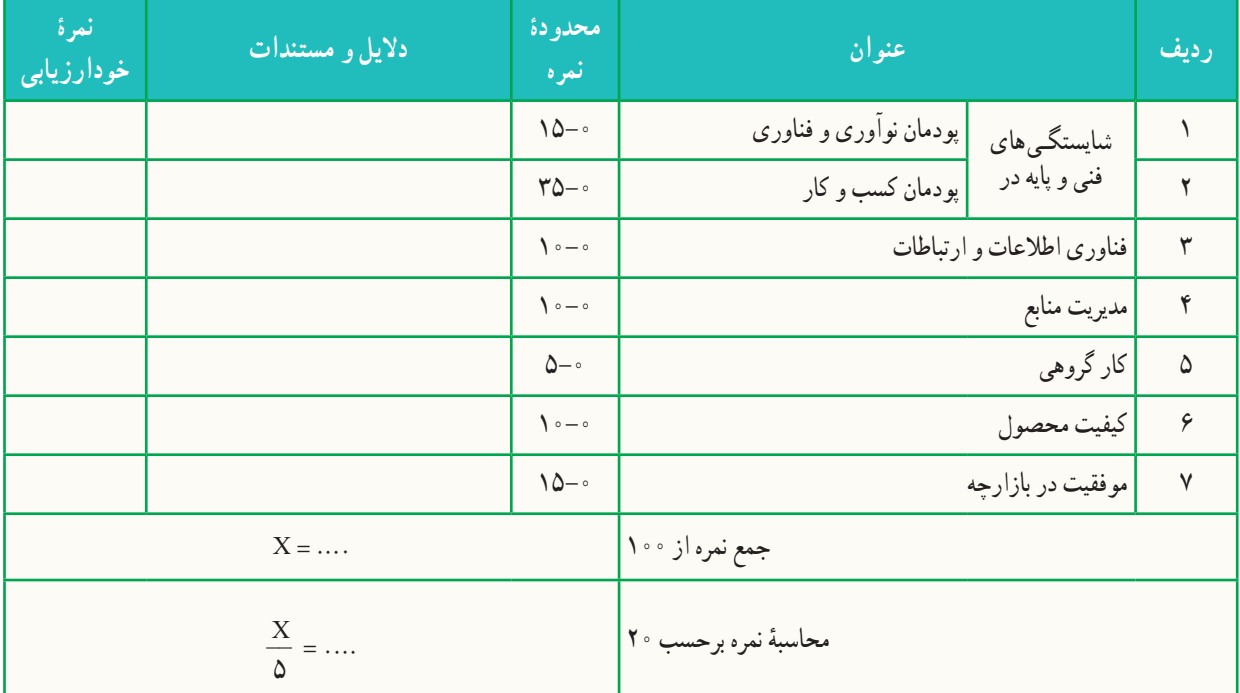

## بخش دوم

**Contract Contract** 

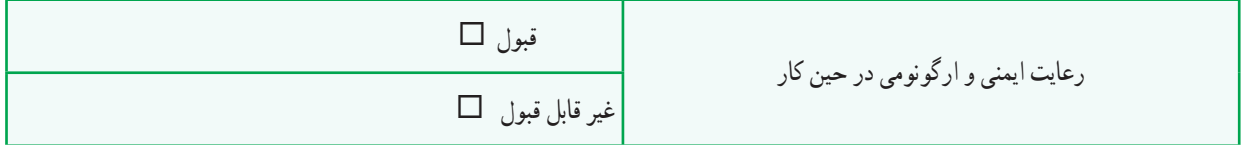

m.

m.

m.

m.

راهاندازی یک کسبوکار جدید ممکن است همراه با خطراتی باشد که گاه به زیانهای غیر قابل جبرانی میانجامد. در این میان، »**بیمه«** )Insurance )ساز و کاری است که به موجب آن یک طرف )بیمهکننده( تعهد میکند، در ازای پرداخت وجه یا وجوهی از طرف دیگر (بیمهشونده)، در صورت وقوع یا بروز حادثه خسارت وارد بر او را جبران کند و یا خدمات مشخصی را به وی ارائه دهد. بنابراین، بیمه یکی از روشهای مقابله با خطرات است. انواع بیمه در نمودار زیر نشان داده شدهاند.

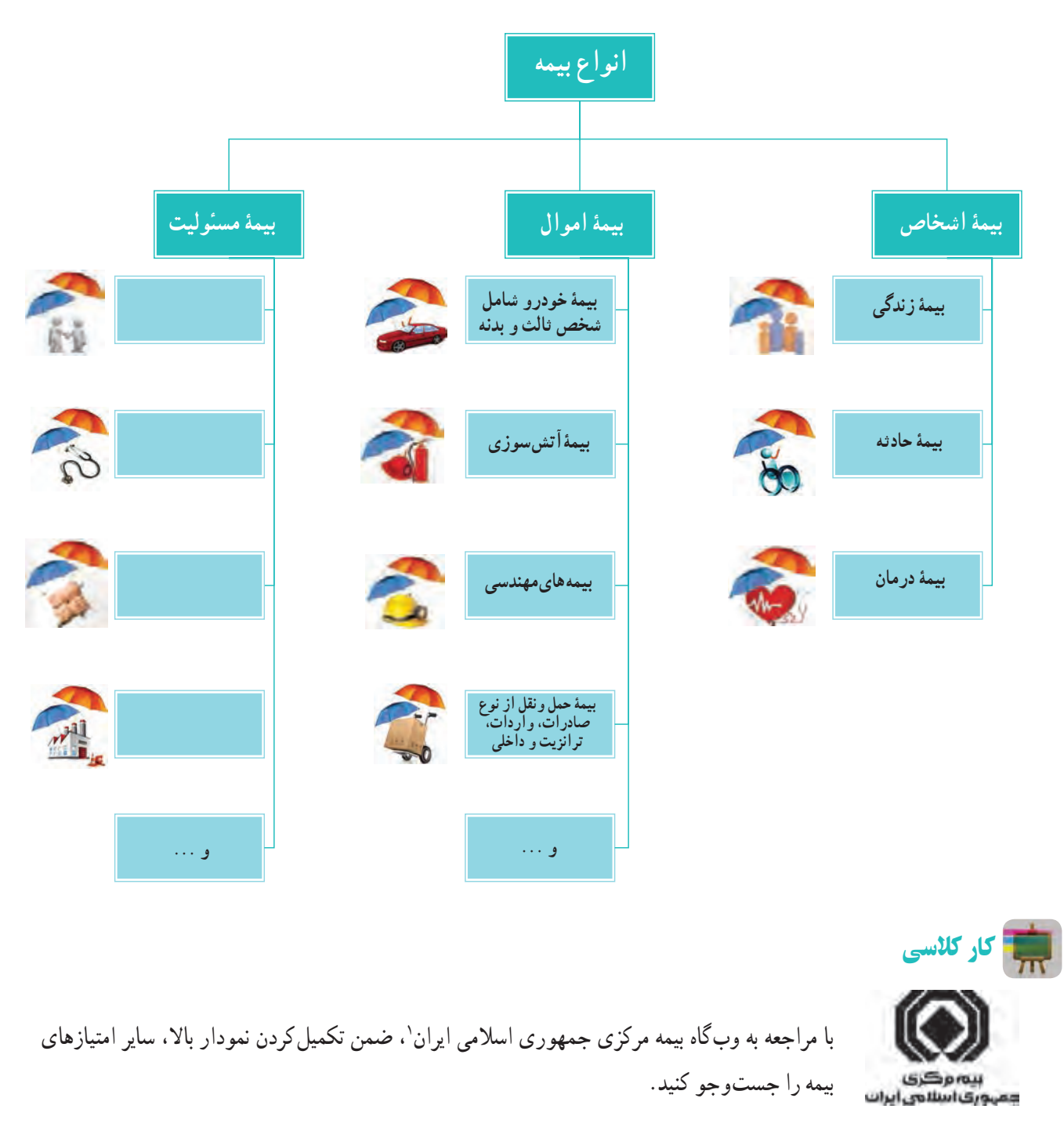

<sup>1.</sup> http://www.centinsur.ir

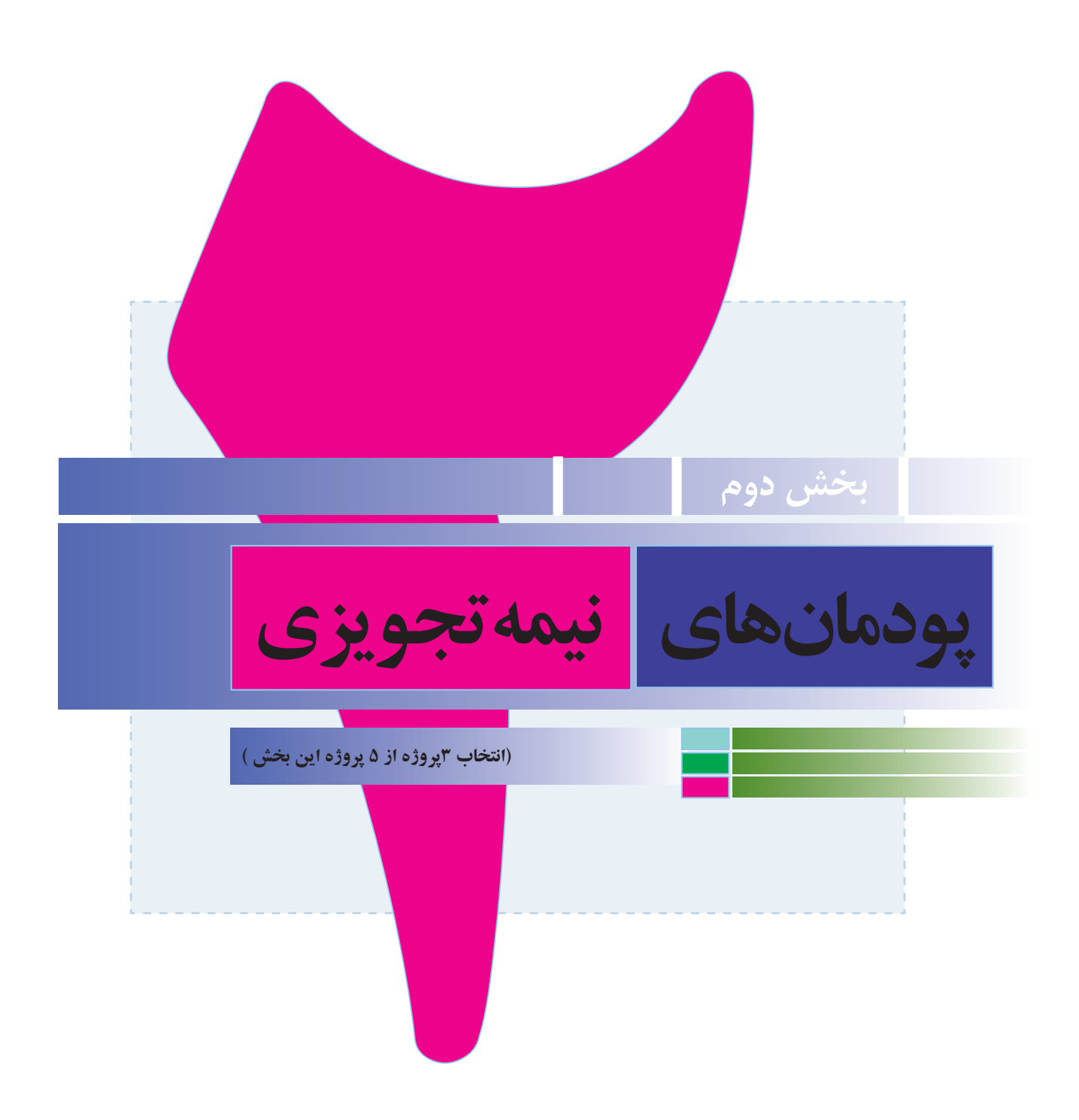

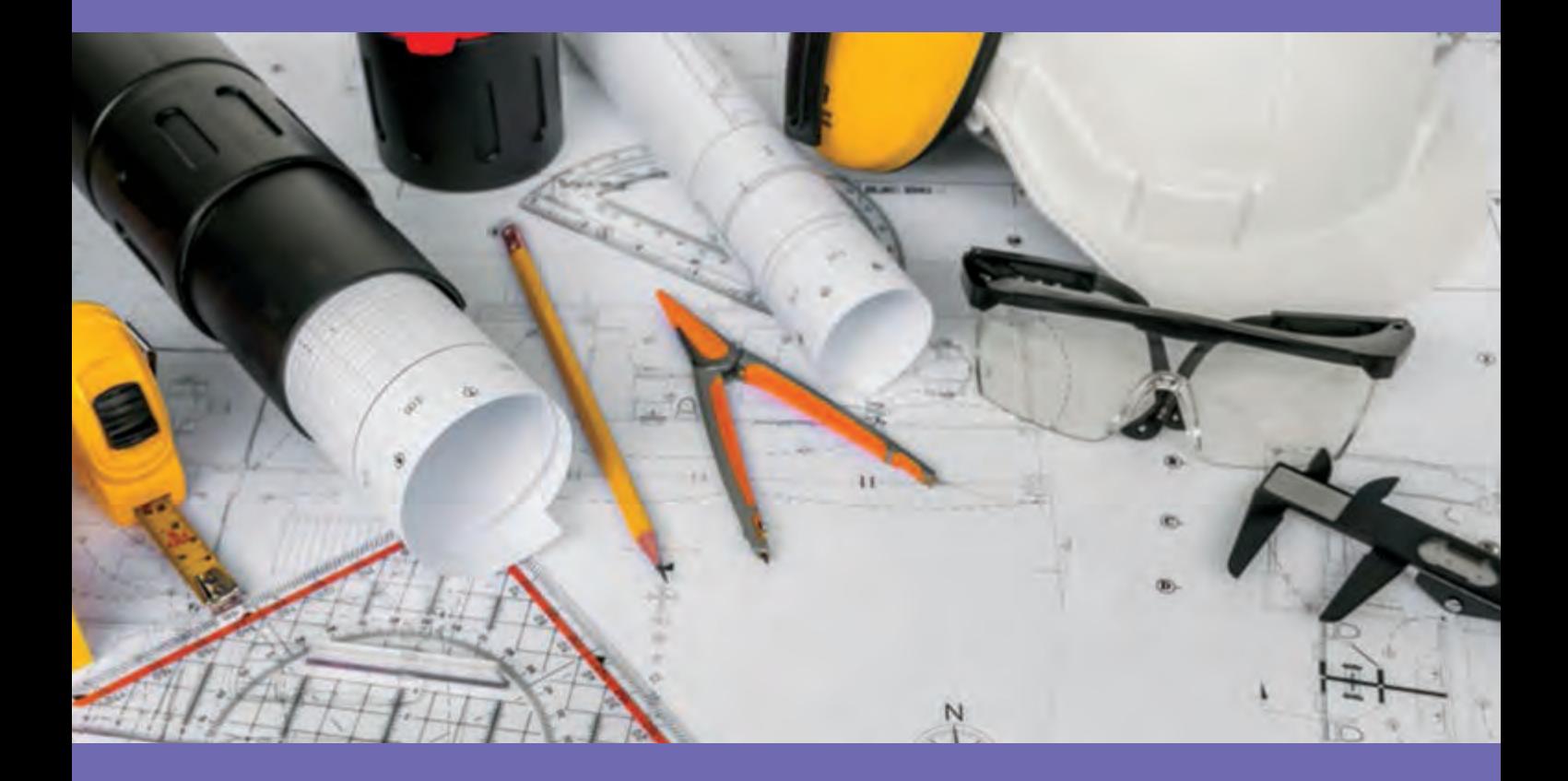

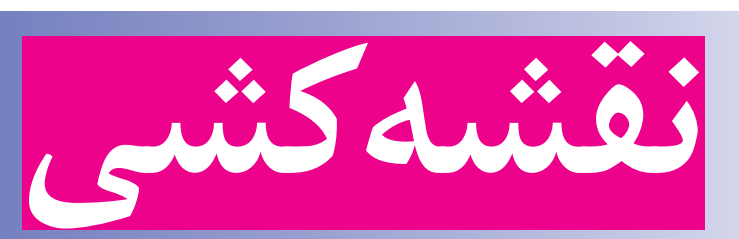

 **8**

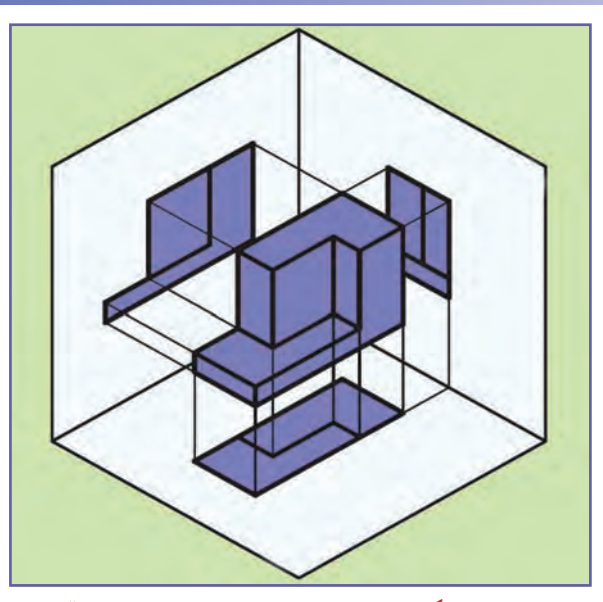

**برخی از شایستگیهایی کهدراین پودمان بهدستمیآورید:**

 تأکید بــر مهارتهای غیرفنی مانند انجــام کارهای گروهی، تفکر انتقادی، پرسشگری و ...؛ تقویت مهارت برآورد اندازه و اندازهگیری؛ مهارت کشیدن نقشهٔ دستی ازاد (اسکچ)؛ مهارت کشیدن نقشه با وسایل نقشهکشی.

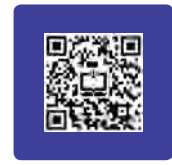

**پودمان** 

#### 1ـ8 . مفهوم نقشه و کاربرد نقشه

نقشه زبانی گویا، زنده و روشن برای انتقال ذهنیات و افکار طراحان به سازندگان و تولیدکنندگان در زمینههایی مانند برق، ساختمان، مکانیک و غیره است.

در آن زمان که هنوز خط و نوشتن اختراع نشده بود، زبان تصویری (نقشه) میتوانست افکار و ذهنیات بشر را منتقل سازد. برای مثال تصویرهای حک شده روی تخته سنگها و دیوارهٔ غارها تاییدکنندهٔ این مطلب است.<br>.

شاید شما نیز مانند بیشتر افراد، برای پیدا کردن نشانی جایی از شهر، از نقشه استفاده کرده باشید. بیشتر مهندسان برای دادن مشخصات ظاهری طرح یا ایدهای که به فکرشان میرسد، نقشهٔ ان را ارائه میکنند. کارگران فنی هنگامیکه میخواهند طرحی را پیاده کنند یا دستگاهی را نصب کنند، اطلاعات لازم را از روی نقشهٔ ان میخوانند.

> شما نیز برای انجام برخی از کارهای روزانه، یا نصب و کار با دستگاهی که تازه خریدهاید، نیاز دارید نقشههای کتابچهٔ راهنمای ان را بخوانید<br>. (شکل ۱ــ ۸).

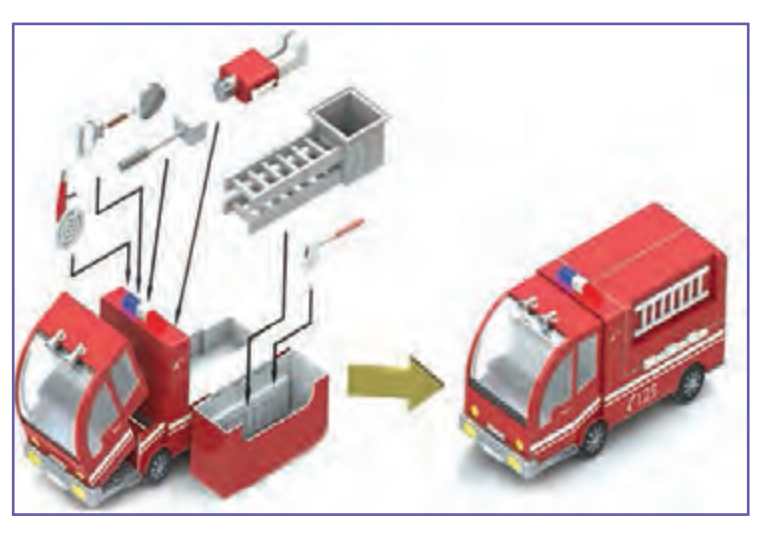

**شکل1ــ.8 نمونۀ نقشۀراهنمای یک اسباب بازی**

کار کالسی

**بررسی و کاربرد چندنقشه**

در گروه خود، نام چند شغل و نقشههای مربوط به آنها و کاربرد نقشهها را بررسی کنید و در جدول 1ــ8 بنویسید.

#### **جدول1ــ.8 کاربرد نقشه دربرخی شغلها**

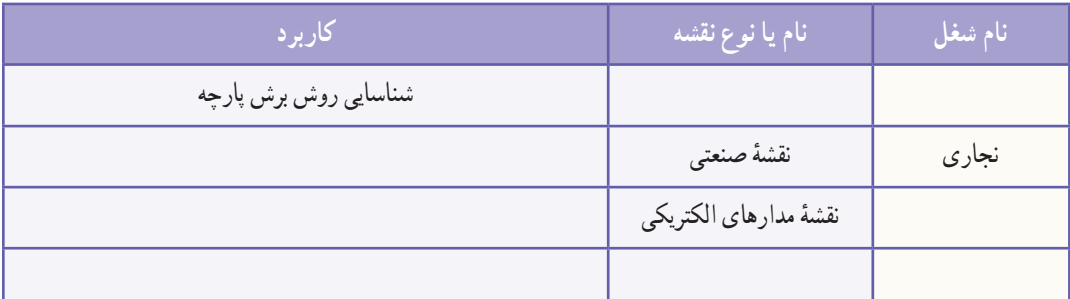

در این درس، هنگامی که میخواهید طرح یا نقشهٔ کلی یک قطعه یا سازه را به گروه یا دبیر خود ارائه دهید، بهتر است در گام نخست ٔ دستی آن را بکشید. نقشه

#### 2ـ 8 . ابزارهای نقشهکشی

مجموعهٔ وسایلی را که نقشه به کمک انها ترسیم میشود، ابزارهای نقشهکشی گویند. ابزارهای مورد نیاز این پودمان در ادامه آورده شدهاند.

**مداد:** برای ترسیم نقشههای مقدماتی و دست آزاد از مداد استفاده میشود. مدادها دارای سختیها و سیاهیهای متفاوتی هستند. دو نوع رایج مدادهای نقشهکشی «مداد معمولی» و «مداد نوکی» (اتود) است. نرمترین و پررنگترین آنها B& و سختترین و کمرنگ ترین آنها H 9 است. برای ترسیم نقشهها میتوان از مدادهای معمولی یا HB استفاده کرد )شکل 2ــ 8(.

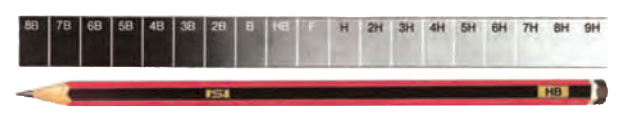

**شکل2ــ .8 مداد HB و درجهبندی نرمی و رنگ مداد**

**مدادتراش:** برای تراشیدن و تیزکردن نوک مغز مداد، از انواع مدادتراش استفاده میشود (شکل ۳\_۸).

**پاک کن:** برای پاک کردن و زدودن خطهای مدادی و مرکبی به کار میرود )شکل4ــ 8(. **پرگار:** برای ترسیم دایره و قسمتهایی از آن و همچنین برای رسم منحنیها از پرگار استفاده می شود (شکل۵\_۸).

**خطکش:** ابزاری است کـه برای ترسیم خطوط در نقشهکشی بـهکار میرود. در انـدازههای گوناگون وجـود دارد. در این پودمان بهتر است از خطکش بـا انـدازههـای 20 و 30 سانتـیمتری استفاده کنید (شکل ۶ ــ ۸).

**شکل3ــ.8 مدادتراش**

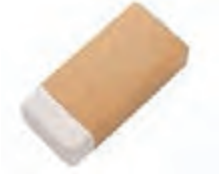

**شکل4ــ.8 پاک کن**

**گونیا:** ابزاری است که برای ترسیم خطهای عمودی و تحت زاویه به کار میرود. دو گونیای مهم و موجود در نقشهکشی، اولی معروف به ۴۵ درجه ( ۴۵×۴۵ ) و دومی°۳ یا ۶۰ درجه ( ۳۰×۲۰ ) است که هر کدام کاربردهای بسیار زیادی دارند (شکل ۷ـــه). **نقاله:** زاویه با نقاله اندازهگیری میشود. نقالههای رایج در نقشهکشی 180 و 360 درجه هستند )شکل8 ــ 8(.

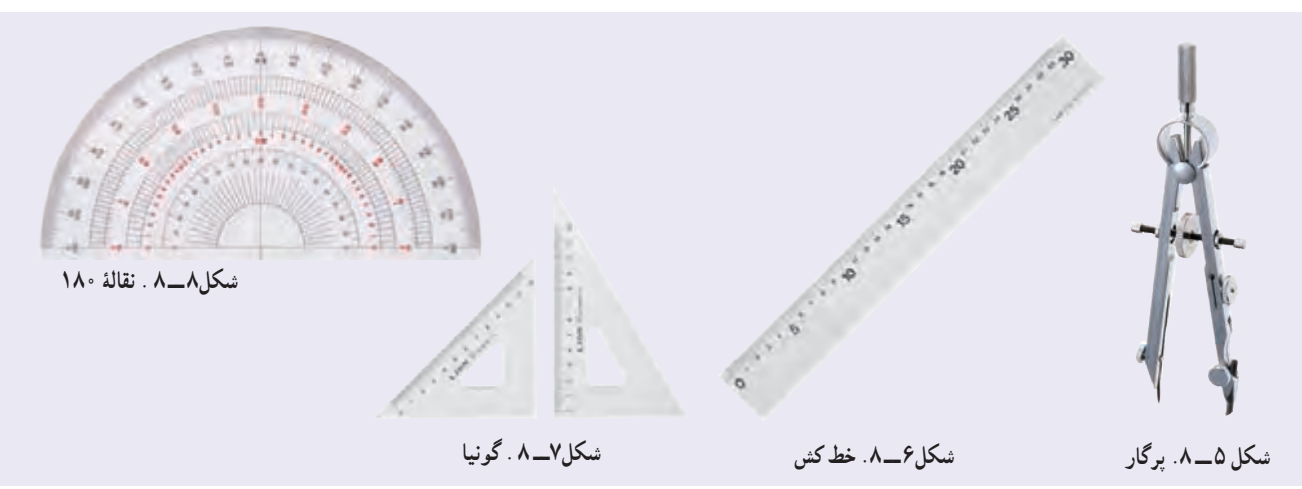

**کاغذ:** نقشه روی کاغذ مناسب رسم میشود. در ابتدای کار نقشهکشی، از کاغذهای مدرج استفاده میشود؛ مثل کاغذ شطرنجی، کاغذ میلی متری و مانند آن (شکل های ۹ــــ۸ و ۱۰ـــــ۸).

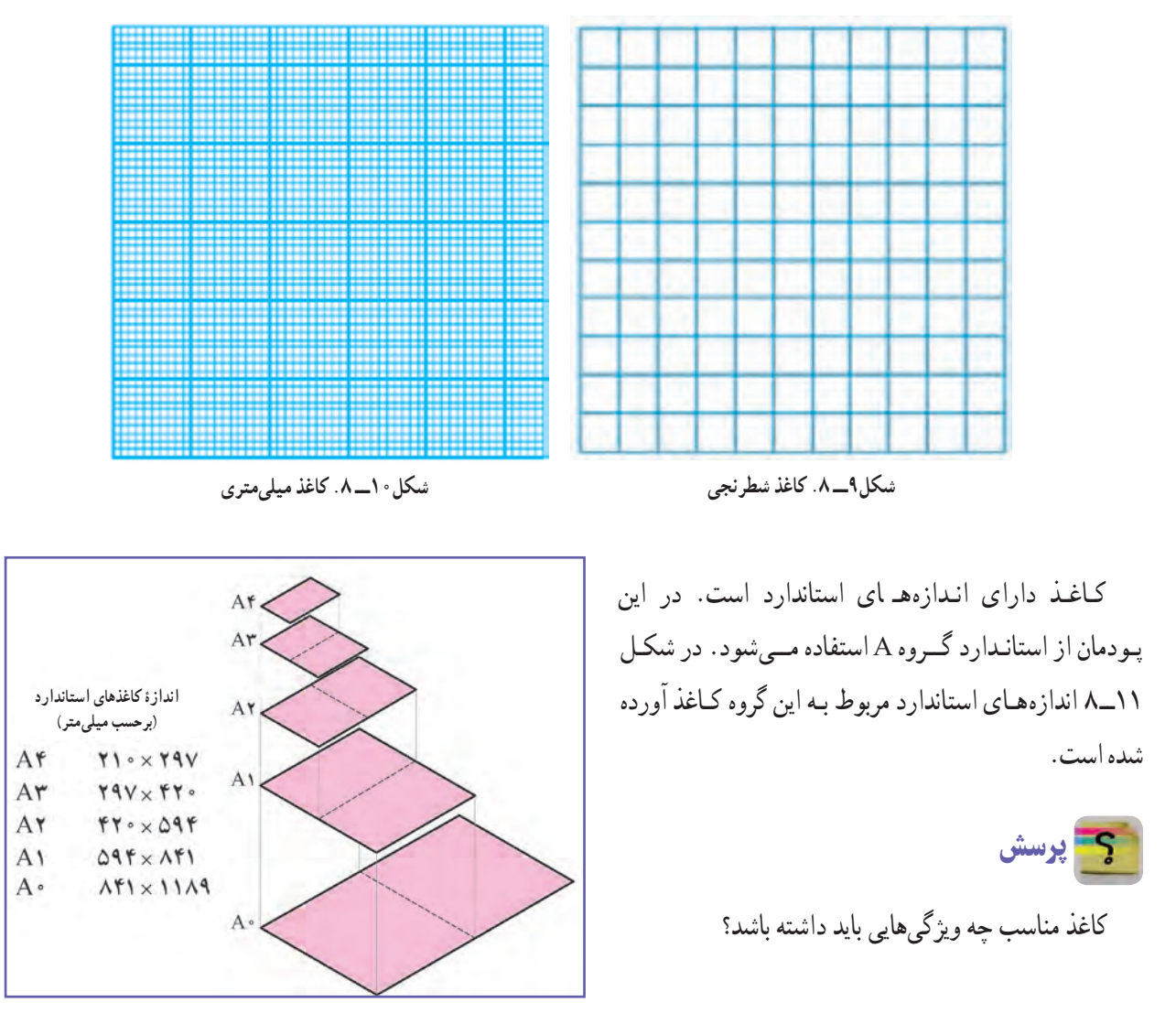

**شکل11ــ .8 اندازههای استاندارد کاغذگروه A**

#### 3ـ8 . روش کشیدن شکلهای ساده با دست

یکی از تواناییهای مورد نیاز برای نقشهکشی، توانایی کشیدن خط و شکلهای هندسی است. در اینجا چند کار برای افزایش توانایی شما برای کشیدن خط راست، خط خمیده و دایره ارائه میشود.

کار کالسی **کشیدن خط راست افقی و عمودی با دست** در کاغذ A۴، بدون کاربرد خطکش و گونیا، مربعی به اندازهٔ ۱۰×۱۰ سانتیمتر (پر رنگ) بکشید. اندازهٔ ضلعها را با خطکش<br>-

بررسی کنید و ببینید آیا اندازهها درست|ند؟ اگر اندازهٔ خطها درست نیست، تلاش<br>. کنید یک بار دیگر ان<sub>ا</sub>ها را با اندازهٔ درست بکشید (شکل۱**۲ــ**ـ۸).<br>-درون مربع، بدون خطکش یا وسایلی مانند آن، 4 خط راست افقی و عمودی نازک به فاصلهٔ ۲ سانتیمتر بکشید.

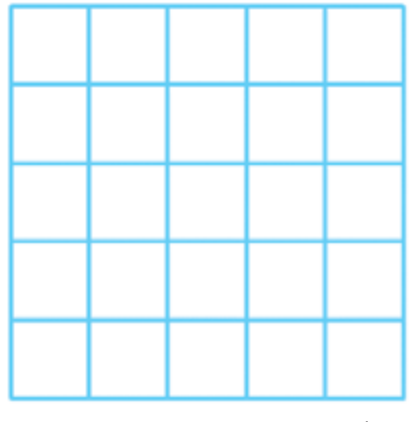

**شکل12ــ .8 کشیدن خط راست افقی و عمودی**

**راهنمایی:** خط افقی را از چپ به راست و خط عمودی را از باال به پایین بکشید. برای کشیدن خط میتوانید از لبهٔ کاغذ یا یک خط راهنما کمک بگیرید)شکل13ــ 8(. خطهای کوتاه را بدون حرکت بازو و با حرکت مچ و انگشتان دست انجام دهید.

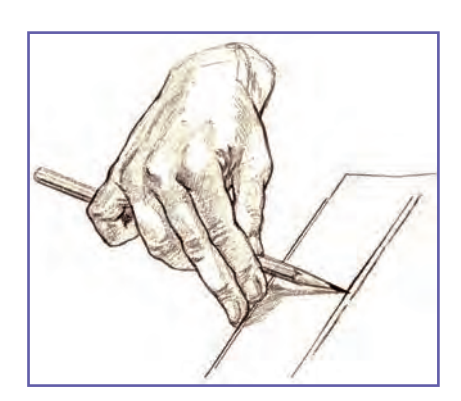

**شکل13ــ .8 کمک گرفتن ازلبه کاغذبرای رسم خط**

کار کالسی

**کشیدن زاویه با دست آزاد** روی یک خط افقی به اندازهٔ **۱۰ سانتی**متر، بدون کاربرد نقاله یا گونیا، زاویههای<br>-داده شده را بکشید )شکل 14ــ 8(. زاویههای کشیده شده را ب<mark>ا نقاله اندازه بگیرید. سپس اندازهٔ زاویه را روی شکل</mark> کشیده شده بنویسید.

راهنمایی : برای کشیدن شکل، نخست چند زاویهٔ مشخص را م<mark>انند</mark> شکل 15ــ 8 بکشید.

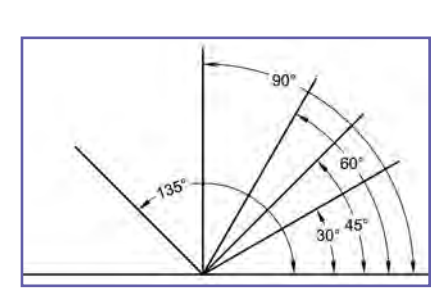

**شکل14ــ .8 کشیدن زاویه با دست آزاد**

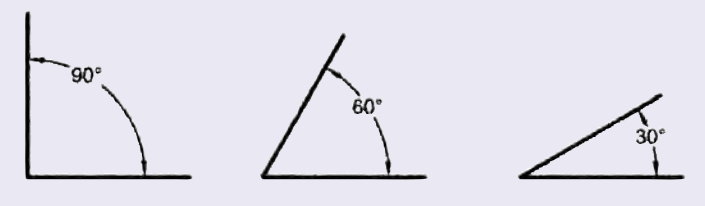

**شکل 15ــ .8 کشیدن چندزاویۀ مشخص**

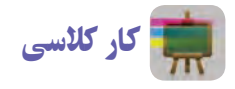

**کشیدن خط آزاد 45 درجه**

بدون خطکش و گونیا شکل 16ــ8 را در کاغذ 4A به ضلع 10 سانتیمتر بکشید (درستی اندازهٔ زاویههای داخل شکل و اضلاع را بررسی کنید). درون شکل بـا دست،۴خط بـا فــاصلهٔ ۲سانتیمتر و مـوازی یک ضلع لــوزی بکشید. به همین روش، 4 خط دیگر موازی ضلع دیگر بکشید.

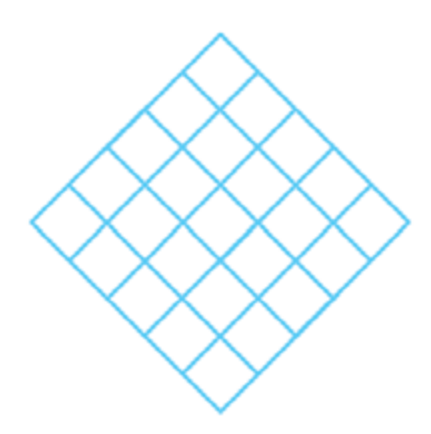

**شکل16ــ .8 کشیدن خط آزاد 45 درجه**

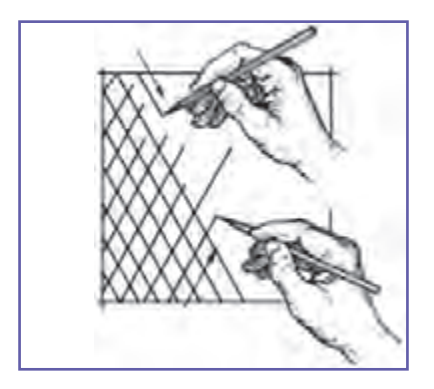

**شکل17ــ .8 حرکت دست برای کشیدن خطهای مایل**

**راهنمایی:** حرکت دست برای کشیدن خطهای مایل، مانند شکل 17ــ8 است. توجه به انتهای مسیر هنگام کشیدن خط، به دقت ترسیم کمک میکند.

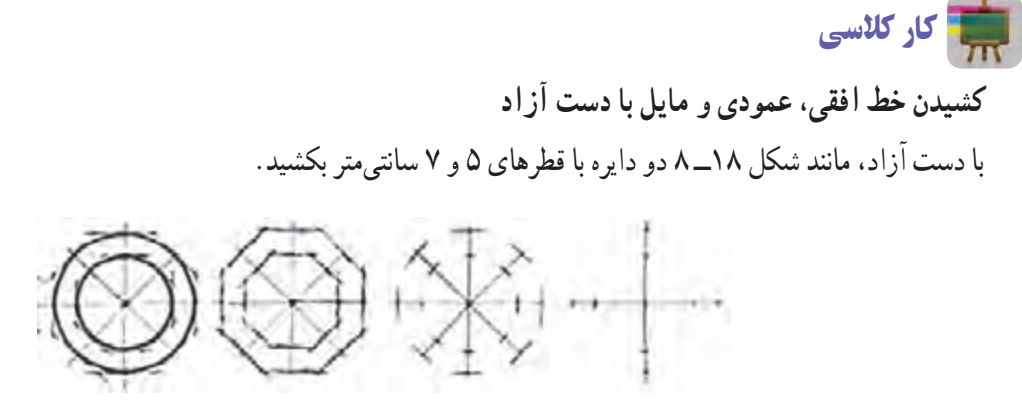

**شکل18ــ .8 مرحلههای کشیدن دایره با استفاده از خطهای افقی،عمودی و مایل با دست آزاد**

#### 4ـ 8 . روش کشیدن شکلهای ساده با استفاده از ابزار نقشهکشی

کار کالسی **کشیدن شکلهای ساده با استفاده ازابزارنقشهکشی** با استفاده از وسایل نقشهکشی روی کاغذ شطرنجی تمرینهای صفحهٔ بعد را انجام دهید.

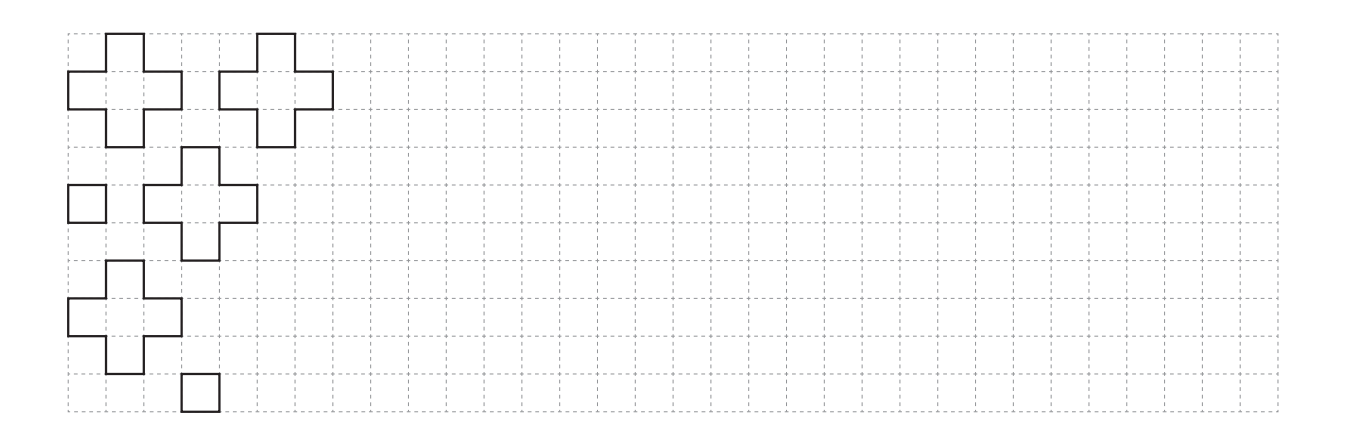

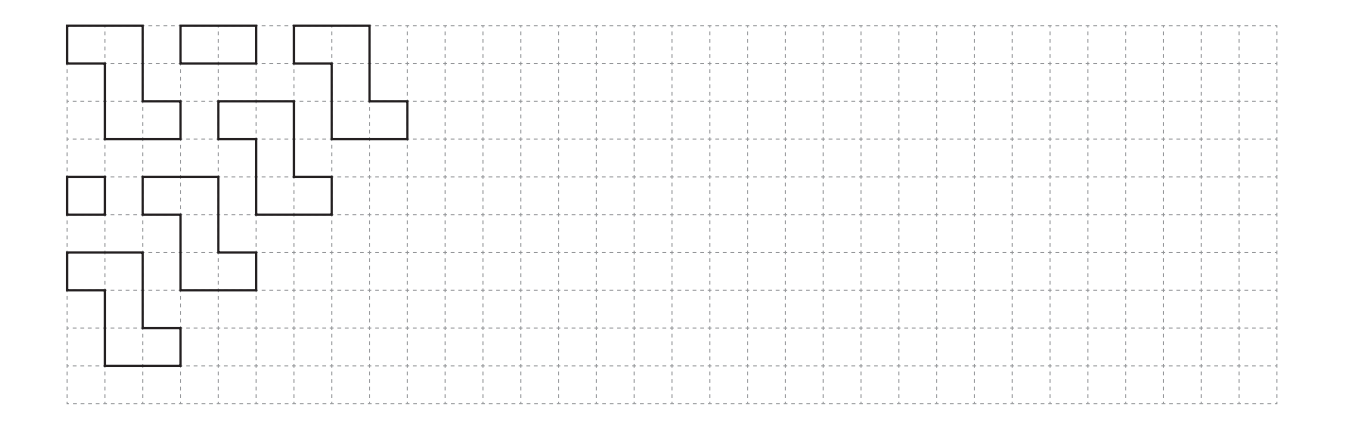

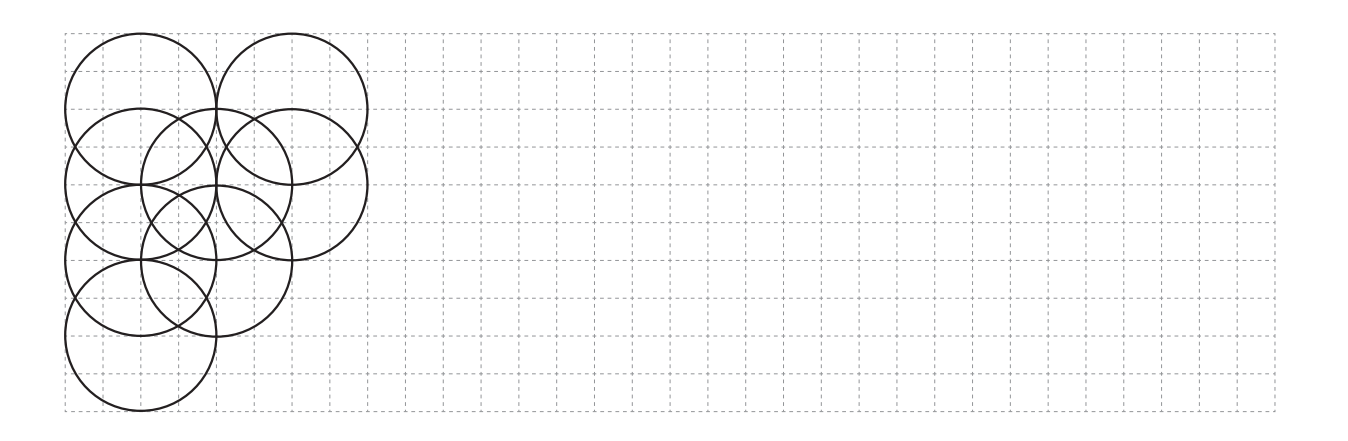

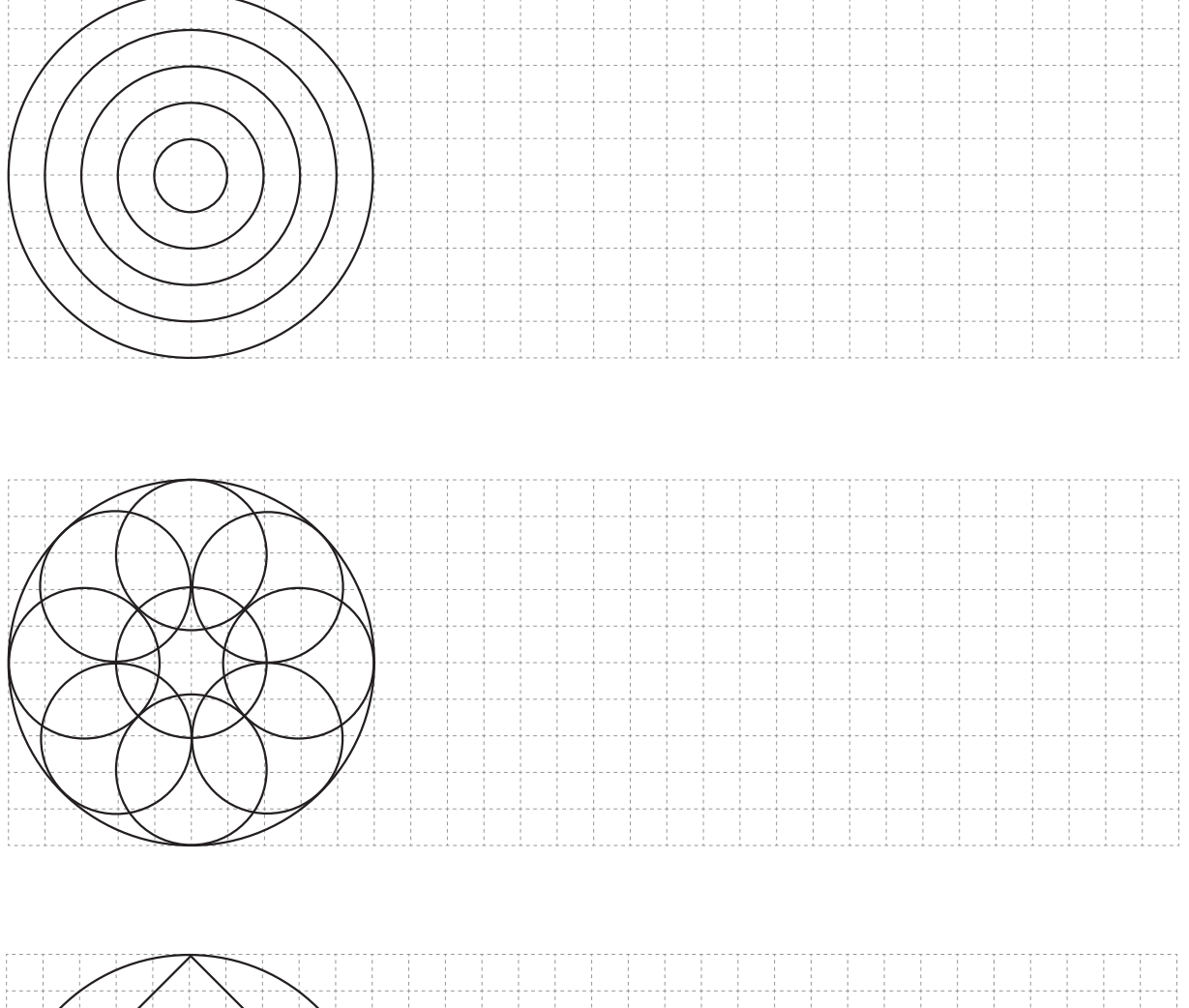

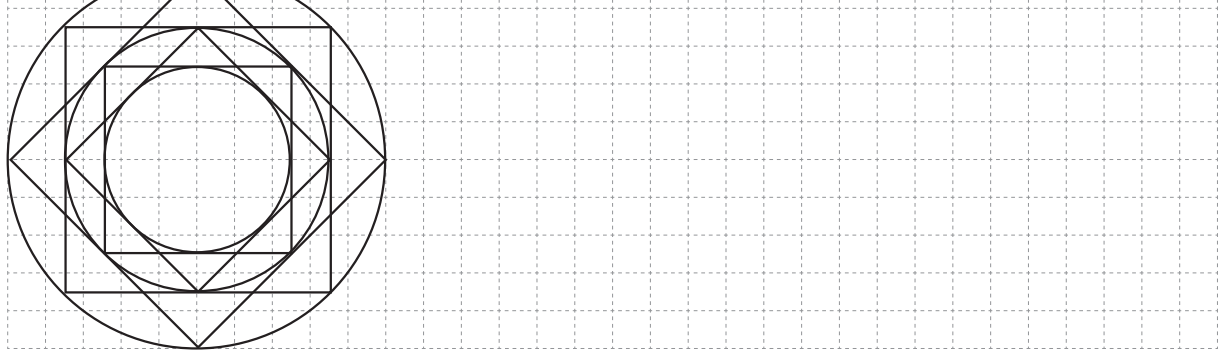

#### 5ـ 8 . انواع خط در نقشه

برای جلوگیری از پیچیده شدن نقشه و آسانی نقشهخوانی، خطهای گوناگونی در نقشه به کار برده میشوند. به شکل 19ــ 8 توجه کنید. در این شکل، حالتهای متفاوتی از کاربرد خط معرفی شدهاند. در کنار نام برخی از خطها حرفهای الفبا نوشته شدهاند. توضیح آنها در جدول 2ــ 8 آمده است.

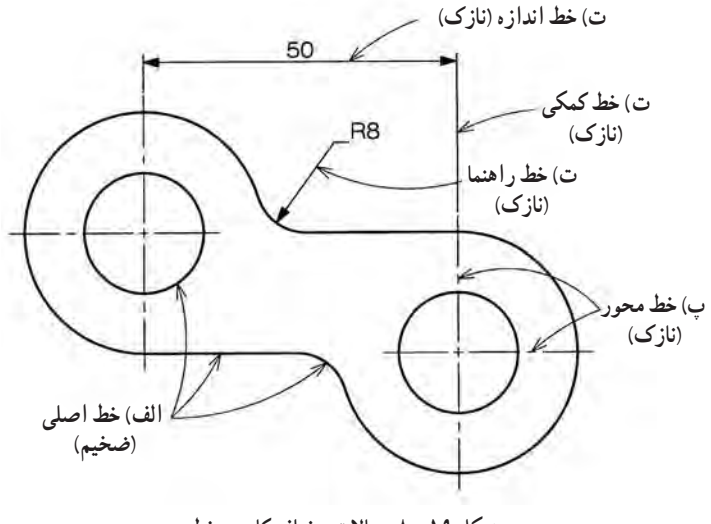

**شکل 19ــ 8 . حاالت مختلف کاربرد خط**

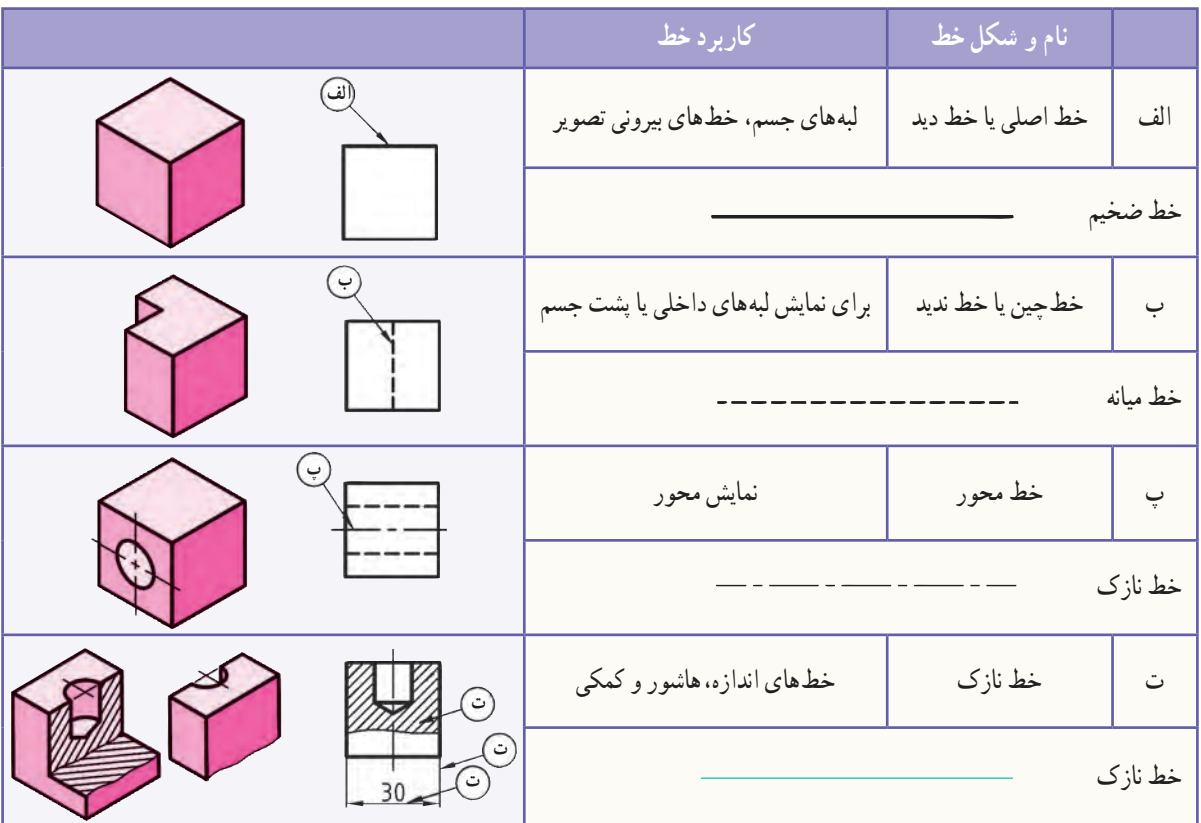

**جدول 2ــ .8 کاربرد انواع خط درنقشهکشی**

ترسیم هر خط با توجه به نوع کاربرد آن باید با حوصله و دقت و ابزار مناسب صورت گیرد. چگونگی ترسیم هریک از خطهای موجود در جدول ۳ــ ۸ نشان داده شده است. در شکل ۲۰ــ۸ نیز نمونه|ی از یک نقشهٔ ترسیم شدهٔ خوب و ضعیف اورده شده است.<br>- **جدول 3ــ .8 چگونگی ترسیم خطها**

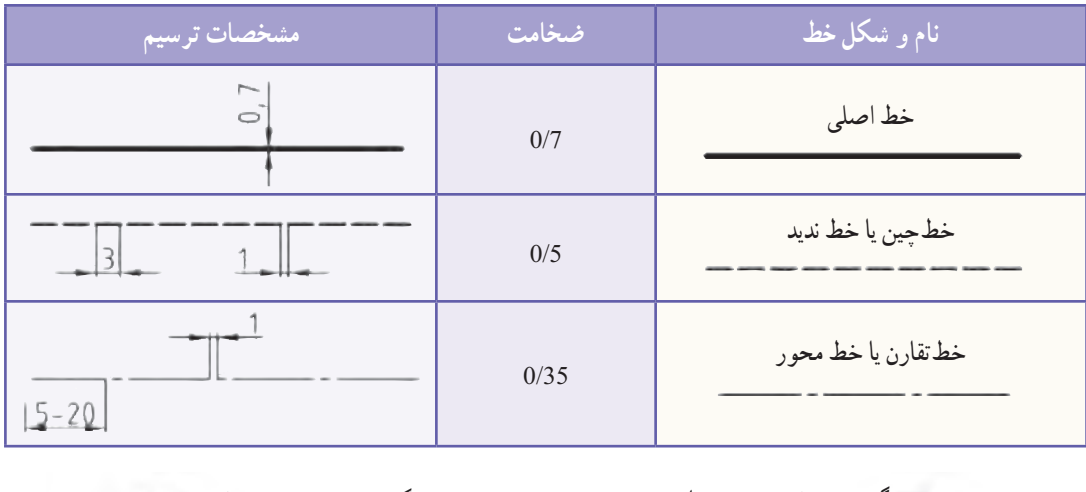

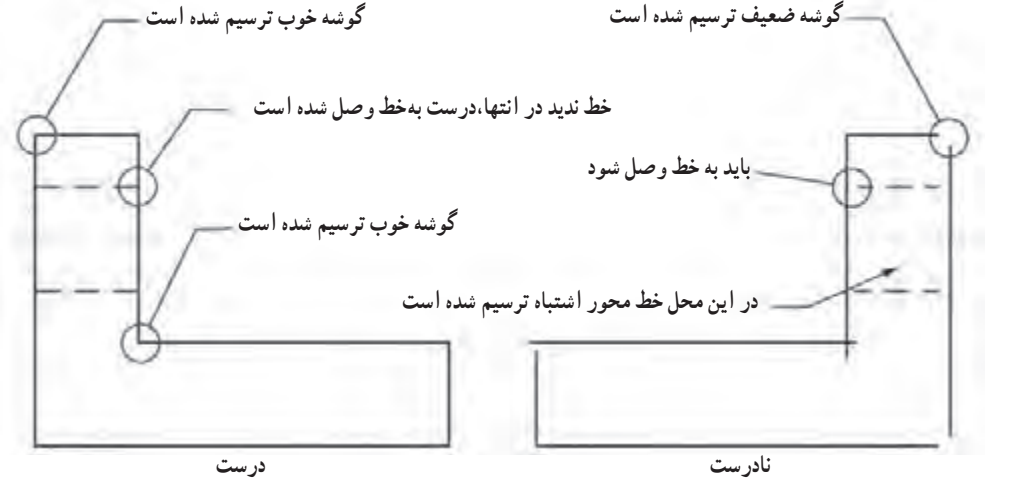

**شکل 20ــ 8 . نمونهای ازیک نقشۀ ترسیم شدۀ خوب و ضعیف**

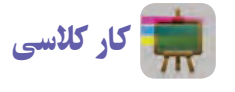

**کشیدن خطها با استفاده ازابزارنقشهکشی**

با استفاده از وسایل نقشهکشی تمرینهای زیر را انجام دهید:

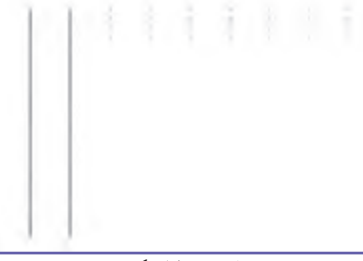

**الف( خط کمکی**

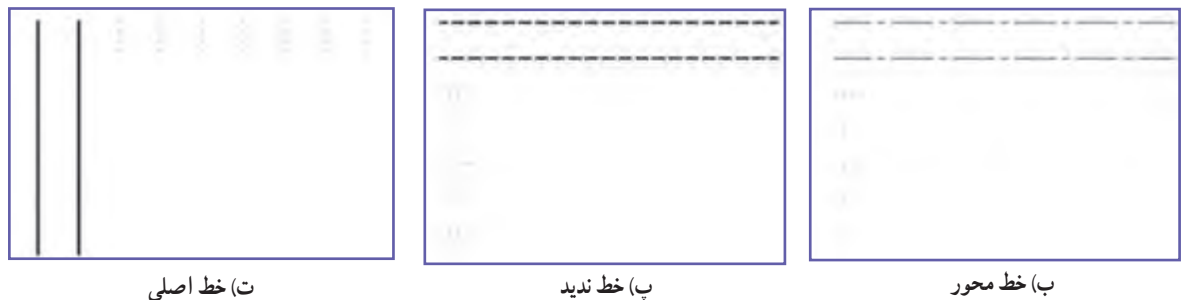
#### 6 ـ 8 . سه نما

در شکل **۲۱ــــ۸ تص**ویر سه بعدی یک جسم دیده میشود . این شکل گویای همهٔ بخش های این جسم نیست. جسمهاو قطعههادارای پیچیدگیهایی هستند کهدر نقشهٔ سهبعدی نمی توان به آنها پی برد، برای رفع این مشکل از تصویرهای دو بعدی استفاده میشود. لذا باید نمای روبهرو، نمای باال و نمای جانبی هر شکل را به صورتدو بعدی ترسیم کنید. مرحلههای بررسی، تعیین و ترسیم نماهای روبهرو، باال و جانبی در شکلهای 22ــ 8

تا 24ــ 8 آمده است.

پس ازبررسی و تعیین نماهای قطعه، باید نماها را طبق استاندارد، مطابق شکل 25ــ 8 در کنار هم ترسیم کنید. دقتشود که پس ازرسم نمای رو به رو، نمای باالرادر پایین آن

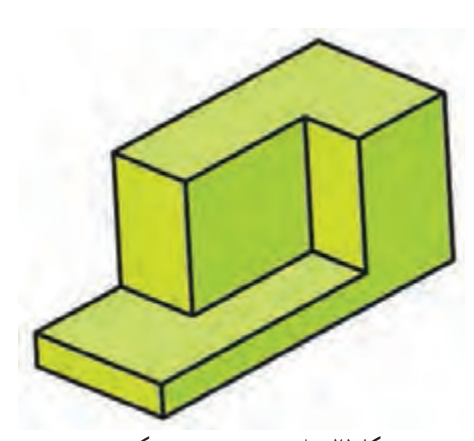

**شکل21ــ .8 تصویر سه بعدی یک جسم**

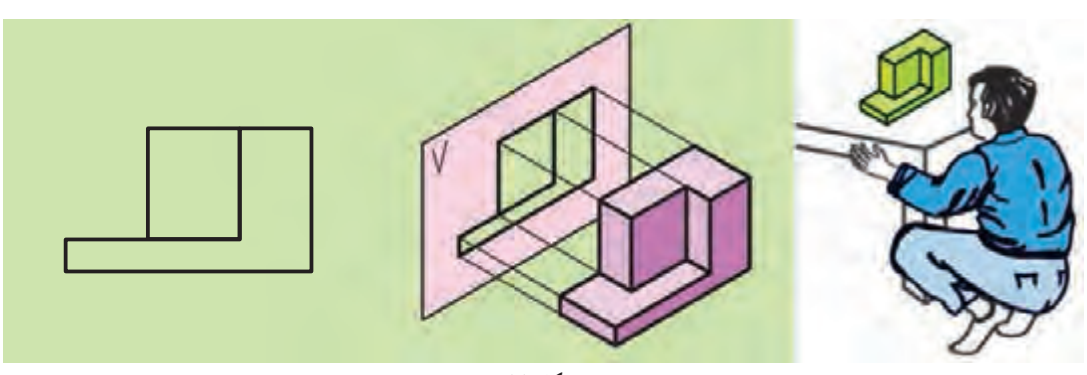

**شکل 22ــ 8 . بررسی، تعیین و رسم نمای رو به رو**

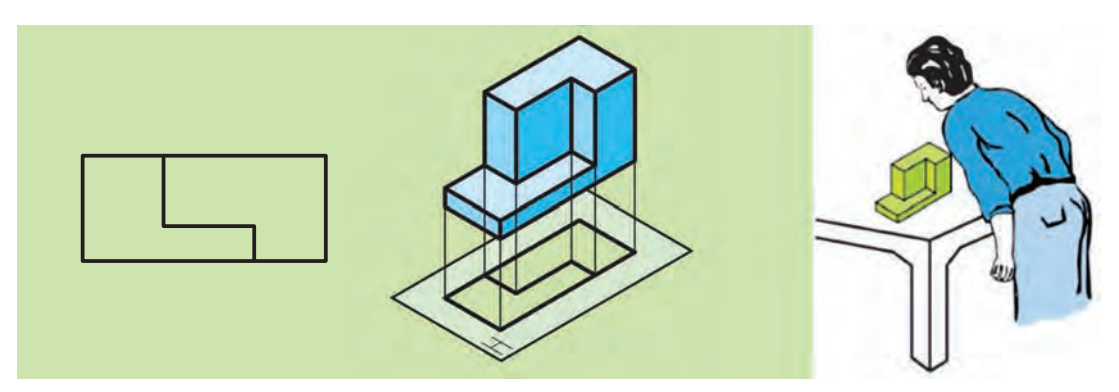

**شکل 23ــ .8 بررسی، تعیین و رسم نمای باال**

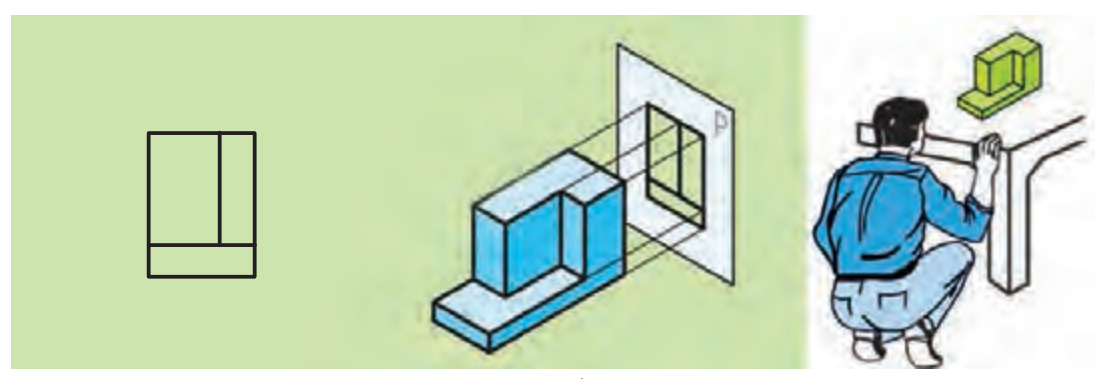

**شکل 24ــ .8 بررسی، تعیین و رسم نمای جانبی**

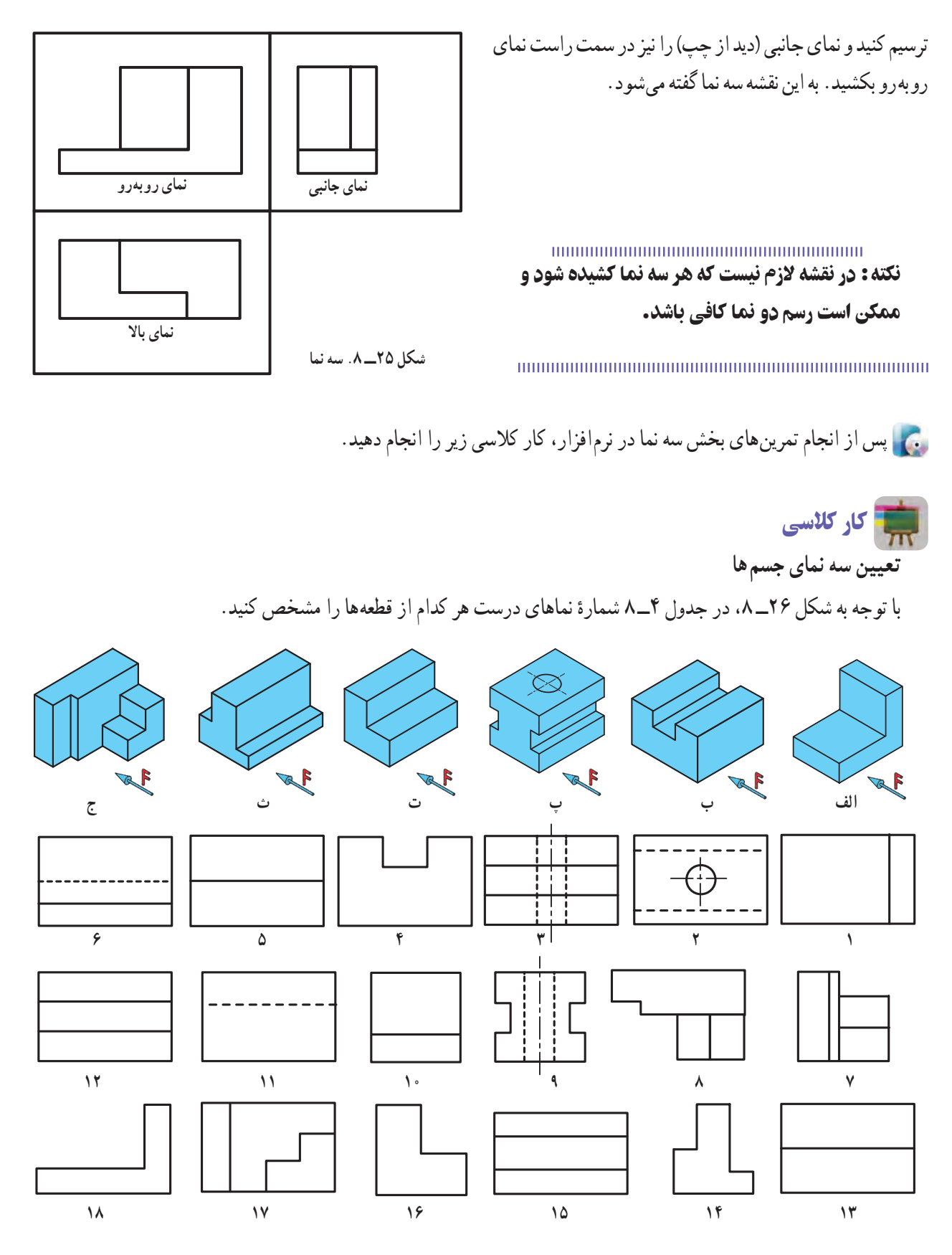

**شکل26ــ .8 تصویرهای سه بعدی قطعهها به همراه نماهای آنها**

**جدول4ــ 8 . تعیین سه نمای قطعهها**

| ٽ  | ات | اف ک | و ن<br>$\sim$ | الف | قطعه<br>انعا |
|----|----|------|---------------|-----|--------------|
|    |    |      |               |     | نمای روبه رو |
| ۱۵ |    |      |               |     | نمای بالا    |
|    |    |      |               |     | نمای جانبی   |

7ـ .8 اندازهگذاری

هر جسمیدارای طول، عرض و ارتفاع است. تعیین و درج اندازهٔ این بعدها روی نقشه، «اندازهگذاری» نام دارد. شکل ۲۷ــ ۸ ٔ سه نمای یک مکعب مستطیل را نشان میدهد. تصویرهای فوق دارای اندازهگذاری هستند. در اینجا چند نشانه مشاهده میشوند که عبارتاند از:

**الف( خط رابط یا کمکی:** خطی است نازک و پیوسته که باید به محل اندازه بچسبد. طول خط رابط 7 تا 10 میلیمتر است. **ب( خط اندازه:** خطی است نازک و پیوسته، موازی با خط اصلی که حدود 1 تا 2 میلیمتر عقبتر )پایینتر( از انتهای خط رابط ترسیم میشود.

ً 3 میلیمتر است. **پ( فلش یا سهمیاندازه:** در انتهای خط اندازه رسم میشود و طول آن تقریبا

ٔ 0/5 میلیمتر از آن نوشته شود. ارتفاع این عدد **ت(عدد اندازه:** عددی است که باید در وسط و باال روی خط اندازه به فاصله معمولاً برابر طول فلش است. در صنعت مکانیک معمولاً واحد اندازه میلیمتر است، بنابراین از نوشتن آن خودداری میشود.

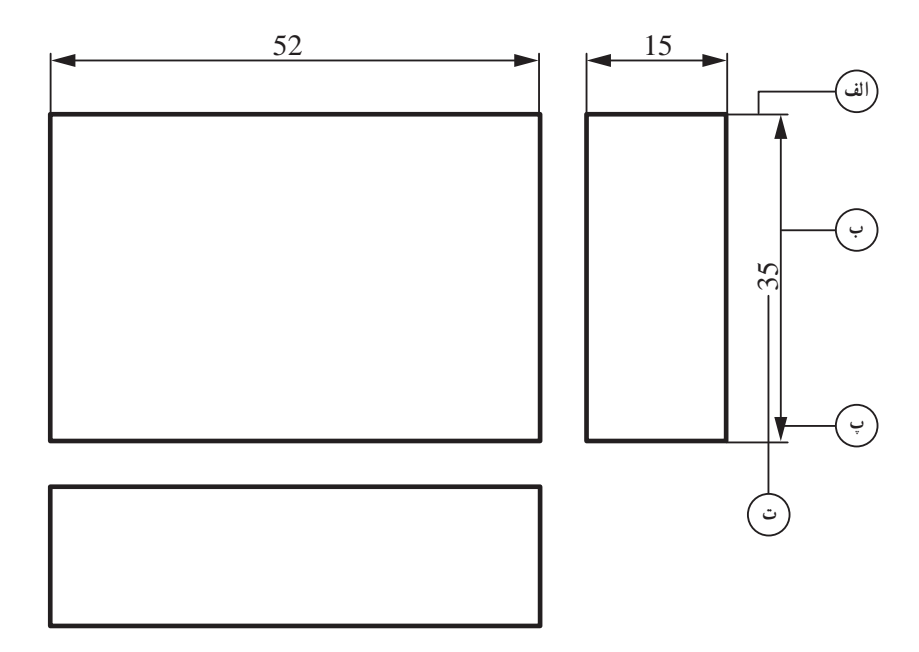

**شکل 27ــ .8 سه نمای یک مکعب مستطیل**

کار کالسی **بررسی اندازهگذاری نقشه** شکل 28ــ 8 را به کمک دبیر خود در کالس بررسی کنید و پس از ترسیم نقشه در کاغذ میلیمتری آن را اندازهگذاری کنید.

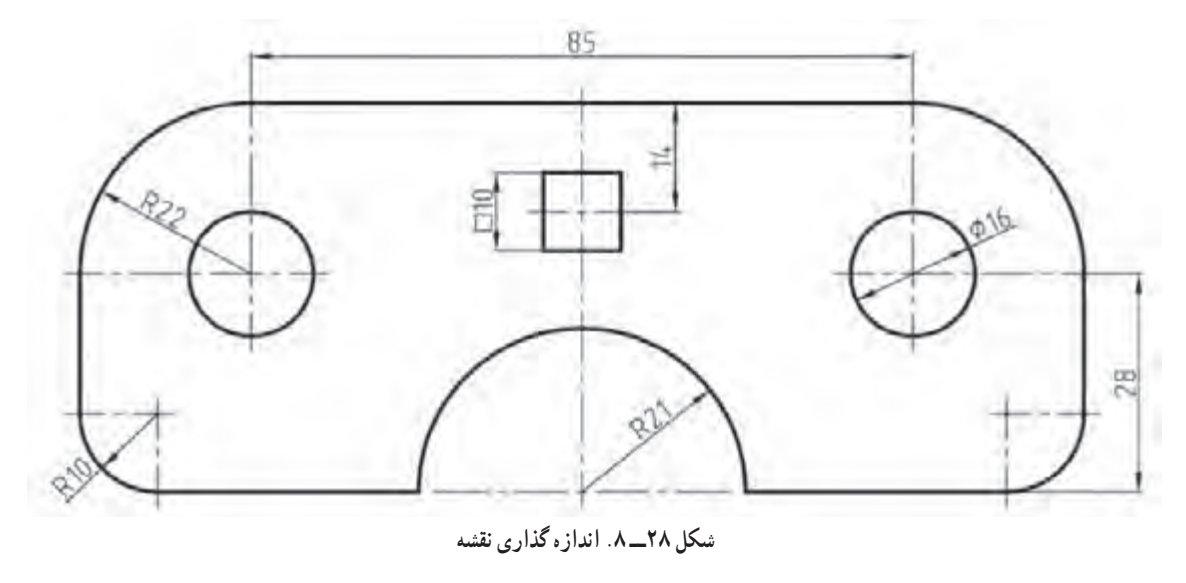

**8 ـ ٨ ـ مقیاس**'

همیشه ترسیم تصویرهایی از جسم به اندازهٔ واقعی (حقیقی) امکان پذیر نیست. برای ترسیم قطعههای کوچکی مثل چرخدندههای ساعت مجبورید نقشهٔ جسم را چند برابر بزرگتر ترسیم کنید و برای قطعههای بزرگی مانند میز مجبورید نقشهٔ جسم را چند برابر کوچکتر بکشید. به این منظور باید از مقیاس استفاده کنید. ً مقیاس را اختصارا با »Sc »نشان میدهند. ٔ مقیاس عبارت است از: = Sc ٔ ترسیمی اندازه رابطهٔ مقیاس عبارت است از : اندازۂ <mark>ح</mark>قیقی

#### نکته : در نقشههای دارای مقیاس ، در اندازهگذاری اندازههای حقیقی روی نقشه درج میشوند.

**انواع مقیاسهای استاندارد** م**قیاس و احد (۱ : ۱**) : اگر نقشهٔ ترسیم شده دقیقا به اندازهٔ جسم باشد، با مقیاس واحد یا یک به یک ترسیم شده است.<br>. **مقیاس کاهشی )کو چک کردنی(:** اگر ابعاد قطعه بزرگ باشد، اندازههای آن به نسبت معینی کوچکتر ترسیم میشوند. مقیاسهای کاهشی عبارتاند از: ،1:2 ،1:5 1:10و غیره.

1. Scale

**مقیاس افزایشی )بزرگ کردنی(:** اگر ابعاد قطعه کوچک باشد، اندازههای آن به نسبت معینی بزرگتر ترسیم میشوند. مقیاسهای افزایشی عبارتاند از: ،2:1 ،5:1 10:1 و غیره.

> در شکل 29ــ 8 یک قطعه با مقیاسهای واحد، کاهشی و افزایشی نشان داده شده است.

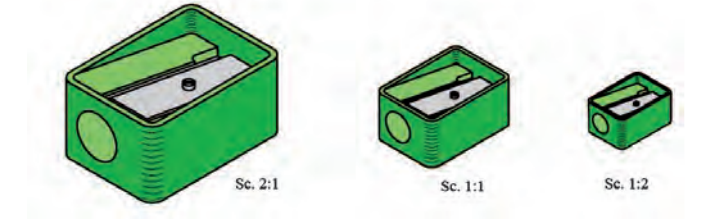

**شکل 29ــ .8 نقشۀ یک قطعه با مقیاسهای کاهشی، واحد و افزایشی**

9ـ 8 . پروژه

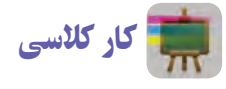

**کشیدن نقشۀ پروژه**

ٔ رحل قرآن مربوط به پودمان کار با چوب است. این نقشه با مقیاس 1:3 ترسیم شده است. همانطورکه ٔ پروژه شکل 30ــ 8 نقشه مشاهده میکنید، این نقشه با دو نمای رو به رو و جانبی همهٔ اندازههای مورد نیاز را نشان داده است و نیاز به نمای سوم نیست. شما نیز نقشهٔ این پروژه یا پروژهٔ انتخابی گروه خود را در کاغذ شطرنجی با مقیاس ۲ : ۱ ترسیم و سپس اندازهگذاری کنید.

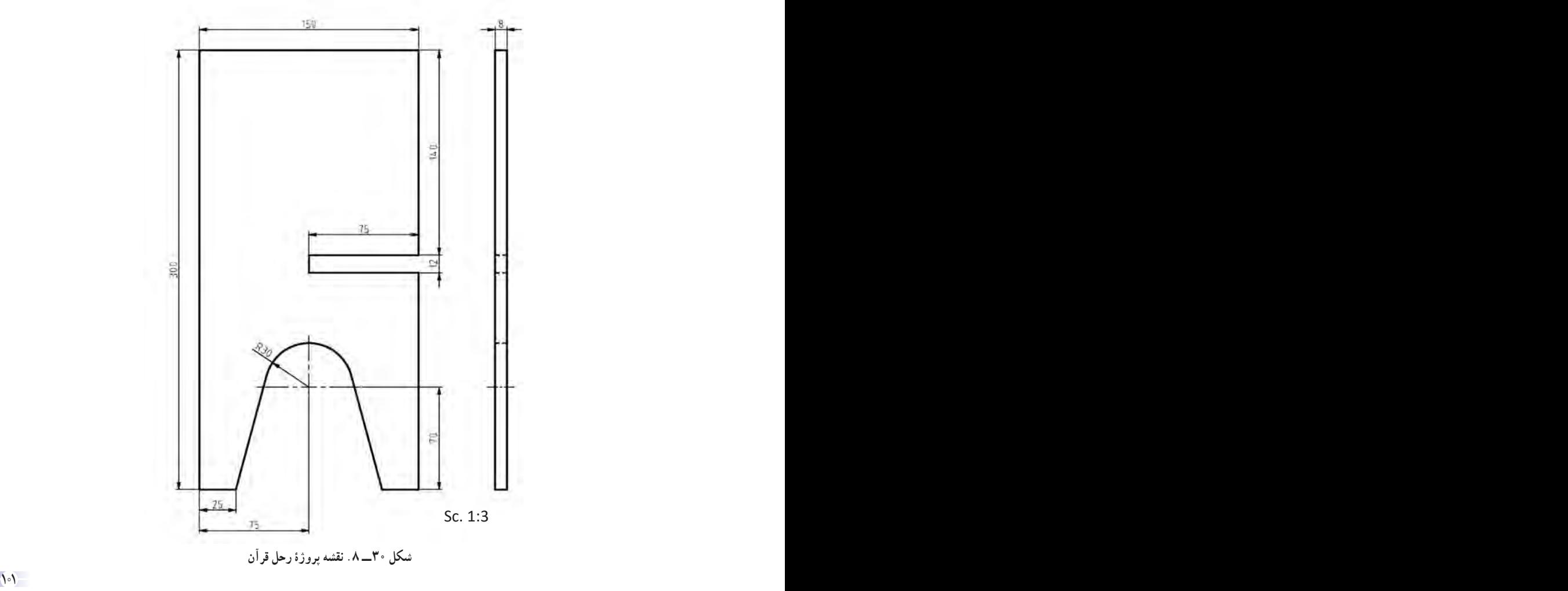

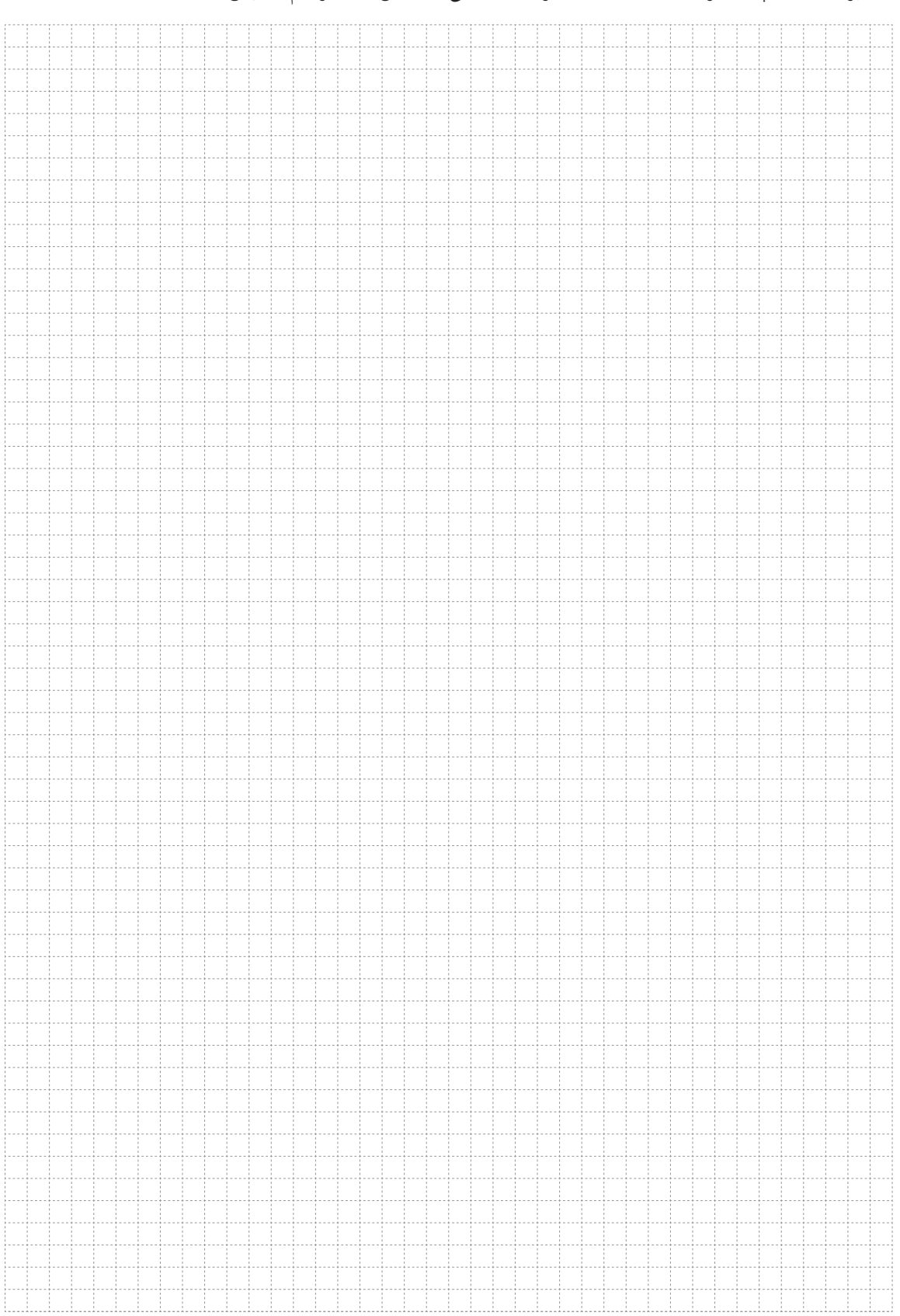

#### جدول خودارزیابی پروژه

#### بخش اول

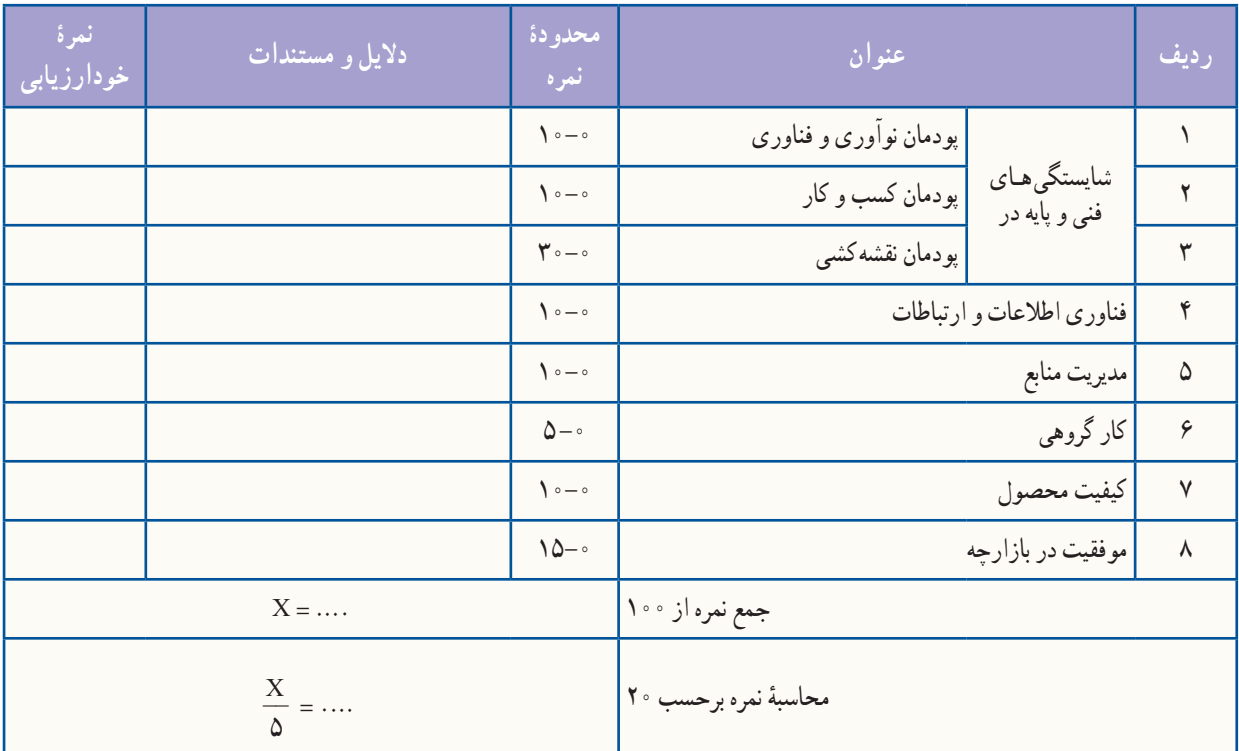

بخش دوم

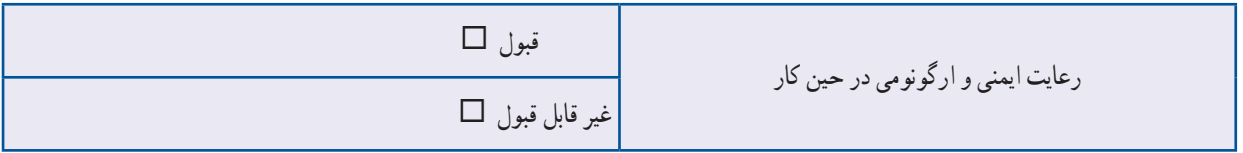

#### ابوالوفا بوزجانى

**ابوالوفامحمدبن یحیی بن اسماعیل ابن عباس بوزجانى،**  مشهور به «حاسب» متولدسال ٣٢٨ هجرى قمرى در روستاى بوزجان خراسان و متوفی به سال ٣٨٧ است. این رىاضىدان و ستارهشناس برجستهٔ ایرانی منشا نواورىها و پژوهش،اى زیادى به ویژه در هندسه، رىاضىات و ستارهشناسی بوده است. برخی آثار او عبارتاند از: ٔ رىاضى و هىئت( .١ المجسطى )درباره .2 کاربرد هندسه .3 کاربرد حساب .٤ تفسىر کتاب خوارزمى در جبر.

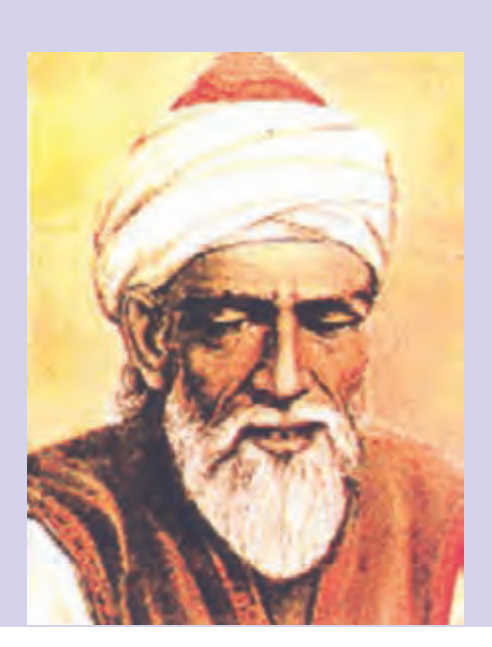

**مسئلۀ ٣١ کتاب »هندسۀ ایرانی، کاربرد هندسه در عمل«** اگر بخواهیم که خط مستقیمی یا قوسی از دایرهای را مانند خط «الف ب» یا قوس «الف ب» دو نیم کنیم. ابتدا دو طرف آن. یعنی دو نقطهٔ الف و ب را مرکز قرار میدهیم و به یک فتح پرگار دو قوس میکشیم تا یکدیگر را در دو نقطهٔ ج و د قطع کنند. سپس خط «ج د» را رسم میکنیم تا خط یا قوس «الف ب» را در نقطهٔ هـــ به دو نیمه تقسیم کند؛ مطابق شکل ٣١ــ ٨.

شما نیز این کار را در گروه خود تمرین کنید. **مسئلۀ 24 کتاب »هندسه ایرانی، کاربرد هندسه در عمل«** اگر بخواهیم مرکز دایرهٔ مفروضی مانند دایرهٔ «الف ج ب» را پیدا کنیم، اول وتر «الف ب» را میکشیم. سپس به شعاع «الف ب» و به مرکز الف و ب قوسهایی رسم میکنیم تا در نقطههای هـ و د تالقی کنند (یعنی خط عمود و منصف آن را میکشیم). بعد خط «د هـ» را رسم میکنیم و آن را امتداد میدهیم تا دایره را در نقطههای ج و ز قطع کند. حال قطعهٔ «ج ز» را که در دایره افتاده، در نقطهٔ ح نصف می کنیم. این نقطه مرکز دایره است؛ مطابق شکل٣٢ــ .8 شما نیز این کار را در گروه خود تمرین کنید.

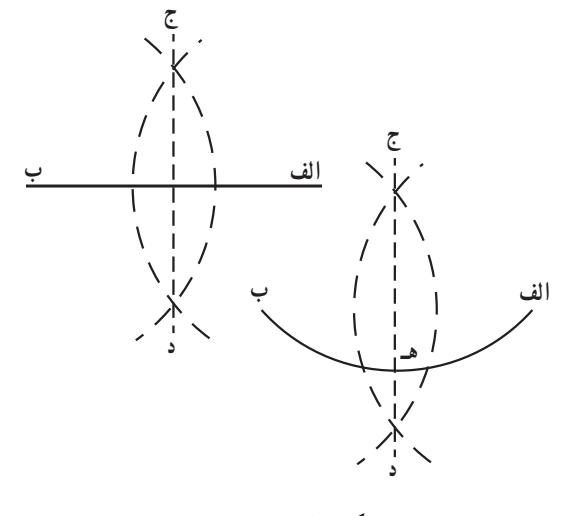

 **شکل 31ــ 8**

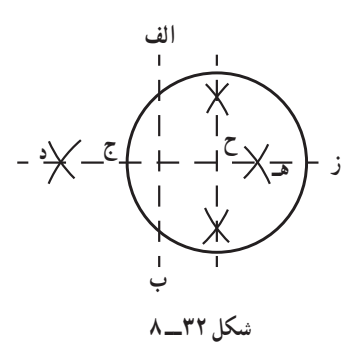

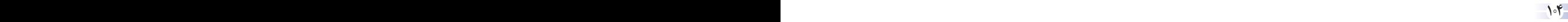

#### **پودمان 9**

# **کارباچوب**

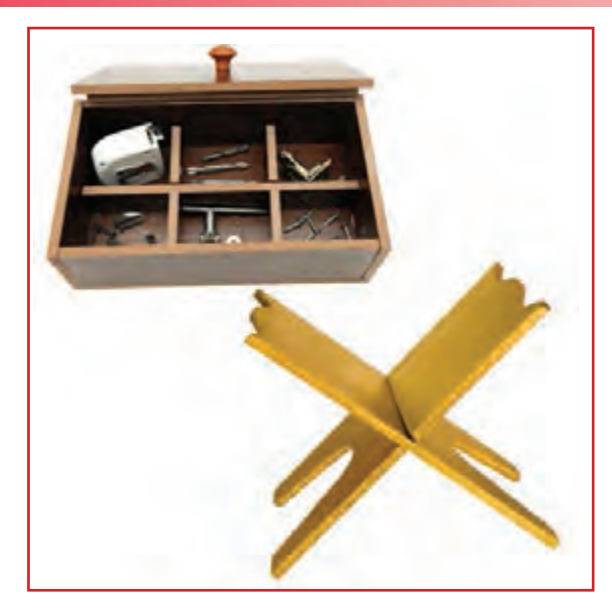

**برخی از شایستگیهایی کهدراین پودمان بهدستمیآورید:**

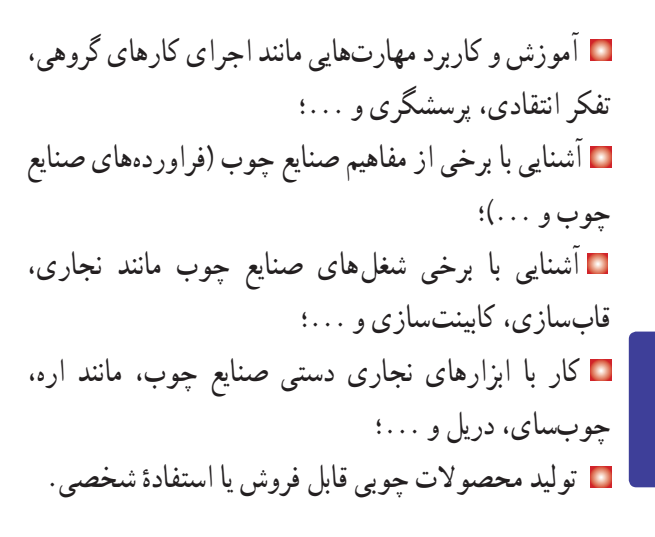

در گذشته بسیاری از وسایل زندگی، مانندِ خانه، وسایل آشپزخانه و… از چوب خالص ساخته میشدند. امروزه میکوشند این وسایل بیشتر از صفحههای فراوردهٔ چوبی، مثل فیبر و «امٖدیاف» ساخته شوند تا در مصرف چوب صرفهجویی شود. ولی هنوز هم از چوب برای ساخت مبل، در و پنجره، کابینت آشپزخانه، اسباببازی چوبی، خانههای چوبی، وسایل ورزشی، تخته چند الیی، امدیاف، کاغذ و هزاران محصول چوبی دیگر استفاده میشود. در شکلهای 1ــ9 و 2ــ9 نمونههایی از این محصولها را مشاهده میکنید.

ٔ چوببری، تنه درخت را برش میزنند و به اندازههای متفاوت در کارخانه

گونههای زیادی از چوب با رنگها و خاصیتهای گوناگون وجود دارند

تبدیل میکنند. در کارخانههای صنایع چوب نیز از چوب درختان، فراوردههای

که چند نمونهٔ انها را در شکلهای ۳ــ۹ و ۴ــ۹ می $\mu$ بنید و در جدول ۱ــ۹

چوبی مانند فیبر، تختهٔ سهلایی، روکش، نئوپان، ام<code>دی</code>اف و… را میسازند.

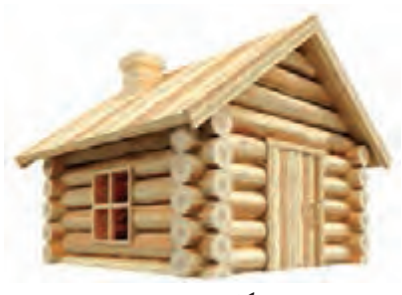

**شکل 1ــ.9 خانۀ چوبی**

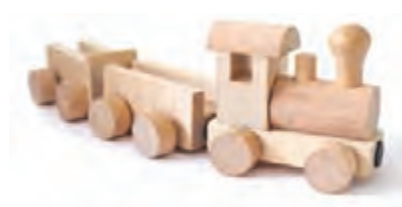

**شکل 2ــ.9 اسباب بازی چوبی**

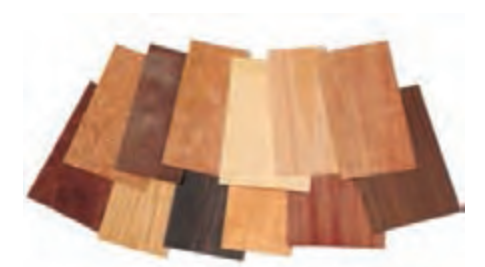

**شکل 3ــ.9 قطعههای ام دی اف با طرحهای گوناگون**

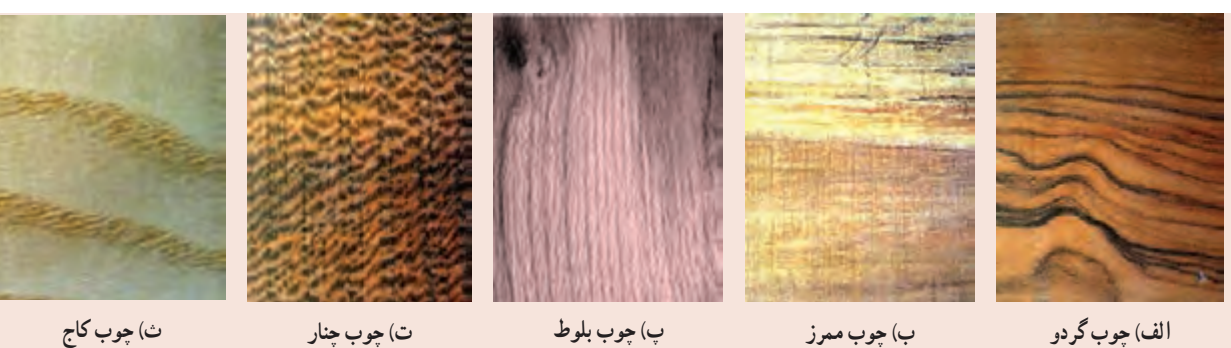

1ـ.9 شناسایی انواع چوب

توضیح داده شدهاند.

**شکل 4ــ.9 چوب انواع درخت**

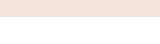

**جدول 1ــ9 . ویژگی چندنوع چوب**

| اسبکی و سنگینی | سختی و نرمی | كاربرد رايج                       | رنگ و شکل الیاف                                  | نوع چوب |
|----------------|-------------|-----------------------------------|--------------------------------------------------|---------|
| نيمه سنگين     | نيمه سخت    | مبلمان گرانبها، وسایل تزئینی چوبی | قهوهای روشن تا قهوهای سوخته، الیاف منظم و نامنظم | گردو    |
| نيمه سنگين     | سخت         | کاغذسازی و پارکت                  | كرم با نقشهاى قهوهاى                             | ممرز    |
| نيمه سنگين     | نيمه سخت    | مبل خمیده و روکش                  | صورتی کمرنگ تا پررنگ                             | راش     |
| نيمه سنگين     | سخت         | مبلمان، در و پنجره                | قهوهای روشن تا تیره، با نقشهای موازی             | بلوط    |
| سبک            | نرم         | در و پنجره و خانهٔ چوبی           | زرد مایل به قهوهای روشن                          | کاج     |
| نيمه سنگين     | نيمه سخت    | مبلمان                            | کرم مایل بهصورتی کم,رنگ تا پر رنگ                | چنار    |

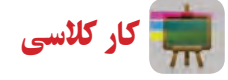

**شناسایی انواع چوب** چند قطعه چوب را از دبیر خود بگیرید و انها را در گروه بررسی کنید. انچه را که دربارهٔ انها یافتهاید در جدول ۲ــ۹ بنویسید.<br>-

|               | ا ویژگ <i>ی چو</i> ب <mark>ا</mark> | شکل و رنگ الیاف |         |  |  |
|---------------|-------------------------------------|-----------------|---------|--|--|
| سبکي و سنگيني | سختی و نرمی                         |                 | نوع چوب |  |  |
|               |                                     |                 |         |  |  |
|               |                                     |                 |         |  |  |
|               |                                     |                 |         |  |  |
|               |                                     |                 |         |  |  |

**جدول 2ــ.9 بررسی ویژگیهای چندنوع چوب**

کار کالسی **بررسی ویژگیهای چوب به کاررفته دردو وسیلۀ چوبی** ویژگیهای مواد چوبی به کار رفته در دو وسیلهٔ چوبی خانگی یا اداری را بررسی و ابعاد انها را اندازهگیری و یادداشت کنید.

یکی از اصولی که هنگام تالوت قرآن مجید باید رعایت شود، شرایط ظاهری تالوت کنندهٔ قرآن است، چرا که رعایت این مسائل موجب درک مقام و موقعیت قرآن مجید میشود. از جملۀ این آداب مؤدب بودن در حضور قرآن، با وضو بودن، رو به قبله بودن، چهار زانو نشستن، تکیه ندادن (متکبر نبودن) و همچنین قرار دادن قرآن در جایی بلندتر از زمین است. به همین دلیل گذاشتن رحل زیر قرآن عمل بسیار شایسته و پسندیدهای است.

2ـ.9 ساخت رحل قرآن مجید **مواد و ابزارمورد نیاز:** ُر( ٔ دستی چوب بری پشت دار )ظریف ب اره دو قطعه امدیاف به ابعاد 15\*30 سانتیمتر به ضخامت 8 میلی متر با رنگ و طرح دلخواه سوهان و چوب سای ٔ 120 یا 150 کاغذ سنباده نمره وسایل اندازهگیری و خطکشی از جمله خطکش فلزی، گونیای فلزی و پرگار در شکل 5 ــ9 تصویرهای م و ا د و ابزار مورد نیاز برای ساخت رحل قرآن آورده شده است. **روش کار:** ٔ کار را بررسی کنید)شکل 6ــ9(. .1 نقشه

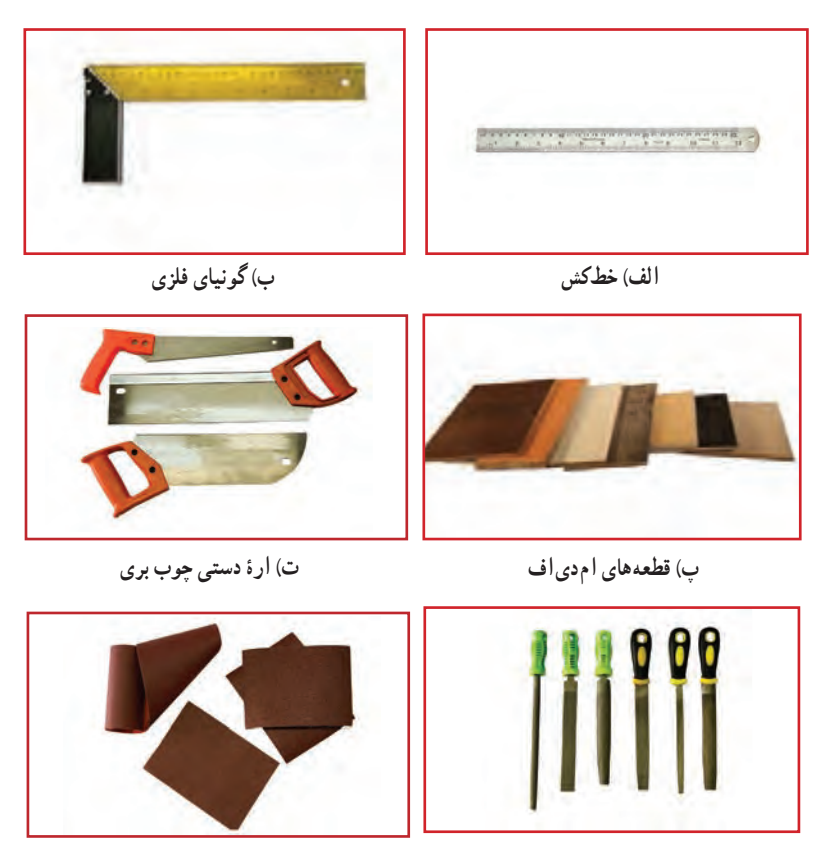

**ث( سوهان و چوبسای ج( کاغذ سنبادۀ نمرۀ 120 یا 150**

**شکل 5 ــ.9 مواد و ابزارمورد نیازبرای ساخت رحل قرآن**

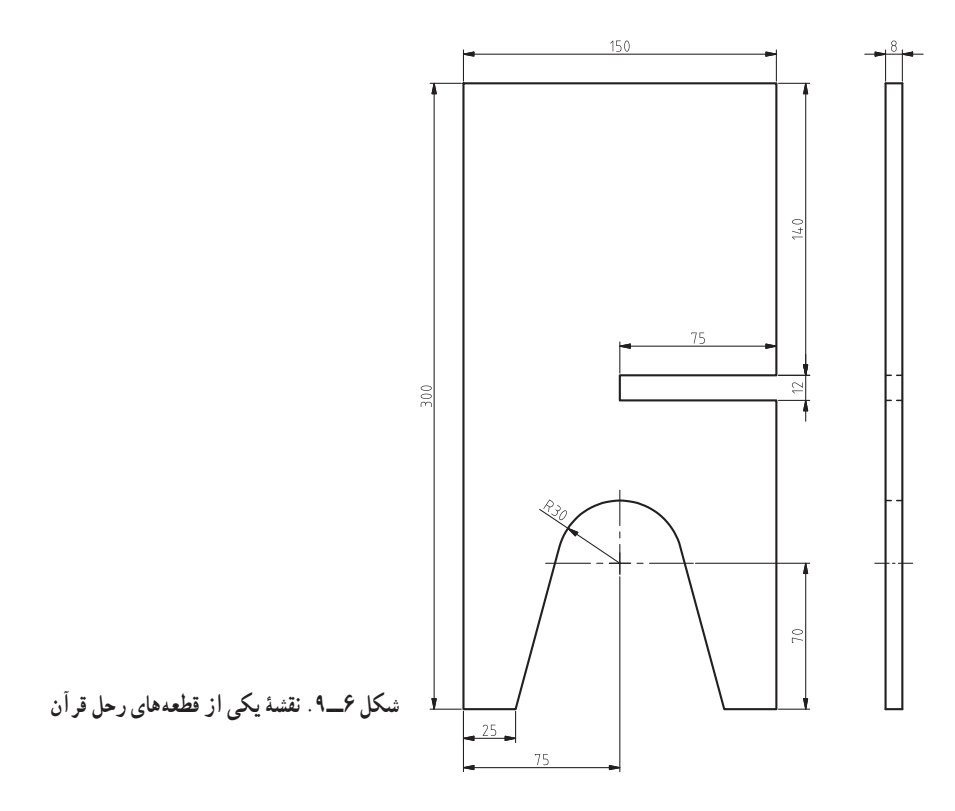

۲ . دو قطعه ام<code>دی</code>اف را با توجه به نقشهٔ کار خطکشی کنید . با استفاده از خطکش فلزی و مداد روی ام<code>دی</code>اف دو مستطیل ٔ دستی ٔ 15\*30 سانتیمتر رسم کنید. برای رسم خطهای عمود بر هم از گونیای فلزی استفاده کنید. سپس آن را با اره به اندازه ظریفبُر، برش دهید (شکل ۷ــ۹).<br>.

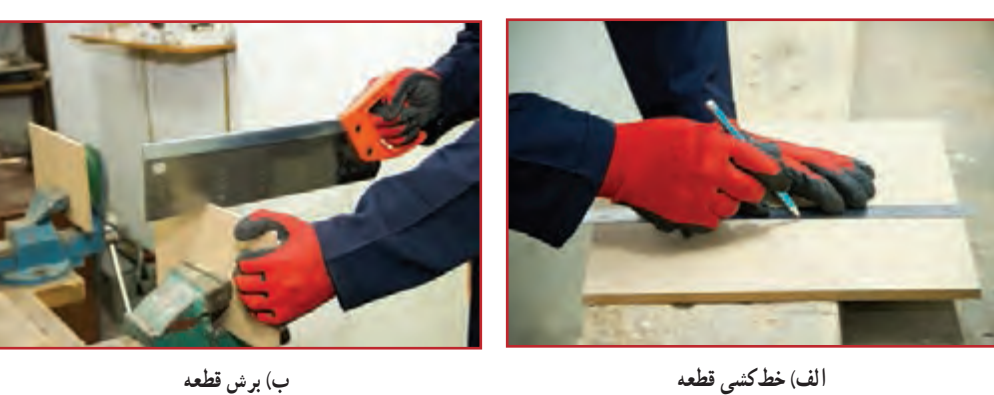

نکات ایمنی

- هنگام کار با اره مواظب باشید که دست خود را نبرید.
- از لمس کردن تیغههای اره حتی برای تمیز کردن آن خودداری کنید.
- .3 قطعههای بریده شده را با ابزارهایی مانند خطکش، گونیا و پرگار یا شابلون دایره طبق نقشه خطکشی کنید )شکل 8 ــ9(.

**شکل 7ــ.9 خطکشی و برش قطعۀ امدیاف**

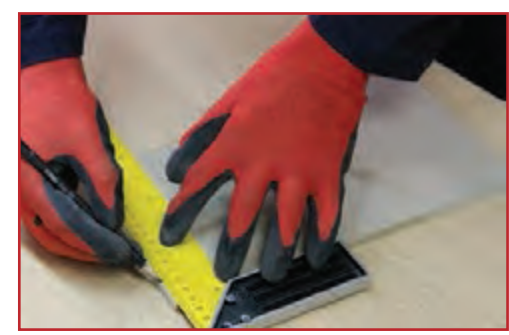

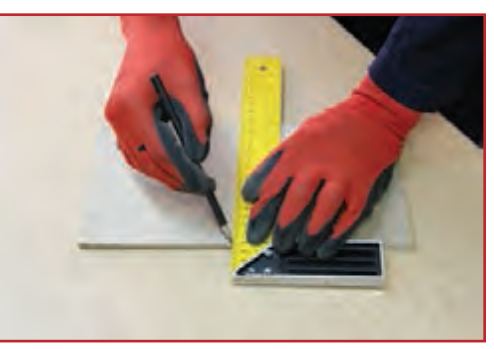

**الف(عالمتگذاری ب( خطکشی**

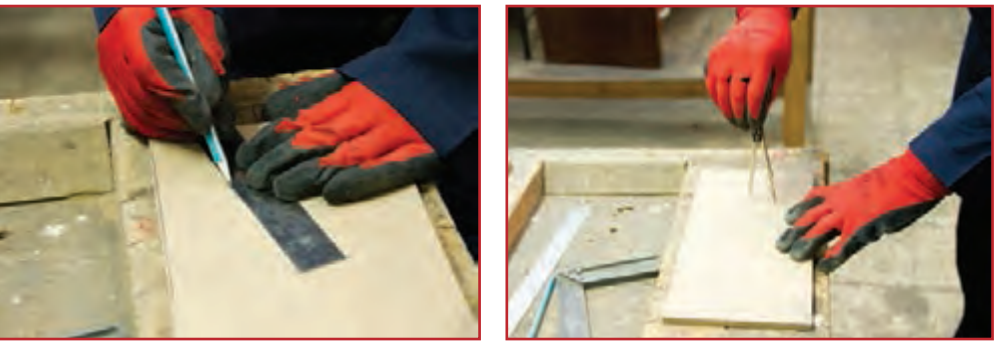

**پ(رسم کمان ت( کامل کردن نقشه**

**شکل 8 ــ.9 انتقال نقشهروی قطعۀ کار**

۴. قبل از این مرحله تمامی خطـهای ترسیمی٫را با نقشه انطباق دهید. سپس با استفاده از ارهٔ دستی ظریف بر، قطعهها را طبق خطکشیها برش دهید(شکل ۹ــ۹). برای جلوگیری از حرکت قطعهٔ کار، ان را طوری به گیره ببندید که هنگام کار لرزش نداشته باشد. توجه داشته باشید، گیره نیز روی میز کار چنان بسته شود که هنگام کار لرزش نداشته و ارتفاع آن استاندارد باشد)شکل 10ــ9(.

> پرسش اگر عرض یا طول شیار قطعهٔ کار بزرگتر یا کوچکتر شود، چه اتفاقی می|فتد؟

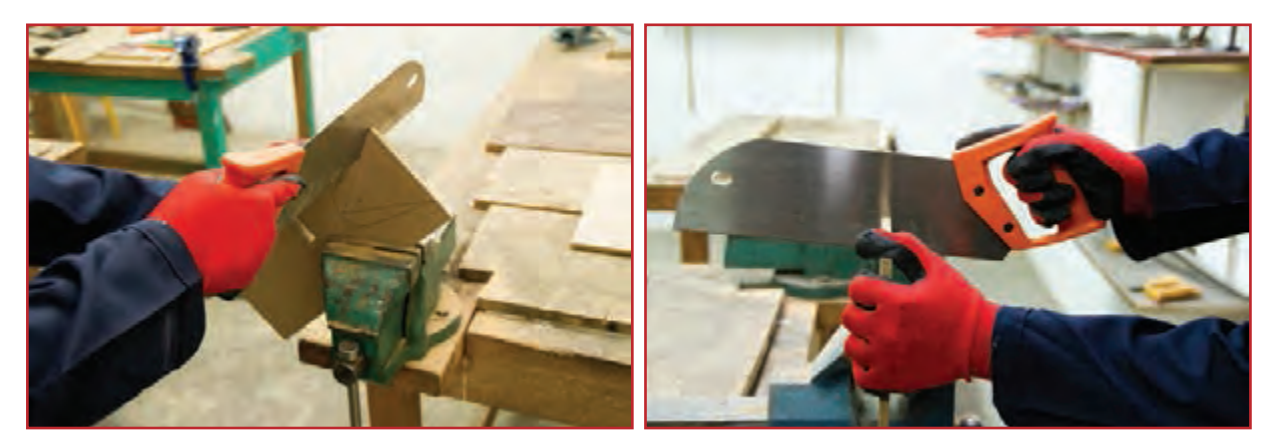

**الف( برش دادن شیار ب( برش دادن کمان قوسی**

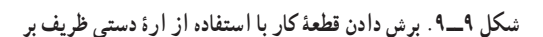

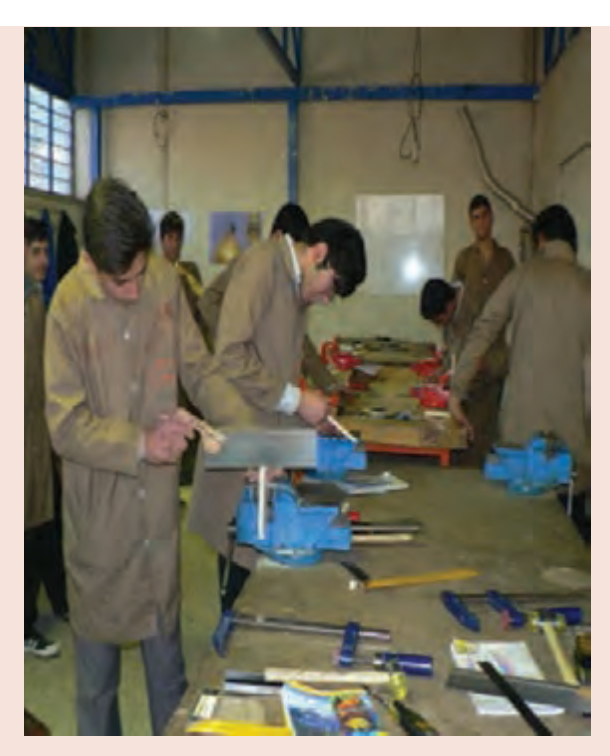

**شکل 10ــ.9 استفاده ازمیز کار و گیره**

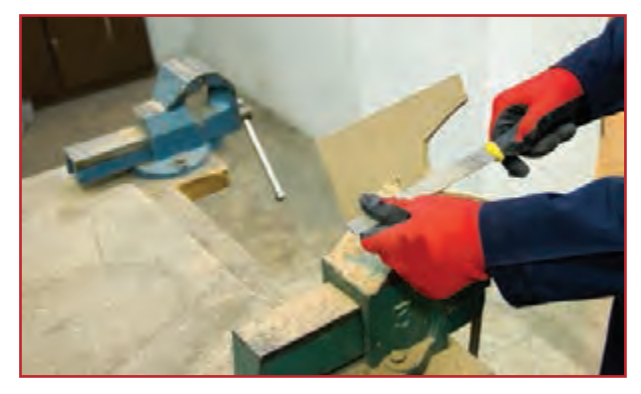

**الف( سوهان کاری لبهها**

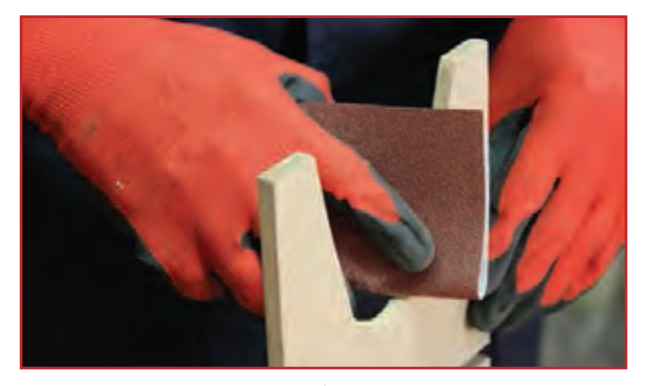

**ب( سنباده کاری لبهها شکل 11ــ.9 پرداخت لبههای قطعۀ کار**

ٔ قطعات رحل قرآن را با سوهان و .٥ لبههای بریده شده سنباده پرداخت کنید. سوهان و چوب سای را برای شکلدهی چوب بهکار میبرند و از نظر آج به انواع زبر و نرم تقسیم میشوند و دارای شکلهای متفاوت گرد، نیمگرد، تخت و ... هستند. برای این کار، قطعه را بین دهانه گیرهٔ میز کار ببندید و<br>-بخشهای داخل شیار را با سوهان تخت و بخشهای قوسی را ٔ با سوهان نیم گرد، مطابق نقشه، سوهان کاری کنید و با سنباده نرم سطوح آن را پرداخت کنید (شکل ۱۱ــ۹).

۶ . بعد از اماده شدن دو قطعهٔ رحل قران، از محل شیار، قطعات را داخل هم قرار دهید(شکل ۱۲ــ۹). حال میتوانید برای قرائت قرآن از رحلی که ساختهاید، استفاده کنید(شکل ۱۲ــ۹). البته میتوانید برای زیبا شدن کار، به لبهها فرم دهید و همچنین برچسبهایی با نقشهای تذهیب روی سطح قطعاتی که ساختهاید، بچسبانید. در شکل 13ــ9 دو نمونه از رحلهای آماده شده با این روش را مشاهده می کنید.

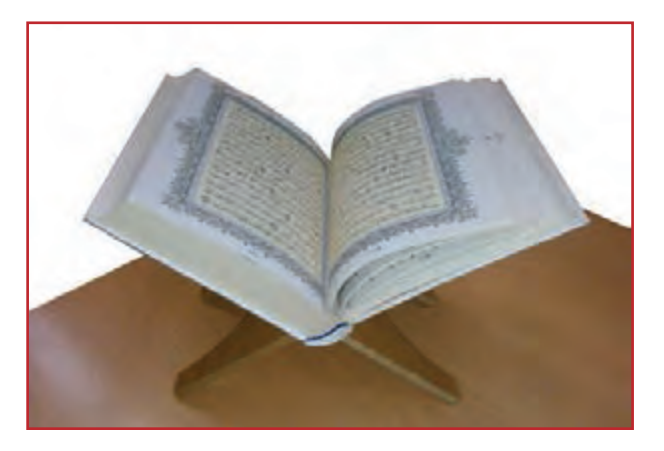

**شکل 12ــ.9 نمونهای ازرحل ساده قرآن**

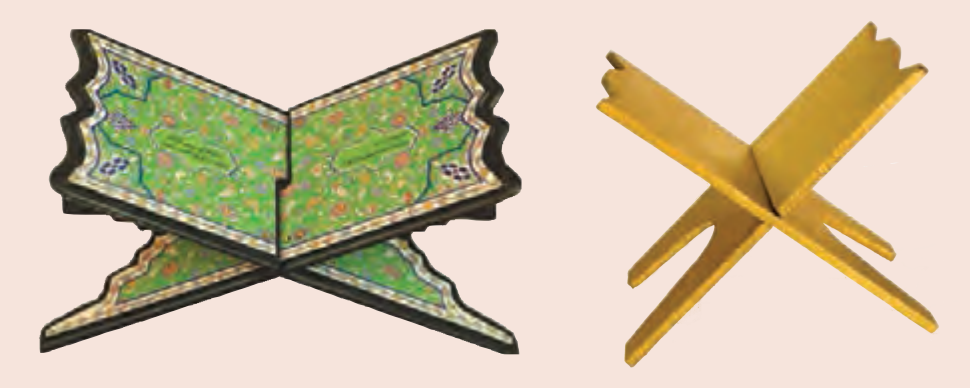

**شکل 13ــ.9 نمونههای تکمیل شدۀرحل قرآن**

3ـ.9 ساخت جعبۀ لوازم )نیمه تجویزی( **مواد و وسایل مورد نیاز:** قطعهای امدیاف به ضخامت 8 میلیمتر و به ابعاد 26\*70 چسب چوب ُر( ٔ دستی چوب بری پشت دار )ظریف ب اره پیچ دستی 5 ٔ ٔ شماره دریل دستی و مته ٔ 60 یا 80( ٔ زبر )نمره کاغذ سنباده وسایل اندازهگیری و خطکشی از جمله خطکش فلزی، گونیای فلزی، مداد و ... **روش کار:**

۱. برای ساختن جعبهٔ لوازم که دارای ۱۱ قطعهٔ جدا از هم است، قطعهٔ ام<code>دی</code>اف را با استفاده از خطکش فلزی و مداد، مطابق ٔ شکل 14ــ9 خطکشی کنید. نقشه

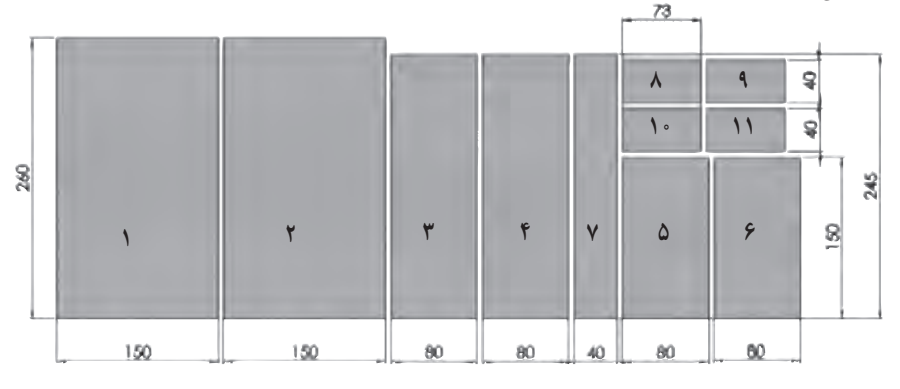

**شکل 14ــ.9 نقشۀ قطعههای جعبۀ لوازم**

ٔ ۲. به وسیلهٔ اره دستی ظریف بر، با رعایت نکات ایمنی و صرفهجویی، قطعههای مورد نیاز را ببرید و از هم جدا کنید. لبهٔ قطعههای ۳، ۴ ، ۵ و ۶ را به چسب اغشته کنید و روی قطعهٔ ۲ که کف جعبه است، قرار دهید (شکل ۱۵ــ۹).

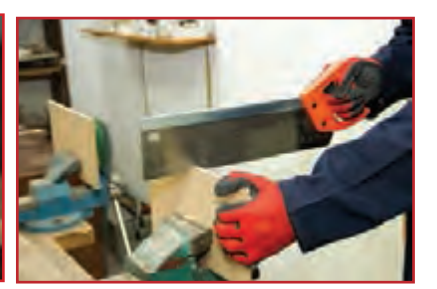

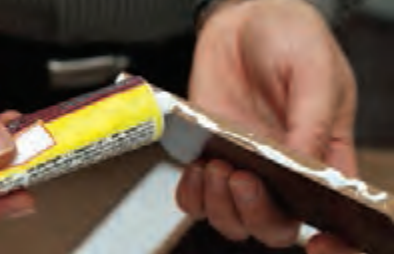

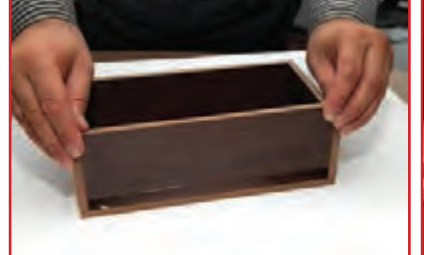

**الف( بریدن قطعهها با ارۀ ظریف بر ب( چسب زدن قطعههای بدنه پ( قراردادن قطعههاروی کف جعبه**

**شکل 15ــ.9 بریدن قطعهها و چسباندن قطعههای بدنهروی کف**

نکته : هنگام چسباندن بدنهها به کف جعبه، به منظور چسبیدن بهتر قطعهها، با سنباده روکش رنگی کف جعبه را به اندازۀ ضخامت بدنهها از هر چهار طرف بخراشید. سپس لبۀ بدنههای چسب خورده را روی این قسمت قرار دهید و با پیچ دستی ببندید.

.3 به کمک چهار عدد پیچ دستی از چهار طرف و یا یک پیچ دستی فنری، چهار گوشهٔ جعبه را ببندید و به مدت ۲۰ تا ۳۰ دقیقه صبر کنید تا چسب خشک شود و لبهها به هم بچسبند )شکل 16ــ 9(. ۴. قبل از نصبِ دستگیرهٔ درِ جعبه، دو عدد زوار نازک به اندازهٔ ۲۴×۲۴ سانتیمتر و دو عدد به اندازهٔ ۱۳×۱۳ سانتیمتر ببرید و ٔ هر هر چهار زوار را به زیر در جعبه بچسبانید؛ به طوریکه فاصله زوار از لبهٔ در یک سانتیمتر باشد(شکل <mark>۱۷ــ ۹</mark>).

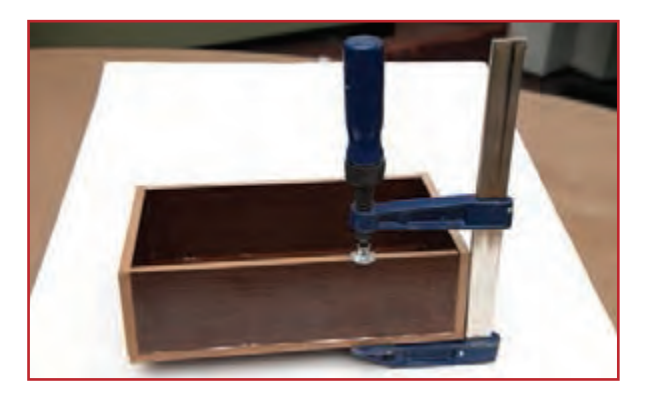

**شکل 16ــ.9 بستن جعبه به وسیلۀ پیچ دستی**

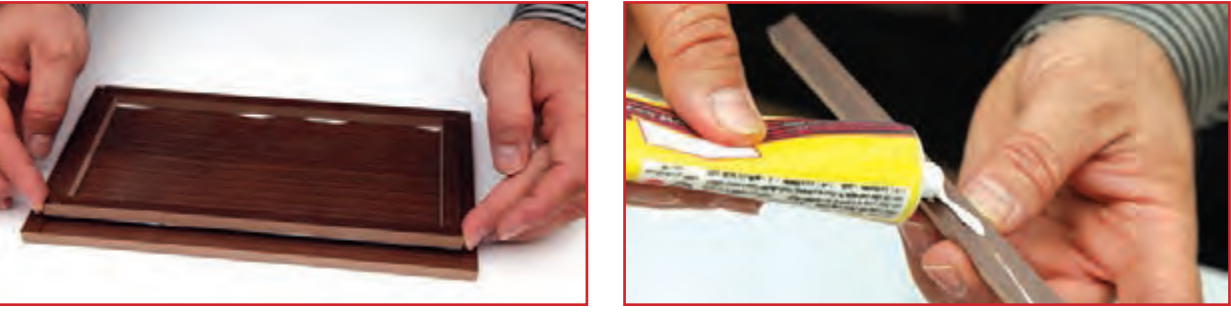

**الف( چسب زدن زوارها ب( قراردادن زوارزیر در جعبه**

**شکل 17ــ.9 چسباندن زوار ِزیر ِدر جعبه**

ٔ وسط محل ٥ ِ . با رسم قطرهای در جعبه، نقطه دستگیره را با مداد مشخص کنید و به وسیلهٔ دریل دستی یا دریل برقی و مته شمارهٔ ۵ مخصوص چوب، جای پیچ را سوراخ کنید. سپس دستگیره را با پیچ به در ببندید (شکل ۱۸ــ۹).

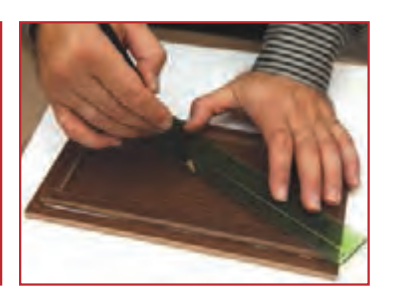

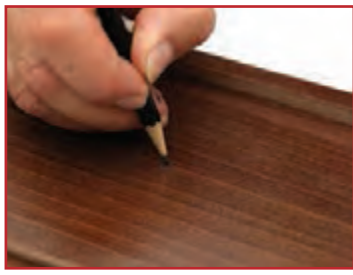

**الف(رسم قطرهای در جعبه ب( مشخص کردن مرکز دربا مداد**

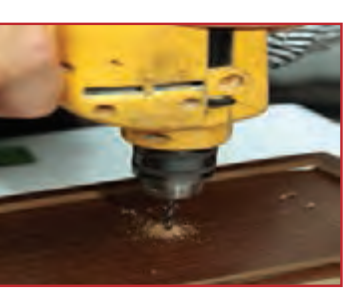

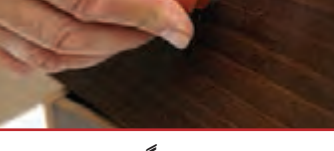

**پ( سوراخ کردن در جعبه با دریل ت( بستن دستگیره به در**

**شکل 18ــ.9 مرحلههای نصب دستگیرۀ ِدر جعبه**

نکات ایمنی ■ هنگام کار با ابزارهای دستی یا برقی گردنده، مانند دریل برقی، مراقب باشید که لباس شما به متهٔ در حال گردش گیر نکند. مته را عمود بر سطح کار قرار دهید و آرام به آن بار بدهید تا مته هنگام کار نشکند. ■ دقت کنید پیش از سوراخ کردن، یک قطعه چوب کمکی زیرِ درِ جعبه قرار دهید تا نوک مته صفحهٔ میز کار را زخمیو سوراخ

.6 با قطعههای کوچکتری که از پیش بریده و آماده کردهاید )یعنی قطعههای 7 تا 11(، فضای داخلی جعبه را تقسیمبندی کنید )شکل19ــ9(.

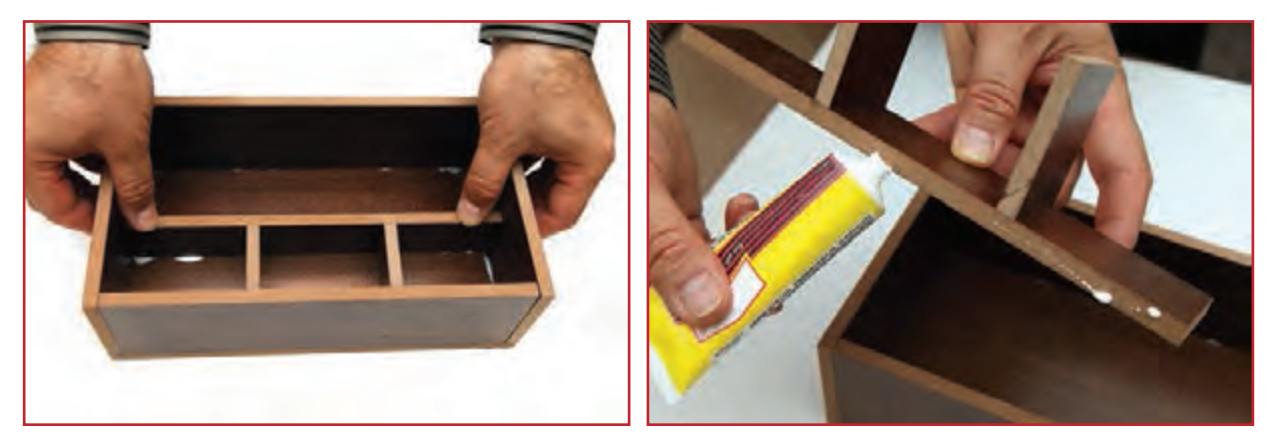

**الف( چسبزدن قطعهها**

**ب( قراردادن قطعهها داخل جعبه**

**شکل 19ــ.9 تقسیمبندی فضای داخلی جعبه**

نکند.

اکنون میتوانید ابزارها یا لوازم شخصی خود را درون جعبه قرار دهید و آن را داخل کمد شخصی و یا روی میز تحریر یا میز کار خود بگذارید و از آن استفاده کنید (شکل<sup>0</sup>۲ــ۹).

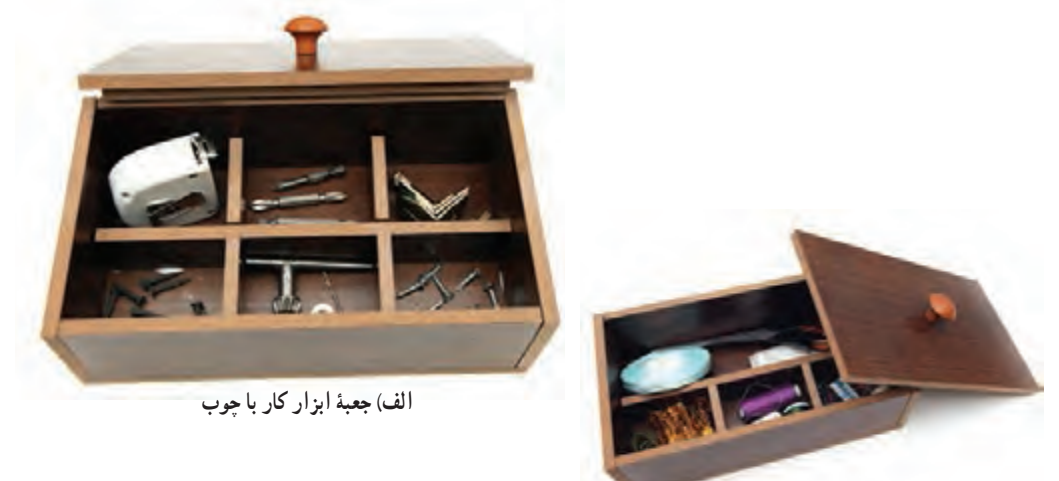

**ب( جعبۀ لوازم خیاطی**

**شکل 20ــ.9 نمونههایی ازکاربرد جعبۀ لوازم**

در پودمان پوشاک میتوانید برای زیبایی بیشتر جعبه، آن را با پارچههای نازک رنگی تزئین کنید )شکل21ــ9(.

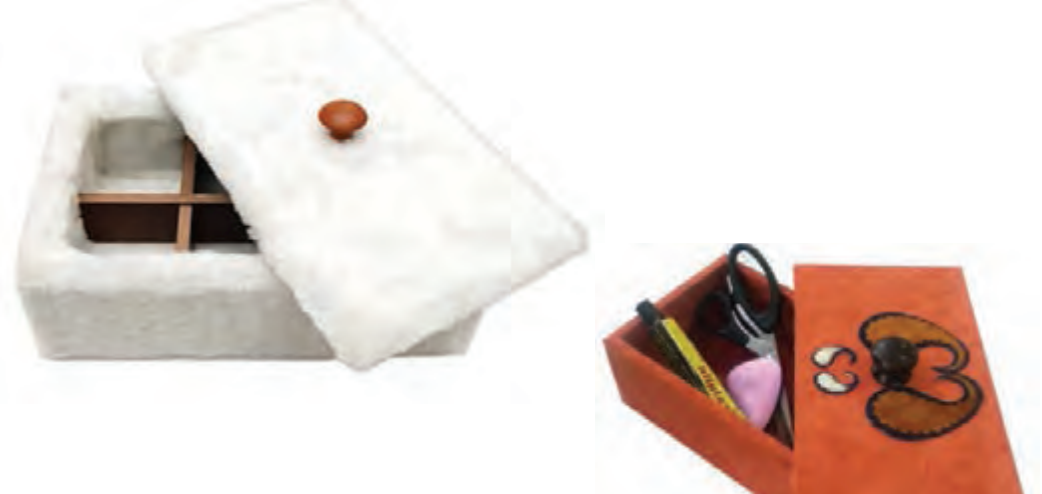

**شکل 21ــ.9 نمونههایی از جعبۀ لوازمتزئین شده**

پروژههای نیمه تجویزی دیگری در جدول 3ــ9 معرفی شدهاند که مراحل ساخت آنها را میتوانید از »سایت گروه کار و فناوری» دریافت کنید.

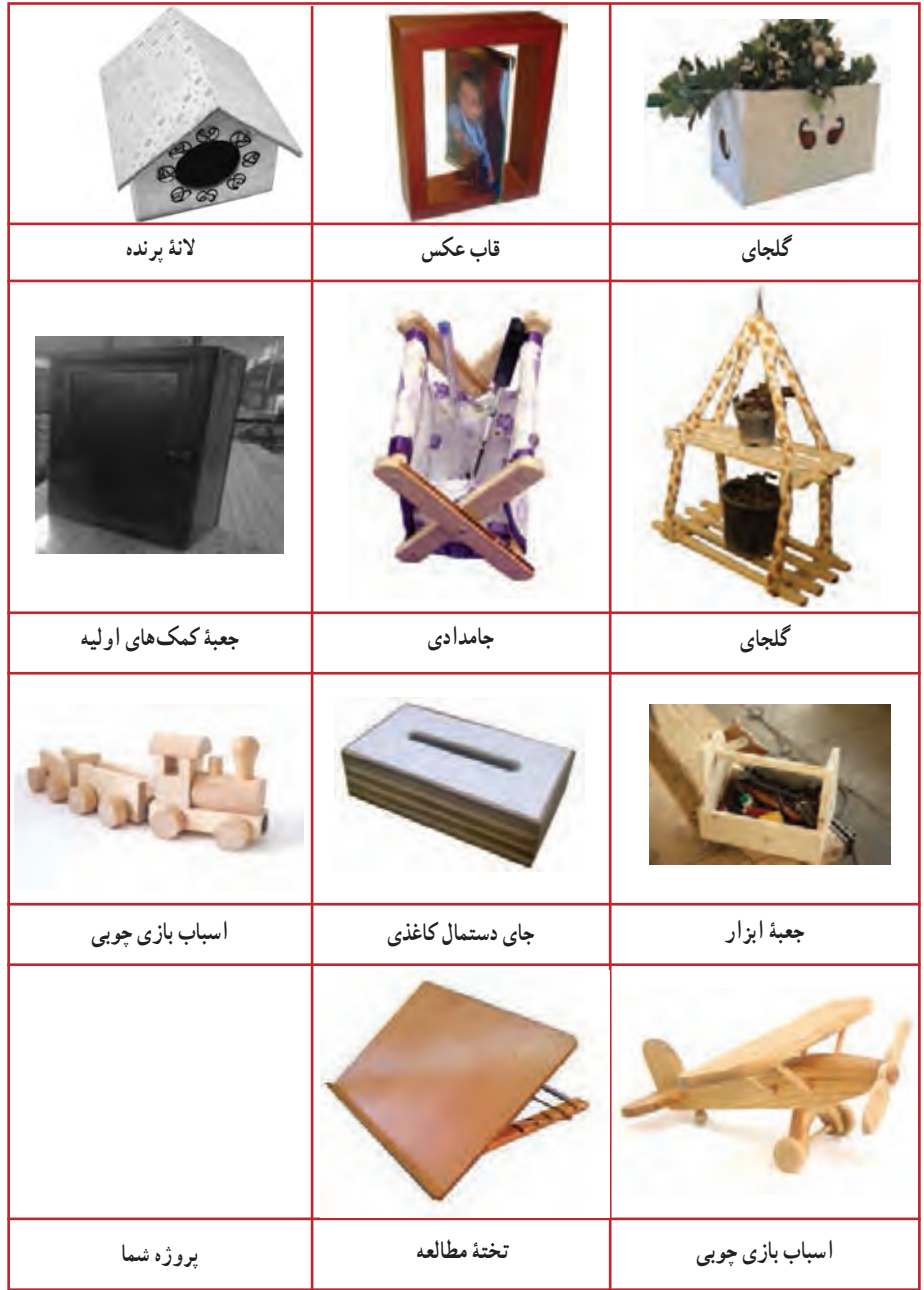

**جدول 3ــ.9 پروژههای نیمه تجویزی کاربا چوب**

### جدول خودارزیابی پروژه

#### بخش اول

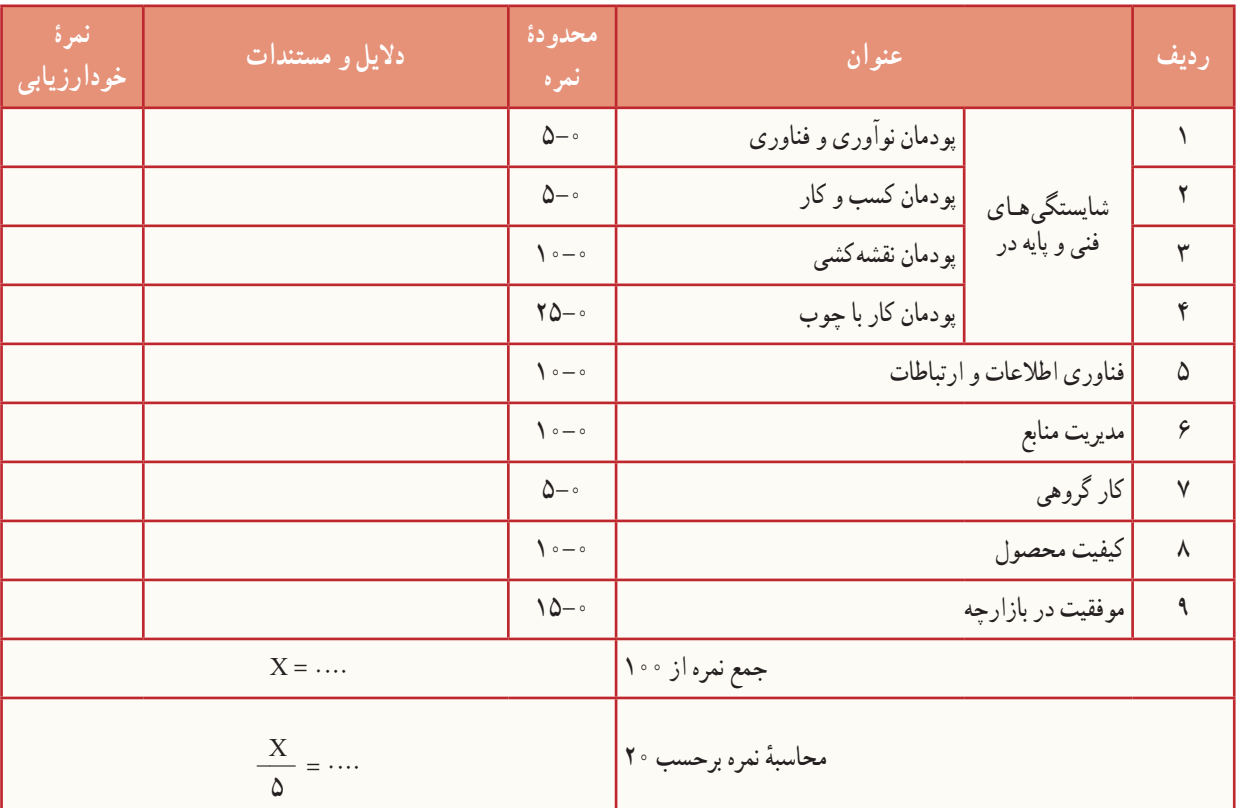

#### بخش دوم

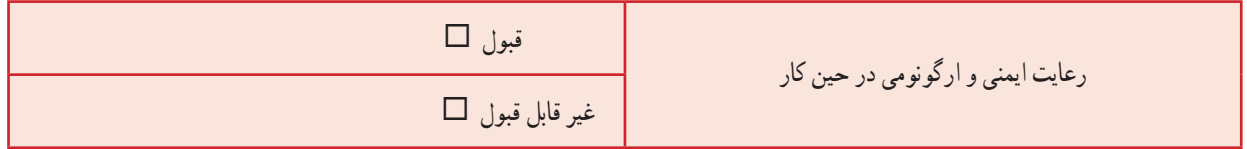

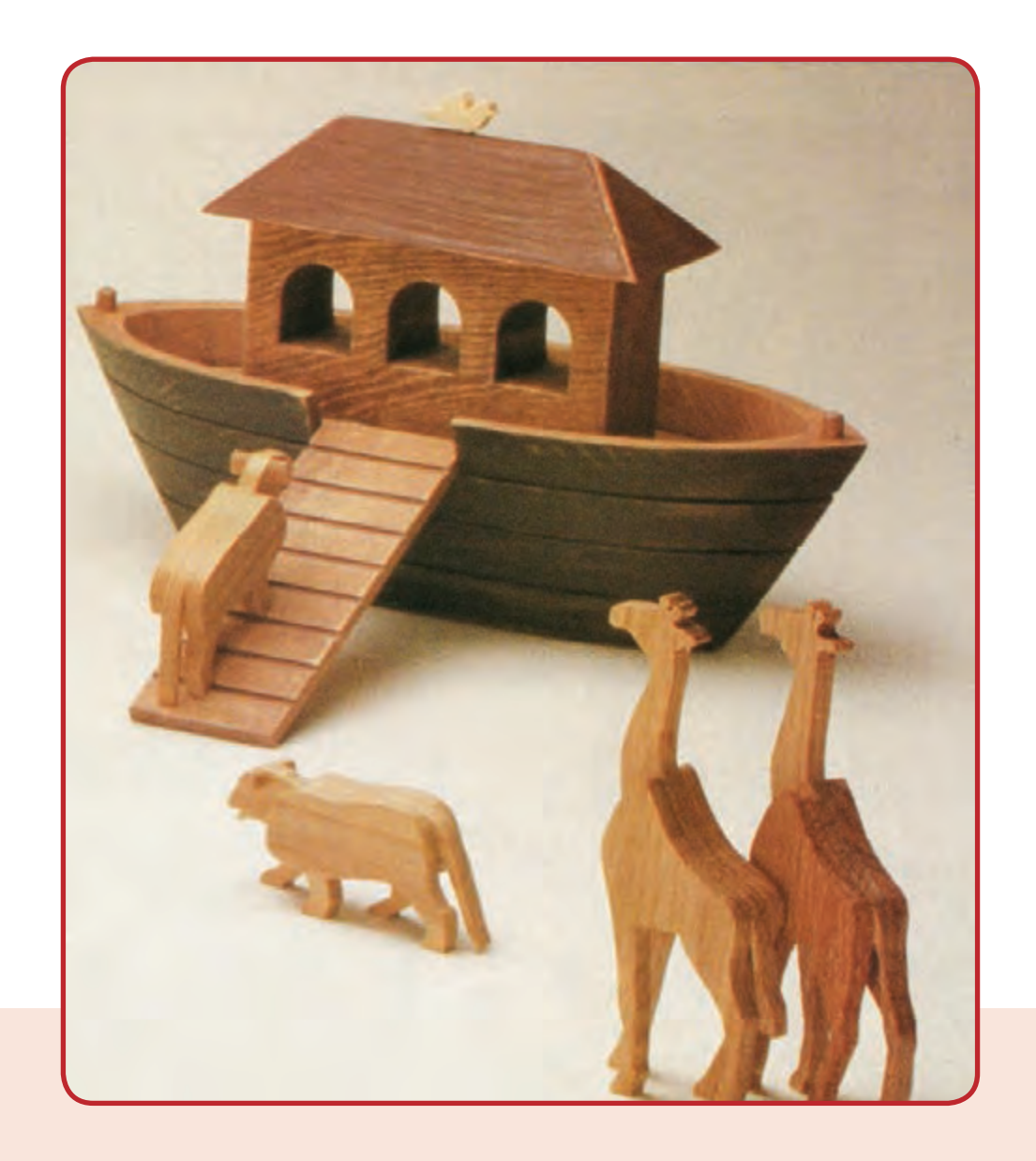

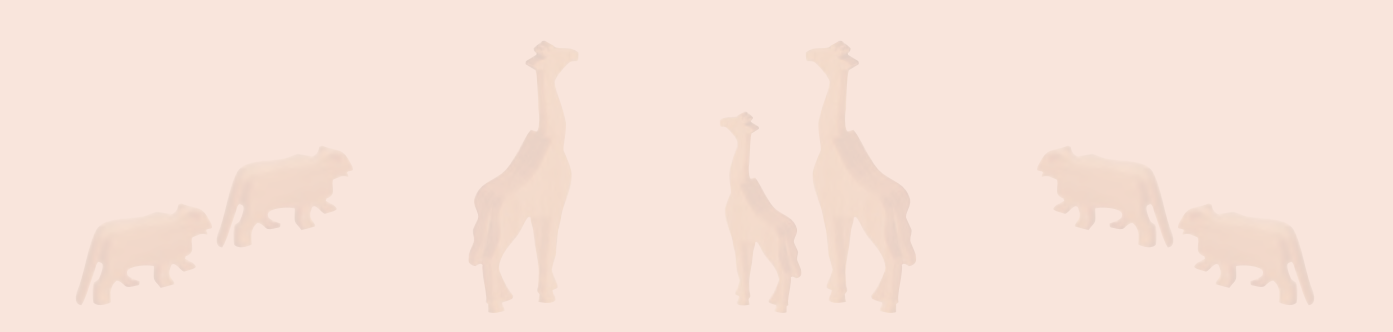

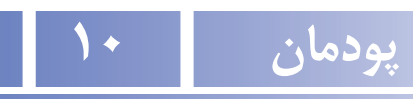

## **پرورشونگهداری گیاهان**

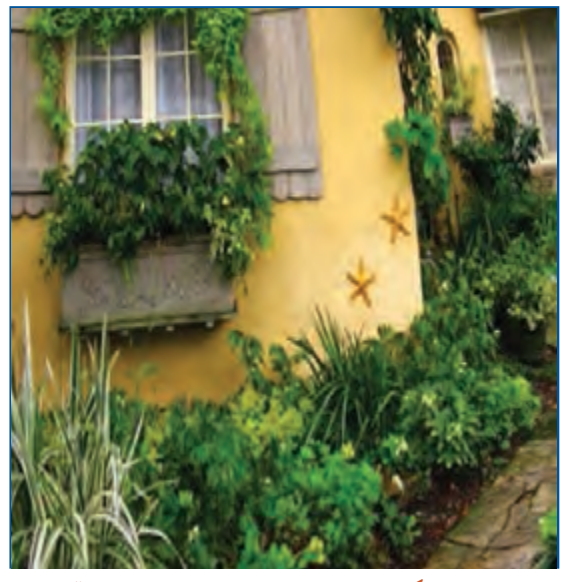

**برخیازشایستگیهاییکهدراینپودمانبهدستمیآورید:**

 آموزش و کاربرد مهارتهایى مانند اجراى کارهای گروهی، تفکر انتقادی، پرسشگری و ...؛ آشنایی با برخی از مفاهیم پرورش و نگهداری گیاهان )شرایط محیطی، ویژگیهای گیاهان، مراحل پرورش و...(؛ آشنایی با برخی شغلهای پرورش و نگهداری گیاهان؛ تولید سبزی، گل و نهال انگور.

با کاشت چند گیاه محیط زندگی خود را زیبا کنید.

ایران یکی از نخستین کشورهایی است که در آن کشاورزی انجام شده است. حفاریهایی که در اطراف کاشان به عمل آمدهاند، نشان میدهند که در شش هزار سال گذشته ایرانیها کشاورزی پیشرفتهای داشتهاند. امروزه نیز الزم است راه گذشتگان را براى گسترش کشاورزی ادامه دهیم.

با پرورش گیاهان، شما میتوانید محیط زندگی زیبایی داشته باشید یا مواد خوراکی سالمی برای مصرف خانوادهٔ خود اماده کنید.<br>. همچنین بخشی را به فروش برسانید و درآمدی بهدست آورید.

در این پودمان شما پرورش گیاهانی مانند شوید، گیاهان اپارتمانی مانند شمعدانی و پتوس، نهال درخت انگور و کشت سبزهٔ نوروز<br>-را یاد میگیرید. همچنین میتوانید به جای گل، نهال و سبزهای که در کتاب اموزش داده شده، روش پرورش گل، نهال و سبزهٔ دیگری را که برای این درس آماده شده است انتخاب کنید یا حتی متناسب با شرایط منطقه و با هماهنگی با دبیر خود، نمونههای دیگری را به دلخواه پرورش دهید.

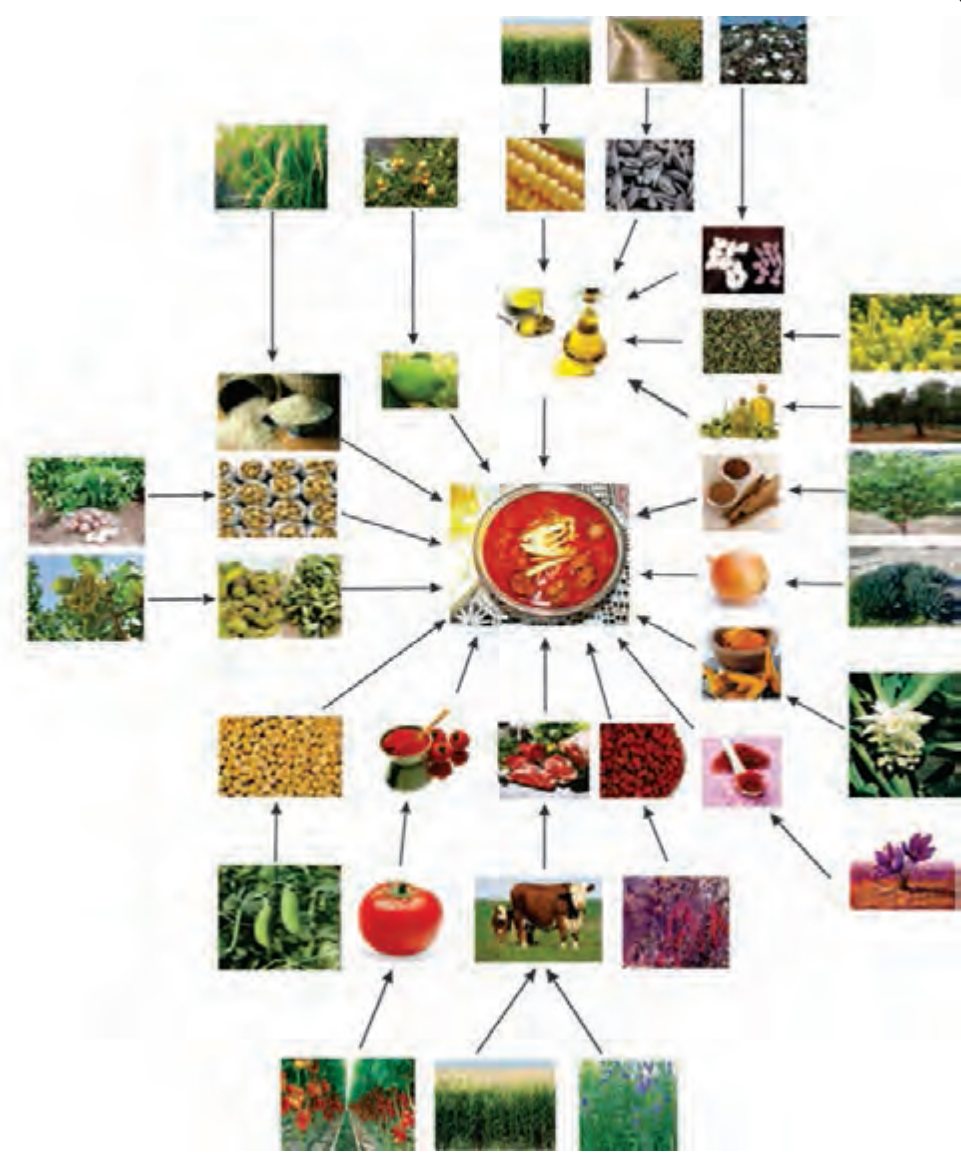

**شكل 1ــ.10 نقش گیاهان درتأمین خوراک**

بررسی

در شکل ۱ــ ۱۰ اهمیت گیاهان برای اماده کردن یک نمونهٔ خوراک نشان داده شده است. این شکل را در گروه بررسی کنید و نتیجه را در کالس ارائه دهید.

شغل بخشی از مردم کشور ما کشاورزی است. شغلهای مربوط به کشاورزی را میتوان در چند گروه زراعت، باغبانی، ماشینهای کشاورزی، دامپروری، صنایع غذایی و منابع طبیعی دستهبندی کرد.

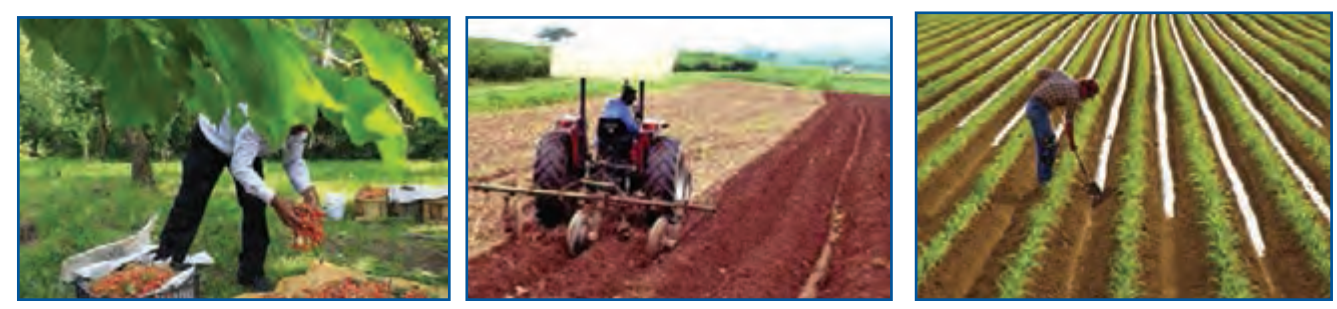

**کشاورز کاربر ماشین کشاورزی باغبان**

**شكل 2ــ.10 برخی از شغلهای مربوط به کشاورزی**

کشاورزان برای پرورش گیاهان بسیار تالش میکنند. كارهاى كشاورزى را مىتوان به صورت زير دستهبندى كرد. ٔ آب و هوایی؛ بررسی امکان پرورش یک گیاه در یک ناحیه

- آماده کردن بستر کاشت؛
	- کاشت؛
	- داشت؛
	- برداشت؛
- کارهای پس از برداشت.

1ـ 10 . بررسی امکان پرورش یک گیاه در یک ناحیۀ آب و هوایی

محيط زندگى گياه در واقع سيستمى است با اجزاى گوناگون و گیاهان بخشی از آن هستند. برای درست کار کردن این سیستم، باید همهٔ عوامل و نیازهای گیاهان (دمای هوا، میزان اب، بستر کاشت، مواد غذایی، رطوبت هوا و سایر نیازها) تامین شود.

کار غیرکالسی **بررسی شرایط محیطی مناسب برای پرورش چندگیاه** با بررسی منابع کتابخانهای و اینترنتی یا پرسش از کشاورزان و باغبانان جاهای خالی جدول1ــ10 را پرکنید. در ستون خالی ٔ خود را بنویسید. سمت چپ ویژگیهای یک گل رایج در منطقه

#### جدول ۱- ۰. بررسی شرایط محیطی مناسب برای پرورش چند گیاه

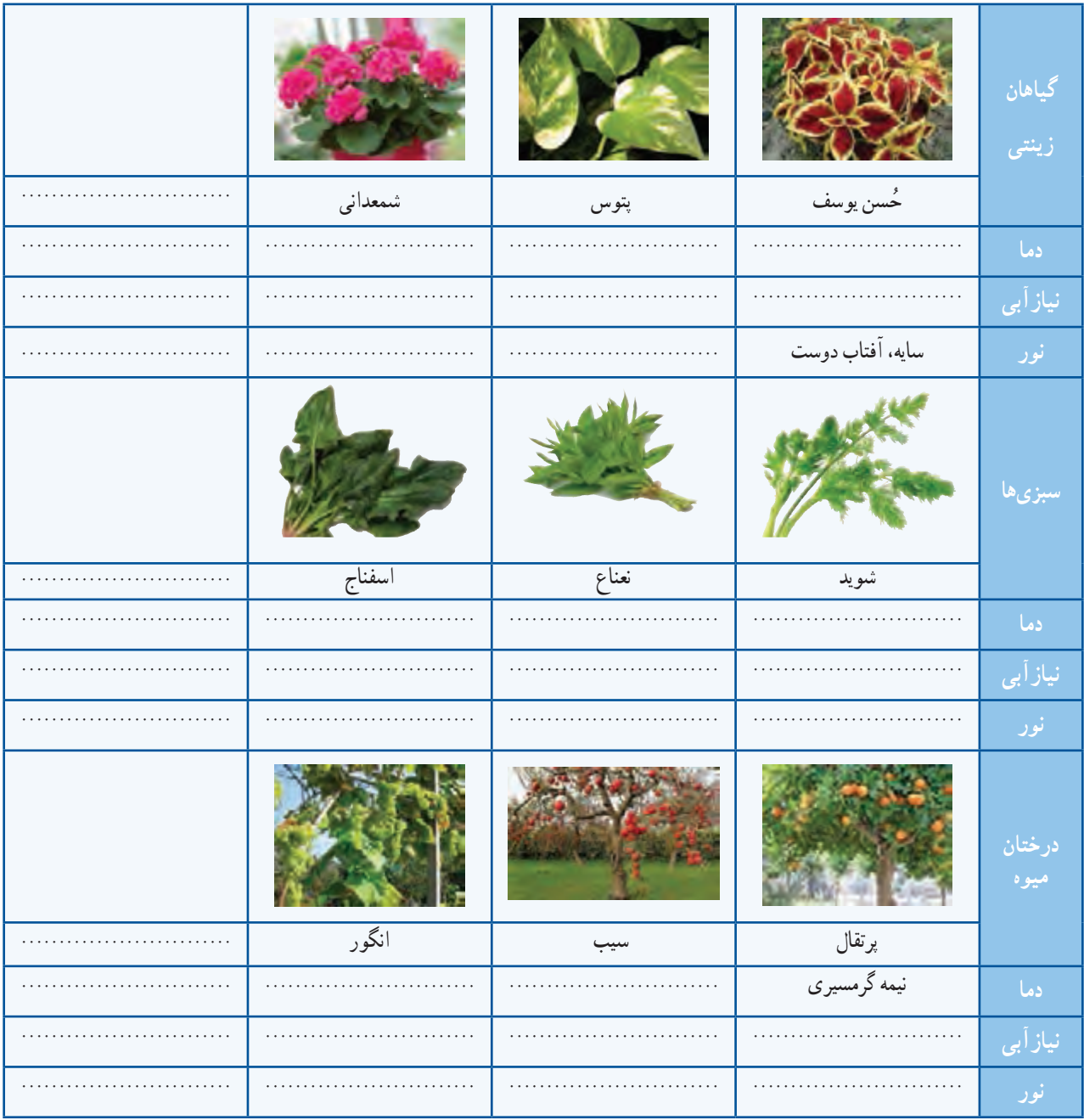

#### 2ـ.10 آماده کردن بستر کاشت

**بستر کاشت:** بهجایی که شرایط الزم را برای جوانه زدن گیاه دارد و بذر در آن کاشته میشود، بستر کاشت میگویند. **بذر:** بذر بخشی از گیاه، مانند دانه، غده، ساقه و برگ است که با کاشت و پرورش آن، گیاه دیگری مانند گیاه قبلی تولید میشود.

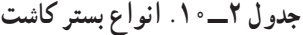

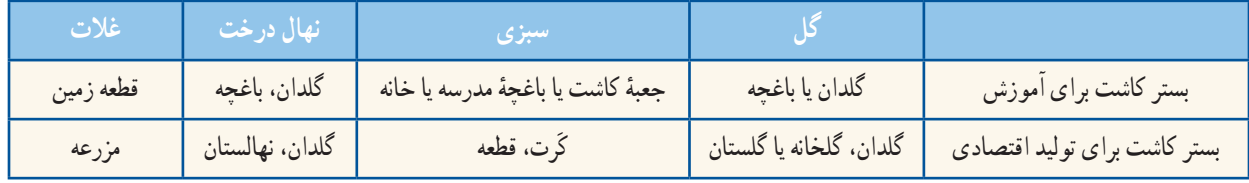

بیشتر بدانیم آمادهسازی بستر کاشت در کشتزار شامل شخمزدن، خردکردن کلوخهها، کوددهی و هموارکردن است. این موارد در زمینهای کوچک با بیل، شنکش، ماله و ... و در زمینهای بزرگ با ماشینها و دستگاههای ویژه، مانند گاوآهن، پنجه بشقابی و... انجام می شود. یکی از کارهای آماده کردن خاک، «شخم زدن» آن است.

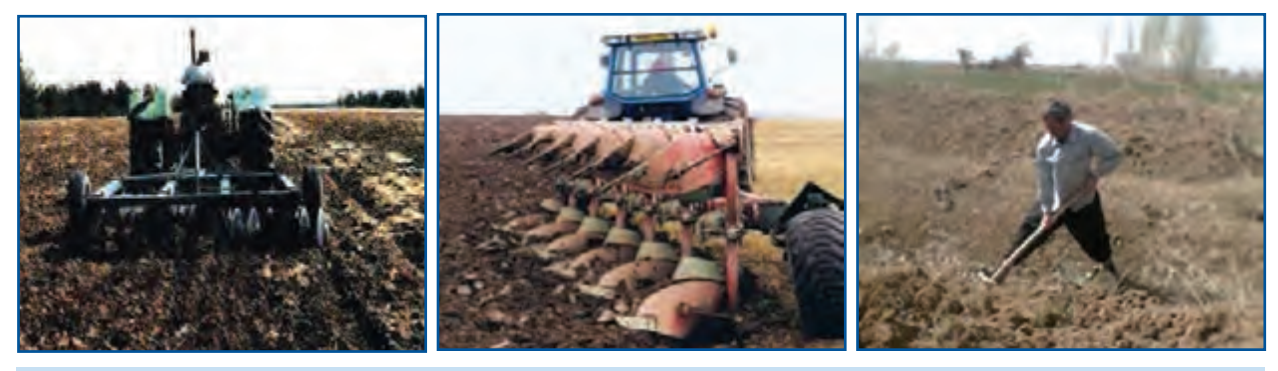

**الف(زيرو رو كردن خاک ب( شخم زدن زمين پ( ديسک زدن زمين**

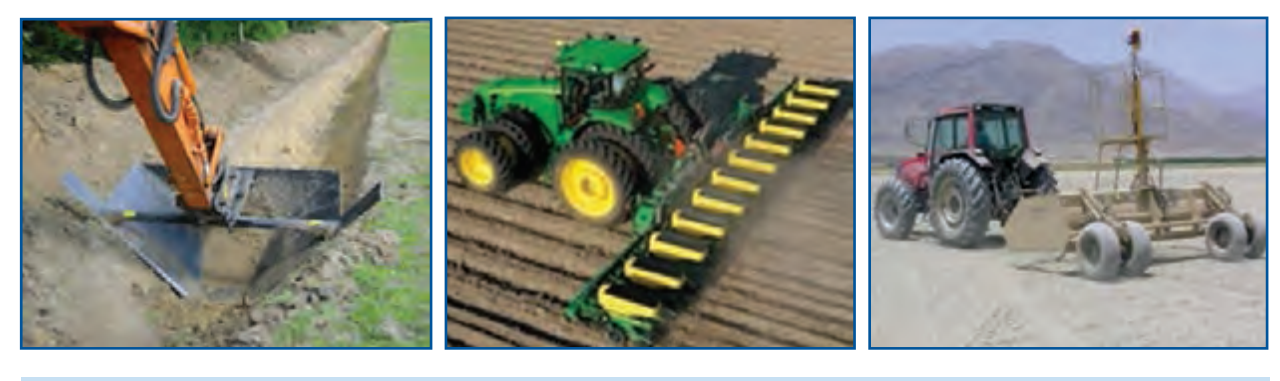

**شكل 3ــ.10 آمادهسازی بستر کاشت برای کشت و آبیاری ت( هموارکردن زمین ث( شكل دهى زمين ج( نهر کندن**

**کود:** موادی که باعث حاصلخیزی بستر گیاه و افزایش محصول و مرغوبیت آن میشوند، کود نام ٔ دارد. کودها دو دسته آلی و شیمیایی هستند و پیش از کاشت یا پس از آن، به روش دستی یا ماشینی به گیاه داده میشوند.

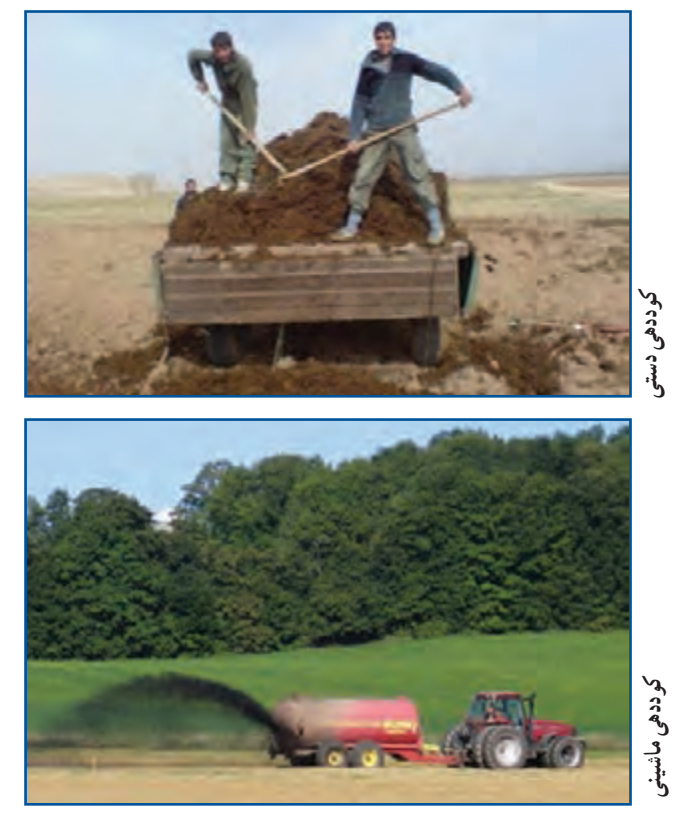

هماندیشی

**شكل 4ــ.10 دو روش پخش كود**

**آشنایی با وسایل و مواد مورد نیازبرای کاشت** برای کاشت گیاه به مواد و وسایلی نیاز دارید که برخی از آنها در جدول 3ــ10 نشان دادهشده است. با هماندیشی در گروه، جاهای خالی جدول را پر کنید.

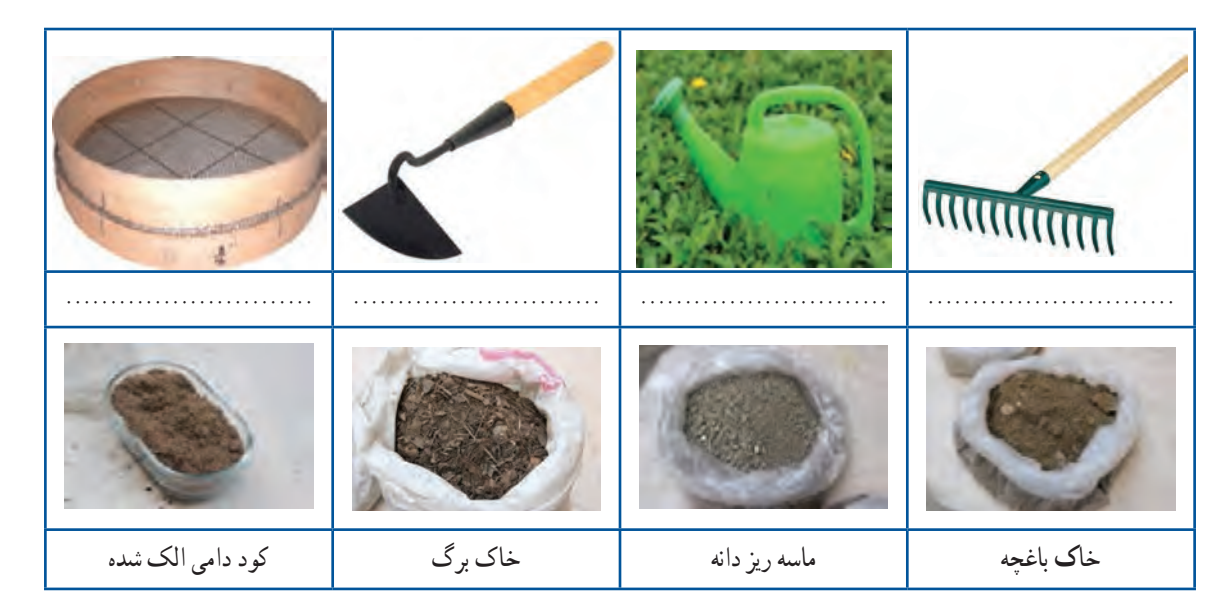

**جدول 3ــ.10 برخی از وسایل و مواد مورد نیازبرای کاشت**

**آماده کردن جعبۀ کاشت شوید**

ٔ کاشت مناسبی انتخاب کنید يا با آموختههای خود .1 جعبه از پودمان کار با چوب با چند تکه چوب، جعبهٔ کاشت بسازید.

۲. به اندازهٔ یک سوم حجم جعبهٔ کاشت خاک باغچه. یکسوم ماسه و یک سوم کود حیوانی را باهم مخلوطکنید. برای رعایت نکات بهداشتی هنگام کار با خاک، دستکشبپوشید.

۰۳ جعبهٔ کاشت را تا چند سانتیمتری لبهٔ آن با مخلوط آمادهشده پر کنید.

۴. روی خاک، با فاصلهٔ کم، شیارهایی با عمق دو تا سه برابر اندازهٔ بذری که میخواهید بکارید ایجاد کنید.<br>.

**آمادهکردن گلدان برایکاشتقلمۀ شمعدانیو پتوس:** گلدان را از خاک سبک )مخلوطی از ماسه و خاکبرگ( پر کنید. به کمک میخ نشا یا تکهٔ نازک شاخهٔ درخت، در سطح خاک گودی کوچکی برای کاشت قلمه ایجاد کنید.

**آمادهکردن باغچه برای کاشت بذرگل و سبزی**

.1 اگر میخواهید شوید را در باغچه بکارید، محل کشت آن را با بیل یا بیلچه شخم بزنید. چون بیشتر سبزیها به خاک حاصلخیز نیاز دارند، با هماهنگی و راهنمایی دبیر خود، کمی کود حیوانی و ماسه را نیز با خاک مخلوطکنید.

.2 سطح باغچه را با شنکش یا بیل هموار كنید.

ٔ ردیف کاشت را با کشیدن نخ روی زمین مشخص .3 فاصله و روی زمین شیارهای باریکی ایجاد کنید.

**آمـادهکـردن خـزانه برای کـاشت قلمۀ انگـور:** اگر میخواهید قلمهٔ انگور را در گلدان بکارید. با امادهکردن چند گلدان، آنها را از خاک )مخلوطی از خاک باغچه و ماسه با نسبت برابر) پر کنید.

برای کاشت قلمهٔ انگور در باغچه باید خاک محل کاشت قلمه را با بیل شخم بزنید و آن را نرم کنید.

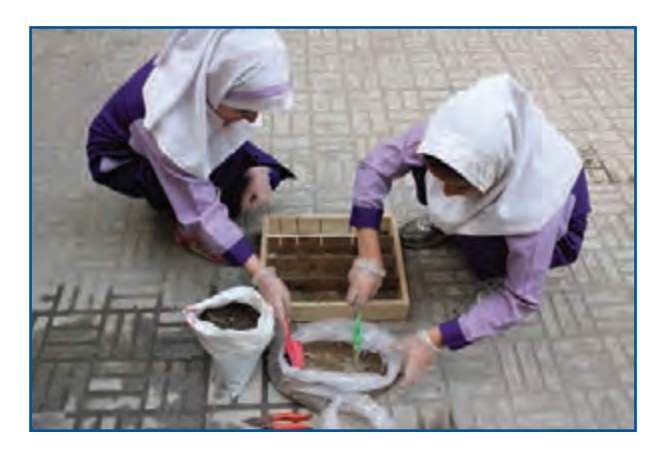

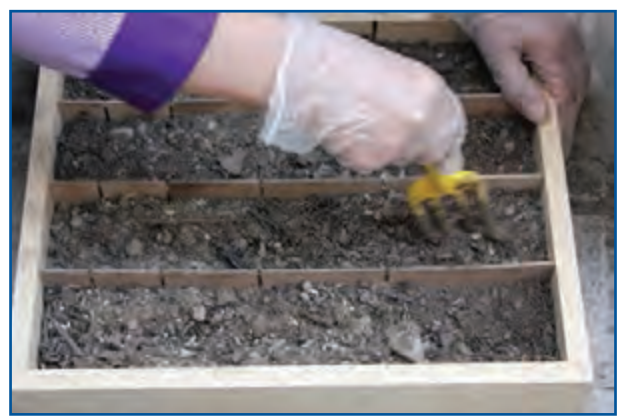

**شكل 5 ــ .10 آماده کردن جعبه کاشت شوید**

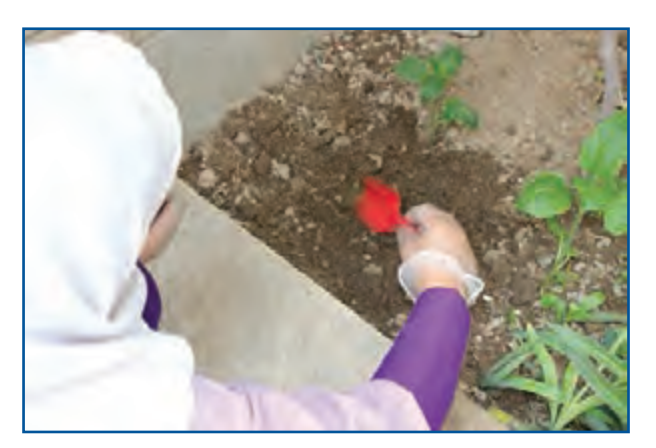

**شكل 6 ــ.10 آمادهکردن باغچه برای کاشت بذرگل و سبزی**

#### 3ـ .10 چند روش برای زیاد کردن و کاشت گیاهان

روش کاشت گیاهان انتخاب شده در جدول4ــ 10 را در گروه بررسی کنید و برای هر کدام یک نمونه گیاه در جای خالی بنویسید.

| نمونه گیاه | شكل |                                                                                                    | روش                        |
|------------|-----|----------------------------------------------------------------------------------------------------|----------------------------|
|            |     | دانه اگر در شرایط مناسب کاشته شود، جوانه میزند و گیاه جدیدی<br>  به وجود مي ورد.                                                                                                    | كشت<br>.<br>داند           |
|            |     | اگر بخشی از ساقه، ریشه و برگ یک گیاه را در شرایط مناسب و در<br>بستر مناسب بکارید و شرایط مورد نیاز آماده شود، قلمه رشد میکند<br>و گیاه کاملی تولید میشود.                                 | قلمه زدن                   |
|            |     | شــاخهٔ بعضی از گیاهان را، بدون جدا کردن از تنهٔ گیاه مادر، داخل<br>خــاک مي کارند، به گونهاي که جوانۀ انتهايي شــاخه براي توليد گياه<br>جدید بیرون از خاک بماند.                         | $\cdot$<br>ا بانیدن        |
|            |     | بســیاری از گیاهان علفی چندســاله، مانند گل سجافی را میتوان از<br>زمین بیرون آورد و با جداکردن بوتههای ریشهدار و کاشت آنها، گیاه<br>جدیدی تولید کرد.                                      | $\ddot{L}$                 |
|            |     | روی ریشــهٔ برخی از گیاهان، مانند درخت خرما، شــاخههایی رشد<br>مي كنند كه به أنها «پاجوش» مي گويند . با جدا كردن پاجوش، همراه<br>با بخشبی از ریشه و کاشت آن، میتوان گیاه دیگری تولید کرد. | $\cdot \hat{\mathfrak{q}}$ |

**جدول 4ــ.10 چندروش برای کاشت گیاهان**

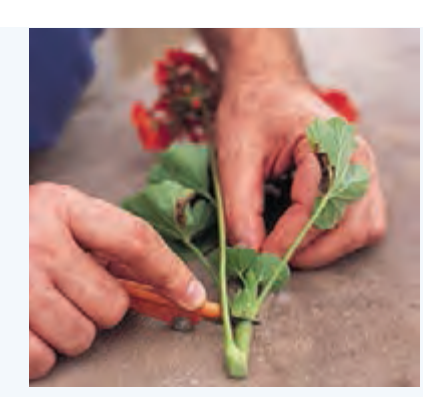

**اماده کردن قلمۀ شمعدانی :** یک ساقۀ شمعدانی را ببرید و ان را به یک یا دو قطعهٔ ۱۰ــ۵ سانتىمترى تقسیم کنید؛ به گونهاى که هر قطعه (قلمه) یک یا دو برگ داشته باشد.

**شكل 7ــ.10 برش انتهای ساقه برای تهیۀ قلمه**

**آماده کردن قلمۀ پتوس**

۰۱ شاخهٔ پتوس را به اندازهٔ ۵ تا ۱۰ سانتی متری ببرید، بهگونهای که یک یا دو برگ روی هر قلمه باقی بماند (برگ@ای اضافه را<br>. بحینید).

۲ . برای ریشهدار کردن قلمهٔ پتوس، انتهای هر قلمه را در اب بگذارید تا ریشهدار شود.

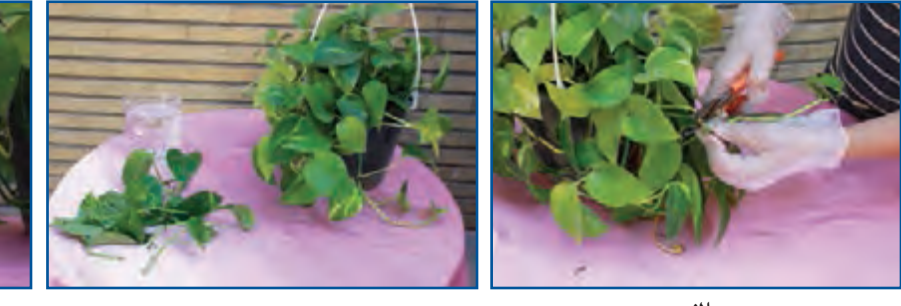

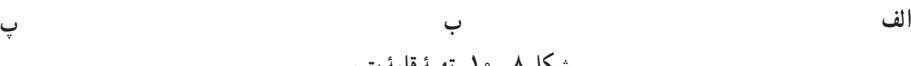

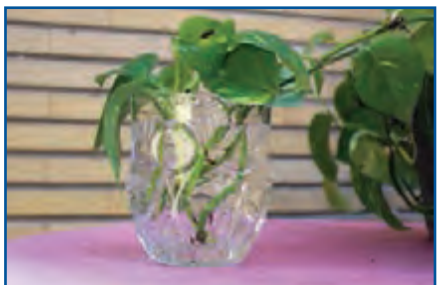

**شكل 8 ــ.10 تهیۀ قلمۀ پتوس**

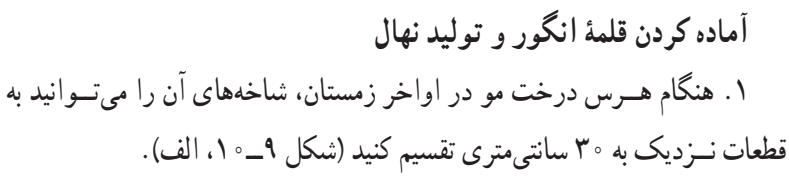

.2 قلمهها را به مدت 24 ساعت در آب، خیس نگهدارید تا برای کاشت آماده شوند.

۳. اگر میخواهید قلمهٔ انگور را در خانه یا گلخانه ریشهدار کنید، انتهای قلمهها را تا عمق 5 سانتیمتری در شیارهایی که در ِ بستر کاشت ایجاد کردهاید، جای دهید. بخش پایینی قلمه را که در شیار جای دارد با خاک بپوشانید )شکل 9ــ،10 ب(**.**

قلمه را میتوان در جای اصلی (باغ یا باغچه) نیز کاشت تا در همانجا ریشهدار شود و رشد کند. اگر میخواهید نهال انگور تولید کنید، بهتر است قلمهها را در گلدان بکارید تا بتوانید پس از ریشهدار شدن، آنها را در زمین اصلی بکارید.

**آماده کردن بذر شوید برای کاشت:** بذر برای جوانهزدن باید سالم باشد )بیماری و آفت نداشته باشد، ترکخورده و شکسته نيز نباشد(. همچنین ناخالصی نداشته باشد. بنابراین برای آماده کردن بذر شوید، باید بذری سالم و با کمترین ناخالصی خریداری کنید.

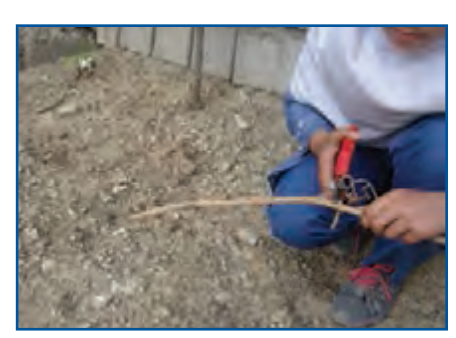

**الف**

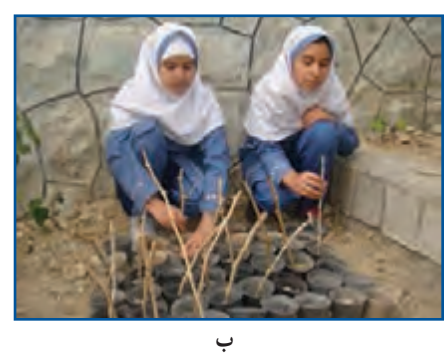

**شكل 9ــ.10 تهیه و کاشت قلمۀ انگور**

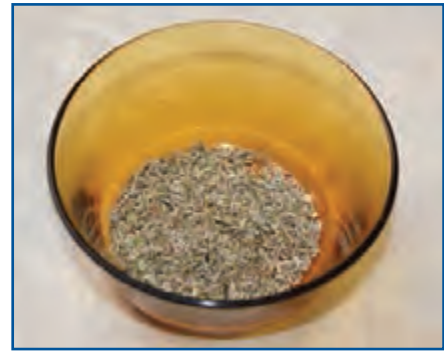

**شكل 10ــ.10 بذر شوید**

#### ویژگی گیاهی را که برگزیدهاید، بررسی کنید تا بتوانید آن را در شرایط و زمان مناسب بکارید. در زیر، زمان کاشت چند گیاه پیشنهادی را مالحظه مىكنيد. <mark>شوید :</mark> در مناطق خنک در نیمهٔ بهار، در مناطق معتدل در اوایل بهار و در مناطق گرمسیر در پاییز کاشته میشود. ٔ فصلهای سال کاشت. **شمعدانی:** آن را میتوان در همه پ**توس :** ان را میتوان در همهٔ فصلهای سال کاشت. ٔ انگور پس از خزان درخت گرفته میشود. نهال انگور پس از سرمای زمستان در محل اصلی کاشته میشود. **انگور:** قلمه

#### 5ـ .10 کاشت

4ـ.10 زمان کاشت

قرار دادن بذر (دانه یا قلمه) در بستر برای جوانه زدن و رشد گیاه جدید در خاک را کاشت میگویند. گیاهان با روشهای دستی یا ماشینی کاشته میشوند. بذرها نیز یا منظم یا درهم کاشته میشوند.

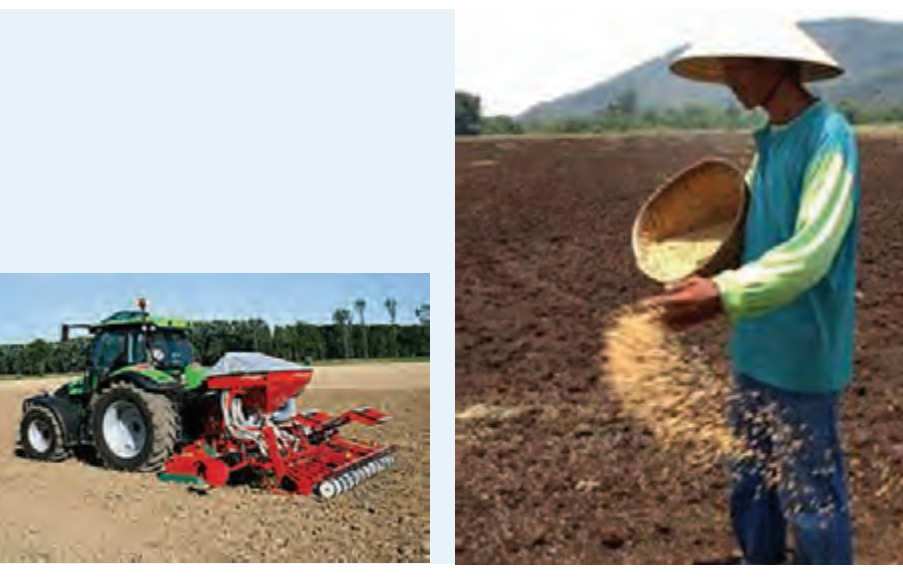

**مانندکشت سبزی**

**الــف(درهم: فاصلۀبذرهادراین روش نامنظم اســت؛ ب( منظم: بذرها روی خطها و ردیفهای منظم )خطی و ردیفی( کشت میشوند؛ مانندکشت گندم و ذرت.**

**شكل 11ــ.10روش کاشت ازنظر فاصلۀ بذر**

.1 با میخ نشا چند شیار باریک و کم عمق در بستر کاشت ایجاد کنید. ٔ 5 سانتیمتر و به روش خطی در شیارها بریزید. .2 بذر دلخواه را با فاصله ٔ بادی یا شلتوک برنج به ضخامت حدود 2 ميلىمتر بپوشانید. .3 روی بذرها را با مواد سبكى مانند كود پوسيده یا ماسه .4 با آبپاش محل کاشت را به آرامی آبیاری کنید. ٔ کاشت نیز بکارید. .٥ شوید را میتوانید در جعبه

**کاشت بذر شوید**

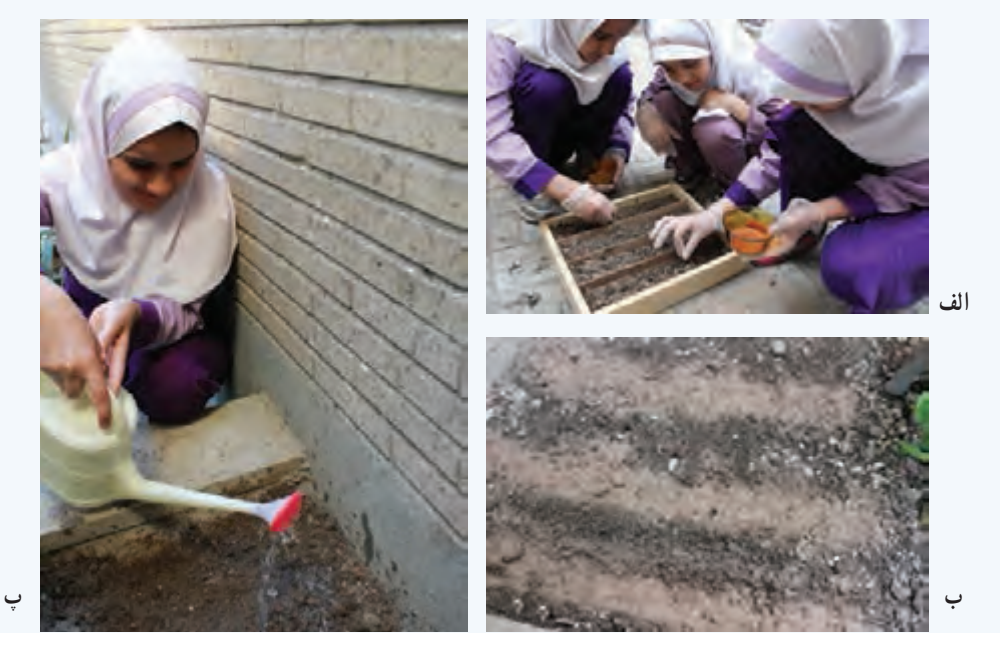

**شكل12ــ.10 کاشت بذر شوید**

نکته : میتوان بذر شوید موجود در جعبهٔ کاشت را پشت پنجرهٔ پر نور بگذارید تا رشد کند.

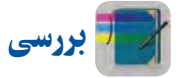

اگر بدانید گیاهان جعفری، تره، ریحان، حســن یوســف و همیشه بهار با بذر زیاد میشوند، چگونه میتوانید این گیاهان را پرورش دهید؟ دربارهٔ یکی از این گیاهان بررسی کنید و نتیجه را در کلاس ارائه دهید.<br>-

<mark>کاشت قلمههای شمعدانی</mark> : به کمک میخ نشا یا شاخهٔ کوچکی، حفرهای بهعمق ۲ سانتیمتر ایجاد کنید. انتهای قلمهها را در حفره قرار دهید. خاک کنار قلمه را با دستکمی فشار دهید تا خاک به ساقه بچسبد. گلدان را به آرامی با آبپاش آبیاری کنید، به اندازهای که کمی آب از ته گلدان بیرون بیاید.

#### نکته : هنگام قرار دادن قلمه در حفره از فشار دادن قلمه در خاک خودداری کنید.

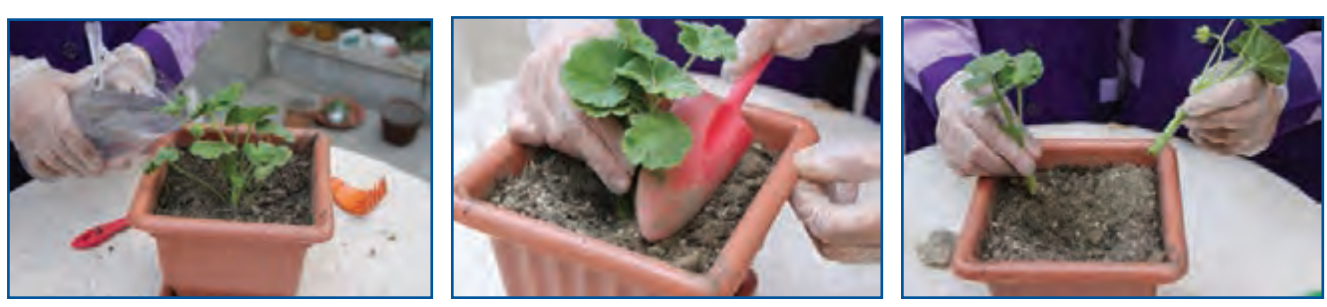

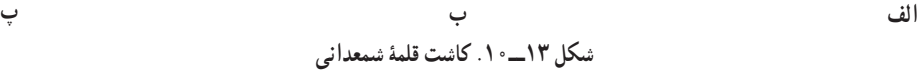

**کاشت قلمههای پتوس :** ساقهٔ قلمههای ریشهدار شده در گلدان را با فاصلهٔ مناسب از لبهٔ ان در خاک بگذارید و بقیهٔ گلدان را با خاک مناسب پر کنید. با دست، خاک کنارهٔ قلمه ریشهدار را کمی فشار دهید. سپس مانند گلدان شمعدانی ان را ابیاری کنید.<br>-

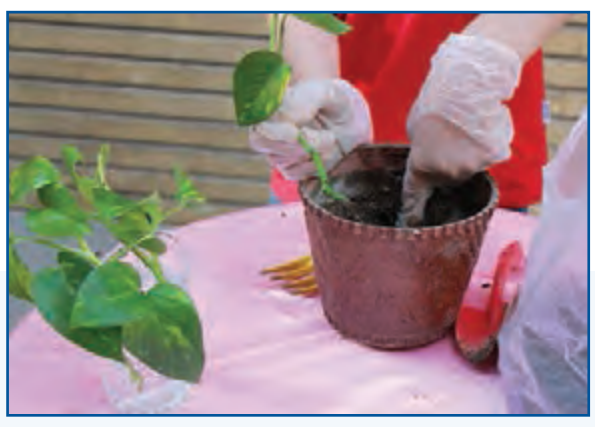

**الف**

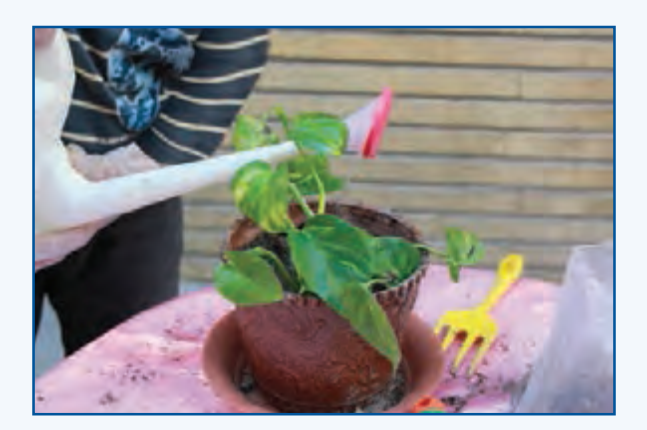

**شكل 14ــ.10 کاشت قلمههای پتوس ب**

بررسی

اگر بدانید گیاهان رز، کالن کوئه و حســن یوســف را میتوان با قلمه زدن زیاد کرد، چگونه میتوانید این گیاهان را پرورش دهید؟ دربارهٔ یکی از گیاهان بررسی کنید و نتیجه را در کلاس ارائه دهید.<br>-

<mark>کاشت نهال انگور</mark> : کاشت درخت ممکن است از مرحلهٔ کاشت نهال آغاز شود. برای این کار نهال با قلمهٔ انگور را که آماده كردهايد، در چالهای بکارید.

نهال انگور را میتوانید در زمان خواب، بدون اسیب زدن به ریشه، از قلمستان بیرون اورید . برای این کار بیل را در فاصلهٔ مناسب از ریشه (نزدیک به ۱۰ سانتیمتری ریشه) در خاک فرو ببرید و با اهرمکردن، نهال را همراه با ریشه از زمین بیرون آورید. سپس آن را در گودالی که باید کمی از ریشهٔ نهال بزرگتر باشد، در زمین اصلی بکارید و پیرامون ریشه را با خاک بپوشانید.

**روش کار** .1 جای کاشت درخت را روی زمین مشخص کنید. ٔ نهال بکنید. .2 گودالی به عمق مناسب با ریشه .3 هنگام کندن گودال باید دقت کنید، خاک رویی با خاک زیری مخلوط نشود. ٔ آن را روی برآمدگی .4 گودال را با خاک زیرین بهصورت مخروطی یا کلهقندی پر کنید. هنگام گذاشتن نهال در گودال، ریشه ٔ نهال هم سطح خاکهای جانبی قرار گیرد. بگذارید تا ریشهها به هر طرف گسترده شوند. خاک رویی را در گودال بریزید تا طوقه 5 . نهال را آبیاری کنید. ٔ درخت در وسط گودال ٔ نهال را طوری بگیرد که طوقه برای کاشت نهال در محل اصلی به دو نفر نیاز است: یکی از آنها باید ساقه و کمی پایینتر از سطح زمین قرار بگیرد و دیگری با بیل یا بیلچه خاک مورد نیاز را در چاله بریزد.

بیشتر بدانیم در جدول 5 ــ10زمان مناسب برای کاشت نهال درختان آمده است.

| اسفند     | $\mathbf{a}$<br>$\mathbf{E}$ | $\mathcal{C}$ | $ \overline{\cdot} \rangle$ | 同         | $\sim$<br>sk. | $\mathbf{d}$<br>يور<br>د | موداد | <b>TA</b> | $\frac{1}{2}$ | اردیبهشت | فوودين    | نمونه | نهال       |
|-----------|------------------------------|---------------|-----------------------------|-----------|---------------|--------------------------|-------|-----------|---------------|----------|-----------|-------|------------|
| $\bullet$ | $\times$                     | $\times$      |                             |           | $\times$      | -                        |       |           |               |          | $\times$  | انگور | خزان كننده |
| $\bullet$ | $\times$                     | $\times$      | $\bullet$                   | $\times$  | --            | -                        |       | -         |               | $\times$ | $\bullet$ | چنار  | پهنبرڪ     |
| $\bullet$ | $\times$                     |               |                             | $\bullet$ | $\times$      |                          |       |           |               |          | $\bullet$ | سرو   | سوزني برگ  |

**جدول 5ــ.10زمان مناسب برای کاشت نهال درختان**

(●)زمان کاملاً مناسب برای کاشت (ــ) زمان غیر مناسب برای کاشت (×) زمان تقریباً مناسب برای کاشت

نکته :اگر نهال ریشــهدار داخل گلدان باشد و بخواهید آن را در زمین بکارید، در هر فصل و ماه از سال میتوانید آن را بکارید ولی نباید ریشه آسیب ببیند.

6 ـ .10 داشت

داشت بهکارهایی مانند آبیاری، سله شکنی، وجین کردن، کود دادن، سمپاشی، واکاری و خاک دادن پای بوتهها میگویند که برای نگهداری و پرورش گیاه پس از کاشت انجام میشود. بهعبارت دیگر، به همهٔ کارهایی که انجام میگیرند تا گیاه تربیت شود و به رشد مناسب برسد، داشت گفته میشود. بیشتر بدانیم

**جدول6 ــ.10 برخى ازكارها**ى **مرحلۀ داشت**

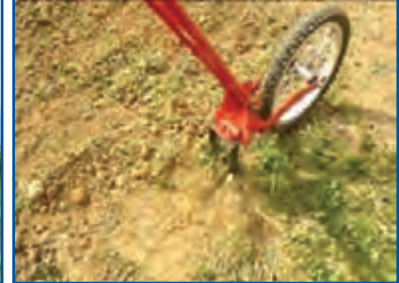

**ِوجین**

**وسایل مکانیکی**

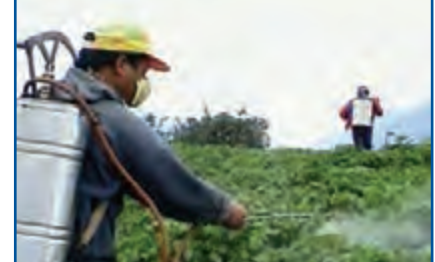

**سمپاشی با سموم شیمیایی**

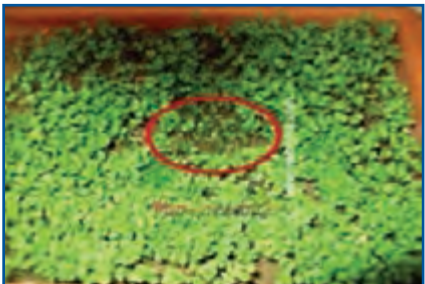

از بین بردن علفهای هرز بهصورت دستی یا با کنترل علف هرز، حسرات. افات و بیماریها دوباره کاشتن بخشهایی که به تعداد کافی گیاه در انها **واکاری سبز نشده است**

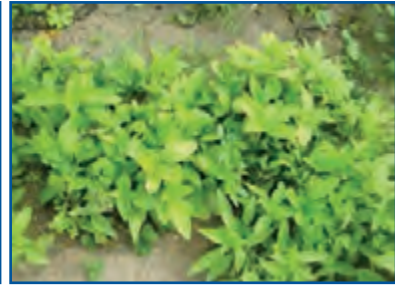

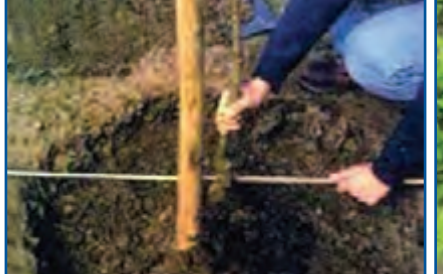

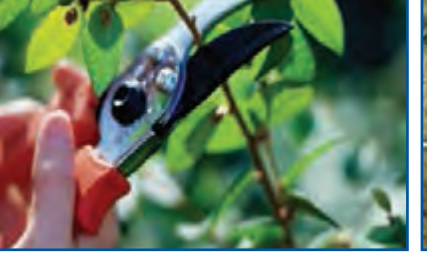

**ُتُنک کردن حذف برخی ازگیاهان برای تأمین فاصلۀمناسببین بوتهها**

**ّم زدن َقی برای نگهداری برخی گیاهان**

**َس َهر حذف برخی از شاخهها برای رسیدن هوا و نور بیشتر و آرایش شکل ظاهری**

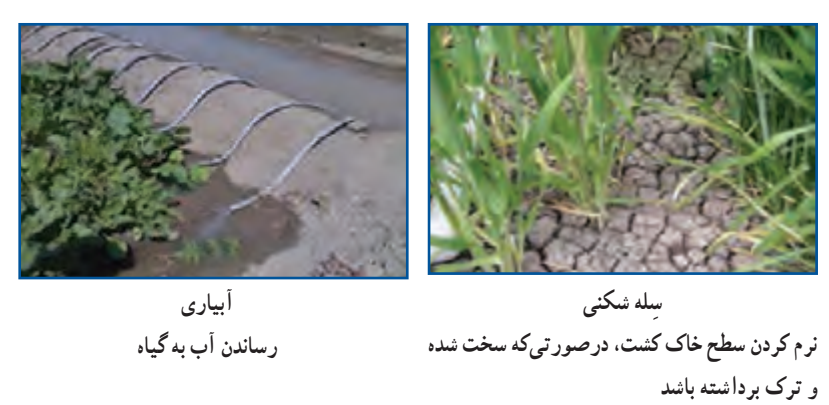

يكى از كارهاى مهم داشت، «آبیارى» است. آبیارى باید متناسب با شرایط آب و هوایی و نیاز گیاه انجام شود و غفلت از این كار به خشک شدن یا پوسیدن ریشه و از بین رفتن آن در چند روز میانجامد.
**نگهداری شوید، شمعدانی، نهال انگور و پتوس**

ٔ رشد، از گیاه خود نگهداری کنید. نگذارید بستر كاشت خشک شود. در دوره

ٔ كاشت تا برداشت، کشت خود را بررسی کنید. هر نوع گياهى به جز گياه اصلى در مزرعه، علف هرز محسوب مىشود در فاصله و بايد بىدرنگ حذف شود.

- ميانگين رشد هفتگی گیاه را با خطكش اندازه بگيرید و در گزارش نهايى بياورید.
- بستر کاشت قلمهها باید همواره به اندازهٔ کافی نمدار باشد. برای اینکار میتوانید قلمهها را با روش های گوناگون ابیاری کنید.

 در مناطق سردسیر و معتدل میتوان، بعد از پایان سرمای زمستان و اوایل بهار، گلدان شمعدانی را در فضای بیرون قرارداد. اگر بخواهید میتوانید بوتهها را از گلدان درآورید و در باغچه بکارید.

ٔ گل، گلدان را پر کند، رشد آن کاهش مییابد. در این هنگام باید گلدان را با گلدانی بزرگتر عوض کنید. برای اینکار اگر ریشه باید گل را هنگامی که خاک گلدان کمی خشک شده است، از گلدان کوچک در آورید و بدون اینکه خاک اطراف ریشه از هم بپاشد، آن را در گلدان بزرگتر بکارید.

- َسکردن به شکل مرتب آرایش دهید یا با بستن ریسمان، آنها را روی دیوار هدایت کنید. َر ساقههای پتوس را با ه
- برخی گیاهان را که نیاز غذایی بیشتری دارند، میتوان در فصل رشد به طور ماهانه با کودهای محلول در آب تغذیه کرد.
- بعد از کاشت نهال، مراقبتهای ویژهای مانند آبیاری، مبارزه با بیماریها و کنترل آفات، هرسکردن، کوددادن، مبارزه با علفهای هرز، ترمیم جویهای آبیاری و نرمکردن خاک پای درختان در زمانهای مشخصی انجام میشود.

نکته : زمان هرس درختان پیش از بیدار شدن آنها از خواب زمستانه است.

7ـ .10 برداشت

پس از رسیدن بخش مورد استفادهٔ گیاه، باید ان را با دست یا ماشین برداشت کنید. بسته به نوع کشت و هدف تولید، ممکن است گیاه در مراحل گوناگونی مانند تولید گل یا میوه و ...برداشت شود.

پرسش

هدف کشت گیاهان زیر، برداشت کدام بخش (دانه، میوه، ساقه و برگ، بخش زیرزمینی) از گیاه است؟

**نامگیاه هدف اصلی کشت نامگیاه هدف اصلی کشت** آفتابگردان کرفس پنبه سیبزمینی سیب پتوس گل رز ٔالله واژگون

**جدول 7ــ.10 هدف اصلی کشت برخی ازگیاهان**

**برداشت شوید:** سبزی شوید را پس از رشد کافی و پیش از به گل رفتن میتوانید برداشت کنید. برای برداشت، ساقه را با داس یا قیچی از نزدیک سطح زمین ببرید و در دستههای مناسب بستهبندی و به بازار عرضه کنید.

بستر کاشت را پس از برداشت، بالفاصله آبیاری کنید. از محل ساقههای باقیمانده بهتدریج جوانههای جدیدی رشــد میکنند و بعد از مدتی دوباره قابل برداشت میشود.

**برداشتشمعدانی:** میتوانید گلدانهای گل شمعدانی را، هنگامی که به گل رفتهاند، در بازار بفروشید.

ٔ گلدان **پتوس:** پس از آن که گیاه کمی رشد کرد و ساقههای آن از لبه آویزان شد یا گلدان را پر کرد، میتوانید آنها را در بازار بفروشید.

<mark>نهال انگور : نهالها</mark> در پاییز همان سال امادهٔ کاشت در محل اصل<sub>ی</sub> یا فروش هستند و میتوانید آنها را با گلدان بفروشید.

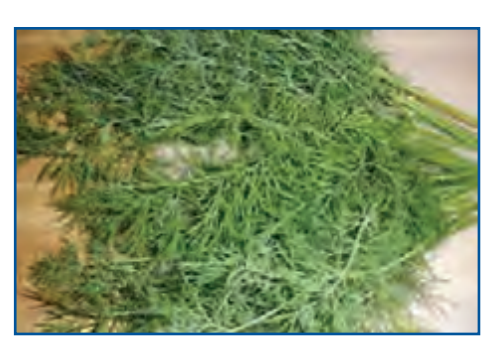

**شكل 15ــ.10 شوید**

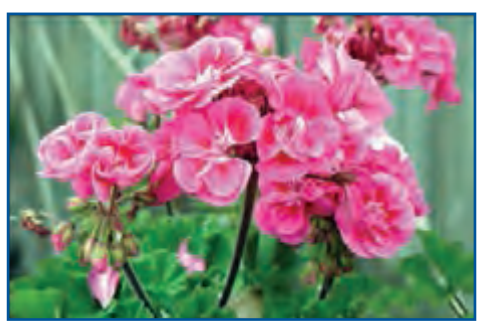

**شكل 16ــ.10 شمعدانی**

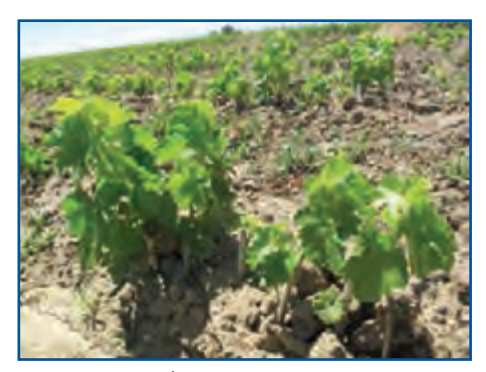

**شكل 18ــ.10 نهال انگور**

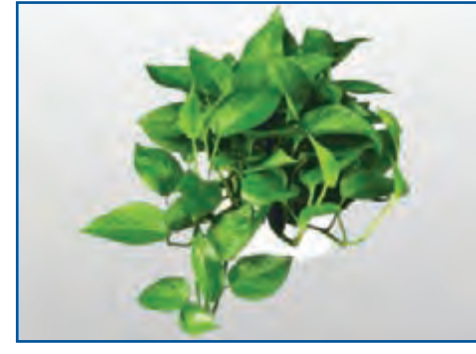

**شكل 17ــ.10 پتوس**

 نکته : در زمینهٔ کشاورزی، تولید محصوالت ارگانیک که در پرورش آنها موادی مانند کود شیمیایی، سم و مانند آنها به کار گرفته نشده باشد، پر طرفدار است. زیرا امروزه ثابت شده است، کاربرد بسیاری از مواد شیمیایی در دراز مدت به بدن انسان و طبیعت آسیب میرساند.

# 8 ـ.10 پرورش سبزههای کوزهای

سبزهٔ کوزهای را میتوانید با یک کوزهٔ سفالی و کمی بذر ترهتیزک (شاهی) درست کنید . این سبزه برای سفرهٔ هفتسین خانواده یا<br>. فروش در بازارچه مناسب است.

**روش کار**

- ً خیس شود. کوزه را از آب پر کنید و یک شبانهروز آن را نگهداری كنيد تا جدار کوزه کامال
	- یک جوراب نایلونی کهنه روی کوزه بکشید.
- بذر شاهی را که ٢٤ ساعت در آب خیس کردهاید، به آرامی با دست چنان روی کوزه بکشید که بذرها به طور یکنواخت همه جا پخش شوند.

ٔ ه گوزه را همواره پر از اب نگهداری کنید تا اب از داخل کوزه به جدارهٔ ان راه یابد و بذر شاهی جوانه بزند. با این کار ریشهٔ شاهی به سطح بیرونی کوزه میچسبد.

 کوزه را در محل پر نور قرار دهید و گاهگاهی آن را بچرخانید تا نور به همه جای آن برسد. بعد از چند روز کوزه سبز میشود و از تماشای آن لذت خواهید برد.

اگر بخواهید برای فروش در نوروز سبزه بکارید، بهتر است سبزه را در کوزههایی با شکلهای زیبا بکارید تا افراد بیشتری تولیدات شما را بخرند.

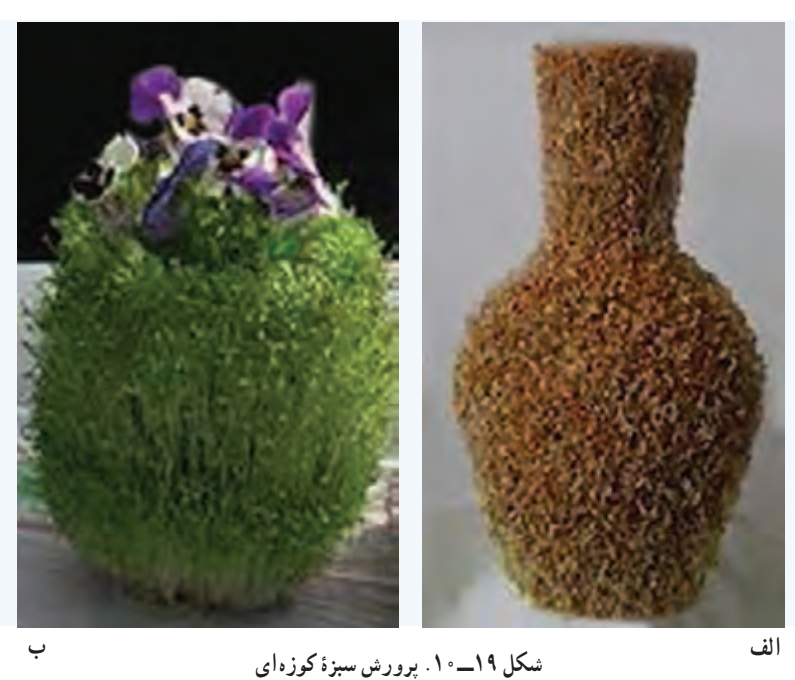

نکته : برخی از گیاهان، مانند دیفن باخیا، نرگس، گل صد تومانی و ... که در محیط خانه یا باغچه پرورش داده میشوند، سمی هستند و میتوانند برای افراد خانه بهویژه کودکان خطرناک باشند. برخی گلهای سمی در شکل 20ـ 10 نشان دادهشدهاند.

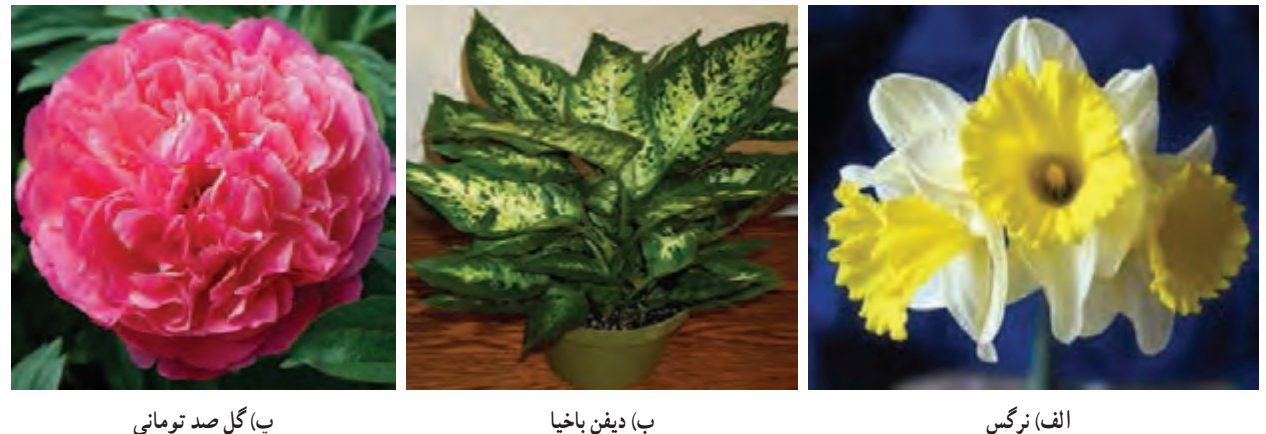

**شكل 20ــ.10 برخی ازگلهای سمی**

بررسی

در گروه خود، دربارهٔ گیاهان سمی و اسیبزایی انها در اینترنت بررسی کنید و نتیجه را در کلاس ارائه دهید.<br>-

# جدول خودارزیابی پروژه

# بخش اول

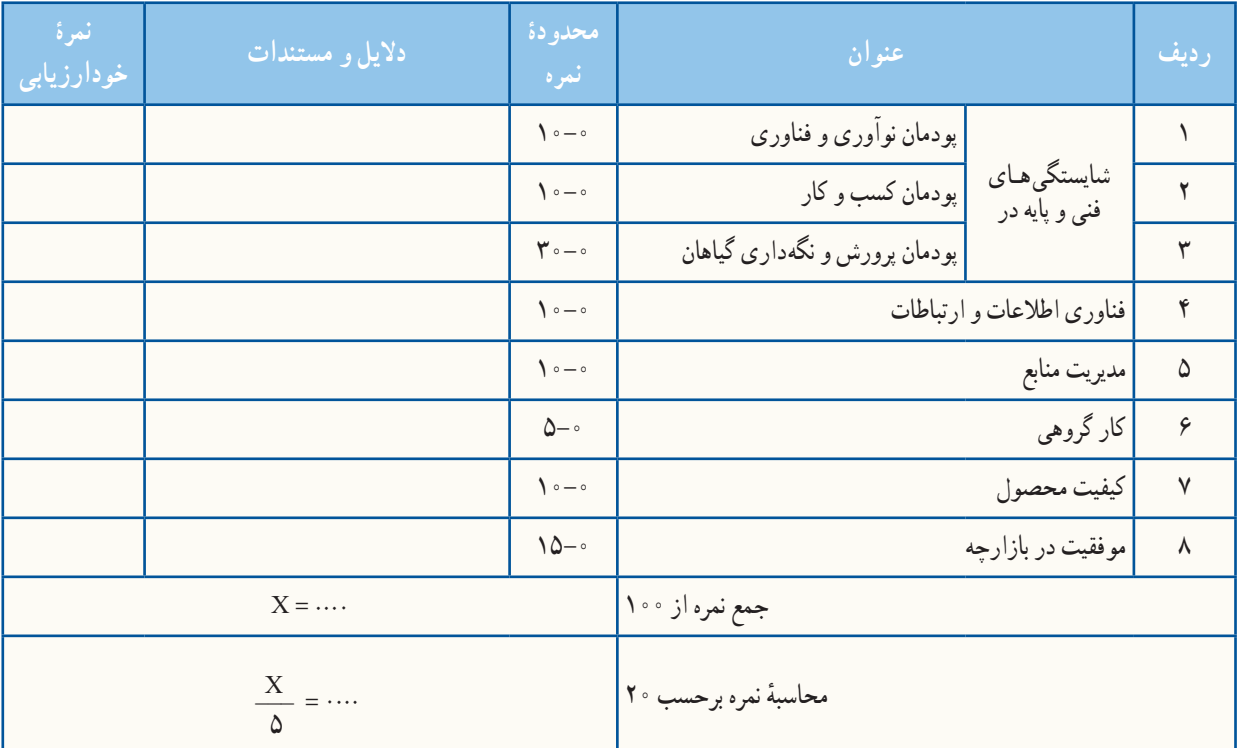

# بخش دوم

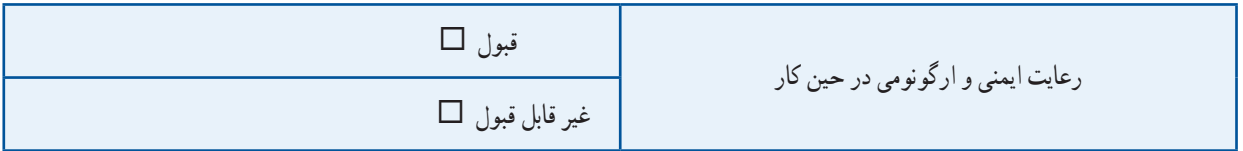

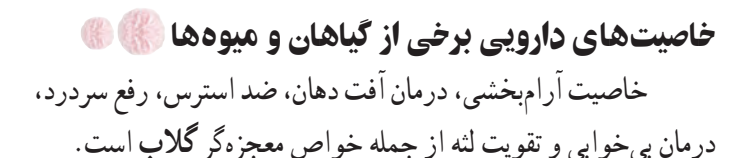

ٔ **جوی دوسر** میتواند میزان قند خون را کنترل کند. این ماده غذایی برای کنترل و ایجاد تعادل در دستگاه عصبی نیز مفید است، چون باعث تقسیمبندی میزان مناسب سروتونین در مغز میشود.

در طب سنتی از **آویشن** برای درمان مشکالت تنفسی مانند سرفه، تسکین التهابهای پوستی، مقابله با ریزش موها، و مقابله با پالک دندان استفاده میشود.

برخی از فایدههای میخک، تحریک دستگاه گوارش و کمک به هضم غذا، کاهش درد دندان و درمان سرفه است.

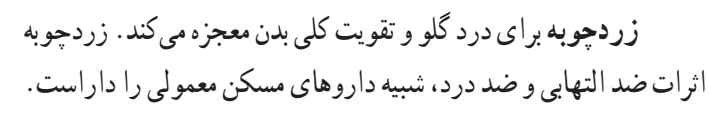

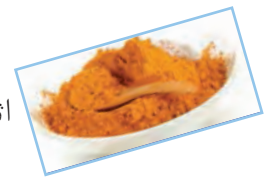

ٔ سنگهای در طب سنتی **رازیـانـه** ضد نفخ، مـدر، دفعکننده کلیه و مجاری ادراری شناخته شده است و برای افزایش شیر مادران مورد استفاده قرار میگیرد.

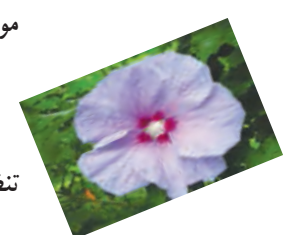

دم کردهٔ ریشهٔ **گل ختمی چینی** تب را پایین می|ورد، قند خون را تنظیم میکند و در دفع سنگ کلیه مؤثر است.

**بوقناق** گونهای از گیاهان گلدار است که انواع زیادی دارد. از اثرات درمانی این گیاه میتوان به درمان مرض قند اشاره کرد. بوقناق چون میزان تولید گلبولهای قرمز را افزایش میدهد، برای درمان کمخونی مفید است.

ٔ انگور **هسته انگور** سرشار از آنتیاکسیدان است. از هسته برای مقابله با الودگی، تحریک و تصفیهٔ خون، و داشتن موهایی سالم¤ر استفاده میشود. هستهٔ انگور ضدباکتری، ضدالتهاب و برای بینایی مفید و ضدسرطان است.

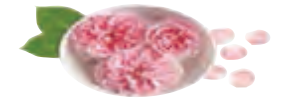

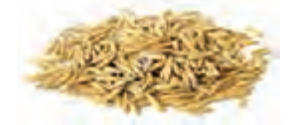

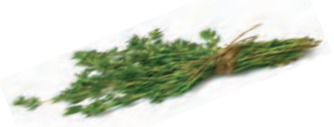

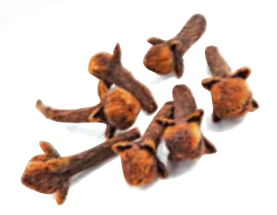

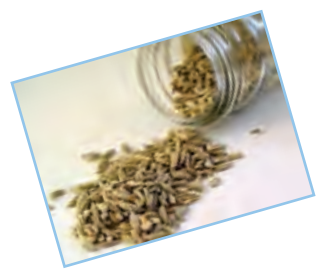

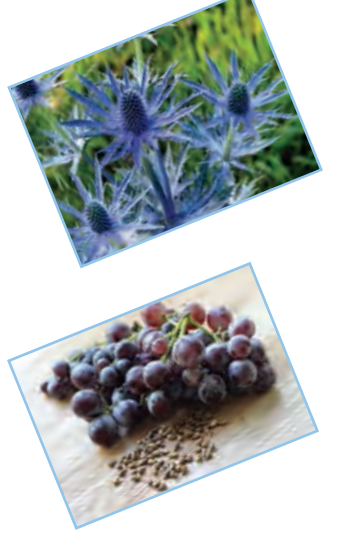

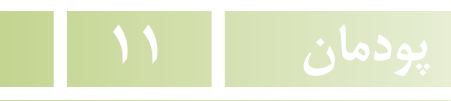

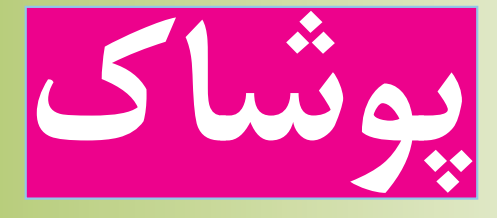

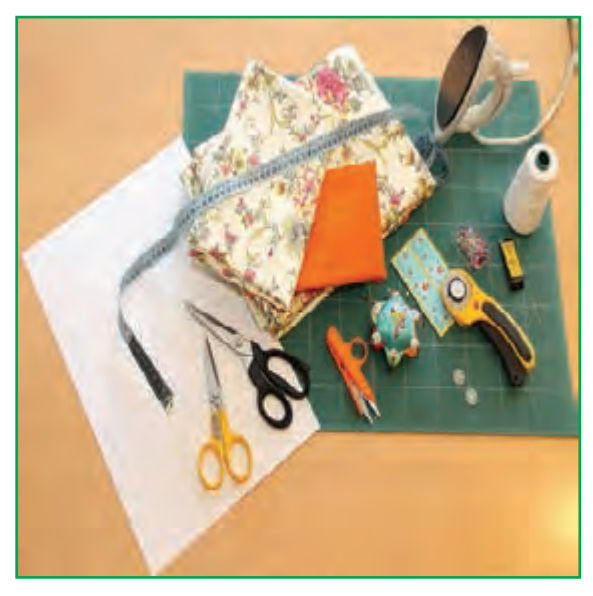

**برخیاز شایستگیهاییکهدراین پودمان بهدستمیآورید:**

آموزش و کاربرد مهارتهایی مانند انجام کارهای گروهی، تفکر انتقادی، پرسشگری و ...؛ آشــنایی با برخی از مفاهیم صنایع پوشاک )انواع دوخت دستی، ماشین دوخت، ترسیم الگو و ...)؛ آشنایی با برخی شغلهای صنایع پوشاک؛ گزینش درست پوشاک شخصی.

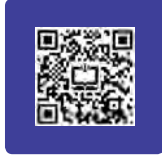

ایرانیان بیش از <mark>۱۰ هزار سال پیش دارای تمدن بود</mark>هاند. از اینرو، ریشهٔ بسیاری از دستاوردهای بشر را در این تمدن میتوان یافت. برای مثال، نخستین ابزار ریسندگی و بافندگی در «غار کمر بند»، نزدیک «بهشهر» یافت شده است.

#### 1ـ.11 ابزارهای دوخت

**نخ دوخت:** نخ دوخت با کیفیت، نخی محکم، مقاوم و دارای ثبات رنگ است )شکل1ــ11(. **سوزن دوخت دستی:** سوزن نوک طالیی شارپ برای بیشتر پارچهها مناسب است )شکل2ــ11(. **سوزن تهگرد :** سوزن تهگرد بلند، مناسب پارچه و الگوست و برای وصل موقت تکههای پارچه از آن استفاده می شود . (شکل7ـــــ11). **لوازماندازهگیری:** شامل متر نواری، خطکش و گونیاست )شکل4ــ11(. **لوازمعالمتگذاری:** برای انتقال عالمتهای الگو به پارچه یا لباس از آنها استفاده میشود )شکل5 ــ11(. ٔ بزرگتر تیغ زیری قیچی به برش پارچه کمک میکند )شکل6 ــ11(. **قیچی خیاطی:** دسته **قیچی زیگزاگ:** برای پاکدوزی لبههای پارچه استفاده میشود )شکل7ــ11(.

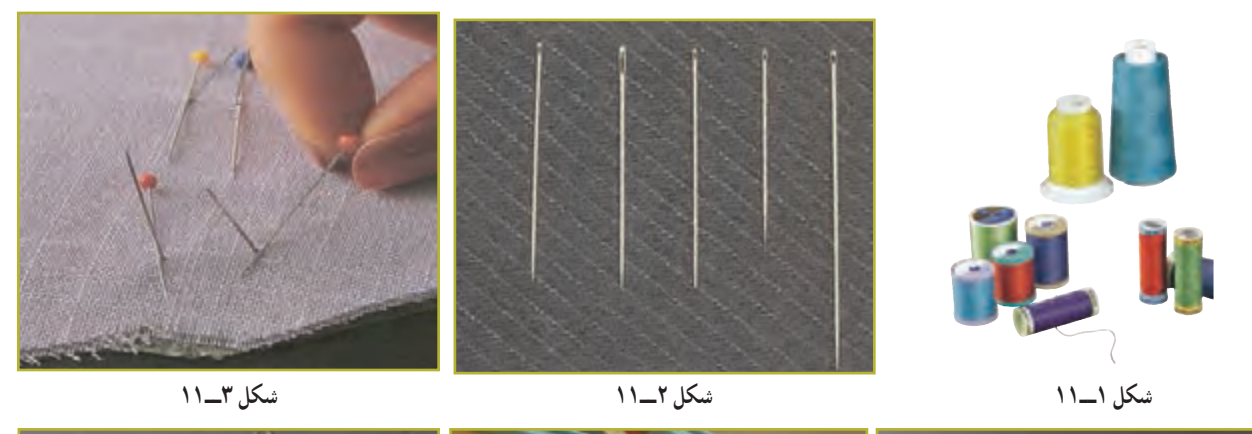

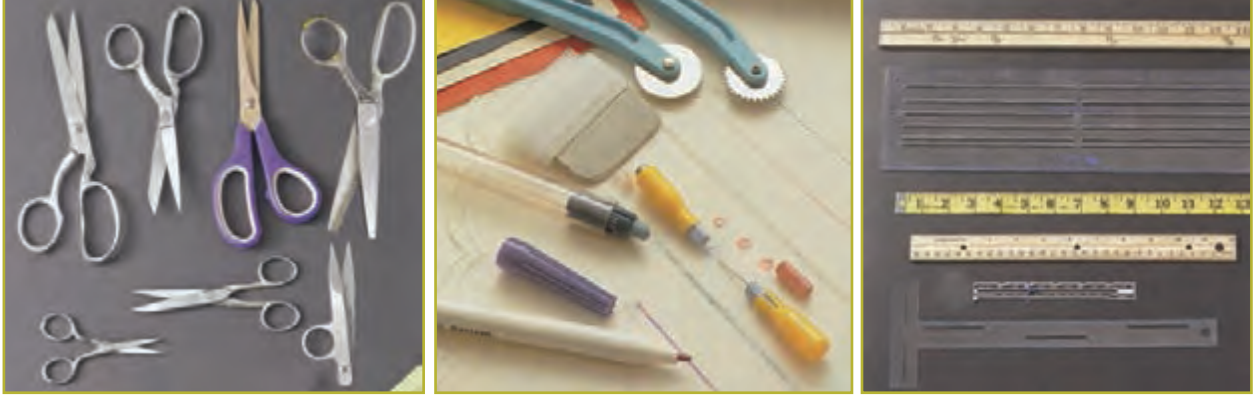

**شکل 4ــ11 شکل 5 ــ11 شکل 6 ــ11**

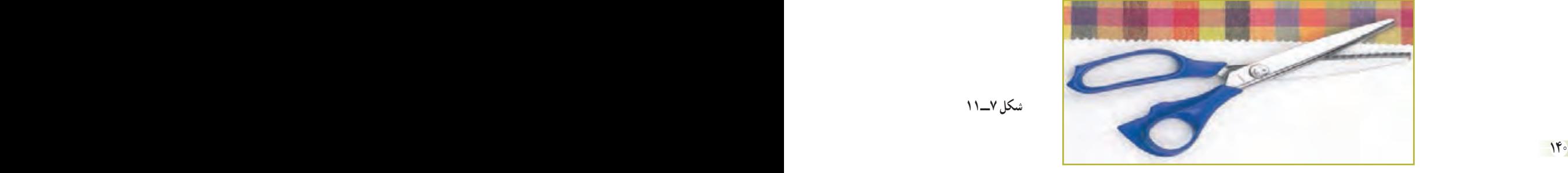

**شکل 7ــ11**

4 برای شلوار( )شکل11ــ11(. **انگشتانه:** برای حفاظت از انگشتان هنگام دوخت از آن استفاده میشود )شکل12ــ11(. **دکمه :** دکمهها به دو گروه پایه دار و بدون پایه (دو یا چهار سوراخ دوخت ) تقسیم میشوند (شکل۱۳ـ۱۱). **دکمهٔ فشاری دوختنی** : دکمهٔ فشاری معمولاً از جنس فلز یا نایلون است (نام دیگر ان دکمه قابلمهای است). دارای دو بخش تویکی و حفرهای است )شکل 14ــ11(. **قزنقفلی:** قزن قفلی برای بستن لبههای نزدیک یا روی هم آمده به کار میرود. دارای دو بخش قالب و حلقه است )شکل 15ــ11(. انواع ابزار دوخت در نرمافزار بهطور کامل آورده شده است.

**جاسوزنی:** برای قراردادن سوزن دوخت یا تهگرد از آن استفاده میشود )بهتر است دارای آهن ربا باشد( )شکل9ــ11(.

**زیپ:** زیپها به طول 20 سانتیمتر برای شلوار و دامن و به طول 50 سانتیمتر برای پیراهن مناسباند. )دنده 3 برای دامن و دنده

**سنجاق قفلی :** برای ردکردن کش یا وصل قسمتهای دوخته شدهٔ لباس بهکار میرود (شکل ۱۰ـ۱۱).<br>.

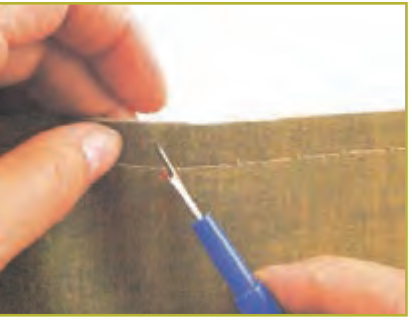

**بشکاف:** برای باز کردن جادکمه و شکافتن درزهاست )شکل 8ــ 11(.

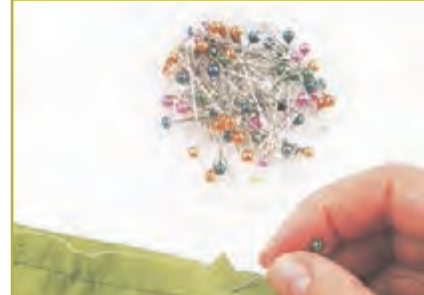

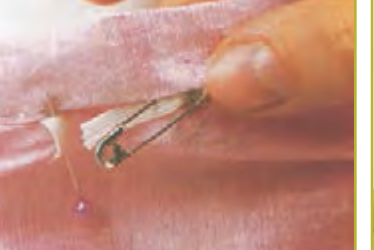

**شکل 8 ــ11 شکل 9ــ11 شکل 10ــ11**

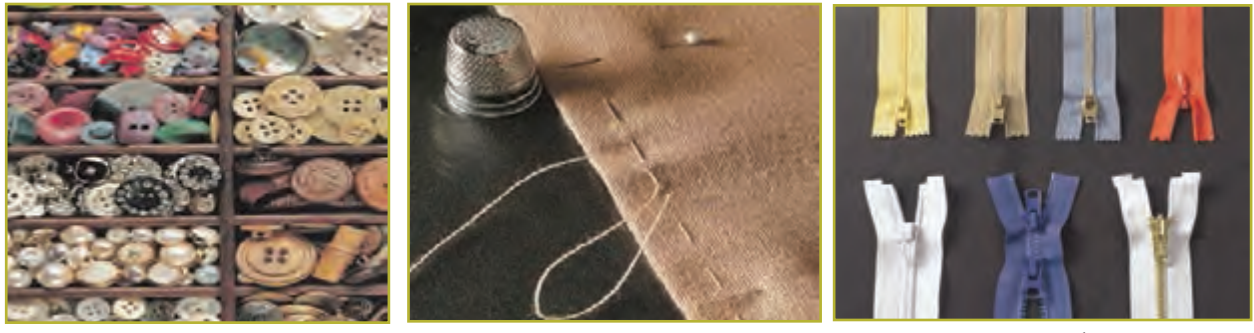

**شکل 11ــ11 شکل 12ــ11 شکل 13ــ11**

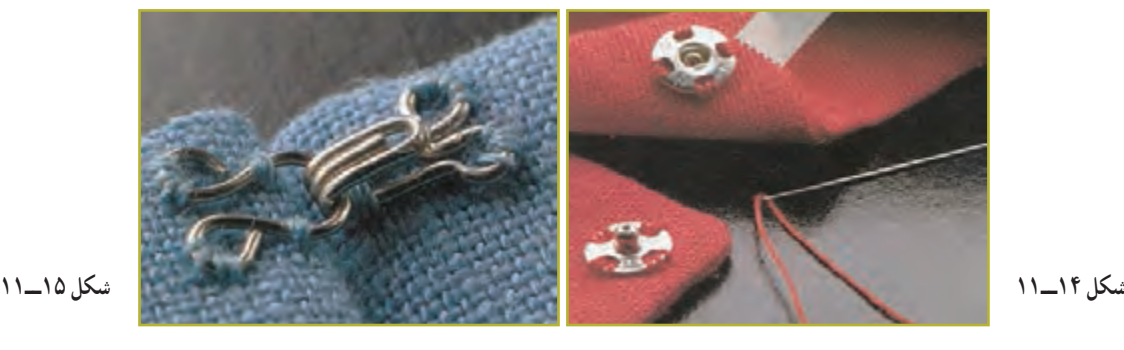

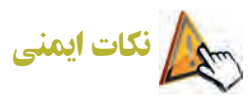

ــ هرگز برای پاره کردن نخ از دندان یا دست استفاده نکنید، زیرا باعث آسیب رسیدن به این اعضا میشود. ــ از وارد کردن سوزن به دهان خودداری کنید، زیرا امکان آلودگی وجود دارد.

ــ بهتر است کف اتاق کار با کفپوشهای قابل شست و شو، مانند موزائیک، پوشانده شود تا شستوشوی کف و جمعآوری سنجاق و سوزن از روی آن آسان باشد.

ــ هرگز ازکفپوشهایی مانند فرش یا موکت دراتاقکار یا کارگاهاستفاده نکنید، زیراسوزن و سنجاق رویفرشبه صورتعمودی میایستند. ــ اتاق کار باید از نور کافی برخوردار باشد. از نورهای خیرهکننده پرهیز کنید. ــ به منظور جلوگیری از انتقال هرگونه بیماری مسری از طریق سوزن، نکات ایمنی و بهداشتی را رعایت کنید.

2ـ.11 دوخت دستی

مراحل نخ کردن سوزن در نرمافزار آورده شده است.

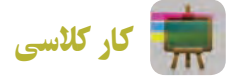

**انواع دوختهای دستی** با هماندیشی درگروه، درجاهای خالی جدول 1ــ11 نام هرکدام از دوختهای دستی را بنویسید. **جدول 1ــ.11 انواع دوختهای دستی**

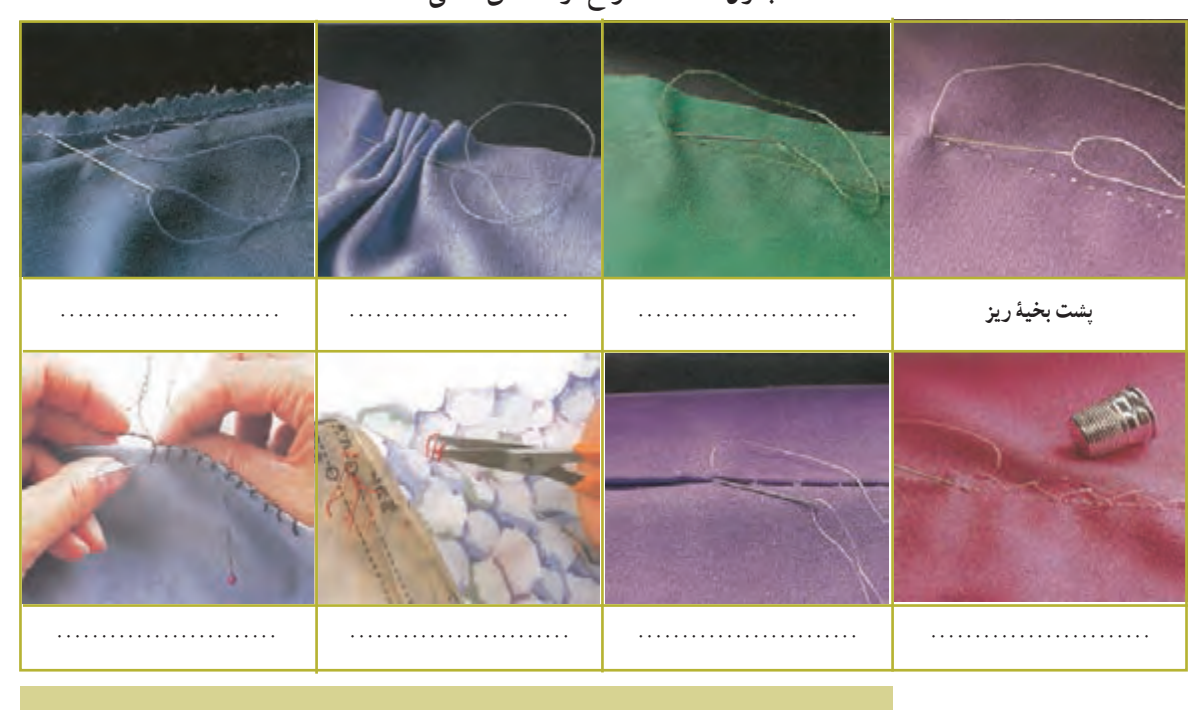

**دوخت محلی منطقۀ شما**

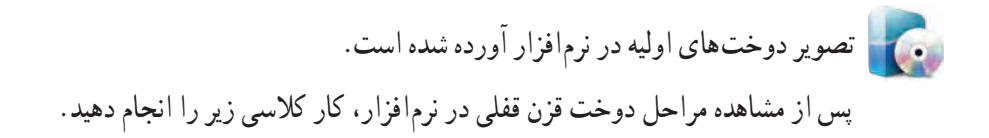

 کار کالسی **دوخت قزن قفلی دامن و شلوار** .1 قالب قزن قفلی را روی لباس قرار دهید و هر سوراخ را با چند دوخت پشت سرهم بدوزید )شکل16ــ11(. .2 محل قرارگرفتن قالب را روی لباس با سوزن تهگرد ثابت کنید و با چند دوخت پشت سر هم آن را بدوزید )شکل 17ــ11(.

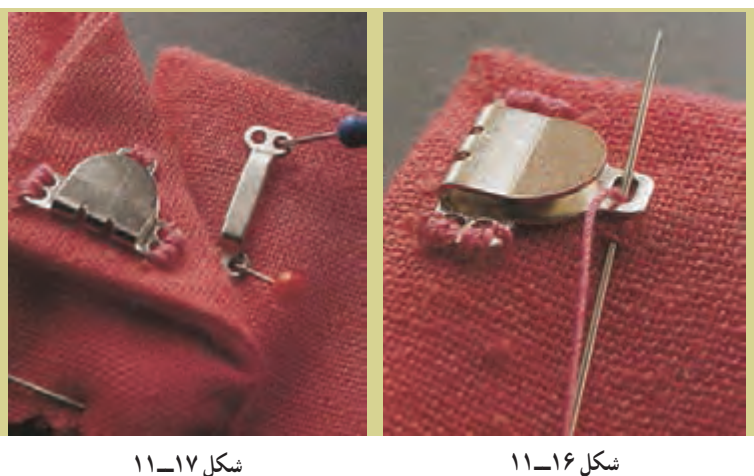

کار کالسی

**دوخت دکمۀ فشاری دوختنی )قابلمهای(** .1 طرف توپکی را روی پارچه قرار دهید و داخل هر سوراخ را پشت سرهم بدوزید )شکل 18ــ11(. ۲ . دو لبهٔ لباس را روی هم بگذارید و با سوزن تهگرد محل دوختن بخش حفرهای دکمه را علامت گذاری کنید (شکل ۱۹ـــ۱۱). .3 هر چهار سوراخ بخش حفره ای را بدوزید )شکل 20ــ11(.

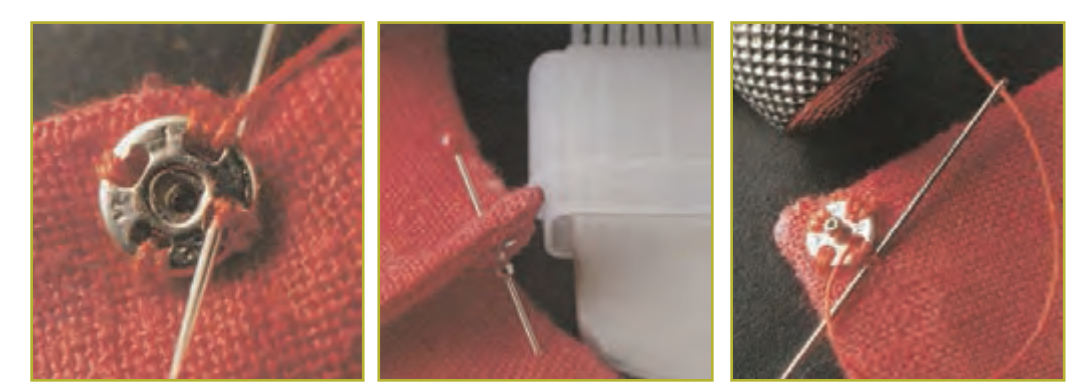

**شکل 18ــ11 شکل 19ــ11 شکل 20ــ11**

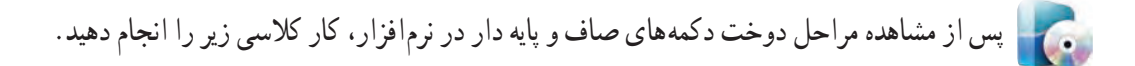

کار کالسی

# **دوخت دکمه**

.1 قطر دکمه را اندازهگیری کنید )شکل 21ــ11(. ۲ . جادکمهٔ دوخته شده را با قرار دادن سوزن تهگرد در انتهای ان و با استفاده از بشکاف باز کنید (شکل۲۲ـــ۱۱) . .3 محل دوخت دکمه را روی لباس عالمتگذاری کنید )شکل23ــ11(. .4 اگر دکمه بدون پایه است، یک چوب کبریت روی آن قرار دهید و دکمه را پایهدار کنید )شکل24ــ11(. ۵ ــ اگر دکمه پایهدار است، روش دوخت دکمهٔ پایه دار را اجرا کنید (شکل۲۵ـــــ۱۱).

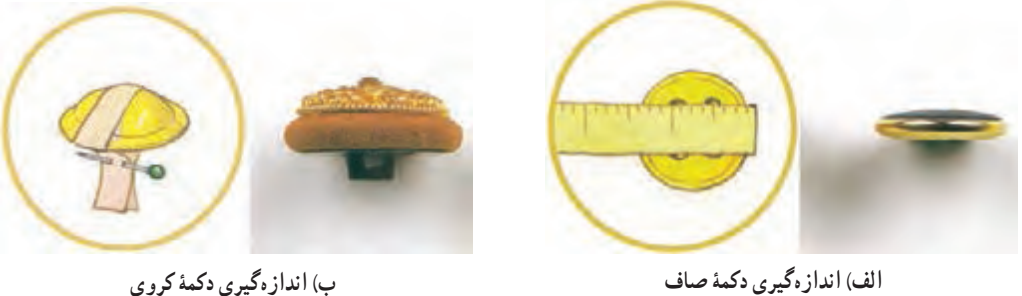

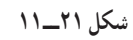

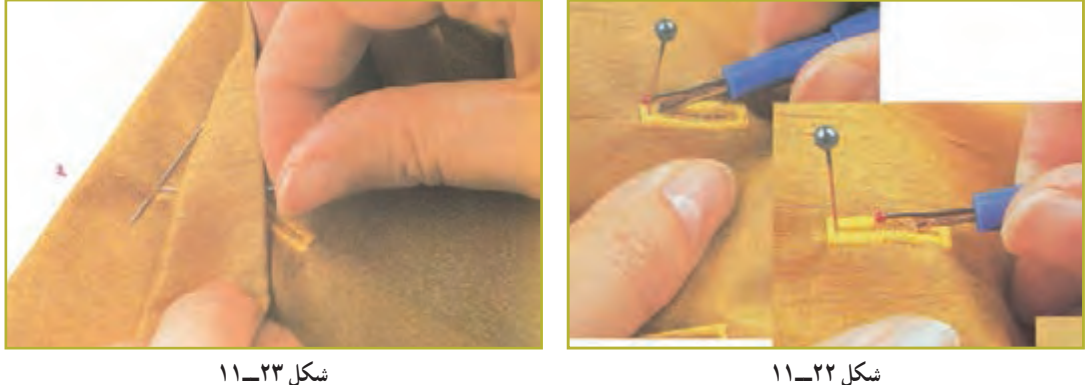

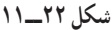

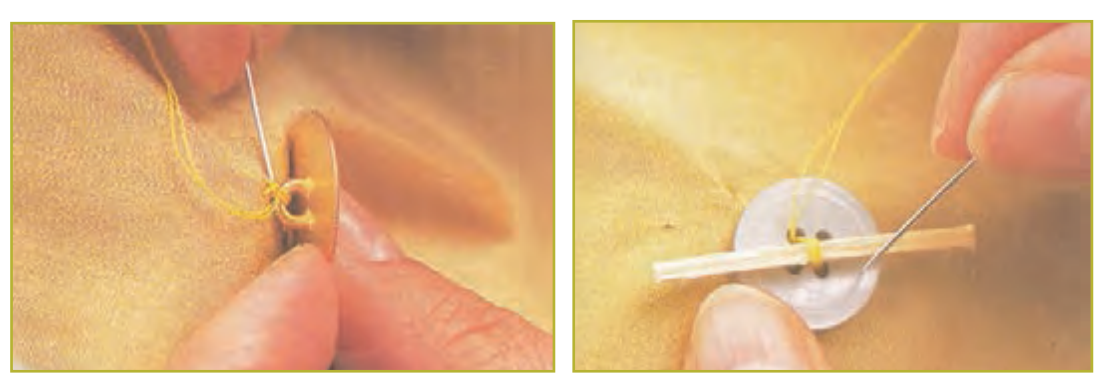

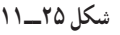

**شکل 24ــ11 شکل 25ــ11**

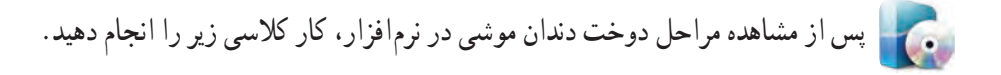

 کار کالسی **دوخت جا دکمه بندینک نخی** ۱. سوزن را با نخ رنگ مناسب، دولا نخ کنید و به اندازهٔ قطر دکمه یک حلقه بهوجود اورید (شکل۲۶ـــ۱۱). ۲. سوزن را دور پایهٔ بندینک ایجاد شده حلقه کنید (شکل۲۷ـــ۱۱). .3 دور حلقه را به روش دندان موشی بدوزید )شکل 28ــ11(. ۴. در پایان دوخت جادکمهٔ بندینکی، نخ دوخت را محکم کاری کنید (کور کنید) (شکل۲۹ـــ۱۱).

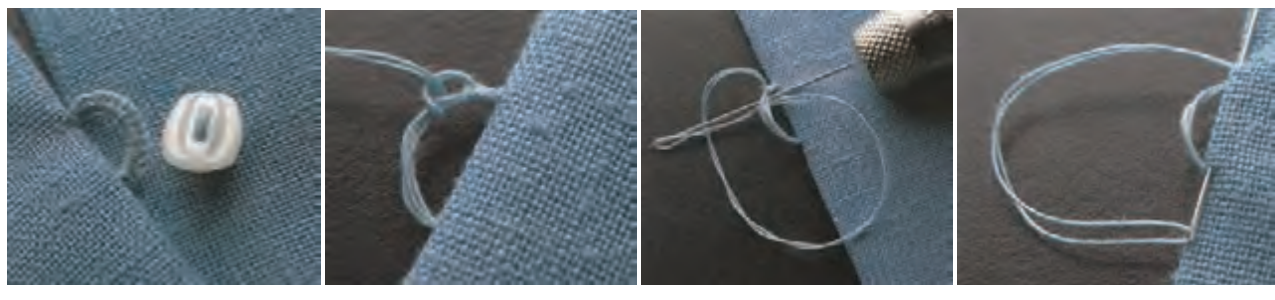

**شکل 26ــ11 شکل 27ــ11 شکل 28ــ11 شکل 29ــ11**

### 3ـ.11 اتو کردن لباس

اتو کردن، برای جلوه بخشیدن به لباس، به اندازهٔ دوخت مهم است. اتو کردن خوب و دقت در ان، لباس را خوش دوخت نشان میدهد. در اتو کردن لباس به موارد زیر توجه کنید:

ــ اتو و میز اتو را نزدیک ماشین دوخت قرار دهید تا پس از دوختن هر درز، بتوانید بالفاصله آن را اتو کنید. ــ بعد از گرم شدن اتو، با سرانگشت یک قطره آب به کف آن بچکانید. اگر آب بدون بخار شدن در سطح فلز پخش شد، دمای اتو 200**°**ــ180 است. 150**°** است. اگر آب بالفاصله تبخیر شد، دمای اتو حدود C پایین تر از C ــ آب پاشیدن روی پارچه هنگام اتوکاری، باعث براق شدن یا کش آمدن پارچه میشود.

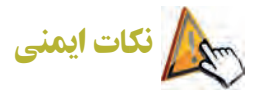

هنگام استفاده از اتو به مراقبتهای مهم ایمنی زیر دقت کنید: ــ پس از پایان کار، اتو را از پریز برق بیرون بکشید تا کاملاً سرد شود. سپس ان را جمع کنید و در جای محفوظ قرار دهید. ــ هرگز کف اتو را با اشیاى تیز مانند کارد، قیچى و ... تمیز نکنید؛ زیرا سطح صیقلى آن ناصاف مىشود. ــ روى قزن قفلى، دكمهٔ فشارى و انواع دكمه را هرگز اتو نزنید؛ زیرا باعث خرابى كف اتو مىشود. ــ قبل از وصلکردن اتو به جریان برق، از سالمت سیم و پریز مطمئن شوید. ــ تماس دست مرطوب با سیم و پریز برق باعث برق گرفتگى میشود. ــ عمل اتو زدن، حتما باید در روز و در اتاق کاملاً روشن انجام شود؛ زیرا در شب، علاوه بر انکه فشار زیادی به شبکهٔ برق کشور وارد میآید، باعث میشود لکههاى برق افتادگى پارچه و همچنین چروکهای ریز آن از چشم پنهان بماند.

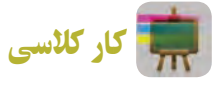

# **اتو کردن پیراهن**

پیراهن را قبل از خشک شدن کامل با رعایت نکات ایمنی اتو بزنید )شکل 30ــ11(.

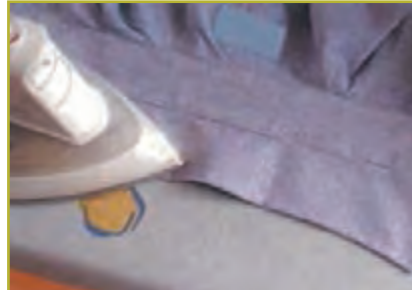

**الف( پشت پایۀ یقه و سپس داخل پایۀ یقهرا اتو کنید. آنگاه یقهرا ازدو سمت اتو کنید.**

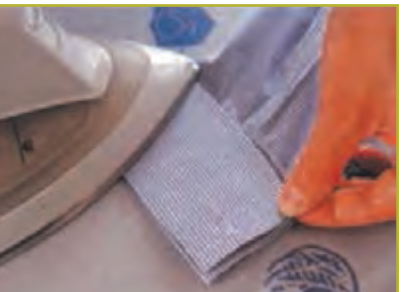

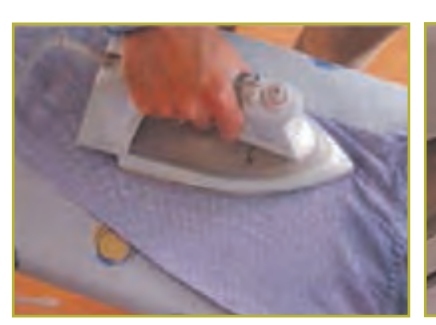

**ب( مچ را از سمت رو اتو کنید. پ( درز زیر دست آستین را بکشید و اتو کنید، بهطوری که خط روی آستین به خوبی اتو شود.**

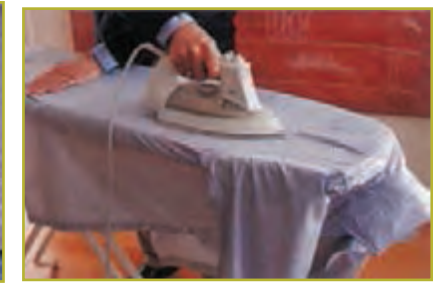

**سطح لباس را اتو کنید.**

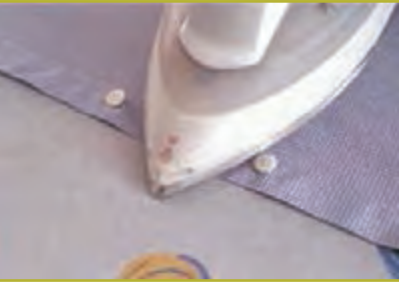

ت) پیراهن را از سمت پشت روی میز پهن کنید. پیلی ٔ ث) پیراهن را صاف روی میز پهن کنید. سپس ٤ج)پس از پایان اتوکشى، پیراهن را اويزان کنید. **سرتاسر جلو را اتو کنید. فاصلۀ بین دکمههارا مطابق شکل اتو کنید.**

**شکل 30ــ.11 مرحلههای اتوکردن**

# 4ـ.11 دوخت ماشینی

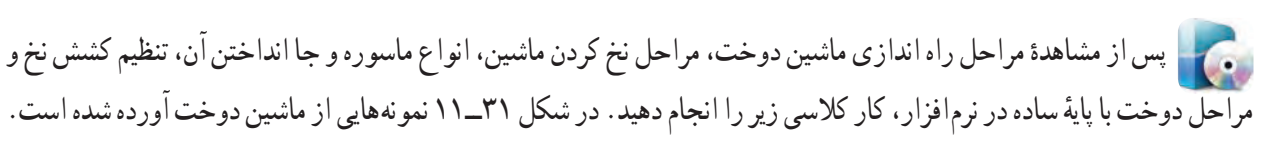

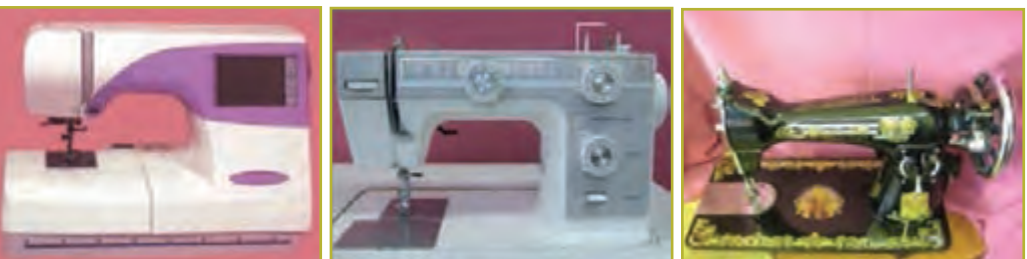

میں اور ان کی ایک موجود میں اس کے مطابق میں اس کے مطابق میں اس کے مطابق میں اس کے مطابق میں مطابق میں اس کے مط<br>147 **شکل 31ــ.11 نمونههایی ازماشین دوخت**

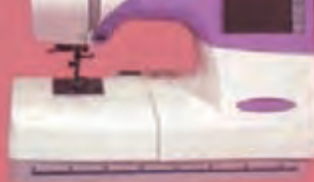

**الف( ساده ب( همه کاره پ( پیشرفتۀ دیجیتالی**

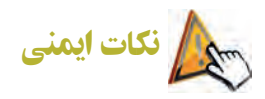

هنگام استفاده از ماشینهاى دوخت برقى الزم است به مراقبتهاى مهم ایمنى زیر توجه کنید: ــ وقتی ماشین دوخت در حال استفاده نیست، نباید دو شاخهٔ ان در پریز برق باشد. حتما پس از پایان کار دو شاخه را از پریز خارج کنید.

ــ هنگام بالا و پایین رفتن سوزن، کاملاً مواظب باشید؛ به طوری که هنگام دوخت به ماشین دوخت توجه کنید.

ــ هیچ شىء سنگینى را روى پدال ماشین دوخت قرار ندهید؛ زیرا چرخ به طور غیر ارادى به کار مىافتد و ممکن است پدال یا موتور بسوزد.

ــ وقتی برای اولین بار از ماشین دوخت استفاده میکنید، یک تکه پارچهٔ باطله، زیر پایهٔ دوخت ان قرار دهید و ماشین دوخت را بدون نخ، چند دقیقه به کار اندازید. چنانچه روغنى از آن نشت کرد، آن را پاک کنید.

ــ اگر سیم یا دو شاخهٔ ماشین دوخت خراب است از ان استفاده نکنید. اگر ماشین دوخت خوب کار نمی کند، اگر زمین خورده یا صدمه دیده یا در آب افتاده است، هرگز از آن استفاده نکنید. براى آزمایش، تعمیر یا رفع اشکاالت مکانیکى یا فنى به نزدیکترین نمایندگى مجاز یا مرکز سرویس مراجعه کنید.

ــ زمانى که جریان هوا به راحتى داخل ماشین دوخت نمى شود، هرگز از ماشین دوخت استفاده نکنید. مجارى ورود هوا به داخل ماشین دوخت و پدال را از تجمع پرز، گرد و غبار و تکههاى پارچه، باز و پاکیزه نگهدارید.

ــ براى بیرون آوردن دو شاخه از پریز، سیم را نکشید؛ دو شاخه را با انگشت بگیرید و بیرون بیاورید.

ــ انگشتان را از تمام قطعههای متحرک دور نگهدارید. به خصوص مواظب انگشتان خود در اطراف سوزن باشید.

ــ از سوزن خم شده استفاده نکنید.

ــ هنگام دوخت، پارچه را فشار ندهید یا نکشید.

ــ هنگام نخ کردن سوزن، تعویض سوزن، نخ کردن یا تعویض ماسوره، تعویض پایه یا کارهاى دیگر، ابتدا کلید اصلى ماشین دوخت را خاموش کنید.

ــ مطابق دستورالعمل دفترچهٔ راهنمای ماشین دوخت، پس از هر ۱۵ تا ۲۰ ساعت کار با آن، یک قطره روغن در محل گردش قلاب بریزید. دقت کنید هنگام روغن کاری دو شاخهٔ اصلی را از پریز بیرون بکشید.

- ــ دالیل شکستن سوزن دوخت که باید از آنها پرهیز کرد: .1 ضخامت پارچه با نوع سوزن هماهنگ نباشد. ۲ . پیچ نگهدارندهٔ سوزن محکم بسته نشده باشد. .3 در پایان کار، پارچه از زیر پایه با فشار کشیده شود.
	- .4 نوک سوزن خم شده باشد.

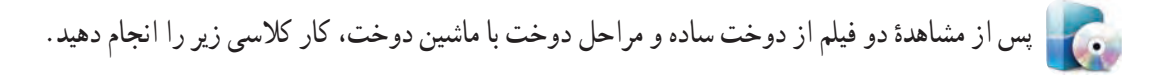

کار کالسی

**شروع به دوخت با ماشین دوخت** ۱. با ۱/۵ سانتی متر فاصله از لبهٔ پارچه. سوزن را داخل پارچه فروکنید و ابتدای دوخت را محکم سازید (شکل۲۳ـ۱۱). .2 به دوخت ادامه دهید و انتهای دوخت را محکم کنید )شکل33ــ11(. .3 انتهای دو نخ را با قیچی جدا کنید )شکل34ــ11(.

۴. در پایان دوخت، انتهای دو نخ را از داخل حلقهٔ ایجاد شده رد کنید (شکل۳۵ـــ۱۱). با سوزن حلقه را به پایین حرکت دهید و دو نخ را بکشید )شکل 36ــ11(. گره در انتهای کار محکم میشود )شکل 37ــ11(.

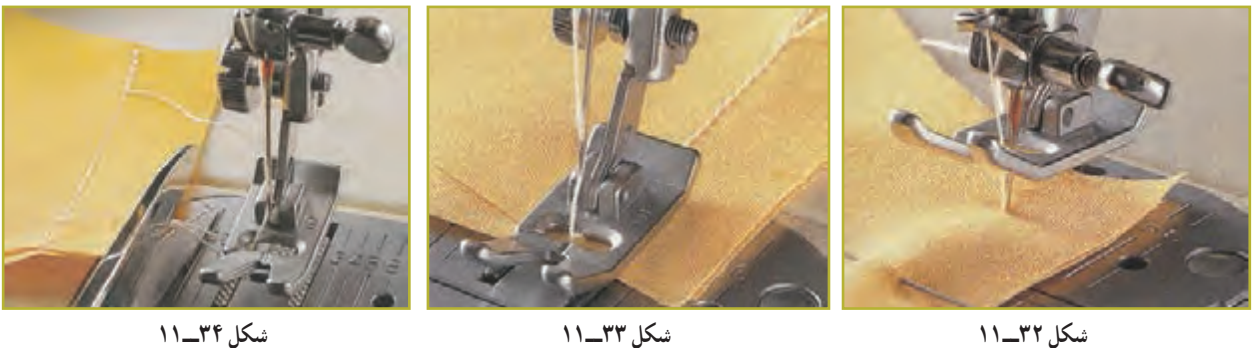

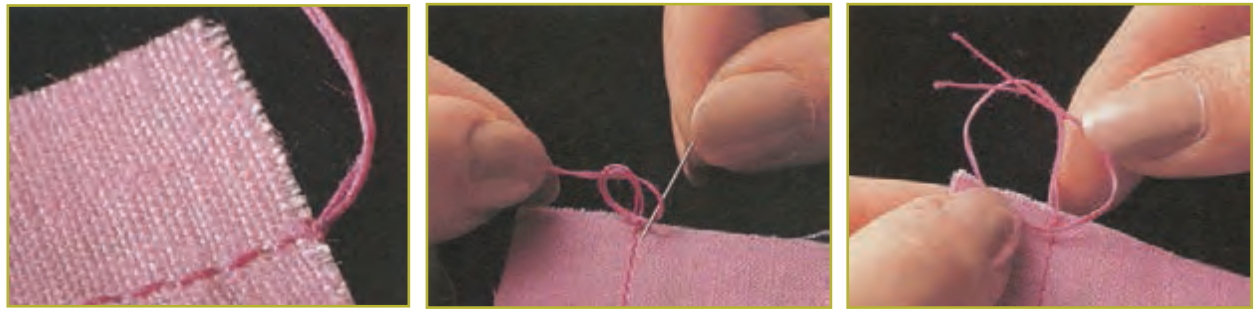

**شکل 35ــ11 شکل 36ــ11 شکل 37ــ11**

پس از مشاهدهٔ مراحل دوخت پاکدوزیِ ساده دوزی و دندانهدار کردن لبهٔ درز در نرم|فزار، کار کلاسی زیر را انجام دهید.

کار کالسی

**دوخت پاکدوزی ساده** از خط درز به اندازهٔ ۱/۵ سانتیمتر اندازه بگیرید و به فاصلهٔ ۱۰ سانتیمتر لبهٔ اضافی را «چرت» بزنید(شکل۳۸ــــــ۱۱). لبهٔ زاپاس

.1 برش پارچه با نوک قیچی را چرت میگویند.

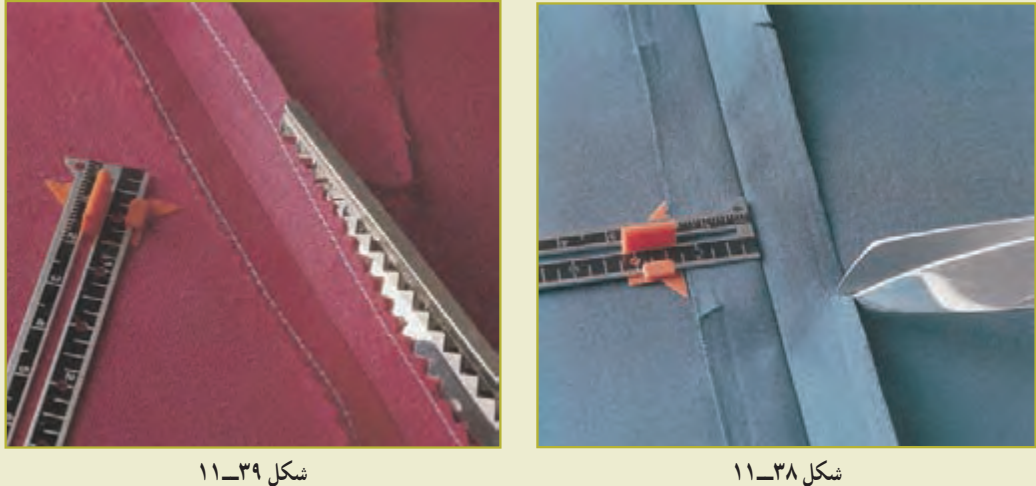

را با دوخت ساده بدوزید. سپس لبهٔ زاپاس را با قیچی زیگزاگ قیچی کنید(شکل ۳۹ـــ۱۱).

پس از مشاهدهٔ مراحل دوخت پاکدوزیِ برگردان دوزی در نرم|فزار، کار کلاسی زیر را انجام دهید.

کار کالسی

**دوخت پاکدوزی برگردان دوزی**

از لبهٔ زاپاس به فاصلهٔ۳میلی۵متر از لبه را با دوخت ساده بدوزید (شکل ۴۰ـ۱۱). لبهٔ دوخته شده را «تا» کنید و اتو بزنید ٔ »تا« شده را با دوخت ساده بدوزید )شکل 42ــ11(. )شکل 41ــ11(. لبه

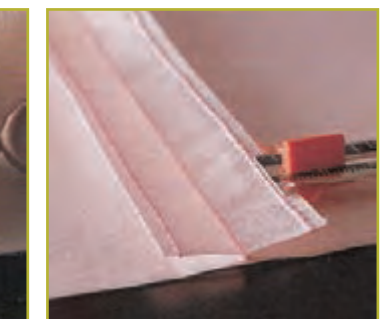

**شکل 40ــ11 شکل 41ــ11 شکل 42ــ11**

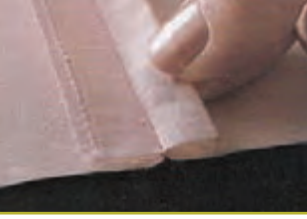

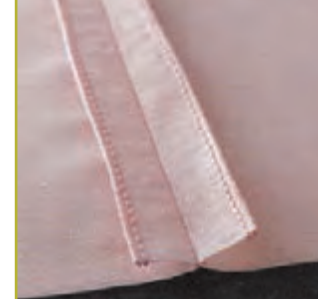

کار کالسی

**روشهای شکافتن دوخت ساده روش اول:** ۱. نخ درز دوخته شده را به وسیلهٔ بشکاف بکشید تا نخهای پارچه پاره شوند (شکل۴۳ـــ۱۱). .2 یک بار نخ را از رو و دوباره نخ را از زیر پارچه بکشید )شکل44ــ11(. **روش دوم :** درز را باز کنید و از وسط، به وسیلهٔ بشکاف درز دوخته شده را باز کنید (شکل۴۵ـــــــ۱۱).

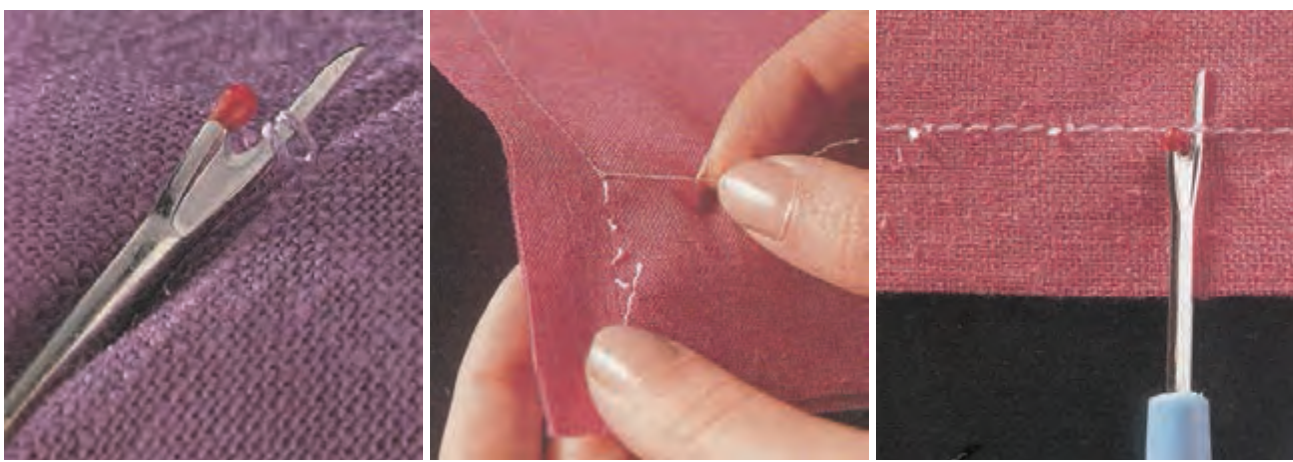

**شکل 43ــ11 شکل 44ــ11 شکل 45ــ11**

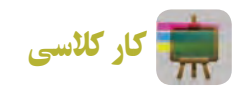

**دوخت رو بالشی ابزار و مواد مورد نیاز:** خطکش، متر، سوزن تهگرد، سوزن دوخت دستی و ماشین دوخت، نخ دوخت، ماشین دوخت، اتو بخار، قیچی برش، پارچهٔ مناسب روبالشی، مِل خیاطی، کاغذ الگو و در ٔ بالش )شکل 46ــ11(. صورت نیاز نمونه

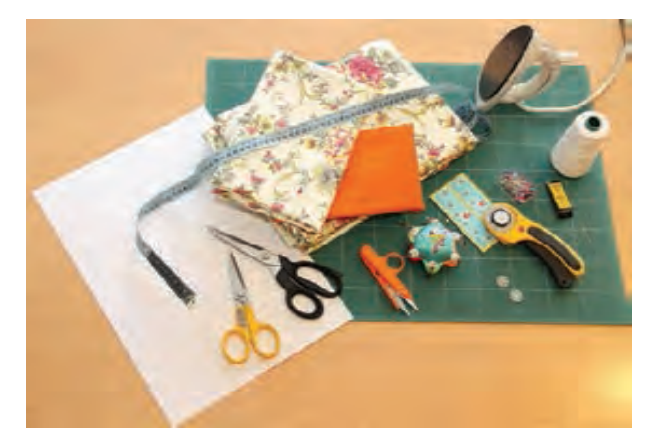

**شکل 46ــ.11 ابزار و مواد مورد نیازبرای دوخت روبالشی**

## **مراحل کار:**

.1 با توجه به نوع بالش )برای کودکان یا بزرگساالن ( از روی جدول 2ــ11 اندازههای مورد نظر را انتخاب کنید.

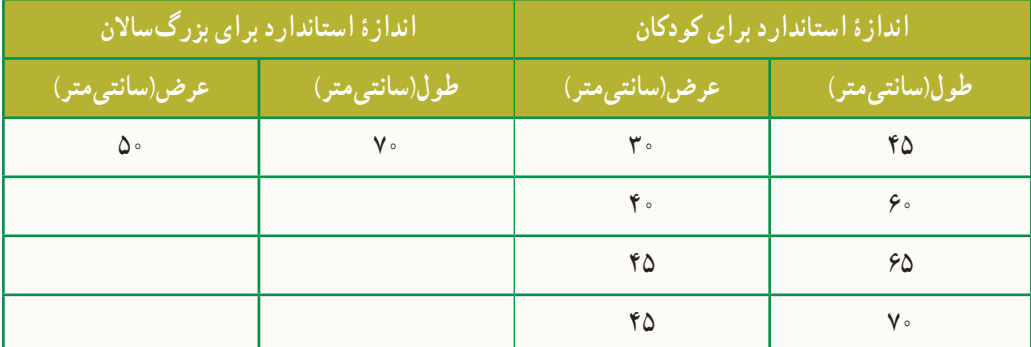

**جدول 2ــ.11 اندازههای استاندارد بالش**

.2 درصورتی که نمیخواهید از جدول استاندارد بالش استفاده کنید، مطابق شکلهای 47ــ11 و 48ــ11 میتوانید با متر نواری طول و عرض بالش مورد نظر را اندازه بگیرید. ۳. همان*طور که در شکل ۴۹ــ۱۱ ملاحظه می کنید* $، لبههای این رو بالشی، به اندازهٔ ۱۰ سانتی متر، دولای پارچه روی هم قرار$ میگیرند )لبههای روبالشی دکمه خور نیستند(.

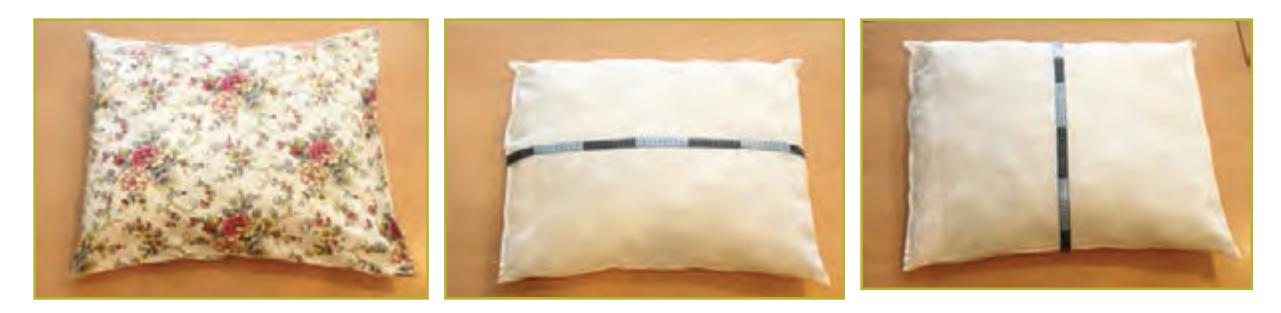

**شکل 47ــ.11 اندازهگیری طول بالش شکل 48ــ.11 اندازهگیری عرض بالش شکل 49ــ.11 قرارگیری لبههای بالش**

ٔ ۴. روی کاغذ الگو به اندازهٔ عرض موردنظر و طول روبالشی، به اضافهٔ ۲۰ سانتیمتر(اندازهٔ روی هم گرد لبههای روبالشی به اضافهٔ مقدار دولای پارچه) رسم کنید (شکل ۵۰\_۱۱).

.٥ با در نظر گرفتن 2/5 سانتیمتر جادرز، اطراف پارچه را برش بزنید )میتوانید برای دو قسمت رو و پشت پارچه از دو رنگ یا طرح متفاوت استفاده کنید) (شکل ۵۱\_۱۱).

.6 درز تکههای رو و پشت روبالشی )در صورتی که جدا هستند( را با سوزن تهگرد به یکدیگر وصل کنید )شکل52 ــ11(. ۰۷ درزهای طولی و عرضی پارچه را (به جز دهانهٔ رو بالشی) از قسمت روی پارچه به یکدیگر بدوزید (شکل۵۳\_۱۱). .8 پس از خارج کردن سوزنهای تهگرد، اضافی جا درز را قیچی کنید و درز را اتو کنید )شکل54 ــ11(. .9 پارچه را به طرف پشت برگردانید )شکل 55 ــ11(.

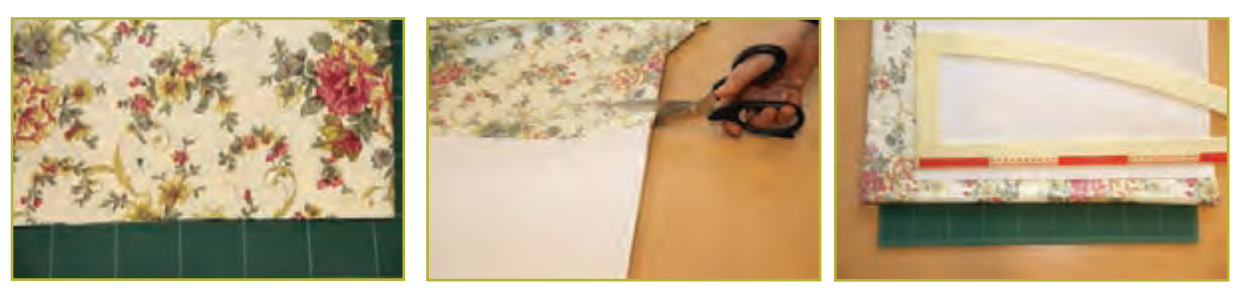

**شکل 50 ــ11 شکل 51 ــ11 شکل 52 ــ11**

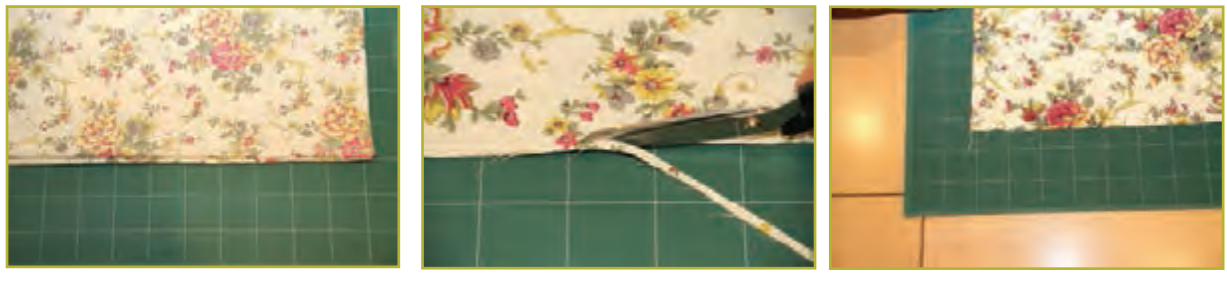

**شکل 53 ــ11 شکل 54 ــ11 شکل 55 ــ11**

.10 به اندازه 1/5 سانتیمتر درزها را بدوزید )دوخت فرانسوی( و اتو کنید )شکل56ــ11(. ۱۱. لبهٔ روبالشی را به اندازه ۱ سانتیمتر تا بزنید و اتوکنید (شکل۵۷ـــ۱۱). ٔ روبالشی را به اندازه 10 سانتیمتر تا بزنید، با سوزن تهگرد یا کوک ساده ثابت نگه دارید و اتوکنید )شکل 58ــ11(. ً .12 مجددا لبه ۱۳. لبهٔ تا شده را با ماشین دوخت بدوزید (شکل۵۹\_۱۱).<br>-.14 پس از خارج کردن سوزنهای تهگرد، روبالشی را به طرف روی پارچه برگردانید و اتو کنید )شکل60 ــ11(.

.15 روبالشی را روی بالش بکشید )شکل61ــ11(.

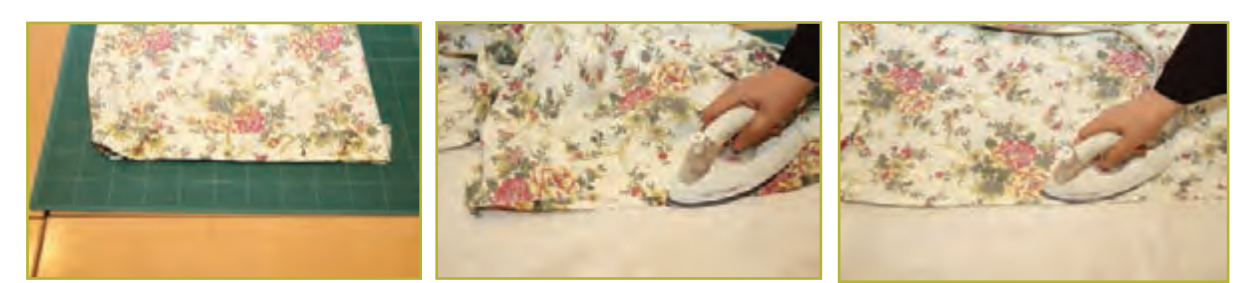

**شکل 56 ــ11 شکل 57 ــ11 شکل 58 ــ11**

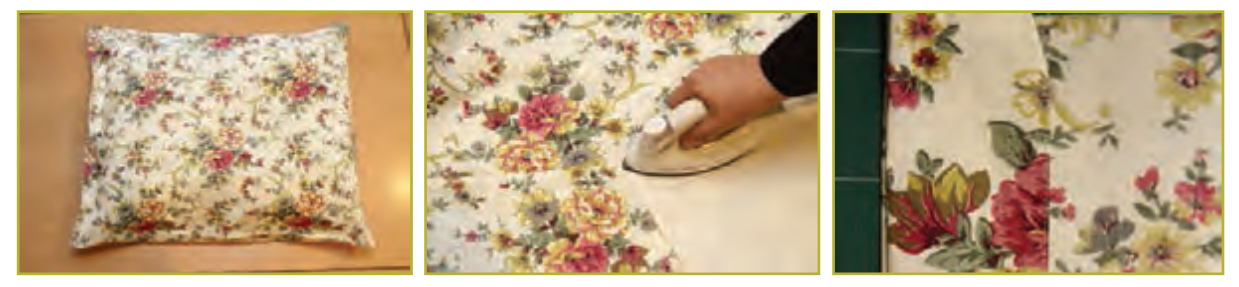

**شکل 59 ــ11 شکل 60 ــ11 شکل 61ــ11**

 در نرمافزار، فیلم روش دوخت درز فرانسوی آورده شده است. میتوانید با سایر روشهای دوخت روبالشی در نرمافزار آشنا شوید.

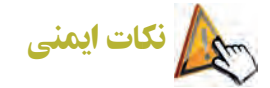

فراموش نکنید، همیشه در جاهایی که از سوزن تهگرد استفاده کردهاید، پس از پایان کار آنها را خارج کنید.

# 5 ـ.11 شناسایی الیاف مورد استفاده در پارچۀ لباسی

«الیاف» مادهٔ اولیهٔ بافت پارچه است. اشنایی با خاصیتهای الیاف در تولید پوشاک نقش بسزایی دارد. در نمودار ۱ــ۱۱<br>. طبقهبندی الیاف پارچه آورده شده است.

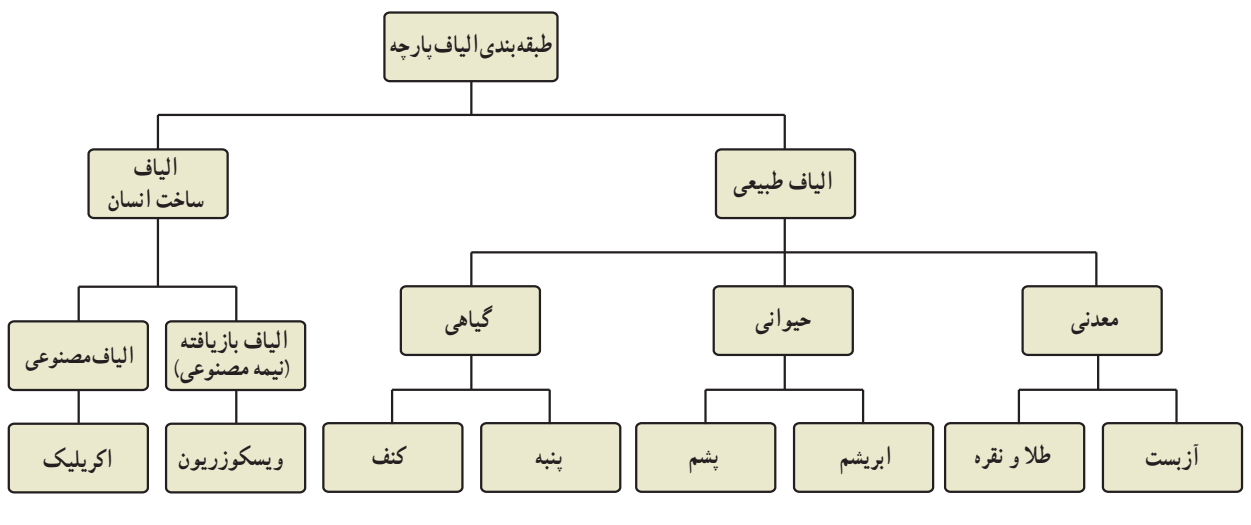

**نمودار1ــ.11 طبقهبندی الیاف پارچه**

در شکل 62ــ11 تصویرهایی از انواع پارچهها آورده شدهاند.

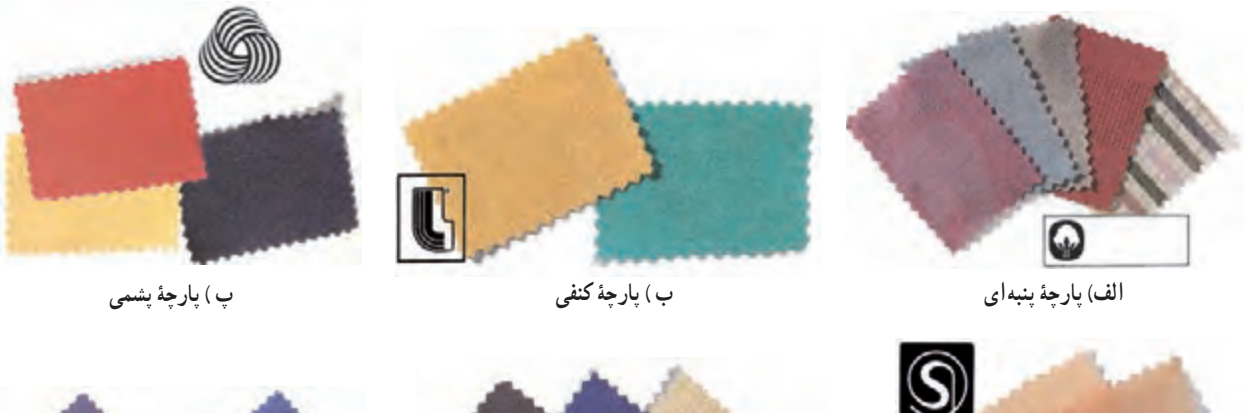

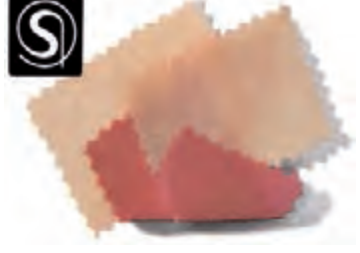

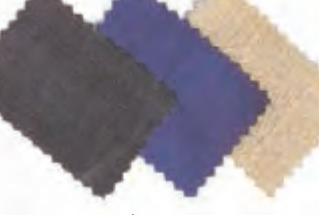

**ت ( پارچۀ ابریشمی ث ( پارچۀ ویسکوزریون ج ( پارچۀ اکریلیک**

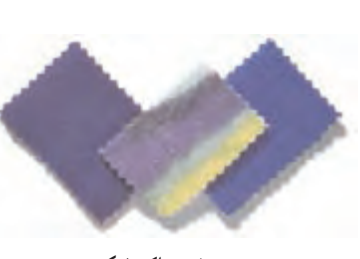

**شکل 62 ــ11**

# 6 ـ.11 نگهداری پوشاک

**مفهومعالمتهای بینالمللی پوشاک:** روی برچسب اغلب لباسها عالمتهایی دیده میشوند که معنا و مفهوم آنها در جدول 3ــ11 آورده شده است.

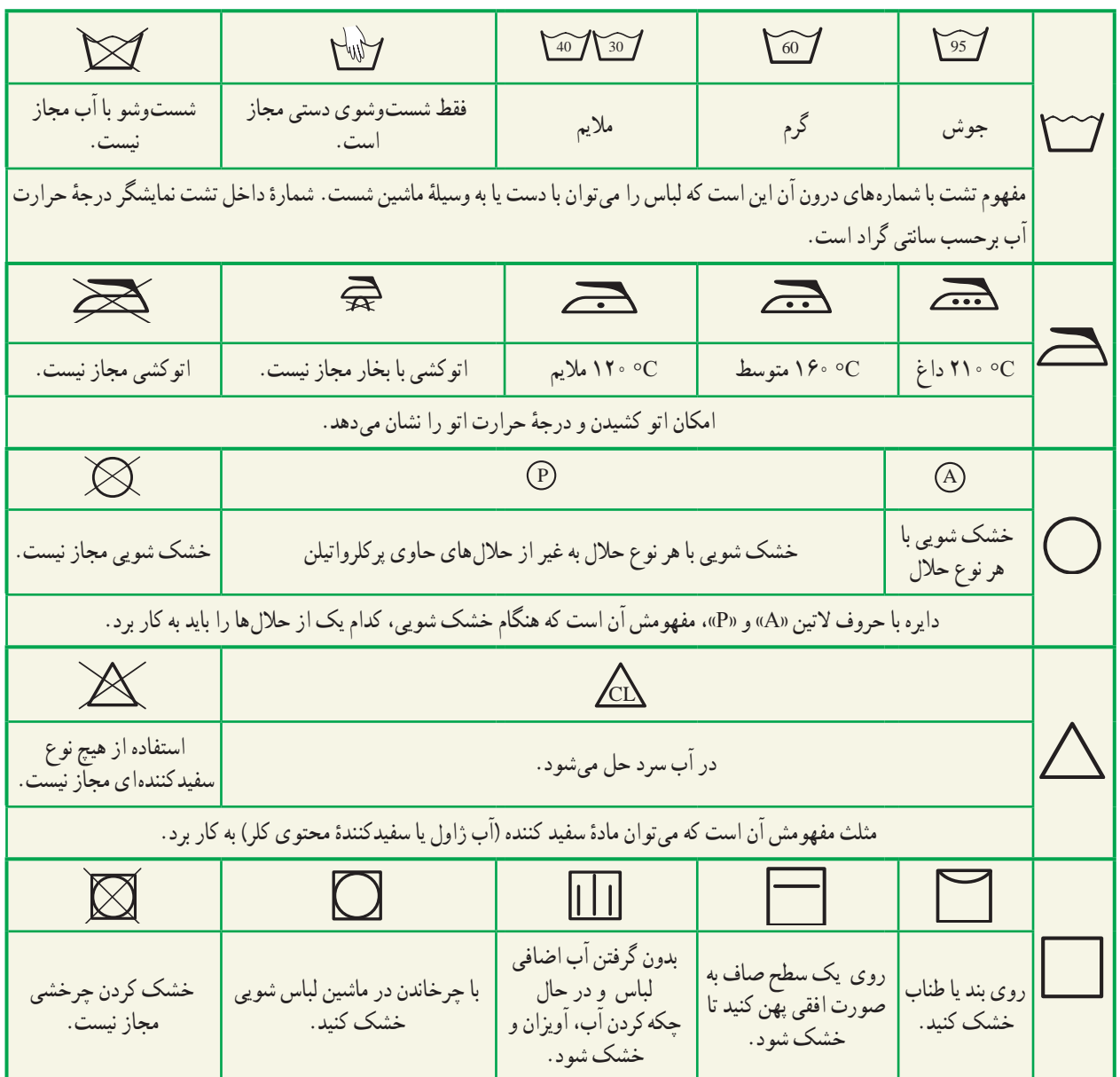

**جدول 3ــ.11عالمتهای بینالمللی پوشاک**

کار غیر کالسی

**شستوشو با دست یا ماشین لباسشویی** با راهنمایی افراد خانواده، لباسهای منزل را با توجه به موارد زیر با دست یا ماشین لباسشویی بشویید و گزارشی در کالس ارائه دهید )شکل63ــ11(.

مواردی که باید مورد توجه قرار دهید : رنگ (روشن و تیره)، جنس پارچه (پنبه ای، پشمی، نایلون و ...(، سن استفاده کننده )کودک، نوجوان و ...(، میزان کثیفبودن، لباسهای کرک دار یا پرزدار، وسایل و ملزومات خانه )ملحفه و روبالشی، پرده و...(.

**لکه بری ازروی لباس**

پس از مشاهده نحوهٔ از بین بردن برخی از لکههای ایجاد شده روی لباس درنرمافزار، کار غیرکالسی زیر را انجام دهید.

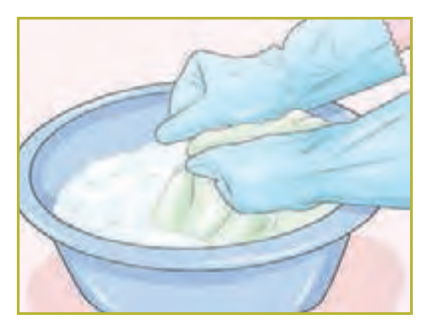

**الف( شست و شو با دست**

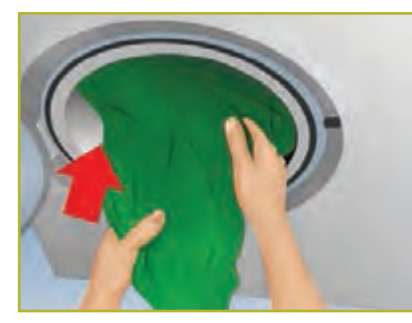

**ب( شست وشو با ماشین لباسشویی**

 **شکل63 ــ11**

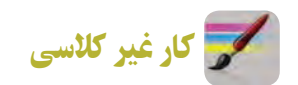

**برطرف کردن لکههای لباس**

با راهنمایی افراد خانواده، تکههای کوچکی از پارچه تهیه کنید و انواع لکهها را روی آنها بهوجود آورید. سپس لکهها را برطرف کنید و گزارشی از چگونگی لکه بری روی پارچه بنویسید )شکل64ــ11(.

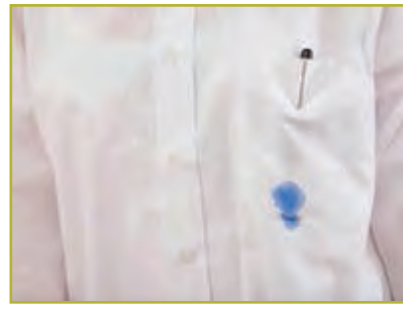

**شکل 64 ــ11**

7ـ.11 رنگ درلباس

نىايد هيچ چيز به اندازهٔ رنگي كه براي خود انتخاب ميكنيد، نشاندهندهٔ خصوصيات شما نباشد. طراح لباس با شناخت مواردي، از جمله گروه سنی، جنسیت افراد، موقعیتهای اجتماعی و فرهنگی، شغلها و ... به انتخاب رنگ لباس دست میزند.

مطالبی در مورد رنگ لباس در نرمافزار آورده شده است.

- 8 ـ.11 پوشاک اقوام ایرانی پوشاک سنتی کشورمان دارای پوشیدگی، تنوع رنگ و زیبایی است که ذوق و هنر اقوام ایرانی را برای تزئین لباس نشان میدهد. پس از مشاهدهٔ مطالبی در مورد پوشاک محلی اقوام ایرانی در نرم|فزار، کار کلاسی زیر را انجام دهید.
	- کار کالسی **بررسی پوشاک اقوامایرانی** با هم اندیشی در گروه بررسی کنید، هر یک از تصویرهای جدول ۴ــ۱۱نشان دهندهٔ پوشاک کدام یک از اقوام ایرانی است؟

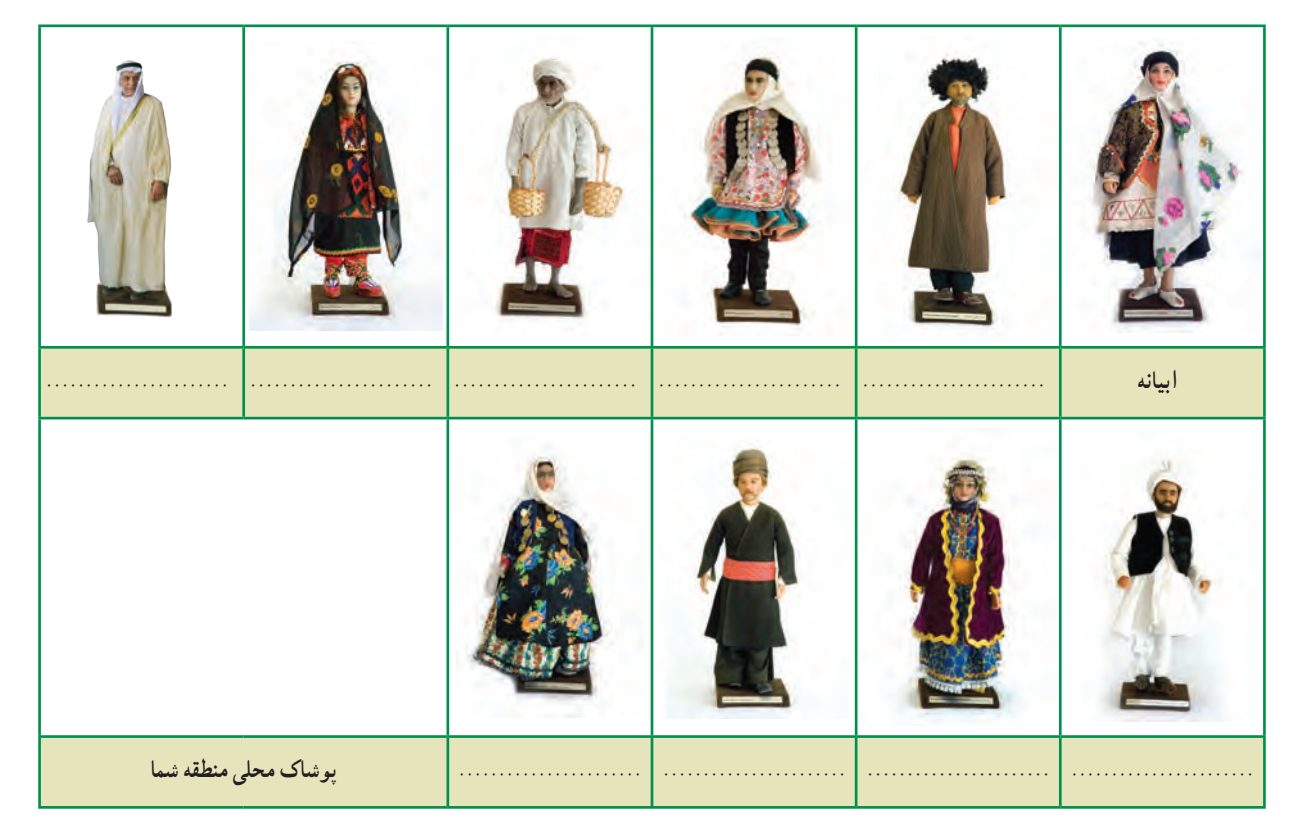

**1 جدول 4ــ.11 نمونههایی ازپوشاک اقوامایرانی**

پروژههای نیمهتجویزی دیگری در جدول 5 ــ11 معرفی شدهاند که مرحلههای طراحی و ساخت آنها را میتوانید در نرمافزار مشاهده کنید.

<sup>ٔ</sup> مردمشناسی هستند. .١ تصویرها برگرفته از موزه

### **جدول 5 ــ.11 نمونۀ پروژههای نیمه تجویزی**

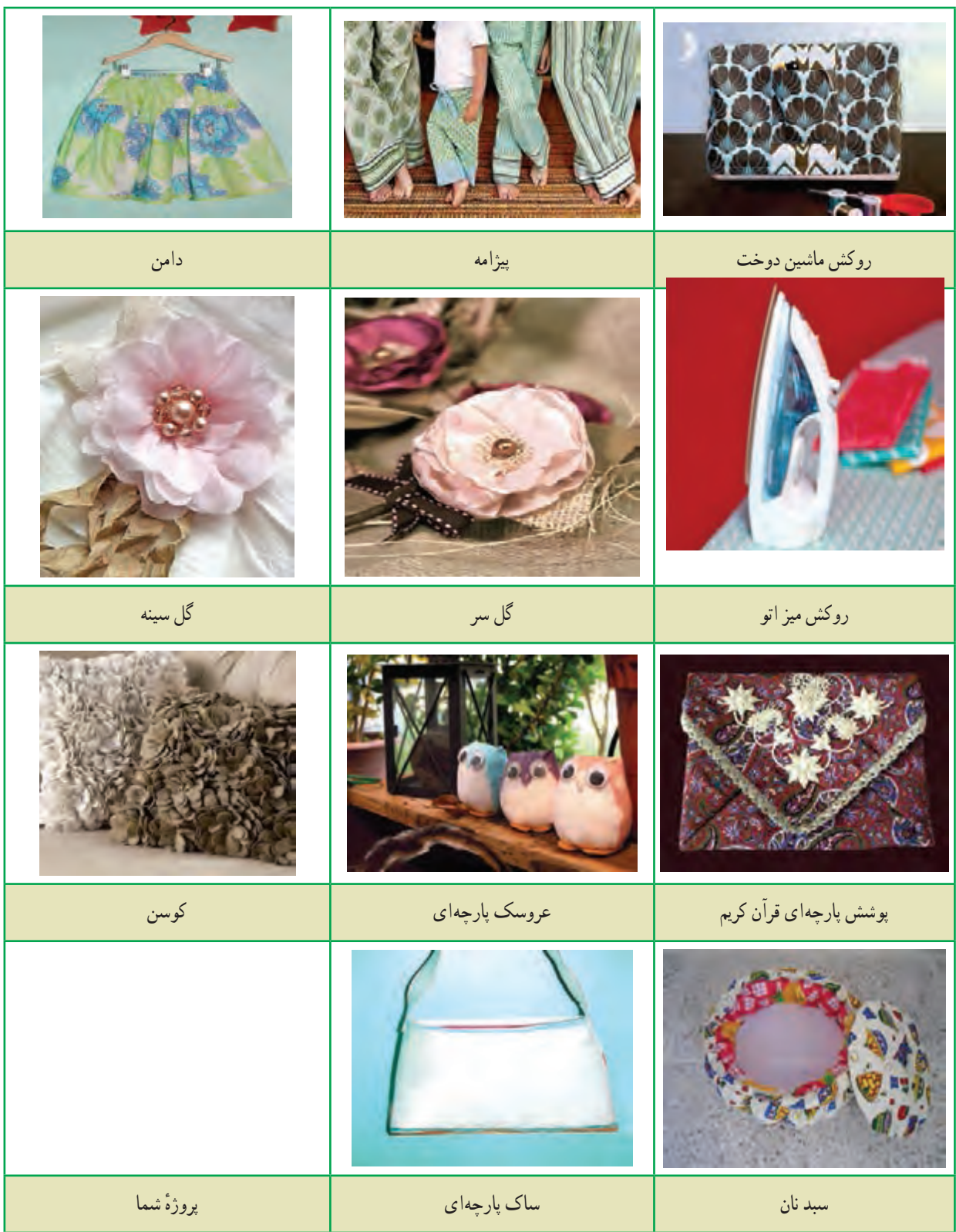

# جدول خودارزیابی پروژه

# بخش اول

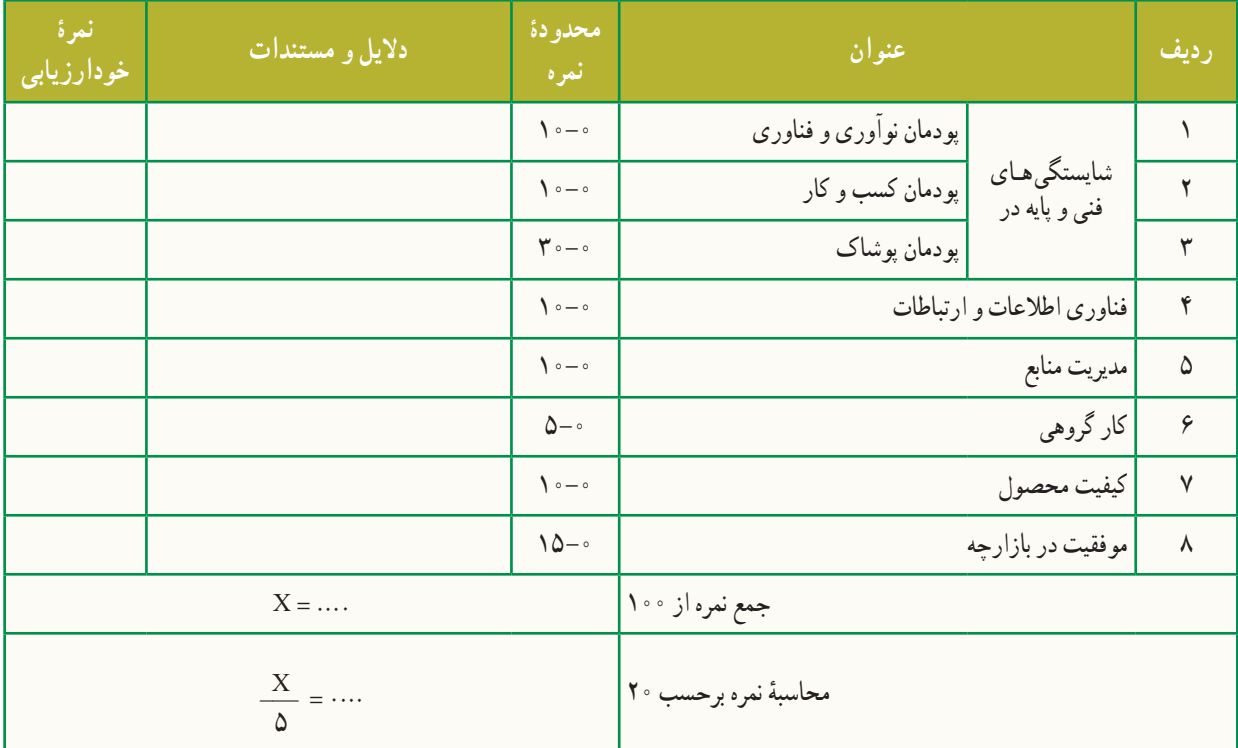

بخش دوم

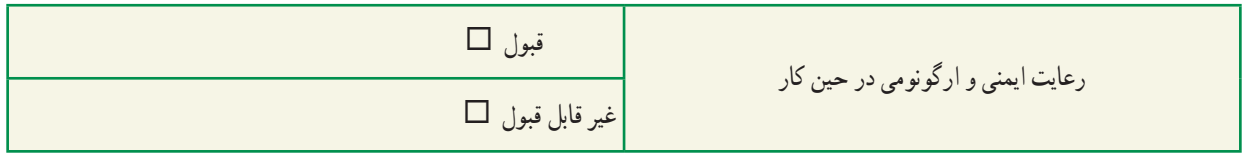

# <mark>پودمان</mark>

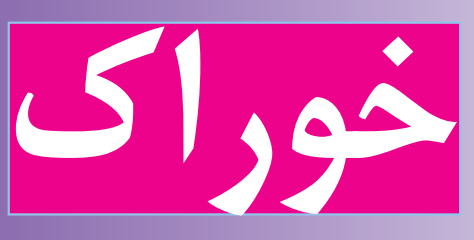

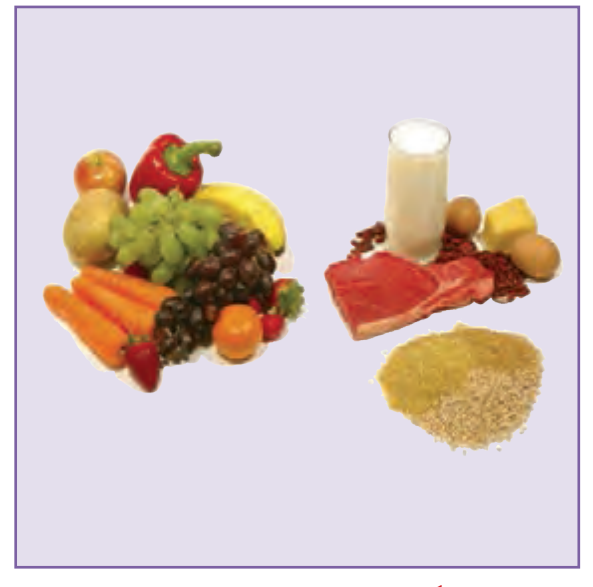

**برخیاز شایستگیهاییکهدراین پودمان بهدستمیآورید:**

آموزش و کاربرد مهارتهايی مانند انجام کارهای گروهی، تفکر انتقادی، پرسشگری و ...؛ آشــنایی با برخی از مفاهیم صنایــع و مواد خوراکی )مواد خــوراکیسالم و ناسالم، روشهای نگهداری مواد خوراکی و ...(؛ آشنایی با برخی شغلهای صنایع و مواد خوراکی؛ آماده کردن ناشتایی، ناهار یا شام و میان وعده؛ فراوری و نگهداری برخی مواد خوراکی )ماســت، کره، بستهبندی حبوبات و …).

موضوع صنایع خوراکی، تبدیل، آمادهسازی و نگهداری مواد خوراکی است. هدف از نگهداری مواد خوراکی جلوگیری از نغییرات ناخواسته در خوراک در فاصلهٔ تولید تا مصرف است. شما در این پودمان اماده کردن مواد خوراکی برای صبحانه ، ناهار ، شام و ميان وعده را میآموزيد. همچنين برخی از روشهای فراوری مواد خوراکی، مانند تولید ماست، تولید خیار شور، خشککردن سبزی، بستهبندی حبوبات و ... را به کار خواهید برد.

با توجه به تولید محصوالت کشاورزی در مناطق گوناگون ایران، با ایجاد کارگاههای کوچک و شغلهای خانگی صنایع خوراکی، مانند تهیهٔ کنسرو، رب گوجهفرنگی، خیار شور و… میتوانید افزون بر کاهش ضایعات محصولات کشاورزی، به ایجاد اشتغال در منطقه و کشور خود کمک کنید.

1ـ.12 آماده کردن ناشتایی

بیشتر افراد در نوبتهای ناشتایی (صبحانه)، ناهار و شام مواد مورد نیاز بدن خود را دریافت میکنند.

كار كالسی

**بررسی خوراکی مناسب برای ناشتایی** با هماندیشی دربارهٔ ویژگیهای منطقه، عادتهای خود و مانند این موارد، خوراکی را که برای ناشتایی مناسب یا نامناسب میدانید، در جدول 1ــ12 مشخص کنید و دلیل آن را بنویسید.

| چرا؟                                                 | بله/ خير | مواد خوراکی            |
|------------------------------------------------------|----------|------------------------|
| ويتامين زياد                                         | بله      | يک ليوان آب ميوۂ طبيعي |
|                                                      |          | يک ليوان شير گرم       |
|                                                      |          | پنیر یا کره            |
|                                                      |          | نان/ برنج              |
|                                                      |          | مغز گردو               |
| کاکائوی موجود در شیر جذب کلسیم را در شیر کاهش میدهد. | خير      | شيركاكائو              |
|                                                      |          |                        |
|                                                      |          |                        |

**جدول 1ــ.12 برخی مواد خوراکی برای ناشتایی**

### 2ـ.12 شناسایی مواد خوراکی

گزینش مواد خوراکی یکی از عوامل مهم در تندرستی است. با بهکارگیری چند راه ساده میتوان غیربهداشتی بودن برخی از مواد خوراکی را شناسایی کرد.

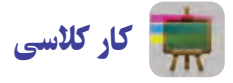

**شناسایی مواد خوراکی سالم و ناسالم** در جدول 2ــ12 برخی از مواد خوراکی سالم و ناسالم نشان داده شدهاند. با هماندیشی در گروه، مواد سالم و ناسالم را شناسایی کنید.

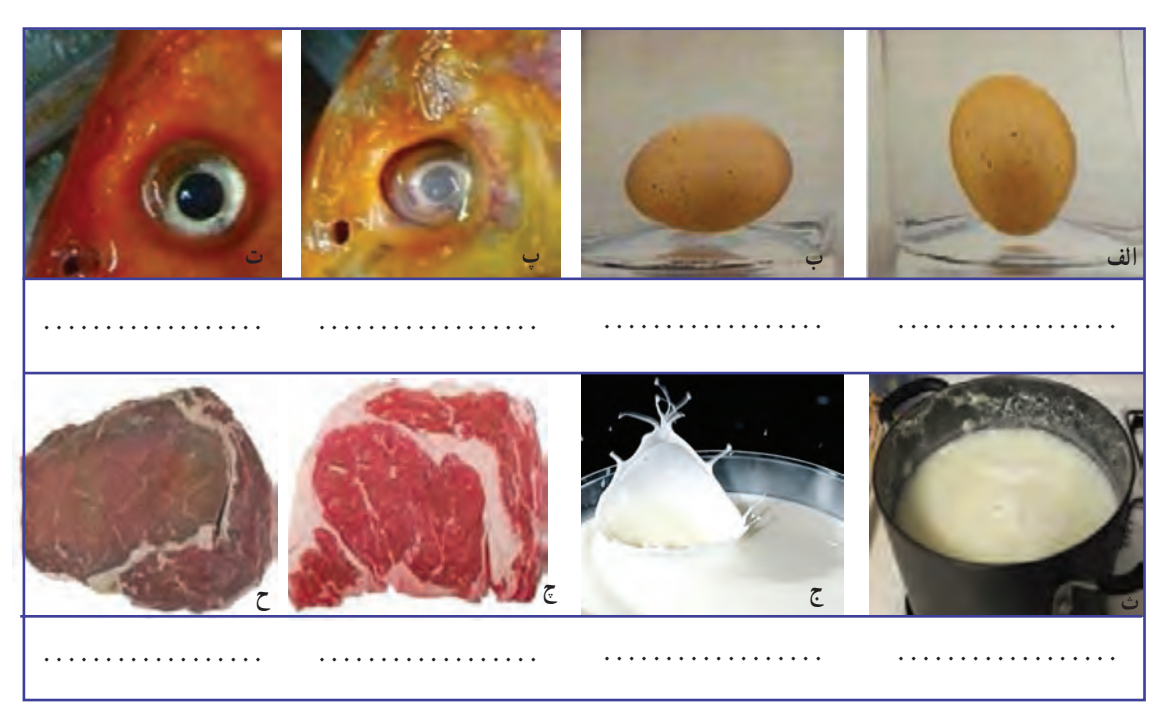

**جدول 2ــ.12 برخی مواد خوراکی سالم و ناسالم**

نكته : مواد خوراکی کپکزده، بهویژه میوهها و سبزیها، نباید مصرف شوند.کپکهای موجود در مواد خوراکی سمهایی ترشح میکنند که ممکن است باعث سرطان شوند. از آنجا که اين سم به عمق مادهٔ خوراکی نفوذ می کند، باید همۀ مادۀ خوراکی کپکزده دور ریخته شود. جدا کردن بخش کپکزده یا شستن یک مادهٔ خوراکی کپکزده و خوردن باقیماندهٔ آن بهداشتی نیست.

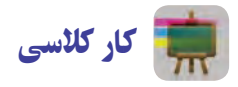

**گرمکردن شیر )نیمه تجویزی( مواد و وسایل مورد نیاز** شیر، یک لیتر وسیلهای برای گرم کردن مانند اجاق گاز شیر داغ کن یا قابلمه لیوان، چهار عدد **روش کار:** .1 شیر را در ظرف مناسبی بریزید. ۲. ظرف شیر را روی شعلهٔ اجاقگاز بگذارید. .3 اجاقگاز )یا گاز پیکنیک( را با راهنمایی دبیر خود به روش زیر روشن کنید. الف) شیرهای اجاقگاز را بررسی کنید که باز نباشند.اگر شیری بازمانده است، نخست آن را ببندید.

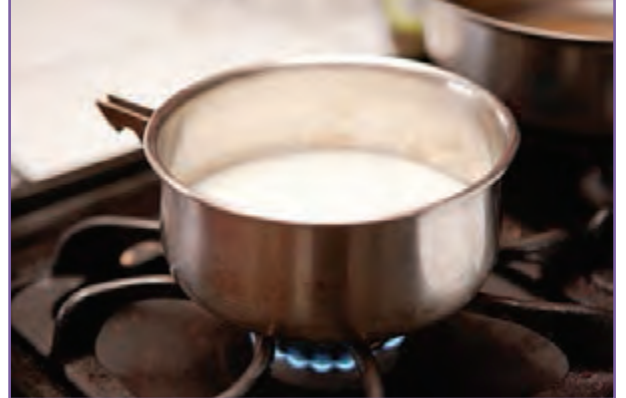

**شكل 1ــ.12 گرمکردن شیر**

ب) شیر گاز متصل به اجاقگاز را باز کنید. پ( شمعک اجاقگاز را با کبریت یا فندک روشن کنید. ت) اگر اجاقگاز شمعک ندارد، نخست کبریت یا فندک را روشن کنید، سپس کبریت روشن را به شعلهٔ دلخواه نزدیک کنید. ث) شیرِ شعلهٔ گاز را کمی به داخل فشار دهید و خلاف جهتِ عقربههای ساعت بچرخانید و سپس اجاق را روشن کنید. اگر اجاق روشن نشد یا کبریت خاموش شد، شیر اجاقگاز را ببنديد.

> ج) دوباره مرحلههای ت و ث را انجام دهید تا اجاقگاز روشن شود. .4 پس از روشن شدن اجاقگاز، ظرف شیر را روی اجاقگاز بگذارید تا شیر به آرامی بجوشد. .5 شیر جوشيده را در چهار لیوان بریزید و در کالس نوش جان کنید.

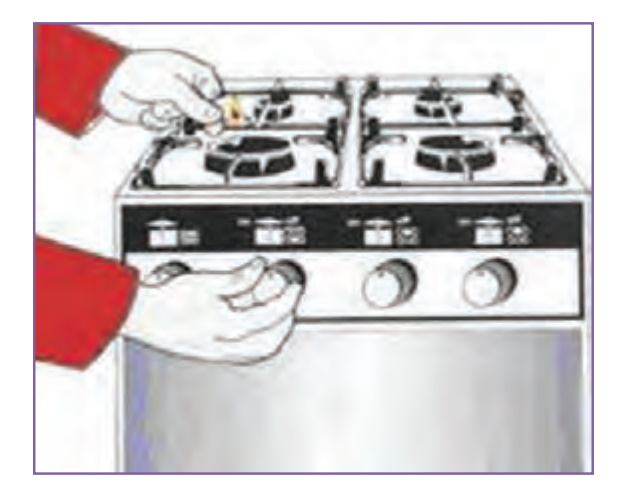

**شكل 2ــ.12روشن کردن اجاق گاز**

#### 

نکته : برای آشنایی با کاربرد هر وسیله، بهتر است دفترچهٔ راهنمایی را که شرکت تولید کنندۀ آن ارائه میدهد، بخوانید یا از کسی که با آن وسیله کار کرده است، راهنمایی بخواهید.

نکات ایمنی

.1 سر رفتن شير و مانند آن روى اجاقگاز میتواند باعث خاموش شدن شعله شود. اگر شعله خاموش شد، بايد شير گاز را ببندید و پس از خارج کردن گاز منتشرشده، اجاقگاز را برای روشنكردن آماده کنید.

.2 اگر شیر پاستوریزه یا استریلیزه باشد، نیازی به گرمکردن ندارد، زیرا با گرم کردن، برخی از مواد خود را از دست میدهد. ولی افرادی که دوست دارند برای ناشتایی شیر گرم بخورند، باید شیر را با دمای کم گرم کنند. اگر شير پاستوريزه در دسترس نیست و شما به ناچار شير خام را برای ناشتایی گرم میکنید، پس از جوش آمدن شیر، آن را به مدت ۱۵ تا ۲۰ دقيقه در دمای جوش نگهدارید.

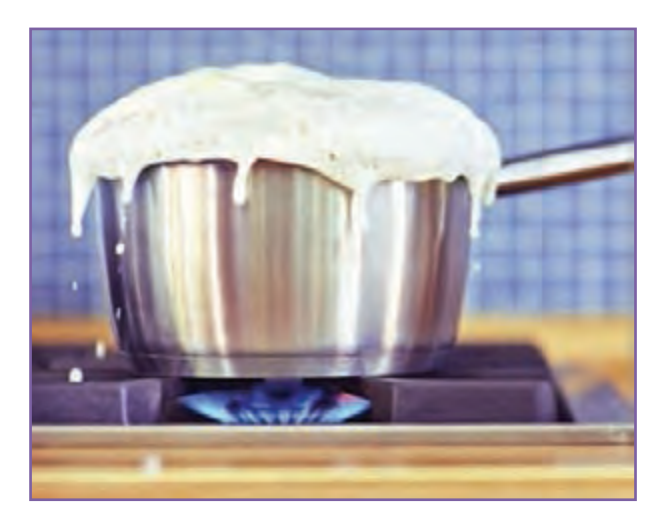

**شكل 3ــ.12 سررفتن شیر**

كار غيركالسی

**آماده کردن ناشتایی برای خانواده )پخت تخممرغ ــ نیمه تجویزی(** پس از هماهنگی با بزرگترهای خود (مانند پدر یا مادر)، برای ناشتایی افراد خانواده تخممرغ نیمرو یا آب پز درست کنید و آن را با تزئین مناسب سر سفره بیاورید و از كار انجام شده گزارشی تهيه كنيد.

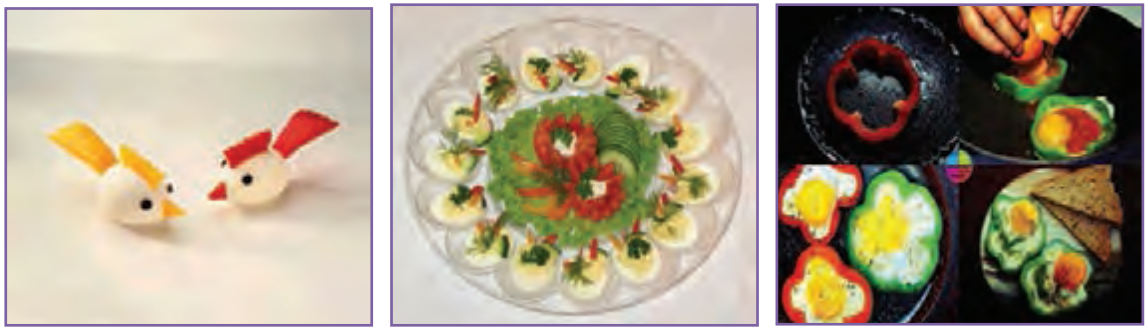

**الف ب پ**

**شكل 4ــ.12 نمونههایی ازتزئین تخممرغ**

# 3 ـ.12 سفرهآرایی

سفرهآرایی میز ناشتایی، ناهار و شام، افزون بر اینکه سلیقه و هنر شما را نشان میدهد، اشتهای خانواده را زیاد و خوراک آماده شده را دلپذیرتر میکند و خانواده از خوراک و زیبایی سفره بیشتر لذت میبرند. بنابراین چیدن سفره را با دقت و حوصله انجام دهید. از کاری که انجام دادهاید، گزارشی همراه با عکس آماده کنید و در کالس ارائه دهید.

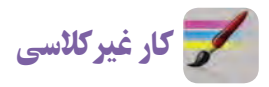

**آداب غذاخوردن**

با مراجعه به منابع )كتابهای مرجع ، اينترنت و ...( و پرسش از بزرگترهای خود در خانواده در مورد آداب غذا خوردن كه در دين اسالم به آن سفارش شده است، تحقيق كنيد و نتيجه را در كالس ارائه دهيد.

> 4ـ.12 فراوری ماست با راهنمایی دبیر یا کمک بزرگتر خود در خانواده، فراوری ماست را انجام دهید.

 كار غيركالسی **فراوری ماست خانگی )نیمه تجویزی( مواد و وسایل مورد نیازبرای فراوری یک کیلو ماست:** مایه )ماست ساده(، دو قاشق غذاخوری شیر پرچرب، یک لیتر ∎ یک قابلمهٔ متوسط<br>− ٔ بزرگ تمیز یک حوله **روش کار** ۱. شیر را در قابلمه بجوشانید و بگذارید کمی سرد شود تا به دمای ۴۵ـ۴۴ درجهٔ سانتیگراد برسد (به اندازهای که اگر انگشت کوچک خود را درون شیر فرو ببرید، گرمی آن را حس کنید؛ بدون آنکه انگشت را بسوزاند). .2 ماست را از کنار ظرف داخل شیر بریزید و شير را آهسته هم بزنيد تا شیر با ماست مخلوط شود.

ِ .3 در قابلمه را بگذارید و روی آن را با حوله یا پتو بپوشانید. شیری را که مایه زدهاید، چهار تا پنج ساعت بیحرکت در اتاق نگهداريد تا ماست بسته شود.

۴. پس از اینکه ماست بسته شد، ظرف را در یخچال بگذارید تا کاملاً سرد شود.

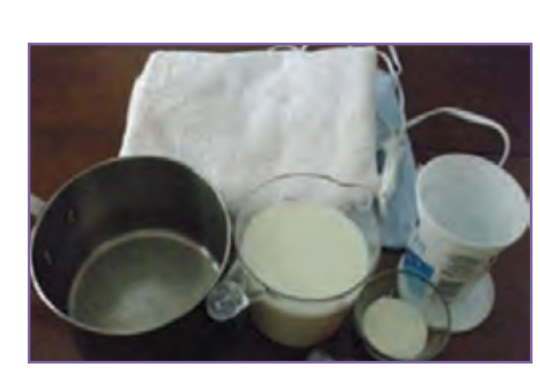

**شكل 5ــ.12 مواد و وسایل موردنیازبرای فراوری ماست**

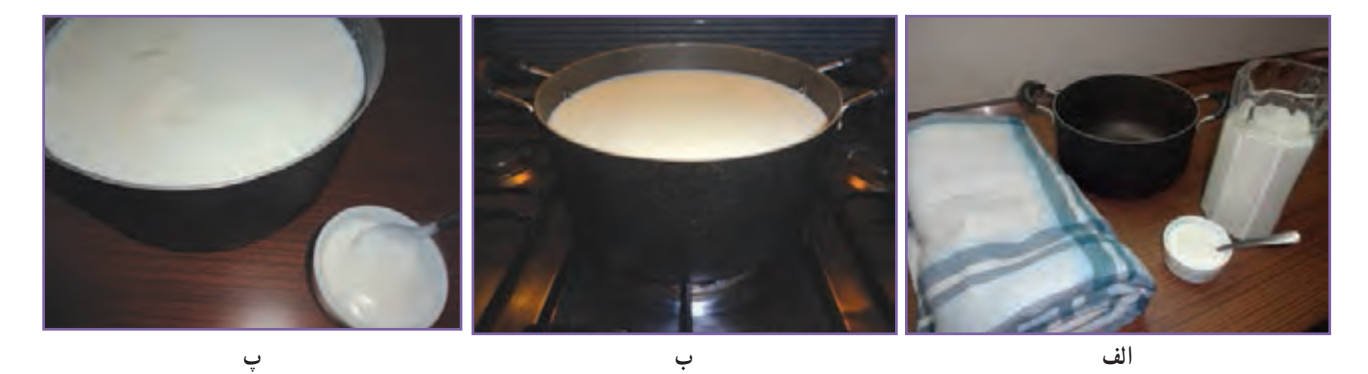

**ت ث ج الف( مواد ووسايل ب( گرمكردن پ( خنک كردن شير ت( مايهزنی ث( گرمنگه داشتن ج( ماست آماده شكل 6ــ.12 فرايندتهيۀ ماست**

بهتر است هنگام پذیرایی ماست را با تزئین زیبا سر سفره بیاورید. **تخمیر:** تبديل شير به پنير، شیر به ماست و انگور به سرکه با فرایند تخمیر انجام میشود. در این روش میکروبهای مفید رشد ٔ میکنند و از رشد میکروبهای بیماریزا جلوگیری میشود. به این ترتیب، هم ماندگاری مادهٔ خوراکی افزایش مییابد و هم طعم و مزهٔ بهتری در مادهٔ خوراکی ایجاد میشود.<br>.

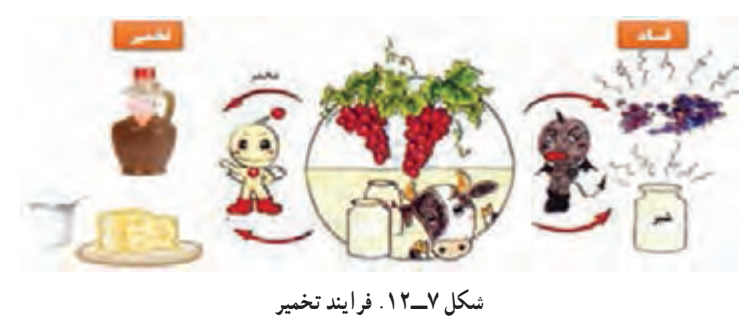

### 5ـ.12 میکروبزدایی مواد خوراکی

برخی از مواد خوراکی که از بیرون خریداری میشوند، به دلیل روش نادرست نگهداری یا فرایند آمادهسازی، ممکن است آلوده به میکروب باشند و موجب بیماری شوند؛ بنابراین برای اطمینان از بهداشتی بودن مواد خوراکی، باید روشهای میکروبزدایی را در مورد آنها بهکاربرد. بيشتر بدانيم

**نكات بهداشتی و ميكروب زدايی مواد خوراكی** کشک مايع را، حتی اگر پاستوريزه باشد، پیش از مصرف با اضافه کردن مقداری آب به مدت ۱۵ تا ۲۵ دقيقه بجوشانيد؛ زیرا میکروبهای خطرناک در كشک باز، میتوانند باعث مسموميت و مرگ شوند. سبزیهايی را که خام میخورید، باید پیش از نگهداری در یخچال به روش زیر بشویید و بستهبندی کنید:

سبزی را پاککنید )قسمتهای اضافی، فاسد و زرد سبزی را جدا کنید(.

 برای گرفتن گل و الی سبزی، آنها را در ظرف مناسبی بریزید و با آب پر کنید و سبزیها را به شدت در آب تکان دهید. سپس سبزیها را از آب خارج کنید و داخل آبکش بریزید و این کار را دوباره انجام دهید تا گل و الی آن پاک شود.

 برای از بین بردن تخم انگلها باید دوباره سبزیها را در یک ظرف مناسب پر از آب بگذارید و به ازای هر لیتر آب یک تا سه قطره مایع ظرفشویی در آن بریزید. سپس با دست به هم بزنید تا تمام سبزی در کف حاصل از مایع ظرفشویی قرار گیرد. بعد از پنج دقیقه سبزیها را از ظرف خارج کنید و در آبکش بریزید و به خوبی با آب سالم آبکشی کنيد.

- برای از بین بردن میکروبها باید سبزیهای شستهشده را در محلول »پرکلرین« میکروبزدایی کنید. برای این کار میتوانید راهنمای کاربرد محلول پرکلرین )گرد کلر( را از روی برچسب آن به کار ببرید.
	- پس از ضد عفونیکردن باید سبزیها را از محلول درآورید و با آب سالم به خوبی بشویید. برای شستن و میکروبزدایی کاهو، کلم پیچ و ... باید نخست برگهای آن را از هم جدا کنید. شستن و میکروبزدایی ميوهها مانند سبزیهاست.

 ممکن است داخل قوطیهاى کنسرو سبزی، گوشت و ... میکروبهای کشندهای وجود داشته باشند. بنابراین باید پیش از بازکردن کنسرو آن را در آب بجوشانید. برای این کار، قوطی کنسرو را به مدت 20 دقیقه در آب در حال جوشیدن قرار دهید. توجه کنید که اب کاملاً روی قوطی کنسرو را پوشانده باشد.

این میکروبها در محیطهای مرطوب و در نبود هوا رشد میکند، بنابراین از نگهداری قوطی کنسرو در یخچال و محیطهای مرطوب خودداری کنید؛ زیرا رطوبت موجود در یخچال موجب زنگزدگی، آلودگی میکروبی و فساد باکتریایی در کنسرو میشود. ماندهٔ مواد خوراکی کنسرو بازشده را در ظرف شیشهای درپوش دار و در یخچال نگهداری کنید.

**نکات بهداشتی تهيۀ مواد خوراکی**

هنگام آماده کردن خوراک، اگر بهصورت، مو، تلفن و ... دست زدهايد، بايد دوباره دستان خود را بشویید.

 بیشتر مواد خوراکی خام دارای میکروبهای بيماری زا هستند. بنابراين مواد خوراکی خام و پخته را در يخچال دور از هم نگهداری كنيد.

 تا جايی که ممکن است مواد خوراکی نشسته را داخل يخچال نگذاريد. اگر وقت کافی برای شستن آنها نداريد، اين مواد را در کيسههای تميز دربسته، جدا از دیگر مواد خام يا پخته بگذاريد. اگر مرغ و گوشت منجمد به درستی از حالت انجماد خارج نشود، ممکن است گرما برای پختن مرکز آنها کافی نباشد.

بهترين راه برای رفع انجماد مواد خوراکی گذاشتن آنها در يخچال است. تختههای خردکن گوشت، مرغ و سایر مواد پروتئینی باید جدا از تختههای خردکن سبزیها باشد. ■ دو نوع روغن مایع معمولی و ویژهٔ سرخکردنی در اشپزی خانگی کاربرد دارد. روغن مایع معمولی برای پخت و سالاد و<br>■ روغن سرخکردنی تنها برای سرخ کردن بهکاربرده میشود. از روغن سرخکردنی میتوان دو تا سه بار، آن هم در طول یک روز، استفاده کرد و پس از آن باید روغن باقیمانده را دور ریخت.

از گرم کردن زیاد روغن مایع و آب کردن روغن جامد در قوطی فلزی، به علت ایجاد ترکیبهای سمی، خودداری کنید.

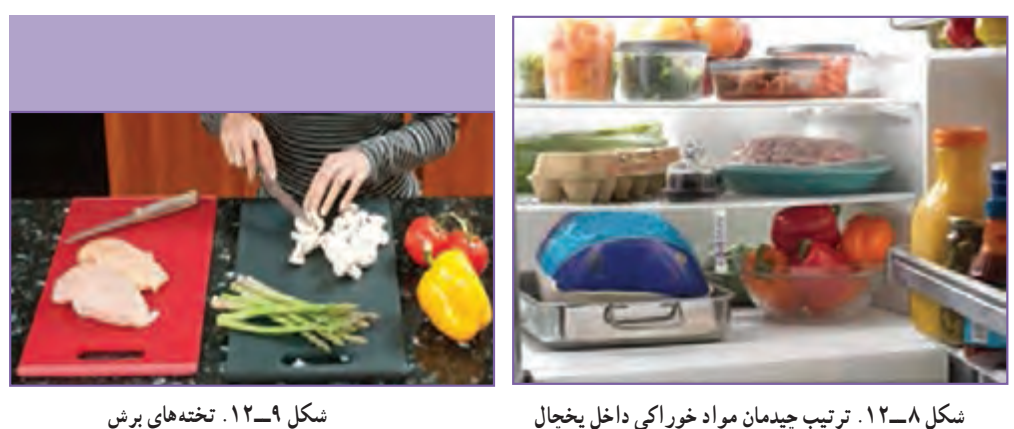

6ـ.12 آماده کردن ناهار و پذیرایی

كار كالسی

**پخت سوپ جو مواد الزمبرای چهارنفر** جو پوستکنده 12 قاشق سوپخوری هویج متوسط 2 عدد سیبزمینی متوسط 1 عدد پیاز متوسط 1 عدد بال و گردن مرغ 4 عدد جعفری خردشده 4 قاشق سوپخوری نمک، زردچوبه و فلفل به مقدار کافی آب لیمو به مقدار کافی رب گوجهفرنگی ٢ قاشق سوپخوری

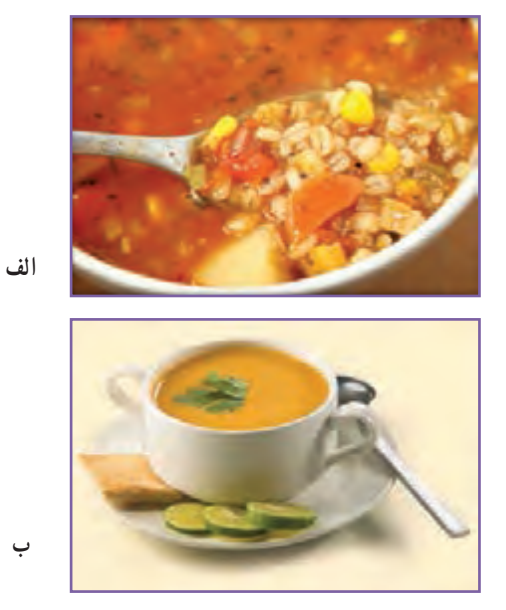

**شكل 10ــ.12 سوپ جو**

**آمادهسازی مواد** جو را پاک کنید، بشویید و دو ساعت زودتر از پخت، خیس کنید. پیاز و سیبزمینی را پوست بکنید و به صورت نگينی خردکنید. هویج را بشویید و به صورت نگينی خردکنید. **روش پخت سوپ جو**

.1 جو پوستکنده، مرغ، هویج و پیاز را با یک لیتر آب درون قابلمه بریزید و نزدیک به یک ساعت بپزید. ۲. پس از اینکه جو کمی پخت، سیبزمینی، نمک، فلفل، زردچوبه و رب گوجهفرنگی را به ان بیفزایید و روی شعلهٔ کم ۲ تا ۳ ساعت بپزید تا جو لعاب بیندازد.

> ۰. در پایان پخت، جعفری خردشده را اضافه کنید و بگذارید سوپ با شعلهٔ کم ۱۰ دقیقه بپزد.<br>۰ .4 سوپ را در ظرفی بکشید و روی آن را با جعفری خردشده تزئین کنید. 5ــ هنگام خوردن سوپ بهتر است چند قطره آب لیموی تازه به آن بیفزایید. .6 سوپ به صورت پیشغذا و گرم خورده میشود و به همراه نان خوراک کاملی است.

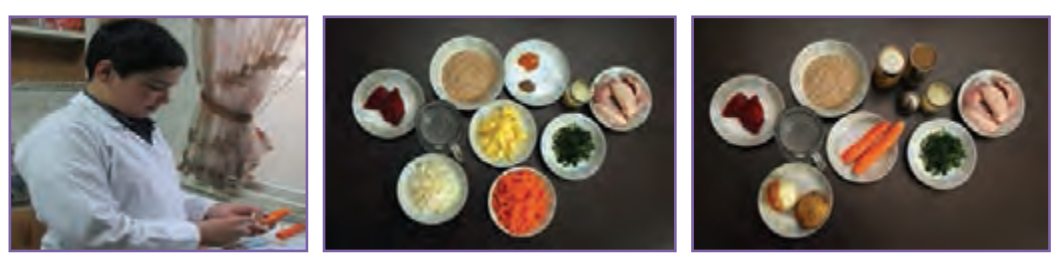

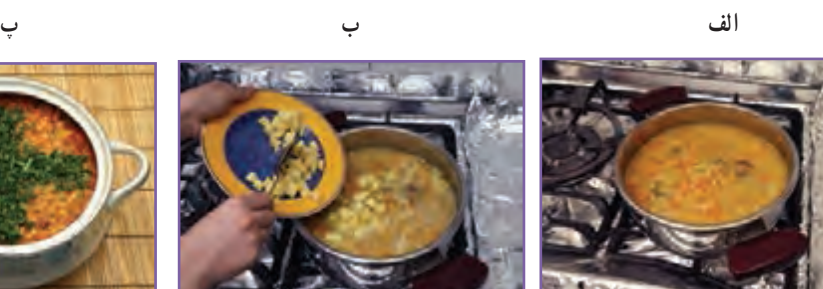

 **شكل 11ــ.12 مرحلههای پخت سوپ جو**

كار غيركالسی

**پخت ناهاریا شام و پذیرایی از خانواده** با راهنمایی و کمک بزرگتر خانواده، خوراک مناسبی برای خانوادهٔ خود برگزینید و ان را بپزید و از پذیرایی انجامشده، گزارشی همراه با عکس آماده کنید و در کالس ارائه دهید.

**ت ث ج**
نکات ایمنی

 پیشامدهای ناگوار در آشپزخانهها، کودکان و بزرگساالن را تهدید میکنند. چنین پیشامدهایی بیشتر انفجار، آتشسوزی، سوختگی، برقگرفتگی، بریدگی در دست، پا و ... است.

 خيلی از آتشسوزیها هنگام سرخ کردن خوراکیها اتفاق میافتند. اگر محتويات ماهیتابه روی اجاق آتش گرفت، نباید روی آن آب بريزيد. نخست اجاق را خاموش کنيد، سپس در آن را ببندید یا پارچه يا حولهای خيس روی ماهيتابه بيندازيد و صبر کنيد تا سرد و خاموش شود.

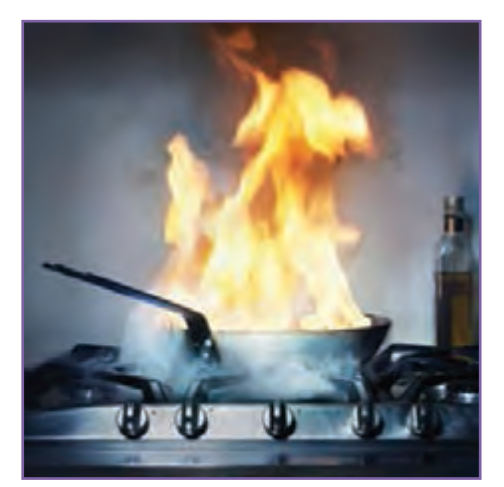

**شكل ١٢ــ.12 آتش گرفتن محتویات ماهیتابه**

### پذیرایی و مهماننوازی

ایرانیان مهمانداری و مهماننوازی را یکی از ویژگیهای برجستهٔ هر فرد میدانند. بهتر است هنگام پذیرایی از مهمان مواد خوراکی را به اندازه تهیه و با تزئینی زیبا آماده کنید.

#### هماندیشی

در گروه خود دربارهٔ ادابی كه برای مهمانداری مناسب میدانید، گفت وگو كنید و نتیجه را در جدول ۳ــ۱۲ بنویسید.<br>-

## **آداب مهمانداری** آراستگی ظاهری سالم و احوالپرسی معرفی افراد چگونگی برخورد

#### **جدول 3ــ.12 آداب مهمانداری**

#### 7ــ.12 نگهداری مواد خوراکی

پذیرایی

یکی از مهمترین هدفهای صنایع خوراکی افزایش زمان ماندگاری است. روشهاى بسيار متنوعى برای نگهداری مواد خوراکی در سراسر دنیا به کار گرفته می شوند. مواد خوراکی به وسیلهٔ حرارت دهی، سرد کردن، خشک کردن، نمک سود کردن، اسیدیکردن، جداسازی اکسیژن، کنسرو کردن، تخمیر، افزودن نگهدارندههای متفاوت و غیره نگهداری میشوند و از این روشها غالبا بهصورت ترکیبی با یکدیگر استفاده میشود.

**نگهداری مواد خوراکی در سرمای باالی صفر درجه )يخچال(:** نگهداری مواد خوراکی در دمای کم، از فساد زودهنگام آن جلوگیری میکند. گوشت و مرغ را باید در جایخی نگهداری کنید. ▪ لبنیات را در طبقههای بالایی یخچال، تخممرغها را در طبقهٔ میانی و سبزی و میوه را در طبقههای پایین یخچال بگذارید. دمای بخش پایینی یخچال خانگی را C˚4 + در نظر میگیرند.

 گرمترین بخش ی ِ خچال بخش درونی دریخچال است. مواد خوراکی فاسد نشدنی مانند آبليمو، سسها و نوشيدنیها را میتوان در این بخش نگهداری کرد.

**نگهداری مواد خوراکی در سرمای زیر صفر )فريزریا سردخانۀزیر صفر(:** در روش خانگی، مواد خوراکی منجمد شده را در فریزر که دمای آن C˚-18 تنظیم شده است، نگهداری میکنند. دمای فریزر، هنگامی که مواد خوراکی درون آن است، نباید از C˚-12 باالتر بیاید.

گوشتها و میگو را باید در طبقات بالا و سبزیها، نان و ... را در طبقات پایینتر فریزر نگهداری کرد. **خشککردن سبزی و میوه:** فساد مواد خوراکی بیشتر به علت فعالیت میکروبها و آنزیمهای موجود در مواد خوراکی است. خشکكردن باعث كم شدن فعاليت میکروبها و آنزيمهای موجود در مواد خوراکی میشود.

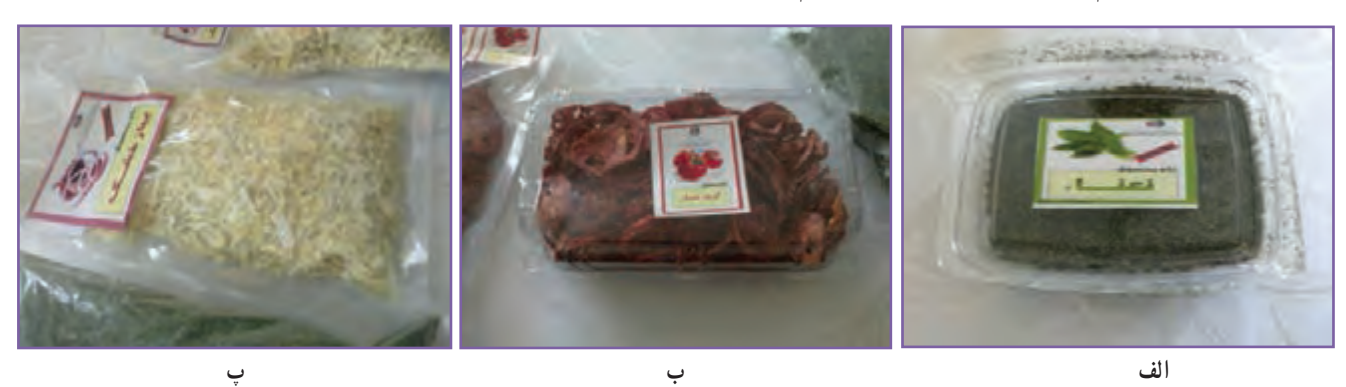

**شكل 13ــ.12 نمونههایی ازمیوه و سبزی خشک شده**

كار غيركالسی

**خشککردن سبزی**

با راهنمایی بزرگتر خود خشککردن سبزی را انجام دهید. از کار انجامشده گزارشی همراه با عکس تهیه و آن را در گروه بررسی كنيد و نتیجه را در کالس ارائه دهید. سبزی را میتوانيد خردشده یا همراه با ساقه خشک كنيد.

> ٔ تمیز، پنکه **مواد و وسایل موردنیاز:** سبزی )نعناع یا شوید(، پارچه **روش کار:** .1 مواد زائد، ساقههای محکم و بخشهای فاسد سبزی را جدا کنید. .2 سبزی پاکشده را بشویید و آب آن را بگیرید. .3 سبزی را خردکنید )نه خیلی ریز و نه خیلی درشت(.

۴. سبزی خردشده را روی پارچهٔ تمیزی در اتاقی که هوا در ان جریان دارد، بهصورت لایهٔ نازک بریزید تا خشک شود. استفاده از پنکه، زمان خشک شدن سبزی را کمتر و کیفیت سبزی خشکشده را بهتر میکند.

۵. پس از گذشت چند روز، مقدارى از سبزى را در کف دست بگذارید و با دست دیگر ان را بسایید. اگر سبزى کاملاً پودر شود، نشاندهندهٔ خشک شدن ان است و میتوانید سبزی را جمعاوری کنید.

.6 برای جلوگیری از آلوده شدن سبزی خشکشده، بهتر است آن را در قوطیهای در دار بریزید و در جای خشک، خنک و تاریک نگهداری کنید تا سبز و معطر بماند.

**روشهای خشککردن:** یکی از مهمترین روشهای نگهداری مواد خوراکی خشککردن آن است که به دو روش انجام میشود:

> **روش سنتی:** خشککردن در دمای محیط )در برابر نور خورشید یا سایه(؛ **روش صنعتی:** خشککردن با گرمای مصنوعی دستگاههای خشککن.

نکته : بهترین روش برای خشککردن سبزی، خشککردن آن در سایه است. البته باید دقت کنید که سبزیها روی هم قرار نگیرند، زیرا این کار باعث پوسیدگی یا کپک زدن آنها میشود.

اگر سبزیها را در نور آفتاب خشککنید، عالوه بر آنکه رنگ آنها تغییر میکند، مقدار زیادی از ویتامینهای خود را نیز از دست میدهند.

امروزه برای خشککردن میوه و سبزی از روش صنعتی استفاده میشود که به دلیل بهداشتی بودن، سرعت زیاد و کیفیت بهتر، جایگزین مناسبی برای روش سنتی است.

#### 8 ـ.12 میان وعده

برخی افراد بین صبحانه و ناهار یک بار و بین ناهار و شام یک بار دیگر خوراک کمی میخورند. به این نوبتهای خوراکی میانوعده میگویند.

 بخشی از انرژی و مواد مورد نیاز بیشتر افراد، مانند کودکان و نوجوانان، با خوردن دو تا سه میان وعده برآورده میشود. بنابراین گزینش خوراک برای این نوبتها بسیار اهمیت دارد.

 خوردن میان وعدههای كم ارزش، نه تنها مواد مورد نیاز بدن را برآورده نمیسازد، بلكه با داشتن رنگهای مصنوعی، شیرینکنندههای مصنوعی، مواد نگهدارندهٔ شیمیایی، اسانسها و روغنهای زیاناور، موجب کم خوری و برخی بیماریها میشوند.

# كار كالسی **شناسایی میان وعدههای مفید و غیرمفید** باهم اندیشی در گروه خود، میان وعدههای مفید و غیرمفید و دلیل گزینش خود را در جدول 4ــ12 بنویسید.

**جدول 4ــ.12 برخی میان وعدههای مفید و غیرمفید**

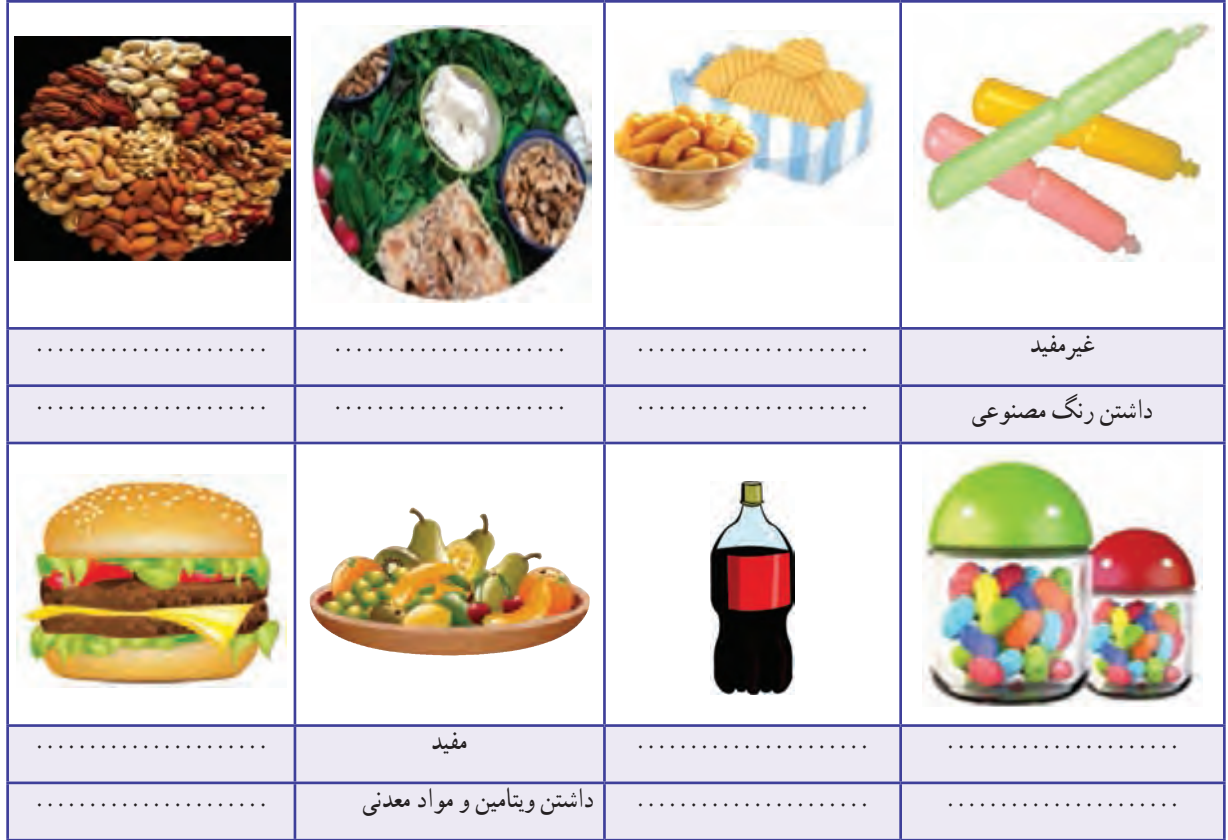

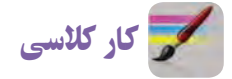

**تهیۀ ذرت بو داده )نيمه تجويزی (**

**مواد و وسایل مورد نیاز:** ذرت مخصوص 100 تا 150 گرم، نمک به مقدار الزم، روغن مايع يک قاشق غذاخوری، قابلمه متوسط

**روش کار:** .1 قابلمه را روی اجاقگاز بگذارید و کف آن را با روغن مایع چرب کنید. ٔ زیر قابلمه را روشن کنید )شعله گاز باید کمی زیاد باشد( تا قابلمه کمی داغ شود. .2 شعله .3 نمک را اضافه کنید. بهتر است ذرت بو داده را کم نمک تهیه کنید. .4 یک الیه ذرت، كف قابلمه بریزید. ٥ ِ . درقابلمه را بگذارید و چند دقیقه روی شعله نگه داريد. با باز شدن ذرتها صدای برخورد ذرت بازشده به قابلمه شنیده میشود. .6 هنگامی که صدای برخورد ذرتها قطع شد، یعنی تمام ذرتها بازشده ِ اند، در قابلمه را بردارید و ذرتها را در ظرف دیگری بریزید تا ذرتهای بازشده نسوزند.

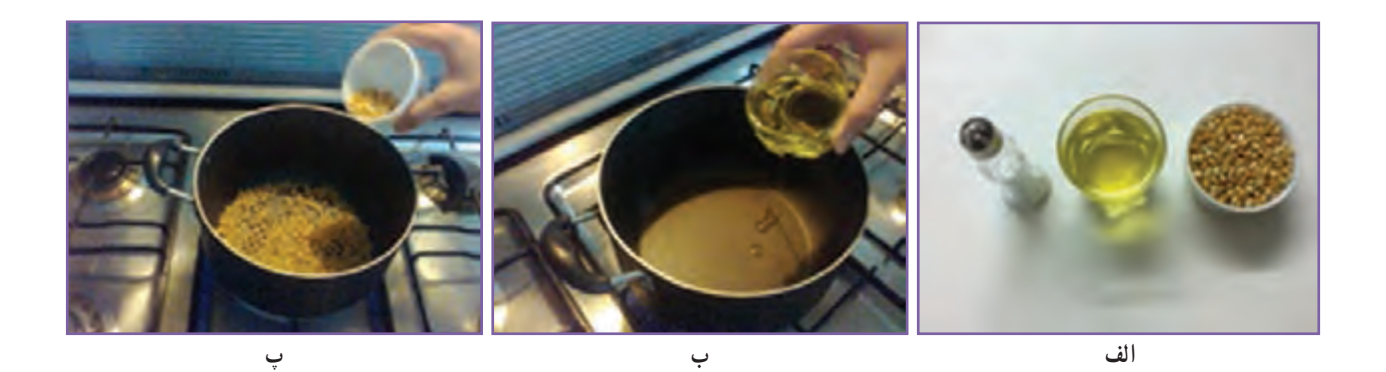

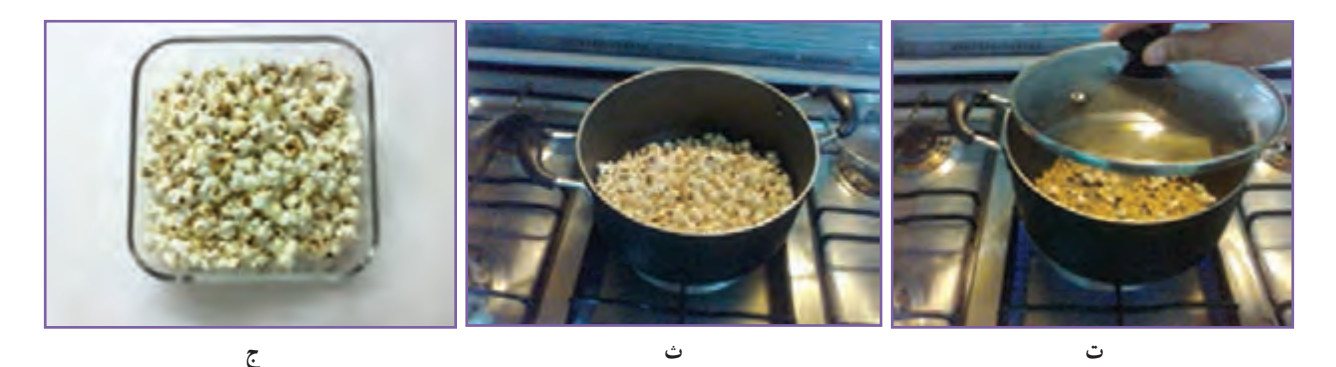

**شكل 14ــ.12 مراحل تهیۀ ذرت بو داده**

#### 9ـ.12 نگهداری مواد خوراکی با مواد نگهدارنده

مواد خوراکی را میتوان با برخی مواد نگهدارنده برای مدت طولانیتری نگه داشت. در اینجا شرح تهیهٔ خیارشور امده که در ان ٔ نگهدارنده است. نمک ماده

كار غيركالسی

**تهیۀ خیار شور)نیمه تجویزی(** <mark>مواد و وسایل موردنیاز</mark> : ساقهٔ خشکشدهٔ شوید، گلپر، سیر، فلفل سیاه و قرمز، خیار قلمی، نمک، برگ مو، سبزی ترخون، ترازو، ظرف جوشاندن آب نمک، سبد، چاقو **روش کار**

ً سبز، قلمی و بدون خیارها را با آب سرد بشویید و خشک كنيد )خیار مورد استفاده باید کامال لک باشد. درصورتیکه از خیار ساالدی استفاده میکنید، به منظور ایجاد سوراخهای ریز در پوست خیار و نفوذ آب نمک، باید آنها را سوراخ کنید(.

- خیار و مخلوط افزودنیها را که آماده کردهاید، الیه به الیه در ظرف بریزید.
- متناسب با اندازهٔ خیار آمادهشده (به اندازهای که ظرفِ تهیهٔ خیارشور را پر کند) آب را

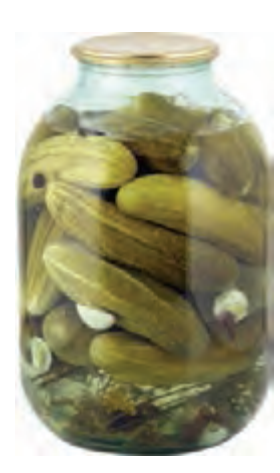

**شكل 15ــ.12 خیارشور**

بجوشانید و برای هر لیتر آب جوشیده 70 گرم نمک و 80 سیسی )5 قاشق سوپخوری( سرکه بریزید )اگر نمک زیاد بریزید، خیارشور چروکیده و توخالی میشود. اگر مقدار نمک کم باشد، خیارشور لیز و نرم میشود(. آب نمک را به ظرف حاوی خیار و مواد افزودنی اضافه کنید تا ظرف پر از آب نمک شود. برای خروج هوا، ظرف را 24 ساعت در دمای اتاق نگه داريد. پس از آن، ظرف را با آب نمک پر کنید. در ظرف را به گونهای ببندید که هوا وارد آن نشود. َرف خیار شور را یک هفته در دمای محیط و پس از آن در جای خنک نگهداری كنيد. ظ **مواد نگهدارنده:** همانگونه که ماندگاری خیار در آب نمک بیشتر میشود، برخی مواد شيميايی طبيعی يا مصنوعی دیگر نیز برای نگهداری مواد خوراکی به کار گرفته می شوند که به آنها «نگهدارنده» میگویند. این مواد از فساد میکروبی مواد خوراکی جلوگیری میکنند.

بیشتر بدانیم

**مواد نگهدارندۀغیرمجاز** امروزه از مواد نگهدارندهٔ شیمیایی، مانند اسیدها، نیتریت، سوربات، بنزوات و… برای نگهداری بیشتر مواد خوراکی فراوری شده در برخی کارخانهها استفاده میشود. بعضی از نگهدارندههای شيميايی برای بدن ضرر دارند و مصرف بيش از اندازهٔ انها سرطانزاست. از خوردن یا کاربرد مواد خوراکی که با مواد نگهدارندهٔ غیرمجاز نگهداری میشوند، خودداری کنید.

هم اندیشی

نام برخی محصولات کشاورزی را که در برخی از فصلها در منطقهٔ شما ارزان هستند، در جدول ۵\_۱۲ بنویسید و برای جلوگیری از به هدر رفتن آنها و همچنين استفاده از آنها در دیگر فصلها، روشی را پیشنهاد کنید.

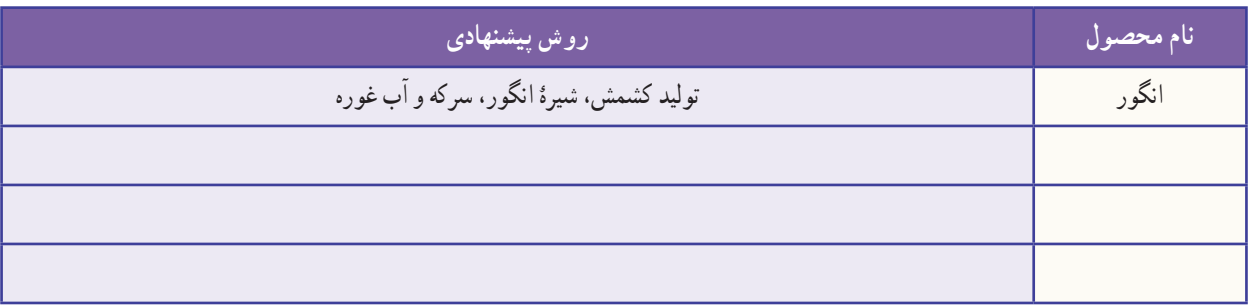

#### **جدول 5 ــ.12 برخی محصوالت کشاورزی و فراوری آنها**

10ـ.12 بستهبندی خانگی حبوبات

<mark>= خرید مادۀ اولیه (حبوبات</mark>) : برای آنکه هزینۀ تولید کمتر شود، بهتر است حبوبات بوجاری شده را از کشاورز خریداری کنید.

**∎ نمونهبرداری :** برای نمونهبرداری میتوانید وسایل ویژهٔ نمونهبرداری را به کار ببرید. وسیلهٔ نمونهبرداری را در <mark>جهتهای متفاوت در گونی فرو ببرید</mark> و نمونه را داخل ظرفی بریزید. نمونهٔ حبوبات دریافتی باید تازه و سالم، بدون بوی ناخوشایند و بدون آفت زنده باشد. از پذیرش هرگونه حبوبات آلوده به آفات، مواد خارجی، مواد سمی و فاسد شده یا ناخالص خودداری کنید )شکل  $(19 - 9)$ 

   **پاککردن:** برای پاک کردن حبوبات از یک میز استیل استفاده کنید. در این مرحله باید مواد خارجی مانند سنگ، پوشال و دانههای آفتزده، آسیبدیده و نارس را جدا کنید )شکل 17ــ12(.

 **درجهبندی:** محصولی را که برای بستهبندی انتخاب کردهاید، پیش از بستهبندی باید درجهبندی کنید. این کار را میتوانید دستی یا با دستگاههای خودکار انجام دهید )شکل 18ــ12(.

 **وزن کردن:** حبوبات را میتوانید در بستههای بزرگ )در گونی كنفی يا کیسههای متقالی( يا در بستههای كوچک پالستيكی برای خردهفروشی بستهبندی کنید. بهتر است بستهبندی به گونهای باشد که محتویات داخل بسته را نشان دهد )شکل 19ــ12(.

 **بستهبندی اولیه:** سلفونهای پر شده را با دستگاه دوخت حرارتی دربندی کنید )شکل 20ــ12(.

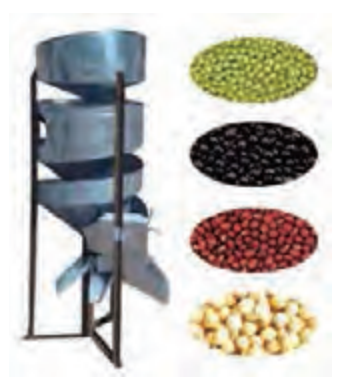

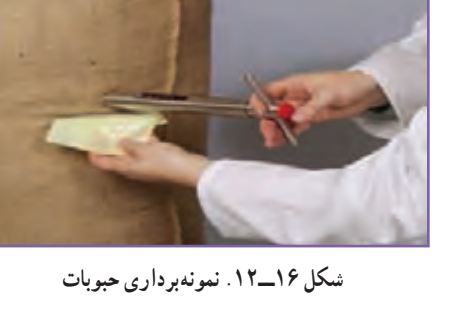

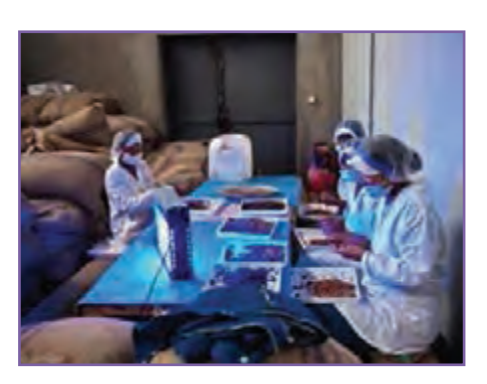

**شكل 17ــ.12 پاک کردن حبوبات**

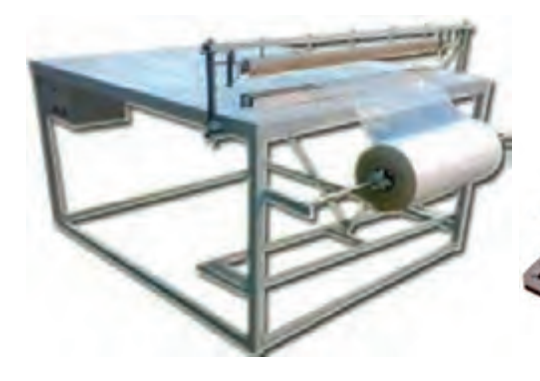

شکل ۱۸\_۱۲ . دستگاه درجهبندی حبوبات مسلم شکل ۱۹\_۱۲ . ترازوی وزن کردن حبوبات مسلم شکل ۲۰\_۱۲ . دستگاه بستهبندی اولیهٔ حبوبات

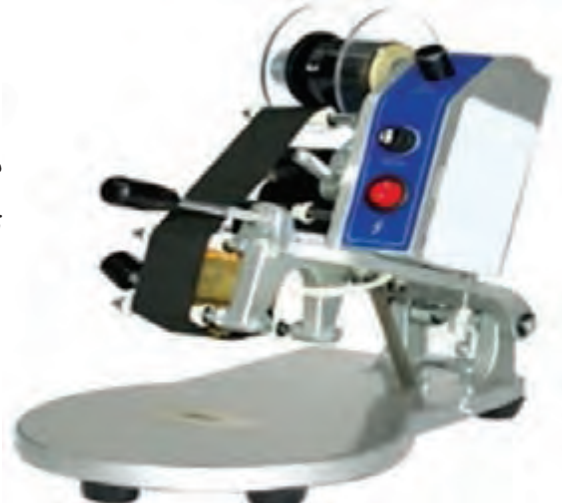

 **برچسبگذاری:** روی هر بسته از فراوردهای که به بازار عرضه میشود، باید نام و نشانی واحد تولیدی، شمارهٔ مجوز، نام تجاری، تاریخ تولید و انقضا، سری ساخت و شرایط نگهداری درج شود )شکل  $(17 - 7)$ 

**شكل 21ــ.12 دستگاه برچسبزنی حبوبات**

 **بستهبندی ثانویه:** پس از بستهبندی اولیه، برای حملونقل حبوبات بستهبندی شده، بستهها باید در کارتن یا در نایلون بستهبندی و سپس به انبار محصول برده شوند.

 **بازاریابی و فروش:** بازاریابی شامل شناسایی مصرفکنندگان، شناساندن محصول خود به دیگران، فروش محصول و رضایت مشتری است.

**بستهبندی :** بستهبندی مواد خوراکی یک روش نگهداری است. بستهبندی نادرست موجب از بین رفتن همهٔ زحماتی میشود که برای تولید صرف شدهاند. بهطور کلی بستهبندی دارای دو نقش اساسی است:

- حفاظت از غذا در مدت زمان ماندگاری آن؛
- تبلیغ فراوردههای تولیدشده برای فروش بیشتر.

كار كالسی

تهية شیرینی پنجردای (نیمه تجویزی)  
■ نشاسته گل (گندم)  
■ تخومرغ  
■ تخومرغ  
■ وانیل  
■ ارد سفید گندم  
■ روغن  
■ بودر قند  
■پودر قند  
■پودر قند  
■
$$
^{\circ}
$$
۱<sup>۱</sup>۵

قالب شيرينى پنجرهاى

**روش کار:** .1 نشاسته و گالب را داخل ظرف بریزید و آن ها را هم بزنید تا نشاسته به صورت خمیر درآید. .2 تخممرغها و وانیل را به آن اضافه کنید و با همزن آن را هم بزنید. .3 آرد را به آن اضافه کنید و دوباره آن را هم بزنید. .4 مخلوط را از صافی رد کنید تا یکنواخت شود. .5 روغن را در ظرف مناسبی داغ کنید و قالب را در روغن قرار دهید ) قالب نه زیاد داغ باشد و نه زیاد سرد(. .6 پس از آنکه قالب داغ شد، آن را تا لبه در مایه فرو ببرید؛ به اندازه ای که مایه تا سر قالب برسد و روی قالب را نگیرد. .7 سپس قالب را در روغن داغ فرو ببرید و آن را تکان دهید تا مایه آزاد شود. حرارت را مالیم کنید. یک طرف نان که کمی برشته شد، آن را برگردانید تا طرف دیگر نیز برشته شود. بعد از اینکه رنگش مقداری طالیی شد، آنرا از روغن در آورید. .8 شیرینیها را در صافی یا روی دستمال قرار دهید تا خنک شوند و روغن اضافی آن گرفته شود )شیرینیهای آماده شده را روی هم قرار ندهید چون خمیر میشود(.

> .9 در پایان پودر قند را روی شیرینیهای سرد شده الک کنید. **۰۱**. یک کاغذ روغنی داخل جعبهٔ شیرینی قرار دهید و شیرینیها را داخل ان بچینید.

> > بررسی

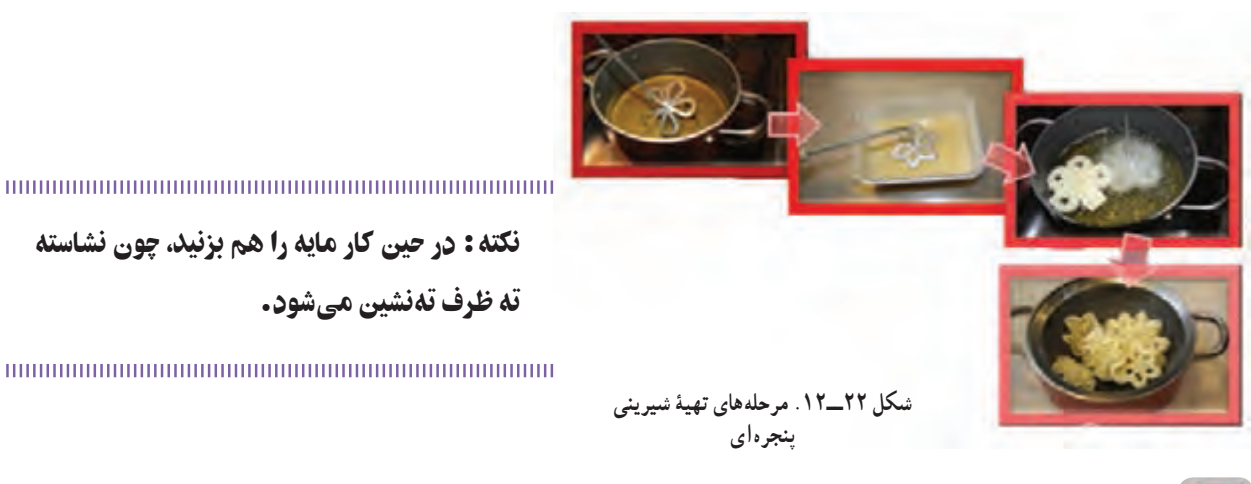

در جدول ۶ـــ۱۲ برخی از شغلهای رایج در منطقهٔ خود را که در حوزهٔ مواد خوراکی میشناسید، بنویسید.<br>-

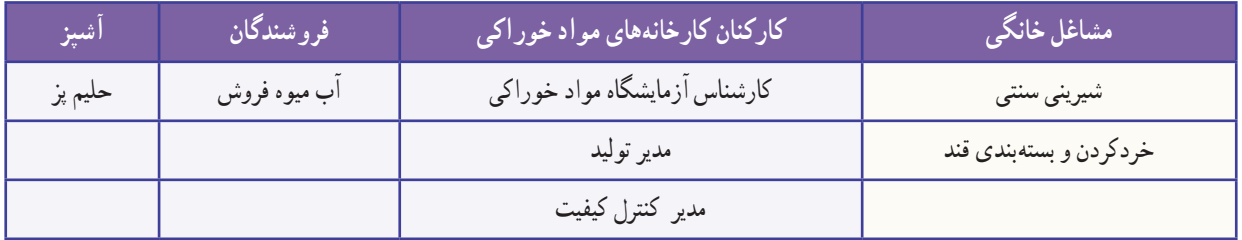

#### **جدول ٦ ــ.12 برخی شغلهای مربوط به مواد خوراکی**

# جدول خودارزیابی پروژه

## بخش اول

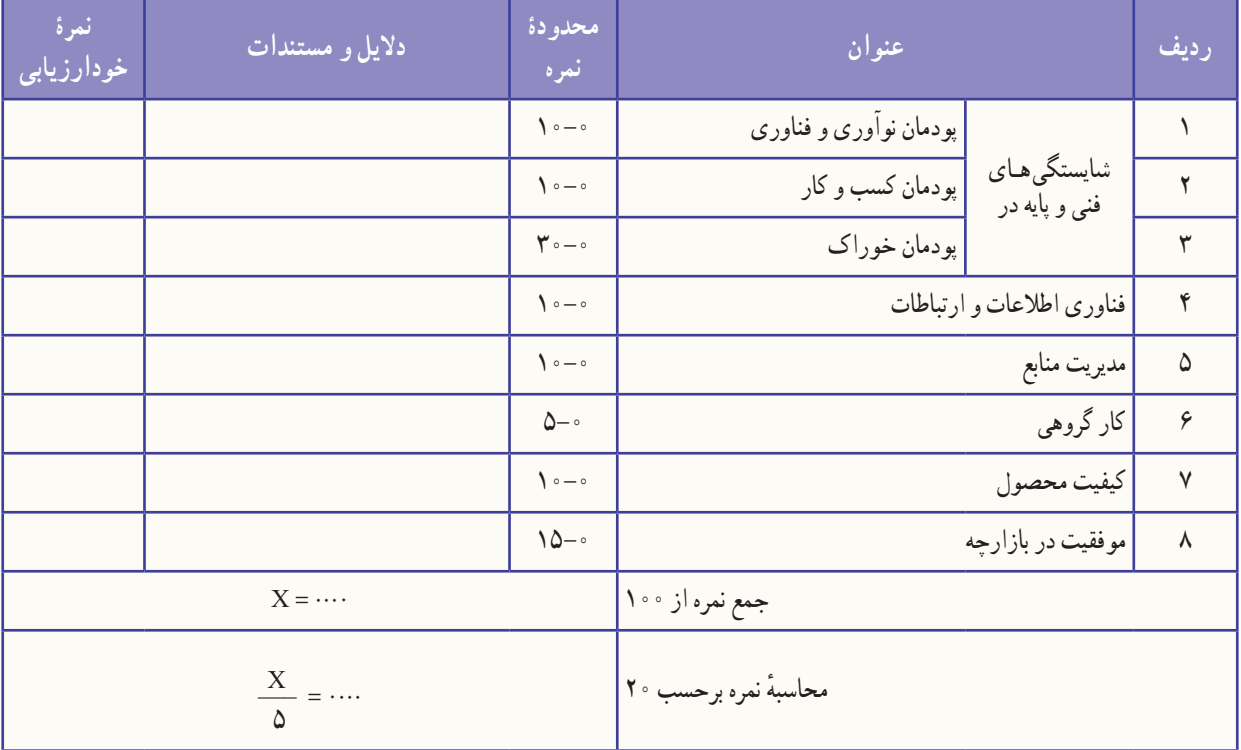

## بخش دوم

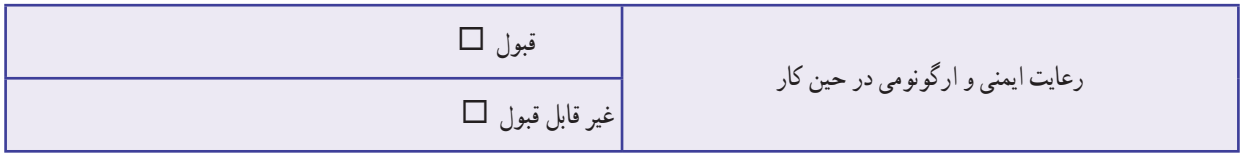

# **راهاندازی بازارچه در مدرسه**

## **نکاتی برای راهاندازی بازارچه در مدرسه**

- **نیازسنجی:** فکر کنید که همکالسیها، معلمان و اولیای دانشآموزان به چه کاال یا خدمتی نیاز دارند.
- **π تبلیغات** : از بستگان نزدیک خود، دبیران و دوستانتان در مدرسه دعوت کنید از بازارچهٔ شما دیدن کنند.
- **پیشبینی امکانات مورد نیاز:** فهرستی از وسایل الزم برای راهاندازی غرفهتان فراهم و آنها را آماده کنید.
	- **π نام تجاری (برندینگ)** : برای غرفهٔ خود یک نام انتخاب کنید .
	- **معرفی : محصول و خدما**تی را که در بازارچه و غرفهٔ خود ارائه کردهاید، به بازدیدکنندگان معرفی کنید.

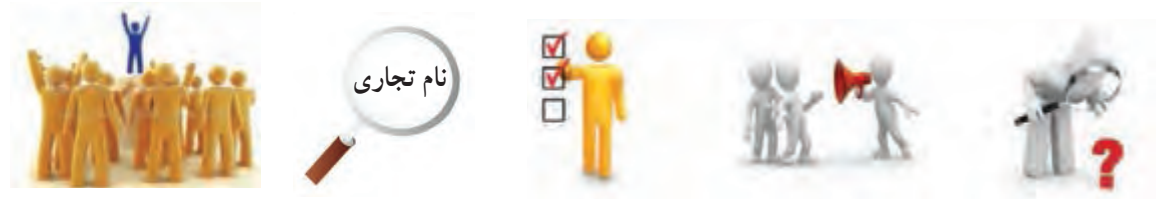

- **نوأوری در ارائه :** تلاش کنید در نحوهٔ ارائه کالاها و خدماتتان نوآوری داشته باشید.<br>■ **نو**أو**ر**ی در ارائه : تلاش
	- **مشتری مداری:** بکوشید محصول خود را با بهای مناسب بفروشید.
- **امنیت:** جای امنی برای پولی که هنگام فروش کاال در بازارچه بهدست میآورید، در نظر بگیرید.
- **کارگروهی** : به یاد داشته باشید که با همکاری و تقسیم وظایف در گروه، غرفهٔ برتری خواهید داشت.
- **همیاری:** از اولیای مدرسه و والدین خود برای راهاندازی بازارچه کمک بگیرید و برای شرکت در بازارچه از آنان دعوت کنید.

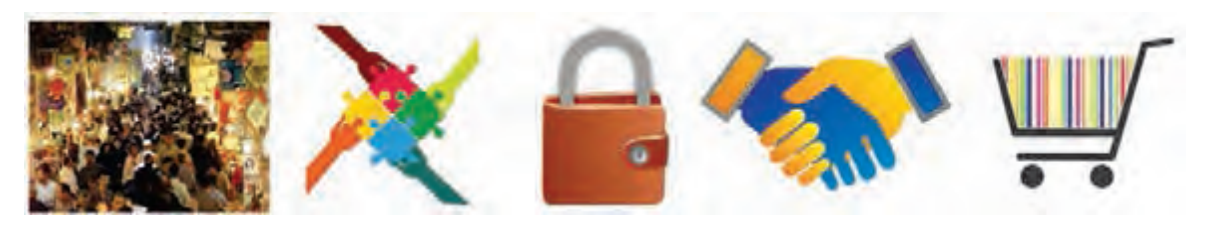

# بررسی

برخی از دانشآموزان با هماهنگی بزرگتر خود، برای خانواده یا آشنایان، کارهای سبک انجام میدهند و از این راه با کسب درآمد، برخی از وسایل مورد نیاز خود را تهیه میکنند. شما اگر بخواهید چنین کاری انجام دهید، در منطقه نیازسنجی کنید و اگر مورد مناسبی یافتید، نسبت به تولید و فروش آن اقدام کنید. ۰. ایت اللهی، محمدجواد و صدری، عباس. (۱۳۹۲). کارافرینی کد ۵۹۷. دورهٔ متوسطه، شاخهٔ کاردانش. تهران : سازمان پژوهش و برنامهریزى آموزشى.

۲. احمدپور داریانی، محمود و عزیزی، محمد. (۱۳۹۲). کارآفرینی کد ۱/۵°۶. دورهٔ متوسطه، شاخهٔ کاردانش. تهران :<br>-سازمان پژوهش و برنامهریزى آموزشى.

ٔ درسى ملى جمهورى اسالمى ایران، مصوب شوراى عالى آموزش و پرورش، اسفند .1391 .٣ برنامه

ٔ ۴. بهبودی، فرهاد؛ ایزدپناه، معصومه؛ اکبرلو، حسین. (۱۳۹۲). اب و خاک و گیاه کد ۳۵۸/۲۸. دورهٔ متوسطه، شاخهٔ فنی وحرفهای. تهران: سازمان پژوهش و برنامهریزى آموزشى.

ٔ ۵. رنگاور، حسین؛ عبدی، اردشیر؛ و دیگران. (۱۳۹۲). تکنولوژی فراورده های چوبی کد ۹/۲۶ °۴. دورهٔ متوسطه، شاخهٔ کاردانش. تهران: سازمان پژوهش و برنامهریزى آموزشى.

ٔ ۰۶ شاه نظری، محمد؛ توبهخواه فرد، داود؛ و دیگران. (۱۳۹۲). فرایند اجرای پروژه کد ۲/۶°۴. دورهٔ متوسطه، شاخهٔ کاردانش. تهران: سازمان پژوهش و برنامهریزى آموزشى.

۷. شکرریز، محمدرضا. (۱۳۹۱). شهروند الکترونیکی کد ۶۱۲/۱۸. دورهٔ متوسطه، شاخهٔ کاردانش. تهران: سازمان پژوهش و برنامهریزى آموزشى.

۸. صالحی نژاد، حمیدرضا. (۱۳۹۲). رسم فنی عمومی کدهای ۳۵۹/۵۶ و ۴۹۹/۴. دورهٔ متوسطه، شاخهٔ فنی و حرفه|ی.<br>-تهران: سازمان پژوهش و برنامهریزى آموزشى.

۰۹ صنعتی، فاطمه. (۱۳۹۲). نازک دوزی زنانه (جلد اول : دوخت) کد ۰۶۰۱/۳ دورهٔ متوسطه، شاخهٔ کاردانش. تهران :<br>۰ سازمان پژوهش و برنامهریزى آموزشى.

۱۰. طزری، ملیحه؛ اقا کثیری، علی؛ محمدی، محمدرضا. (۱۳۹۲). بستههای نرم|فزاری (۱) کد ۳۵۸/۶۷. دورهٔ متوسطه، ٔ فنیوحرفهای. تهران: سازمان پژوهش و برنامهریزى آموزشى. شاخه

ٔ ۱۱. عرب پوریان، فریدون؛ محبی، محمود؛ و دیگران. (۱۳۹۲). هنر در خانه جلد (۳) کد ۸۱۳/۱۰ دورهٔ متوسطه، شاخهٔ کاردانش. تهران: سازمان پژوهش و برنامهریزى آموزشى.

.12 فاطمی، حسن )1388(. اصول تکنولوژی نگهداری مواد غذایی. تهران: شرکت سهامی انتشار.

.13 منتظمی، رزا )1391(. هنر آشپزی. تهران: کتاب ایران. چاپ پنجاه و دوم.

ٔ فنی وحرفهای. ٔ متوسطه، شاخه ّدی صفت، محمدرضا و یمقانی، محمدرضا. )1392(. مبانی رایانه کد .358/65 دوره .14 موح تهران: سازمان پژوهش و برنامهریزى آموزشى.

ٔ ۱۵. یمقانی، محمدرضا؛ میرزایی، ژاله؛ طزری ملیحه. (۱۳۹۲). بستههای نرم|فزاری (۲) کد ۳۵۸/۶۹. دورهٔ متوسطه، شاخهٔ فنی و حرفهای. تهران: سازمان پژوهش و برنامهریزى آموزشى.

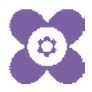

**[جهت دانلود رایگان منابع استخدامى دبیر کار و فناورى آزمون آموزش و پرورش، اینجا بزنید.](https://iranarze.ir/ES544)**